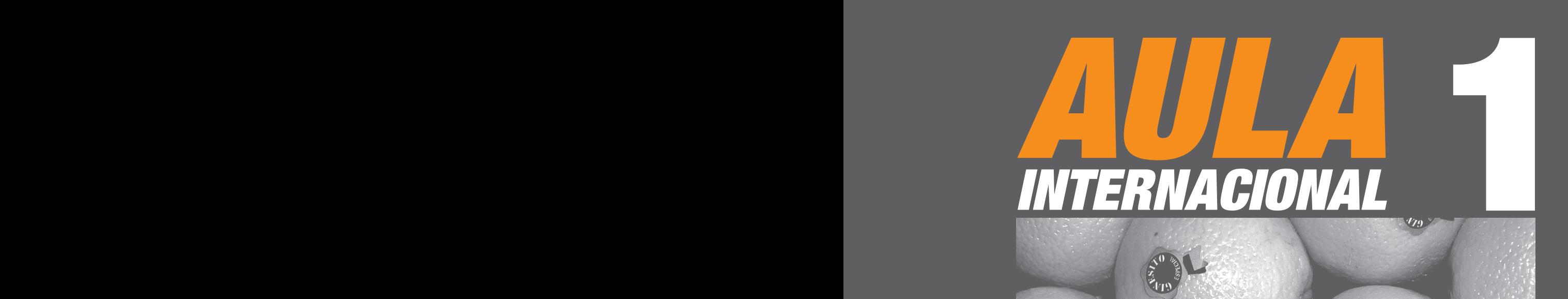

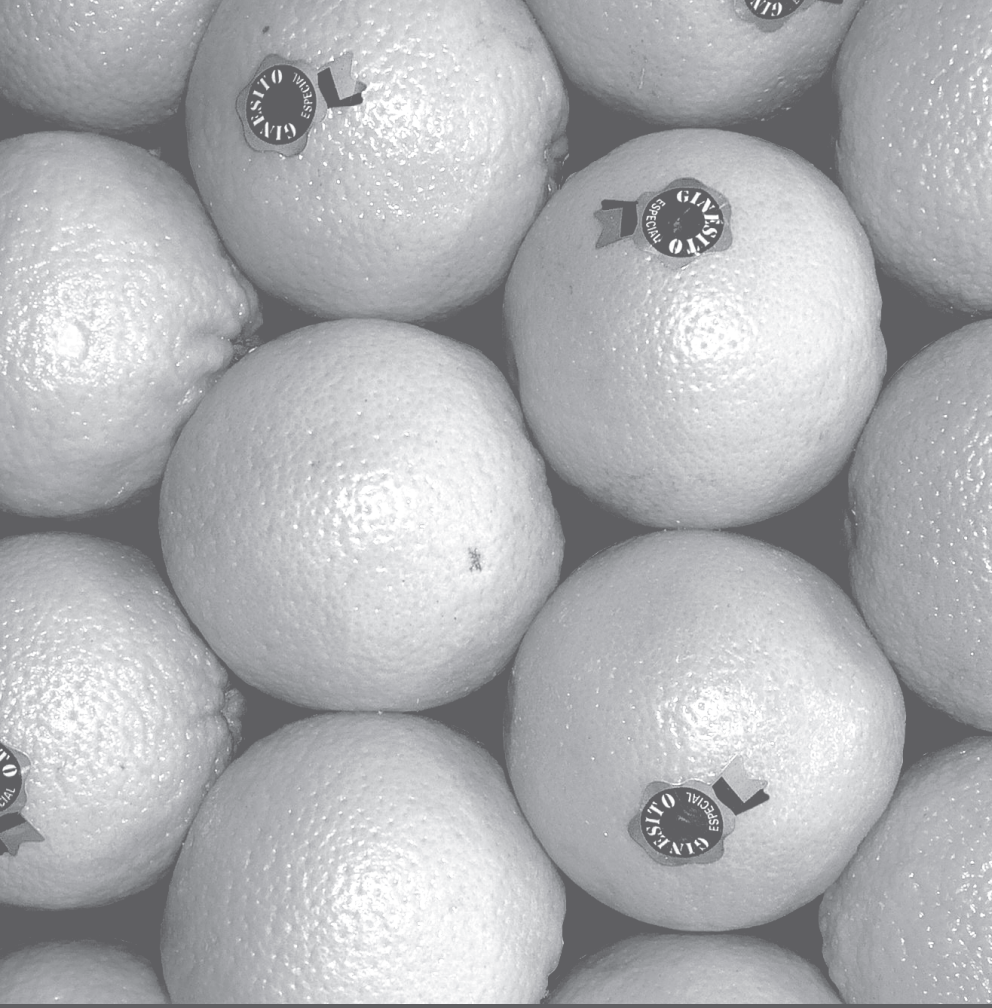

# **LIBRO DEL PROFESOR**

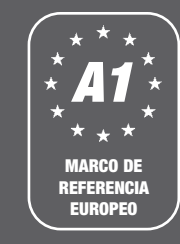

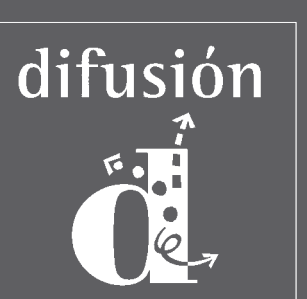

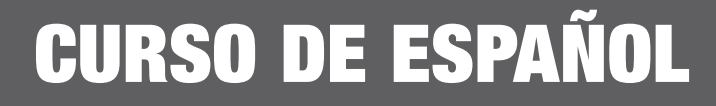

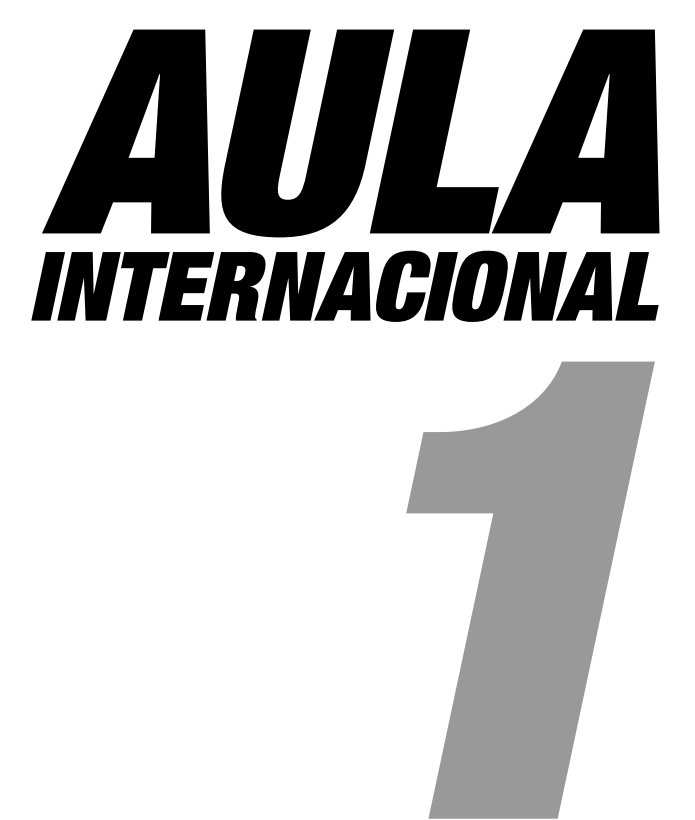

**Roberto Castón Eva García Isabel Ginés**

# **AULA INTERNACIONAL 1**

**Autores:** Roberto Castón, Eva García, Isabel Ginés **Supervisión pedagógica:** Jaime Corpas, Agustín Garmendia, Neus Sans, Carmen Soriano **Coordinación editorial:** Pablo Garrido **Corrección:** Eduard Sancho

**Diseño:** CIFR4

**Ilustraciones:** Roger Zanni

**Fotografías:** Frank Kalero **excepto:** Unidad 1 pág. 7 Programas Internacionales del TEC de Monterrey (Campus Monterrey) / Unidad 2 pág. 17 Pau Cabruja / Unidad 3 pág. 27 Miguel Raurich / Unidad 4 pág. 35 Teresa Estrada / Unidad 6 pág. 53 Bernat Vilaginés / Unidad 7 pág. 63 Heinz Hebeisen / Unidad 8 pág. 73 Heinz Hebeisen / Unidad 9 pág. 83 Miguel Raurich / Unidad 10 pág. 91 *Hable con ella* © Miguel Bracho **Textos:** © José María López Sanfeliu (Kiko Veneno), "Cuando me levanto", L.L. Editorial

**Agradecimientos:** Arturo Beltrán, L.L. Editorial, Ginés (frutas Ginesito), El Deseo S.L.U. Producciones Cinematográficas

© Difusión, S.L., Barcelona 2005

ISBN: 978-84-8443-229-6 Depósito legal: B-4514-2005

Impreso en España por TESYS, S.A. Reimpresión: febrero 2008

# **difusión**

**Centro de Investigación y Publicaciones de Idiomas, S.L.**

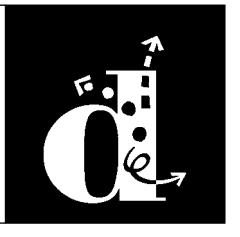

c/ Trafalgar, 10, entlo. 1ª 08010 Barcelona tel. 93 268 03 00 fax 93 310 33 40 editorial@difusion.com www.difusion.com

# **CÓMO ES AULA INTERNACIONAL**

**Cada volumen consta de 10 unidades didácticas que presentan la siguiente estructura:**

### **1. COMPRENDER**

**Se presentan textos y documentos muy variados que contextualizan los contenidos lingüísticos y comunicativos básicos de la unidad, y frente a los que los alumnos desarrollan fundamentalmente actividades de comprensión.**

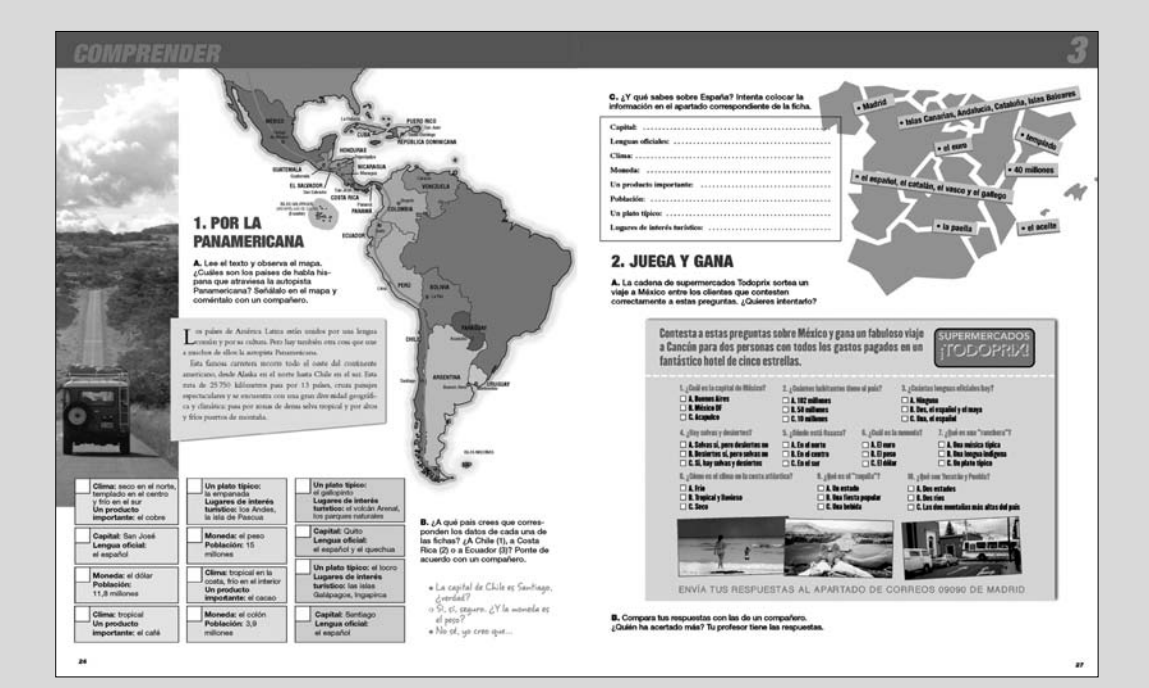

### **2. EXPLORAR Y REFLEXIONAR**

**En el segundo bloque, los alumnos realizan un trabajo de observación de la lengua a partir de nuevas muestras o de pequeños corpus. Se trata de ofrecer un nuevo soporte para la tradicional clase de gramática con el que los alumnos, dirigidos por el propio material y por el profesor, descubren el funcionamiento de la lengua en sus diferentes niveles (morfológico, léxico, sintáctico, funcional, discursivo…).** 

**Se trata, por tanto, de ofrecer herramientas alternativas para potenciar y para activar el conocimiento explícito de reglas, sin tener que caer en una clase magistral de gramática. En el mismo apartado se presentan esquemas gramaticales y funcionales a modo de cuadros de consulta. Con ellos, se ha perseguido, ante todo, la claridad, sin renunciar a una aproximación comunicativa y de uso a la gramática.**

**Esta sección se completa con el anexo MÁS EJERCICIOS.**

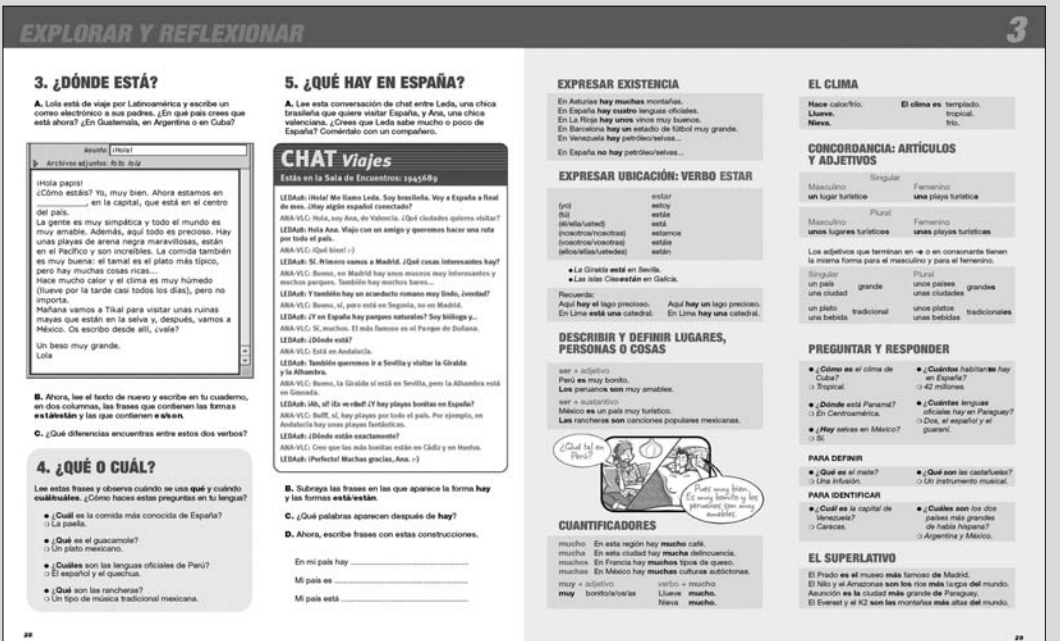

# **CÓMO ES AULA INTERNACIONAL**

### **3. PRACTICAR Y COMUNICAR**

**El tercer bloque está dedicado a la práctica lingüística y comunicativa. Incluye propuestas de trabajo muy variadas, pero que siempre consideran la significatividad y la implicación del alumno en su uso de la lengua. El objetivo es experimentar el funcionamiento de la lengua a través de "microtareas comunicativas" en las que se practican los contenidos presentados en la unidad.** 

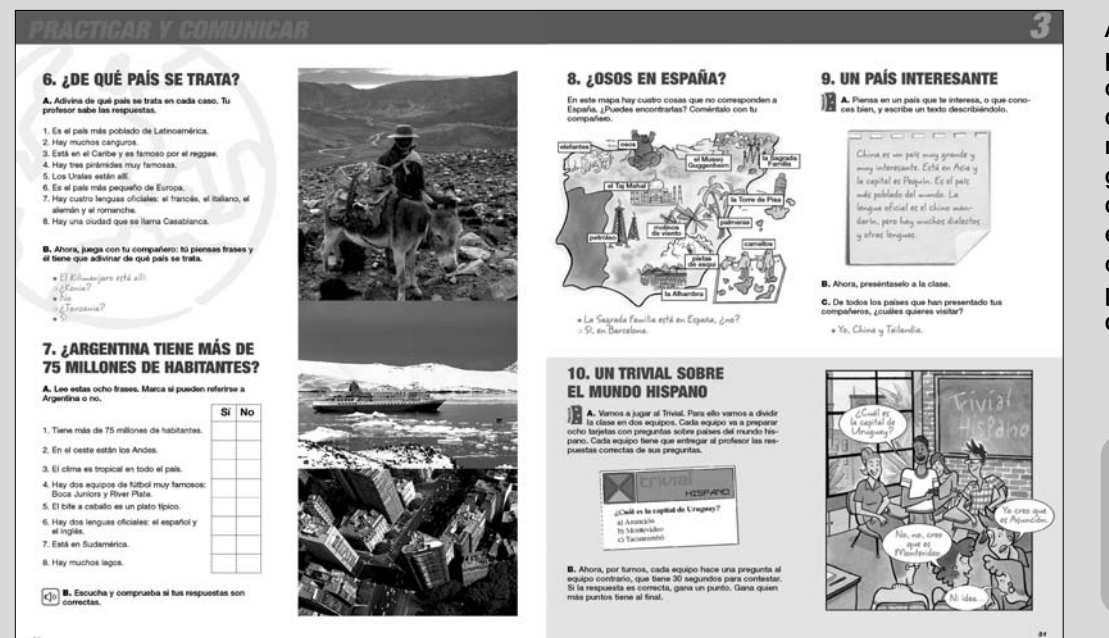

**Al final de esta sección, se proponen una o varias tareas cuyo objetivo es ejercitar verdaderos procesos de comunicación en el seno del grupo, que implican diversas destrezas y que se concretan en un producto final escrito u oral (una escenificación, un póster, la resolución negociada a un problema, etc.).**

> **Este icono señala qué actividades pueden ser incorporadas a tu PORTFOLIO.**

PORTFOLIO

 $\star$ 

### **4. VIAJAR**

**El último bloque de cada unidad incluye materiales con contenido cultural (artículos periodísticos, textos divulgativos, canciones, fragmentos literarios, juegos...) que ayudan al alumno a comprender mejor la realidad cotidiana y cultural de los países de habla hispana.**

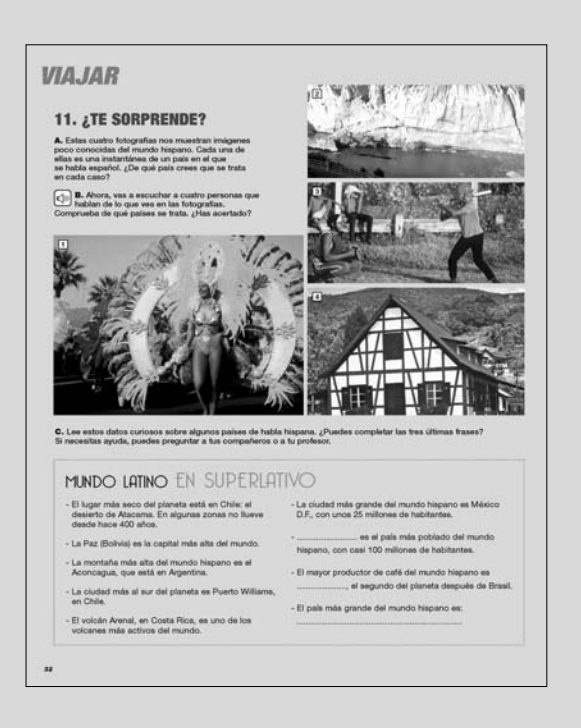

### **MÁS EJERCICIOS**

**En este apartado se proponen nuevas actividades de práctica formal que estimulan la reflexión y la fijación de los aspectos lingüísticos presentados en las unidades. Los ejercicios están diseñados de modo que los alumnos los puedan realizar de forma autónoma, aunque también pueden ser utilizados en la clase para ejercitar aspectos gramaticales y léxicos de la secuencia.**

### **MÁS CULTURA**

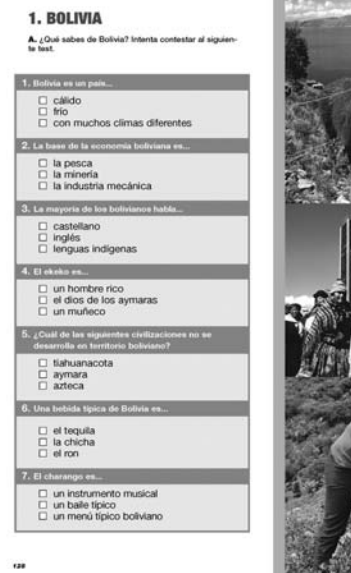

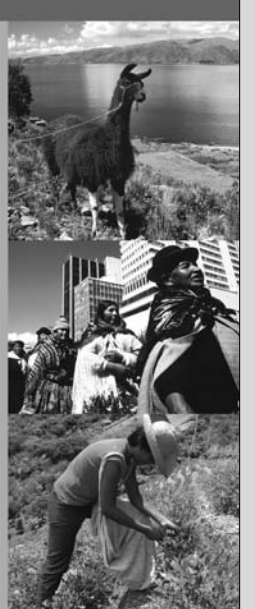

### **MÁS CULTURA**

**Esta sección incluye una selección de textos de diferentes tipos (artículos, fragmentos literarios, historietas…) para que el estudiante amplíe sus conocimientos sobre temas culturales relacionados con los contenidos de las unidades. El carácter complementario de esta sección permite al profesor incorporar estos contenidos a sus clases y al estudiante profundizar en el estudio del español por su cuenta.**

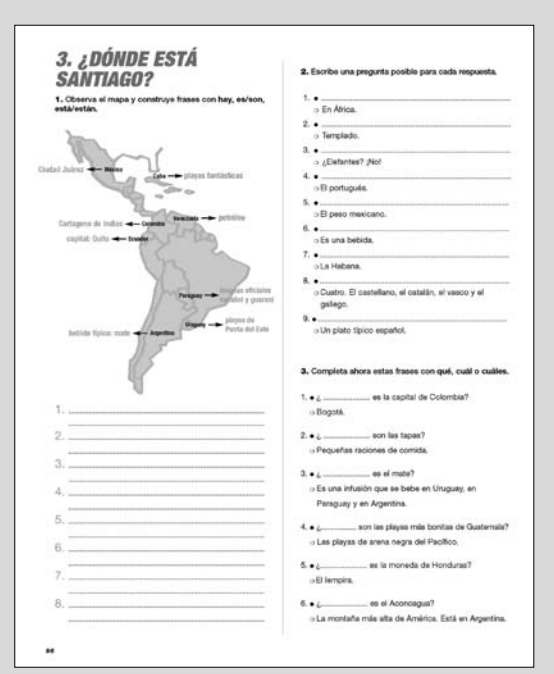

# **MAPA DE ES**

### **MÁS GRAMÁTICA**

**Además del apartado de gramática incluido en cada unidad, el libro cuenta con una sección que aborda de forma más extensa y detallada todos los puntos gramaticales de las diferentes unidades. Se incluyen, asimismo, modelos de conjugación para todos los tiempos verbales, así como una lista de verbos y sus modelos de conjugación correspondientes.**

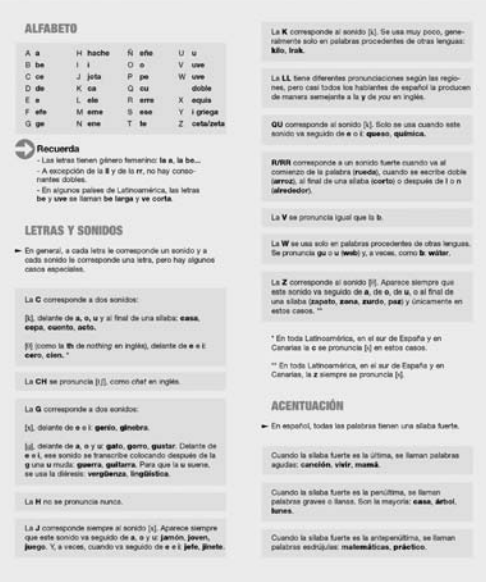

### **MÁS INFORMACIÓN**

**Al final del libro se incluye un anexo con información útil sobre diferentes temas: mapas de España y de América Latina y una serie de fichas enciclopédicas de los diferentes países de habla hispana.**

**MÁS** GRAMÁTICA

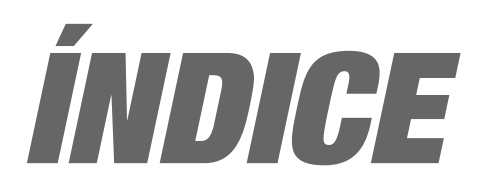

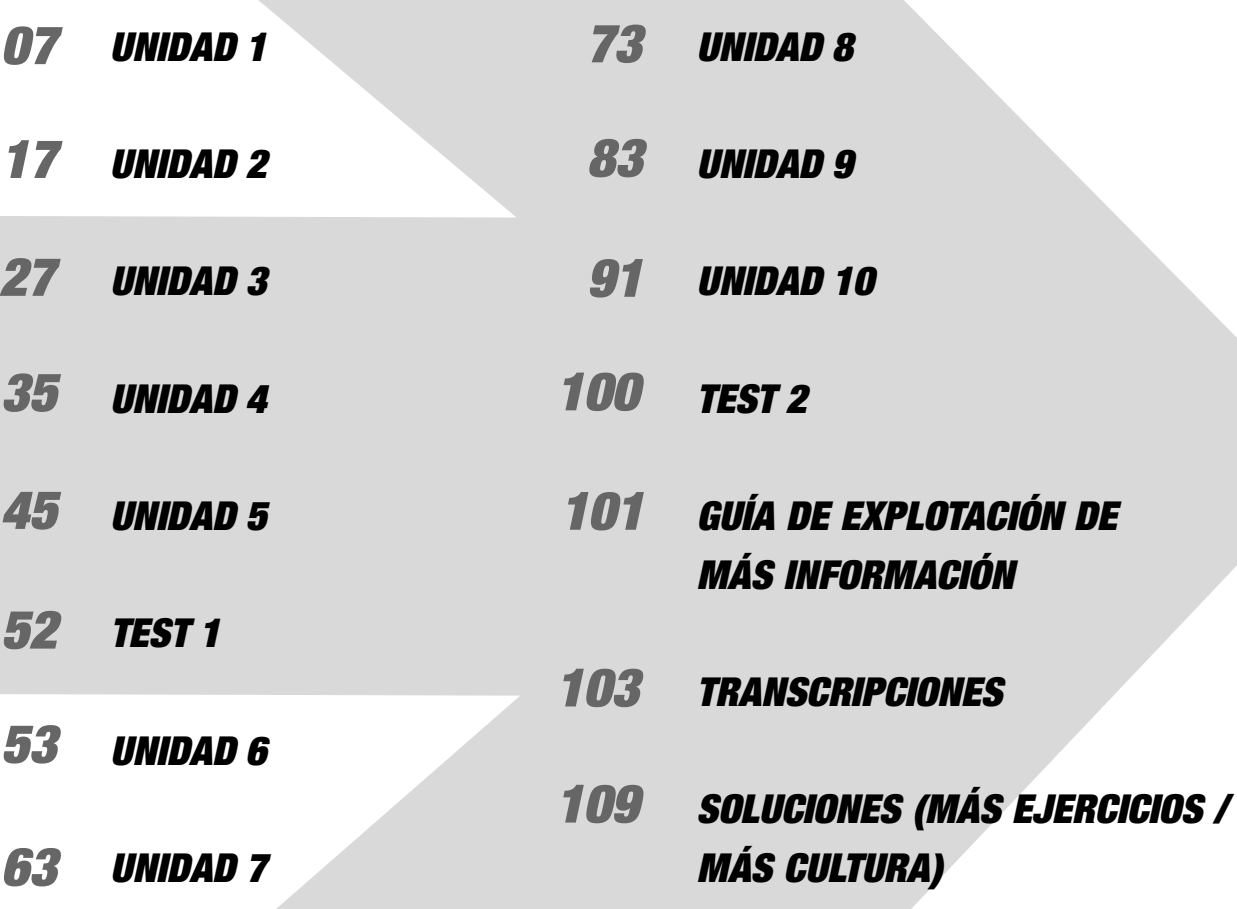

# **NOSOTROS**

**Salude a sus alumnos uno a uno, dándoles la mano y diciendo: Hola, me llamo...**

**A continuación, escriba en la pizarra: el aula, el profesor y los estudiantes. Señálese usted mismo y diga: el profesor. Luego, señale a los estudiantes y pregunte: ¿Y vosotros? Haga lo mismo con la palabra aula. A continuación, muestre la fotografía de la página 9 del libro y pídales que identifiquen quién es el profesor y quiénes los estudiantes. 1 vez realizada la actividad 1.**

**Presente los objetivos de la unidad, según la lista que aparece en la portadilla, y la tarea final: conocer a los compañeros de clase.**

**Si lo considera más adecuado, puede llevar a cabo la explotación de la fotografía de la portada una**

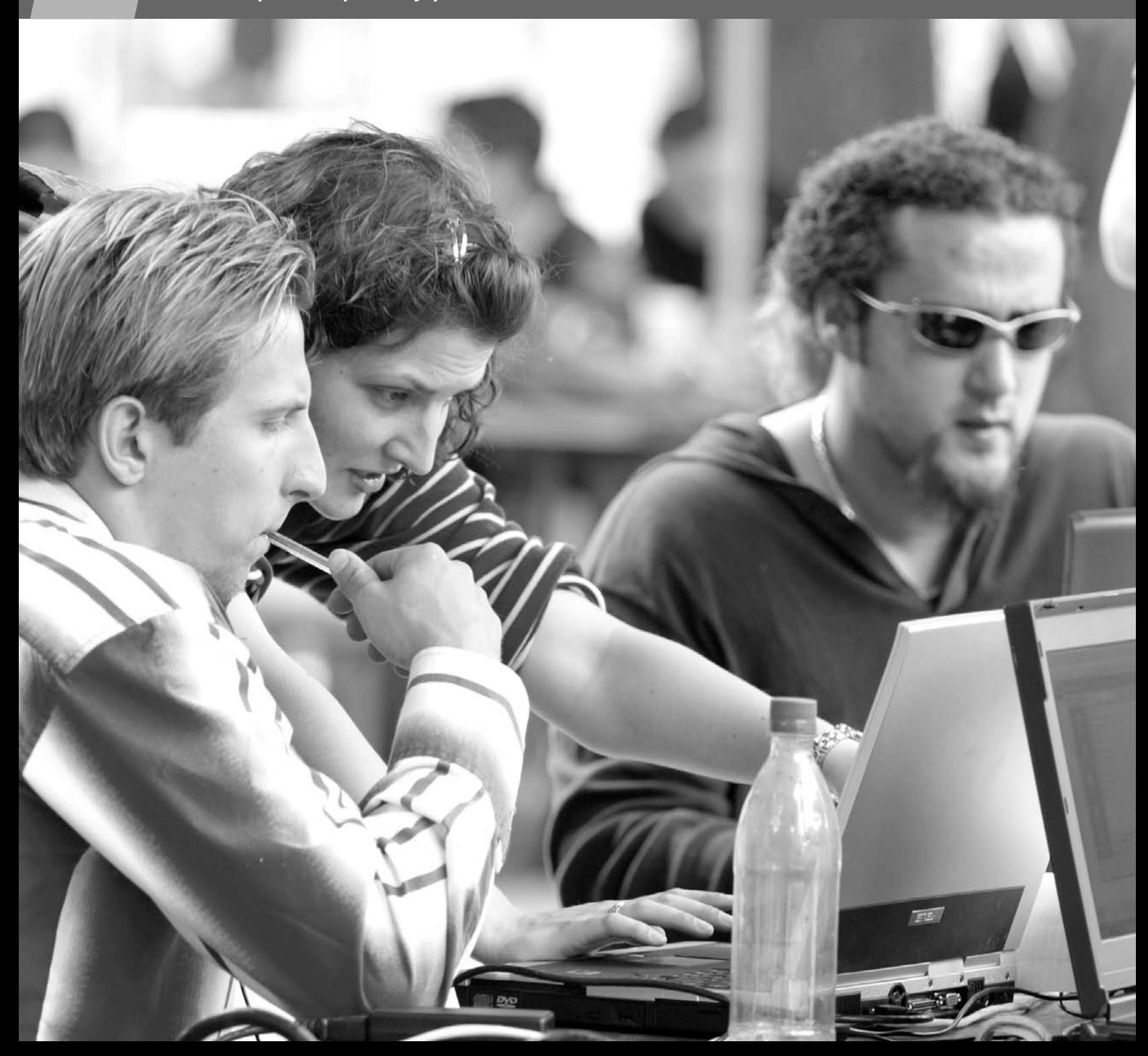

# **NOSOTROS**

# **COMPRENDER**

# **1. HOLA, ¿QUÉ TAL?**

*Presentarse.*

### **OBSERVACIONES PREVIAS**

El objetivo de esta actividad es que sus alumnos empiecen a conocerse y a comunicarse y que, por tanto, eliminen la tensión propia de los primeros momentos.

### **ANTES DE EMPEZAR**

Salude a sus alumnos uno a uno y diga **Hola, ¿qué tal?** y anímelos a que respondan **¡Hola!** u **Hola, ¿qué tal?** 

A continuación, muestre la imagen del libro en la página 10 y comente que corresponde al primer día de una clase de español.

### **PROCEDIMIENTOS**

**A.** Pídales que se presenten uno a uno al resto de la clase de la misma manera que en la foto. El resto de estudiantes contesta según el modelo.

Como alternativa, y si lo cree adecuado, puede plantear la actividad de una forma más lúdica: lleve una pelota pequeña al aula y proponga a sus estudiantes que se pongan de pie formando un círculo. Muéstreles la pelota y ejemplifique la dinámica: usted lanza la pelota a alguien y a la vez dice su nombre (el de usted). El estudiante que recibe la pelota escoge a otro estudiante y le pasa la pelota mientras dice su nombre (el del que lanza). Insista en que deben tratar de recordar los nombres.

Después de unas cuantas rondas, cambie la dinámica: ahora tienen que decir el nombre de la persona a la que lanzan la pelota.

**B.** Coja una hoja de papel y dóblela por la mitad. En una de las mitades escriba su nombre. Coloque el papel encima de su mesa de manera que todo el mundo pueda leer su nombre. Proporcióneles una hoja de papel a cada uno y pídales que hagan lo mismo.

### **Y DESPUÉS**

Si lo considera oportuno, puede realizar en este momento la explotación sugerida en la portadilla.

### **2. PALABRAS EN ESPAÑOL**

*Reconocer palabras en español y los números del 1 al 20.*

### **OBSERVACIONES PREVIAS**

El objetivo de esta actividad es que los estudiantes tengan un primer contacto con algunas palabras en español seleccionadas de modo que les permitan activar sus conocimientos previos (de las lenguas que ya conocen y del mundo en general). Es decir, se pretende estimular el desarrollo de estrategias. Para ello, haga que trabajen, primero, individualmente y, después, en parejas, para que puedan contrastar sus hipótesis. En esta fase, el uso del diccionario no es necesario.

### **ANTES DE EMPEZAR**

Plantee la siguiente actividad: sus alumnos van diciendo los números, uno a uno, en orden ascendente (del 1 al 20). Luego, pueden hacer lo mismo en orden descendente o lanzándose entre ellos una pelota para decidir quién sigue.

A continuación, escriba en la pizarra las palabras **universidad**, **farmacia** y **gracias**, y, seguidamente, pregunte a sus estudiantes si saben qué significan. Si alguien no comprende alguna de las palabras, será el momento oportuno para presentar la pregunta **¿Qué significa...?**

Si todos comprenden las palabras anteriores puede escribir en la pizarra una palabra que usted crea que no todos entenderán para poder presentar las frases **Yo no comprendo …, ¿qué significa?** Escriba esta pregunta en una tarjeta grande y déjela colgada en una pared del aula. A lo largo de la unidad se podrán ir añadiendo más tarjetas con preguntas para la clase.

### **PROCEDIMIENTOS**

**A.** Deles tiempo para que cada uno individualmente marque las palabras que reconoce.

A continuación, enséñeles la muestra de lengua y pídales que hagan lo mismo con su compañero. Pero, antes, lea cada palabra en voz alta y anímelos a que las vayan repitiendo después de usted.

Ayúdelos con la pronunciación siempre que sea necesario y deténgase en aquellas que presentan realizaciones fonológicas diferentes a la lengua de sus alumnos y que, por tanto, les pueden resultar más difíciles.

Antes de pasar al siguiente apartado, y a modo de puesta en común, haga la siguiente pregunta a sus alumnos: **¿Cuántas palabras comprendéis?** Cada estudiante puede contestar con un número. No es necesario que repitan las palabras.

**B.** Diga a los estudiantes que van a escuchar una audición con las mismas palabras del apartado anterior y pídales que escriban al lado de cada una el número según el orden en el que las oigan. Déjeles mirar la lista de palabras unos segundos antes de ponerles la audición, de modo que tengan ya una cierta idea de dónde encontrar las palabras cuando las oigan.

Permítales comparar sus resultados en parejas antes de hacer la puesta en común.

### *Solución*

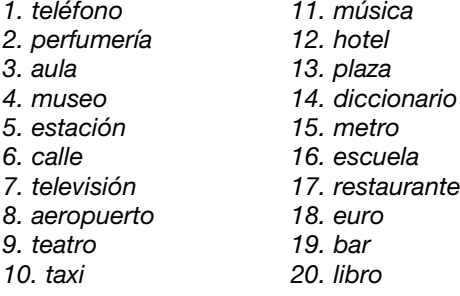

**C.** Deles unos minutos para que escriban todas las palabras en español que recuerdan en ese momento. A continuación, pídales que comparen su lista con la de un compañero. Cuando encuentren una palabra que no sepan, pueden practicar la pregunta **¿Qué significa...?** y el compañero puede contestar traduciéndola a su lengua. Luego, pueden añadir esa palabra nueva a la lista.

### **MÁS EJERCICIOS**

Página 90, ejercicio 1.

### **3. FAMOSOS QUE HABLAN ESPAÑOL**

*Identificar a una serie de personajes famosos por su profesión y por su nacionalidad.* 

### **OBSERVACIONES PREVIAS**

Pida a sus alumnos que realicen la actividad sin recurrir al diccionario. Anímelos a que, en su lugar, le pregunten a usted o al resto de compañeros **¿Qué significa ...?** cuando no entiendan una palabra.

### **ANTES DE EMPEZAR**

Escriba en la pizarra o proyecte en transparencia la siguiente lista de palabras:

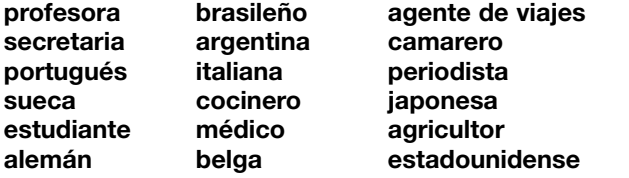

Pida a sus alumnos que las separen en dos grupos: nacionalidades y profesiones.

### **PROCEDIMIENTOS**

**A.** Pídales que lean las frases de la derecha y que, en caso de que no entiendan alguna palabra, pregunten su significado. A continuación, pídales que, individualmente, relacionen cada frase con uno de los personajes de la izquierda. Tenga en cuenta que, aunque no conozcan a estas personas, hay algunos detalles en las fotos que permiten relacionarlas con una profesión. Por ejemplo, Mercedes Sosa aparece cantando, Fernando Botero y Santiago Calatrava posan delante de una de sus obras.

### *Solución*

- *1. Es una cantante argentina.*
- *2. Es un artista colombiano.*
- *3. Es un escritor uruguayo.*
- *4. Es una diseñadora venezolana.*
- *5. Es un arquitecto español.*
- *6. Es una bailarina cubana.*

**B.** Ahora, sus alumnos tienen que decir el nombre de un personaje famoso hispano y el resto de compañeros tiene que identificarlo por su profesión y por su nacionalidad.

Anímelos a usar el diccionario o a preguntarle a usted todo lo que no sepan decir. Aproveche para introducir la pregunta **¿Cómo se dice...?** Escríbala también en una tarjeta grande y cuélguela en una pared del aula.

Recuerde fomentar el uso de la pregunta **¿Qué significa...?** para cualquier palabra que diga un estudiante y que el resto de la clase no comprenda. Intente que la pregunta se la hagan entre ellos y que sean también ellos mismos quienes la contesten.

**MÁS EJERCICIOS** Página 91, ejercicio 7.

# **EXPLORAR Y REFLEXIONAR**

### **4. EN LA RECEPCIÓN**

*Escuchar unas conversaciones y extraer unos datos. Relacionar unas preguntas con su función comunicativa.*

### **OBSERVACIONES PREVIAS**

Recuerde a sus estudiantes que no necesitan comprender todo el texto para poder resolver la actividad. Es importante que, desde el primer día de clase, los estudiantes se acostumbren a escuchar hablar a los nativos a un ritmo normal y a desarrollar estrategias de selección de la información relevante en la comprensión auditiva.

### **ANTES DE EMPEZAR**

Escriba **datos personales** en la pizarra. Lleve al aula una tarjeta grande similar a las fichas que aparecen en el libro, pero con su propia información. Muéstresela a sus estudiantes y pregúnteles: **¿Dónde podemos encontrar una ficha como esta?** Ofrezca ejemplos como **en una biblioteca, en un gimnasio**... Espere a que sus alumnos digan **en una escuela** u ofrézcalo también como ejemplo.

# **NOSOTROS**

A continuación, explíqueles que van a escuchar a la secretaria de una escuela de español de Madrid hablar con tres estudiantes diferentes. Comente que es el primer día de clase y que la secretaria necesita completar la ficha personal de cada uno.

Coménteles que los locutores son auténticos extranjeros que estudian español en España. Por último, asegúrese de que comprenden las palabras **recepción** y **secretaria**.

Antes de poner la audición, remítalos al apartado *Números* de la página 13 y repase con ellos los números hasta el 100. Así les será más fácil reconocer los números de teléfono que aparecen en la audición.

Si lo cree conveniente, repita el ejercicio de los números en cadena (tal y como se ha descrito en la actividad 2 en el apartado *Antes de empezar*), pero, en esta ocasión, de cinco en cinco o de diez en diez.

Si quiere seguir practicando los números del 1 al 100, fotocopie el siguiente cuadro y reparta una copia a cada estudiante (también puede escribirlo en la pizarra y pedirles que lo copien). Dígales que les va a leer un número de cada par y que deben marcarlo. Léalos dos veces, si es necesario.

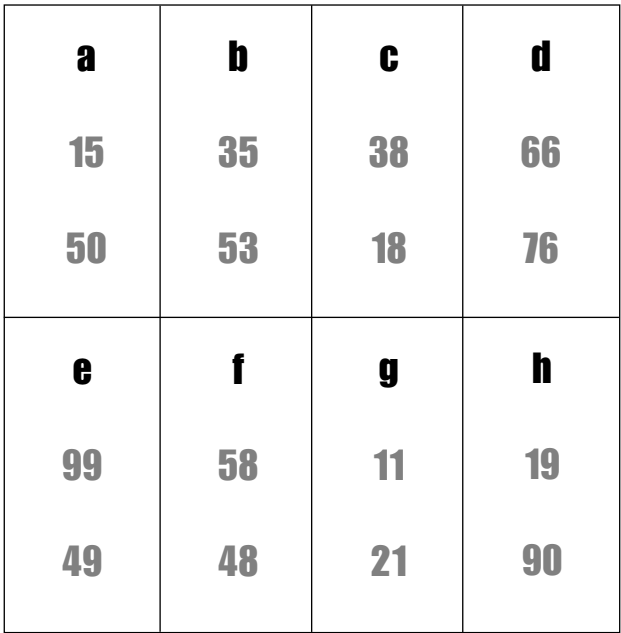

Después, anímelos a comparar sus propuestas con las de su compañero.

### **PROCEDIMIENTOS**

**A.** Muestre a los estudiantes las tres fichas incompletas y los datos que hay dentro del cuadro amarillo. Lea en voz alta los apartados de las fichas: **nombre**, **apellido**, **nacio-** **nalidad**, **edad**, **profesión**, **teléfono** y **correo electrónico** y compruebe que entienden su significado. Lea también los datos del cuadro amarillo.

Dígales que no es necesario que escriban las respuestas, sino que las pueden relacionar con una flecha que vaya desde el cuadro hasta la ficha. Ponga la audición y, a continuación, permítales comparar sus respuestas en parejas. Si no hay dudas ni discrepancias, no será necesario volver a escuchar la grabación y se podrá pasar a la corrección en clase abierta. De lo contrario, proceda a una nueva escucha.

### *Solución*

*1. brasileño / 19 / 675312908 2. 27 / camarera / 913490025 3. Barbara / enfermera / barbara5@mail.com*

Tras la corrección, haga una pequeña reflexión sobre el género de los nombres de las profesiones. Para ello, puede pedir a sus estudiantes que le pregunten los nombres de aquellas profesiones que les gustaría saber decir en español.

**B.** Vuelva a poner la audición para que sus alumnos relacionen cada pregunta de la columna de la izquierda con una función de la columna de la derecha. A continuación, realice una rápida puesta en común y haga referencia al cuadro de la página 13: deténgase en la diferencia entre la forma **tú** (informal) y la forma **usted** (formal), así como en la expresión **trabajar de** + profesión, con la que podemos expresar la labor desempeñada por una persona, aunque pueda no corresponder necesariamente a su profesión. Por ejemplo: **Soy psicólogo** (tengo una licenciatura en psicología), **pero de momento trabajo de camarero.**

Conviene comentar que, cuando alguien requiere nuestros datos para rellenar una ficha (en la recepción de un hotel, de una escuela...), puede ser que no formule la pregunta completa, como acabamos de ver, sino simplemente el nombre del dato con entonación interrogativa: **¿Nombre?**

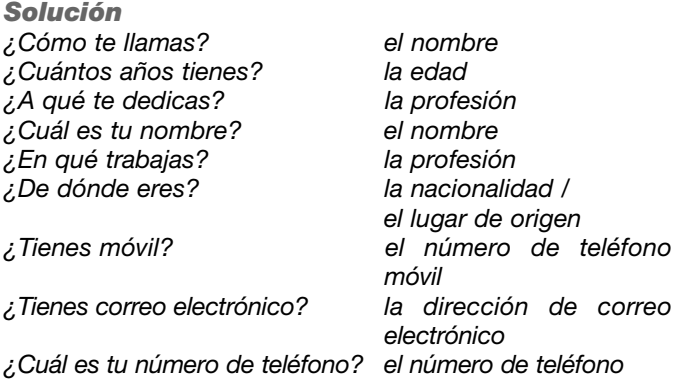

**C.** Pídales ahora que rellenen la ficha con sus propios datos. Esta ficha les será útil para realizar la tarea final de la unidad.

**Coloca cada nacionalidad en su círculo correspondiente, teniendo en cuenta la terminación de la palabra. ¿Puedes deducir a qué países pertenecen?**

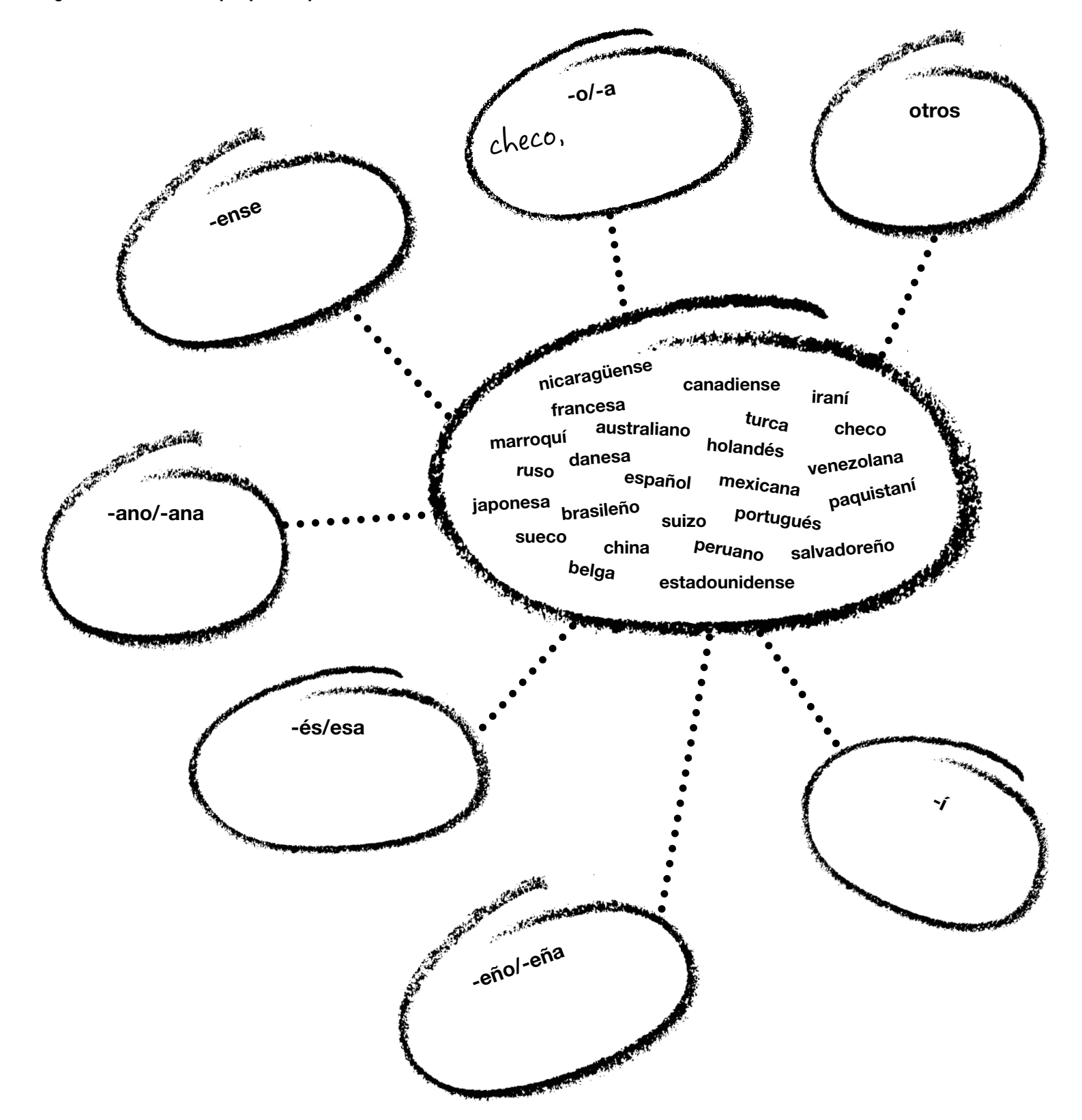

**1**

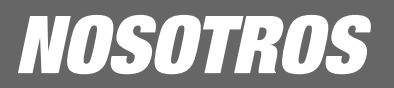

### **Y DESPUÉS**

Puede detenerse también en las terminaciones de las nacionalidades y en su flexión de género. Dé a cada estudiante una fotocopia del ejercicio complementario que incluimos en la página anterior y pídales que agrupen las nacionalidades de la lista según su terminación. Aclare que la barra nos da la flexión de género y que aquellas palabras que no la llevan son iguales en masculino y en femenino. Adviértales de que no existen reglas fijas en la formación de los gentilicios.

Después de la corrección de esta actividad, deles la oportunidad de que le hagan preguntas para averiguar otros gentilicios que quieran saber. Para terminar, haga una reflexión final sobre la flexión de género en las nacionalidades remitiéndoles al cuadro de la página 13.

### **MÁS EJERCICIOS**

Página 90, ejercicio 3. Página 91, ejercicios 4 y 6. Página 92, ejercicios 8, 10, 11 y 12.

### **5. AFICIONES**

*Relacionar acciones e imágenes. Descubrir la existencia de tres conjugaciones.*

### **OBSERVACIONES PREVIAS**

Anime a que los estudiantes utilicen diversas estrategias para relacionar todas las palabras con las imágenes, sin censurar el uso del diccionario si alguien se siente bloqueado.

### **ANTES DE EMPEZAR**

Escriba la palabra **aficiones** en la pizarra y, a continuación, lea alguno de los ejemplos del libro (**cocinar**, **ver la tele**...). Explíqueles que, además de la palabra **afición**, también se puede utilizar la palabra inglesa *hobby*.

### **PROCEDIMIENTOS**

**A.** Lea las palabras en voz alta. A continuación, deles unos minutos para que relacionen cada palabra o expresión con una de las imágenes. Para la puesta en común, diga usted la letra correspondiente a la imagen y deje que ellos digan la palabra o expresión correspondiente.

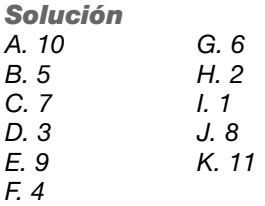

**B.** En este apartado sus estudiantes tienen que identificar los verbos en Infinitivo. Como ayuda, dígales que en español los verbos en Infinitivo siempre terminan en **r**. Finalmente, compruebe que la respuesta es **-ar**, **-er**, **-ir**.

A continuación, remítalos a la página 13 y muestre las tres conjugaciones y la lista de verbos que se ofrece para cada conjugación.

### **Y DESPUÉS**

Si le parece conveniente, puede proponer la siguiente actividad a sus estudiantes para que practiquen el vocabulario presentado hasta ahora: copie en la pizarra o proyecte en transparencia los siguientes grupos de palabras y pídales que subrayen las palabras intrusas de cada lista:

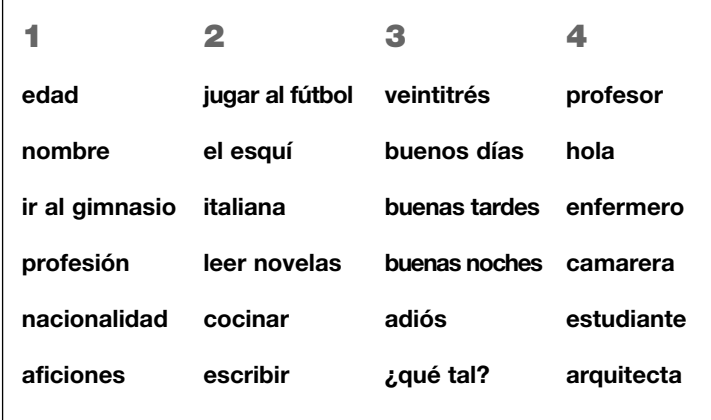

### **6. LETRAS Y SONIDOS**

*Relacionar sonidos con sus grafías.*

### **OBSERVACIONES PREVIAS**

Los cuatro sonidos en los que se centra esta actividad presentan cierta dificultad debido a su falta de correspondencia unívoca con la grafía que los representa. Comente a sus alumnos que esto no es lo habitual y que el español se caracteriza por su fonética sencilla y por una representación gráfica bastante coherente.

### **PROCEDIMIENTOS**

Pida a sus alumnos que se fijen en la lista de palabras de la actividad 6. Dígales que van a escuchar cada una de esas palabras y que tienen que escribirlas en la columna correspondiente, según el sonido por el que empiecen.

Antes de poner la audición, dígales que copien las cabeceras del cuadro en su cuaderno para poder escribir las palabras en cuatro columnas.

Antes de corregir, deles la oportunidad de comparar sus resultados en parejas y, finalmente, invite a cuatro estudiantes a leer cada uno una columna.

### *Solución*

*/k/: comida, queso, colección, camarero, quilo, cuenta, cantar /*θ*/: cero, Zaragoza, cincuenta, cine, cinco, zoo*

### /*x/: gimnasio, jugar, jefe, general, joven /g/: guerra, gol, guitarra*

A continuación, explique que las grafías que corresponden a estos sonidos son las siguientes:

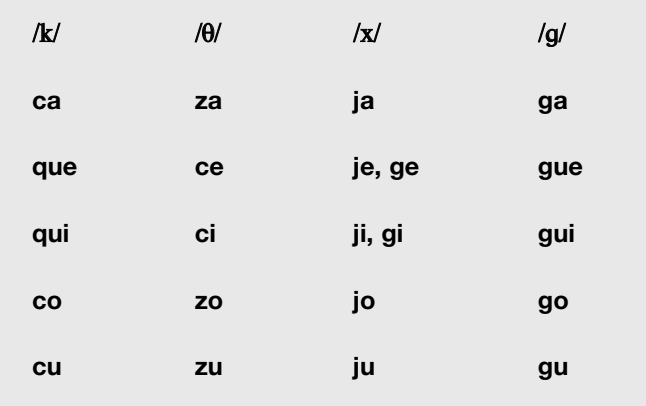

Por último, señale que en algunas zonas de España, así como en Hispanoamérica, no existe el sonido **/**θ**/**, y que, por tanto, **za**, **ce**, **ci**, **zo**, **zu** se pronuncian /sa/, /se/, /si/, /so/, /su/.

### **Y DESPUÉS**

En parejas, pida a sus estudiantes que, por turnos, uno escoja una palabra de la lista y se la diga a su compañero. Este, sin mirar el libro, tratará de escribirla. Si necesita ayuda, puede pedir que se la deletreen preguntando: **¿Cómo se escribe?**

Muestre a sus estudiantes el abecedario de la página 13 y léalo en voz alta. Haga que repitan con usted. Preste especial atención a aquellas letras (como la hache, la jota, la ge, la eñe, la erre o la zeta) cuya pronunciación puede causar problemas, y no se olvide de comentar que no hay diferencia de pronunciación entre **b** y **v**.

A continuación propóngales jugar al ahorcado. Para ello, escriba en la pizarra:

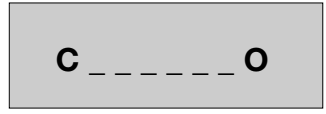

Indíqueles que ellos deben decir letras para tratar de adivinar la palabra escondida ("camarero"). Cada vez que fallen estarán más cerca de "ser ahorcados" Para que lo entiendan, dibuje en la pizarra el monigote en la horca.

Si lo cree necesario, juegue con ellos una segunda vez y después invíteles a que continúen en parejas. Pueden usar cualquier palabra que hayan aprendido en estas primeras horas de clase.

Para que este juego funcione, es importante que, si el estudiante adivina la palabra mucho antes de completarla, no aceptemos que la diga sino que la deletree.

**MÁS EJERCICIOS** Página 91, ejercicio 5.

# **PRACTICAR Y COMUNICAR**

### **7. LAS COSAS DE LA CLASE**

*Utilizar recursos de control de la comunicación para resolver dudas y aprender vocabulario nuevo relacionado con el aula.*

### **OBSERVACIONES PREVIAS**

Con esta actividad sus alumnos practicarán de forma sistemática las preguntas que a lo largo de esta unidad usted ha ido escribiendo en tarjetas grandes y colocando en una pared del aula.

### **ANTES DE EMPEZAR**

Escriba **las cosas de la clase** en la pizarra. A continuación, coja un bolígrafo, muéstreselo a sus estudiantes y pregúnteles: **¿Cómo se dice esto en español?** Si no lo saben, dígalo usted: **bolígrafo**. Antes de escribirlo en la pizarra, pregúnteles: **¿Cómo se escribe "bolígrafo"? ¿Con be o con uve?**

### **PROCEDIMIENTOS**

Muéstreles las preguntas que aparecen en el cuadro que acompaña a la actividad y léalas en voz alta. A continuación, dígales que escriban los nombres de los objetos dibujados. Si no los conocen, pueden preguntarle a un compañero o a usted.

### **Y ADEMÁS**

Pídales que piensen en tres cosas más que quieran saber decir en español. Después lo preguntan a la clase y, si nadie lo sabe, al profesor.

### **8. EL PRIMER DÍA DE CLASE**

*Extraer datos de una conversación.*

### **PROCEDIMIENTOS**

**A.** Dígales que van a escuchar a Antonio, un chico argentino que está estudiando en Londres, hablando por teléfono con un amigo sobre su primer día de clase. Sus estudiantes deberán marcar en la lista proporcionada los nombres de los compañeros de clase de Antonio.

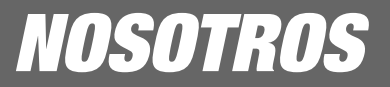

Antes de escuchar la audición, lea en voz alta los nombres de la lista. Después de la audición, anímelos a comparar los resultados en parejas.

Si se lo piden, ponga la audición de nuevo. Si no, corrija antes de pasar al apartado **B** de la actividad.

*Solución Karen Eli Claudia Robert Keiko Hanae*

**B.** Pídales que escriban en el recuadro los nombres de los seis compañeros de clase de Antonio y que luego traten de completar las frases con la información que obtengan de cada uno de ellos. Ponga el CD otra vez.

Permítales comparar sus respuestas en parejas. Por último, haga la puesta en común.

### *Solución*

*Karen es holandesa, tiene 28 años y trabaja en una empresa de exportación.*

*Eli es turco, es estudiante de Económicas y es un poco más más joven.*

*Claudia es italiana, tiene 20 años y es estudiante. Robert es inglés, es ingeniero y tiene 45 años. Hanae y Keiko son japonesas.*

### **MÁS EJERCICIOS**

Página 90, ejercicio 2. Página 92, ejercicio 9.

### **9. LOS COMPAÑEROS DE CLASE**

*Confeccionar un cartel con información de los compañeros de clase.*

### **OBSERVACIONES PREVIAS**

Lleve a clase los materiales que crea convenientes para la elaboración de los carteles.

**PORTFOLIO** En el apartado **A** de esta actividad sus alumnos elaborarán un "producto" que pueden incluir en su Portfolio.

### **ANTES DE EMPEZAR**

Pida a sus estudiantes que abran el libro por la página 15. Dígales que van a confeccionar un póster como el que se ofrece de modelo y, a continuación, cuelgue en la pizarra una foto suya. Explique que, entre todos, deberán hacerle a usted las preguntas necesarias para obtener el mismo tipo de información que aparece en el cartel modelo. Pida a uno de sus estudiantes que salga a la pizarra para tomar nota.

### **PROCEDIMIENTOS**

Use su ficha ya rellenada en la pizarra como modelo para pedirles que, en parejas, confeccionen el cartel con la información del compañero.

Si usted o la escuela tuviera una cámara digital o una Polaroid puede llevarla al aula y dejar que cada estudiante le haga una foto al compañero del que hará el cartel. Si no, pueden hacerse caricaturas o traer una foto al día siguiente.

Destine un espacio del aula para la colocación de los carteles y, a medida que vayan terminando, invítelos a colgarlos y a presentar al compañero a toda la clase. A lo largo del curso, pueden ir ampliando o modificando la información.

# **VIAJAR**

# **10. MÚSICA LATINA**

*Relacionar fragmentos musicales con algunos países.*

### **ANTES DE EMPEZAR**

Puede contextualizar la actividad pidiéndoles que le digan los tipos de música latina que conocen.

### **PROCEDIMIENTOS**

**A.** Informe a sus estudiantes de que van a escuchar cuatro fragmentos musicales y de que deberán decir con qué país del mundo hispano relacionan cada uno de los estilos que han escuchado.

### *Solución*

- *1. Argentina*
- *2. Cuba*
- *3. México*
- *4. España*

**B.** A continuación, pídales que lean el texto y que relacionen cada uno de los párrafos con las fotos.

*Solución Párrafo 1: foto 1 Párrafo 2. foto 3 Párrafo 3. foto 4 Párrafo 4. foto 2*

Por último, interésese por los diferentes estilos musicales propios del país de sus estudiantes.

*Reconocer diferentes maneras de saludarse y despedirse. Sensibilizarse ante la existencia de las distintas variantes del español.*

### **OBSERVACIONES PREVIAS**

No se pretende que los estudiantes memoricen o reproduzcan estas formas de saludos o despedidas, sino que se familiaricen con ellas y que se den cuenta de que existen variantes dentro de la lengua española.

### **ANTES DE EMPEZAR**

Escriba en la pizarra **saludos y despedidas**. Después pregunte: **¿Qué es "hola": un saludo o una despedida?** Repita el proceso con **adiós**.

### **PROCEDIMIENTOS**

Pídales que escuchen las formas de saludos y de despedidas que se utilizan en diferentes países de habla hispana, y que pongan una cruz debajo de la S, si creen que es un saludo, o debajo de la D, si creen que es una despedida.

Antes de la puesta en común, deles la oportunidad de comparar en parejas.

- *Solución*
- *1. Saludo*
- *2. Despedida*
- *3. Despedida*
- *4. Despedida*
- *5. Saludo*
- *6. Saludo*
- *7. Despedida*
- *8. Saludo*

### **Y DESPUÉS**

Haga notar que en España, en lo referente a los saludos, el día solo consta de tres partes: mañana, tarde y noche. Por lo tanto, decimos **buenos días** hasta la hora de la comida, **buenas tardes** hasta la hora de la cena y **buenas noches** hasta la hora de dormir.

Pídales que comparen con su propia lengua y cultura la distribución de los saludos en español. ¿En cuántas partes dividen ellos el día? ¿Tienen un saludo para cada parte del día?

# **MÁS CULTURA**

# **1. LOS NOMBRES EN ESPAÑOL**

*Observar el uso de los nombres y de los tratamientos en español a través de un cómic.*

### **PROCEDIMIENTOS**

**A.** Pídales que lean atentamente los bocadillos de cada una de la viñetas y que le pregunten todo lo que no entiendan.

A continuación, hágales ver la diferencia entre "señor" y "señor Martínez", dependiendo de si nos dirigimos directamente al señor Martínez o si lo mencionamos cuando hablamos con otra persona.

Hágales reflexionar también sobre el uso del nombre o del apellido, dependiendo del tipo de relación existente entre las personas.

Asimismo, puede indicarles que a muchos hombres que se llaman Francisco se les conoce como Paco, Curro, Pancho o Quico, y mencionar que con otros nombres ocurre lo mismo, como por ejemplo:

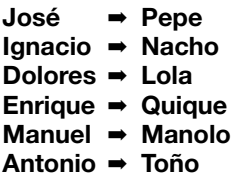

Luego, puede instarles a que se imaginen las mismas situaciones del cómic en su país y que comparen las formas de tratamiento que se utilizarían. Si es necesario, esta reflexión se puede realizar en la lengua de los alumnos.

**B.** Pregunte a sus estudiantes si saben cómo funciona el sistema de apellidos en la mayoría de países de habla hispana y déjeles unos momentos para que, observando la viñeta, puedan extraer sus conclusiones antes de contestar a su pregunta.

A continuación, invítelos a dar sus respuestas en clase abierta y, luego, dígales que lean el texto que aparece a la derecha de la ilustración.

Por último, resuelva cualquier duda que pudieran tener.

**C.** Para asegurarse de que han entendido el funcionamiento de los nombres en español, pregúnteles cuál es el nombre de las personas que aparecen en el recuadro rojo y cuáles son los apellidos. A continuación, pregúnteles cuál es el apellido del padre y cuál el de la madre.

**1**

# **2. LOS NÚMEROS**

### **PROCEDIMIENTOS**

**A.** Pídales que lean la letra de esta canción infantil para memorizar los números y procure que le pregunten las palabras que no entiendan.

Pregúnteles si en su lengua existe alguna canción de este tipo: para memorizar números, la grafía de ciertas palabras, el alfabeto, etc.

**B.** Intente que, en cinco minutos, piensen en todas las asociaciones que se les ocurran entre números y objetos.

Luego, pueden buscar en el diccionario el nombre de los objetos que han dibujado para poder exponerlos a toda la clase. Procure que los alumnos se pregunten entre ellos **¿Qué significa...?** cuando alguno diga una palabra que los otros no conocen.

# **20 IERO APRENDER ESPAÑ**<br>
Remita a sus alumnos a la foto de la española, porqui<br>
portatilla de la página 17 y pregúnteles qué o porque estudia<br>
hace la trica de la toto. Cuando alguen diga<br>
escribir, pregúnteles en qué idi **QUIERO APRENDER ESPAÑOL**

**Remita a sus alumnos a la foto de la portadilla de la página 17 y pregúnteles qué hace la chica de la foto. Cuando alguien diga escribir, pregúnteles en qué idioma lo hace y por qué.**

**Espere a que le ofrezcan algunas hipótesis o escriba usted algunas en la pizarra: porque es**

### **española, porque estudia literatura española <sup>o</sup> porque estudia español.**

**Presente los objetivos de la unidad, según la lista que aparece en la portadilla, y la tarea final: van a decidir qué quieren hacer en este**

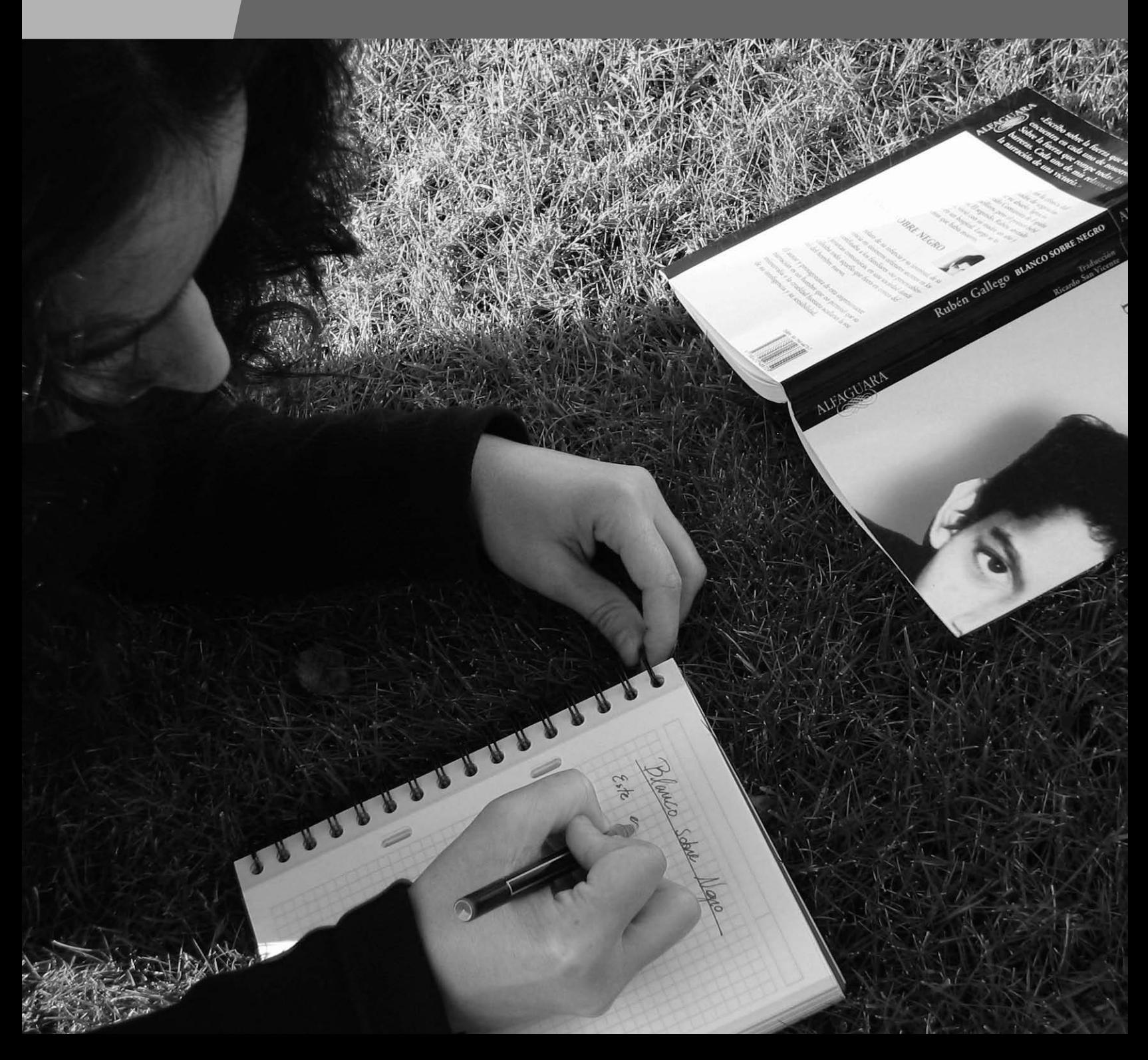

# **COMPRENDER**

### **1. ESTE FIN DE SEMANA...**

*Relacionar actividades con fotos y hablar de planes o intenciones.*

### **OBSERVACIONES PREVIAS**

En esta actividad, los estudiantes utilizarán su capacidad de deducción para enfrentarse al vocabulario nuevo representado en las imágenes.

Además, podrán observar en contexto el uso de la estructura **querer** + Infinitivo para expresar intenciones.

### **ANTES DE EMPEZAR**

Pregunte a sus estudiantes si tienen planes para el fin de semana, si ya saben qué quieren hacer.

### **PROCEDIMIENTOS**

**A.** Presente a Eva, una chica que sí tiene algunos planes para este fin de semana. Escriba en la pizarra: **¿Qué cosas quiere hacer Eva?**

Señale la lista de actividades de la izquierda e indíqueles que marquen las que Eva quiere hacer.

Antes de pasar a la puesta en común en clase abierta, sugiera a sus alumnos que comparen sus propuestas con las de un compañero.

### *Solución*

*Eva quiere estudiar español, ir a un museo, salir de noche, hacer fotos, invitar a cenar a unos amigos y hacer ejercicio.*

**B.** Divida la clase en grupos de tres y pregunte: **¿Y vosotros? ¿Qué queréis hacer este fin de semana?**

Remítalos al modelo de lengua y pídales que traten de explicar sus propios deseos del mismo modo.

### **Y DESPUÉS**

Si lo cree necesario, puede hacer la siguiente práctica de vocabulario: reparta a cada estudiante una tarjeta con un dibujo y otra con una frase (página siguiente), evitando que coincidan frase y dibujo.

Pídales que se pongan todos de pie y que, en parejas, lean la frase que tienen y escuchen la frase del compañero. Explíqueles que si uno de los dos tiene la tarjeta con el dibujo que corresponde a la frase que ha oído, se la da al compañero que ha leído la frase. Si no, cambia de pareja, y así sucesivamente.

Insista en que debe hacerse de dos en dos y en que no se puede mostrar la tarjeta escrita, sino solo leerla.

### **2. ¿TE INTERESAN ESTAS ACTIVIDADES?**

*Elegir las actividades más interesantes entre varias propuestas.*

### **OBSERVACIONES PREVIAS**

Contextualice la actividad explicando a sus alumnos el concepto "tablón de anuncios".

### **ANTES DE EMPEZAR**

Para que el vocabulario nuevo no suponga una dificultad añadida a la hora de realizar la actividad, pida a sus estudiantes que cierren sus libros y escriba en la pizarra: **CUR-SOS ESPECIALES**, **INTERCAMBIOS Y CLASES PARTI-CULARES**, **ACTIVIDADES CULTURALES** y **CLUB SOCIAL**.

Dígales que imaginen que en el tablón de anuncios de la escuela se ofrecen otras actividades además de las clases de español. En transparencia, muéstreles las listas de la actividad 2 sin que aparezcan los cuatro títulos que usted habrá borrado previamente.

A continuación, pídales que, individualmente, lean las listas de actividades y que asignen a cada lista uno de los títulos de la pizarra. Recuérdeles que pueden preguntarle todas las palabras que no entiendan.

Antes de abrir el libro por la página 19 y comprobar sus hipótesis, propóngales que lo comenten en parejas.

### **PROCEDIMIENTOS**

**A.** Acérquese a uno de sus alumnos, señale la lista de cursos especiales y pregúntele: **¿Qué curso te interesa más?** A continuación, explíqueles que tienen que marcar las tres actividades que más les interesan.

Deles tiempo para leer las listas otra vez y aclarar dudas de vocabulario.

**B.** Escriba en la pizarra:

**Las tres actividades que más interesan a la clase son:**

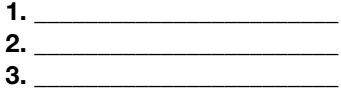

Lea con ellos la muestra de lengua del libro, y escriba en la pizarra: **A mí me interesan...** Subraye **a mí** y la **n** de **interesan**. Por el momento no se detenga en explicaciones gramaticales. Simplemente muéstreles que este verbo funciona de manera diferente al que han visto en la actividad 1 (**querer**).

Forme grupos de tres y pídales que comenten sus preferencias. Después, haga una puesta en común en clase abierta para averiguar qué tres actividades interesan más a la clase.

**MÁS EJERCICIOS**  Página 94, ejercicio 6.

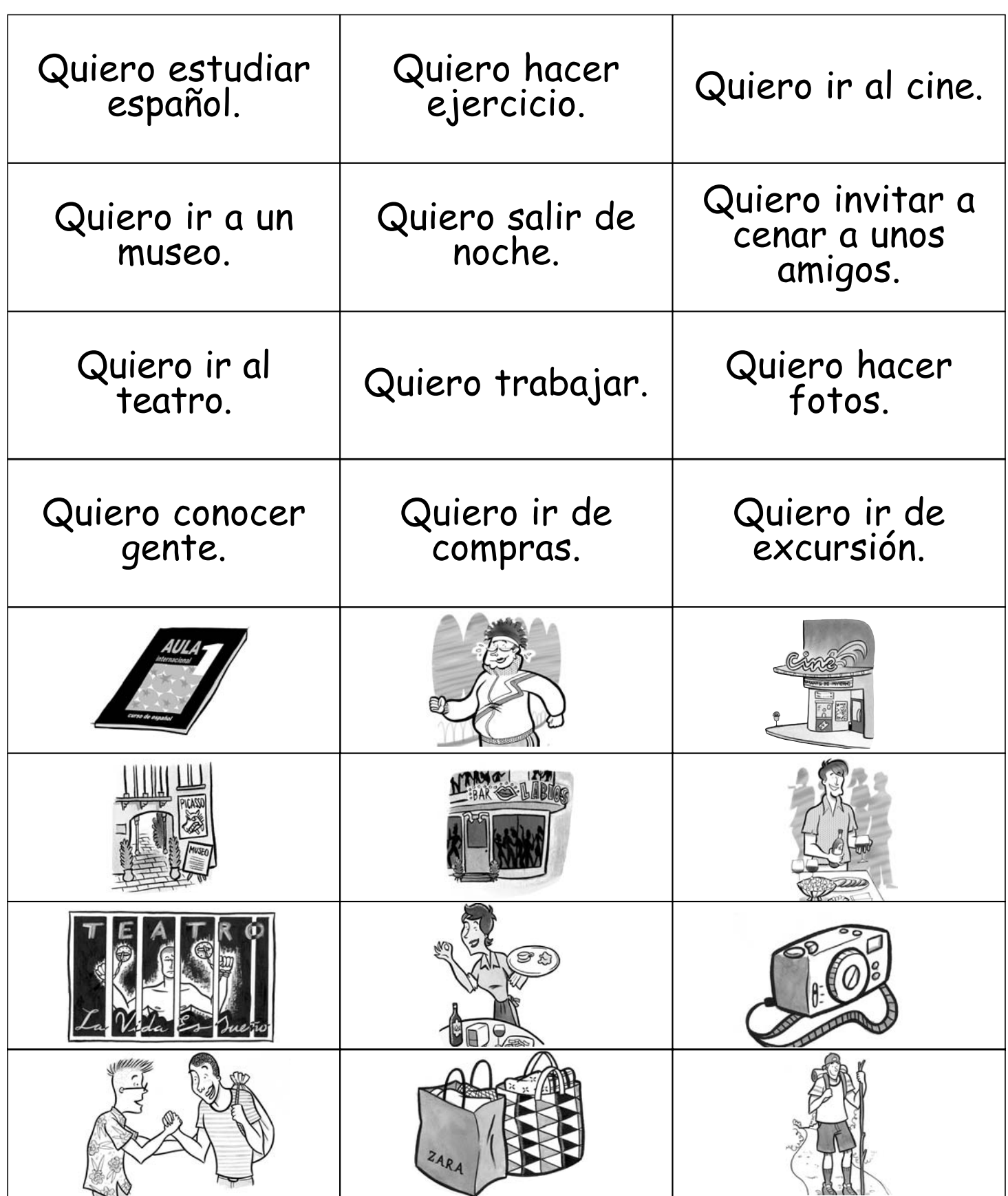

# **QUIERO APRENDER ESPAÑOL**

# **3. ¿POR QUÉ ESTUDIAN ESPAÑOL?**

*Relacionar las imágenes de una serie de personas con sus razones para estudiar español. Escuchar a unos españoles y decir qué idioma estudian y por qué.*

### **OBSERVACIONES PREVIAS**

**Para**, **por** y **porque** son los elementos que se presentan en esta unidad para hablar de motivos o razones. No es necesario que sus alumnos profundicen en todos los usos de estos elementos, sino que entiendan el valor que adquieren en este contexto.

Si lo cree necesario, remítalos al apartado *Hablar de motivos* de la página 21 y explíqueles cuándo se usa **para**, cuándo **porque** y cuándo **por**.

### **ANTES DE EMPEZAR**

Pida a sus estudiantes que miren los dibujos de la página 19. Dígales que todas esas personas estudian español y muéstreles el título de la actividad. Pídales que, sin leer las frases de la lista, piensen la razón por la cual estudia español cada una de ellas.

### **PROCEDIMIENTOS**

**A.** Pida a sus estudiantes que lean las razones de la lista y que las relacionen con los personajes. ¿Coinciden con sus predicciones?

Antes de realizar una corrección en clase abierta, anímelos a comparar sus respuestas en parejas.

*Solución*

- *A. Andreas*
- *B. Olga*
- *C. Sam*
- *D. Manuela*
- *E. Tom*
- *F. Cris*
- *G. Julia*
- *H. Udo*

**B.** Dígales que ahora van a escuchar a tres estudiantes españoles y que tienen que anotar en sus cuadernos qué idioma estudian y por qué.

### *Solución*

- *1. Italiano, por su trabajo.*
- *2. Alemán, porque su novio es alemán.*
- *3. Griego, porque su padre es griego.*

### **Y DESPUÉS**

Pregúnteles: **¿Por qué estudiáis español?** Deles tiempo para pensarlo y para buscar el vocabulario necesario si sus razones no figuran en la lista.

### **MÁS EJERCICIOS**

Página 94, ejercicio 7.

# **EXPLORAR Y REFLEXIONAR**

### **4. ¿ESTUDIAS O TRABAJAS?**

*Completar el paradigma del Presente de Indicativo de la primera conjugación (-ar).*

### **OBSERVACIONES PREVIAS**

Es importante que sus estudiantes entiendan el contexto de los dibujos de esta actividad.

### **ANTES DE EMPEZAR**

Muestre las ilustraciones de este apartado y dé tiempo para que sus estudiantes lean las viñetas. Lea el título de la actividad y pregunte: **¿Cuándo preguntamos "¿Estudias o trabajas?"?** 

Espere a que digan que el chico está interesado en la chica en el primer dibujo y que las chicas del segundo dibujo están interesadas en los chicos. Si lo cree oportuno, presente el coloquialismo **ligar** y explique su significado.

### **PROCEDIMIENTOS**

**A.** A continuación, pídales que, individualmente, vuelvan a leer los textos y que subrayen los verbos.

**B.** Muéstreles el cuadro de la conjugación de **estudiar** y **trabajar**, y pídales que coloquen los verbos de las viñetas anteriores en los espacios correspondientes.

A continuación, hágales notar que pueden completar los espacios vacíos fácilmente ya que siempre tendrán uno de los dos verbos como referencia. Repase con ellos también los pronombres personales sujeto. Recuérdeles que, en español, los verbos se agrupan en tres conjugaciones según la terminación del Infinitivo: **-ar**, **-er**, **-ir**.

**C.** A modo de comprobación pídales que individualmente conjuguen otro verbo: **practicar**.

### **Y DESPUÉS**

Reparta seis tarjetas en blanco a cada estudiante y asigne un verbo regular de la primera conjugación a cada uno.

Explíqueles que, en un lado de la tarjeta, tienen que escribir el Infinitivo y una de las seis personas gramaticales, y que, en el otro lado, tienen que escribir el verbo conjugado, como en el siguiente ejemplo:

> cantar (él/ella/usted) canta

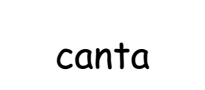

**2**

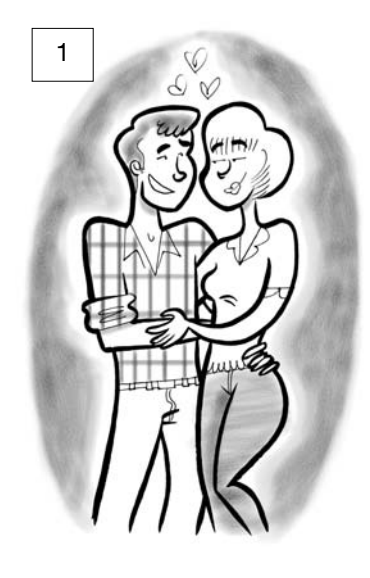

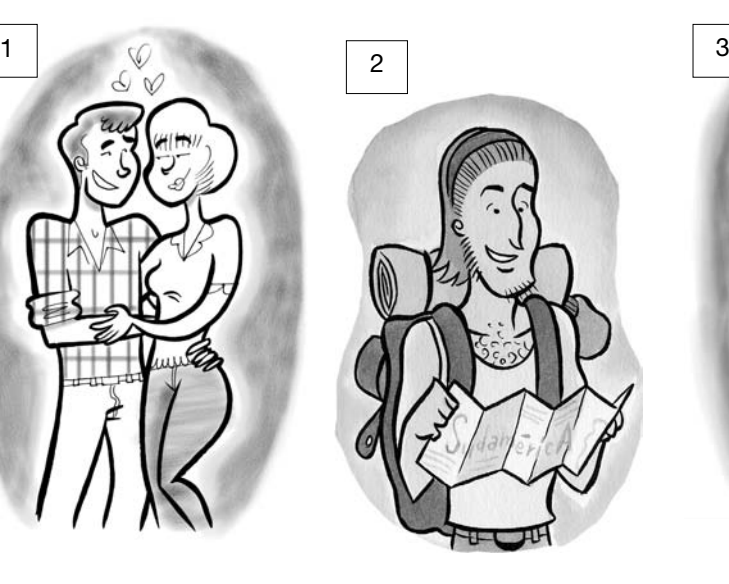

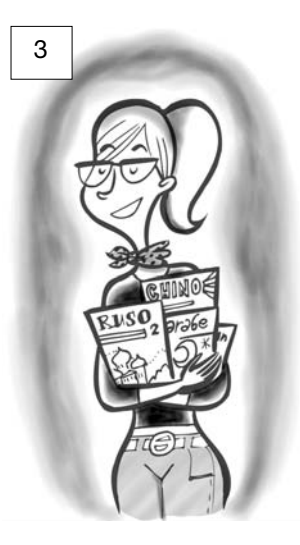

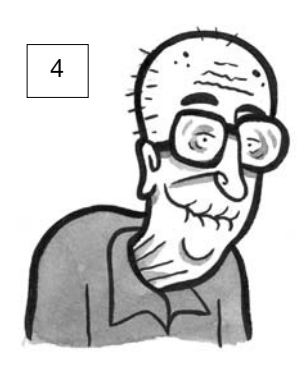

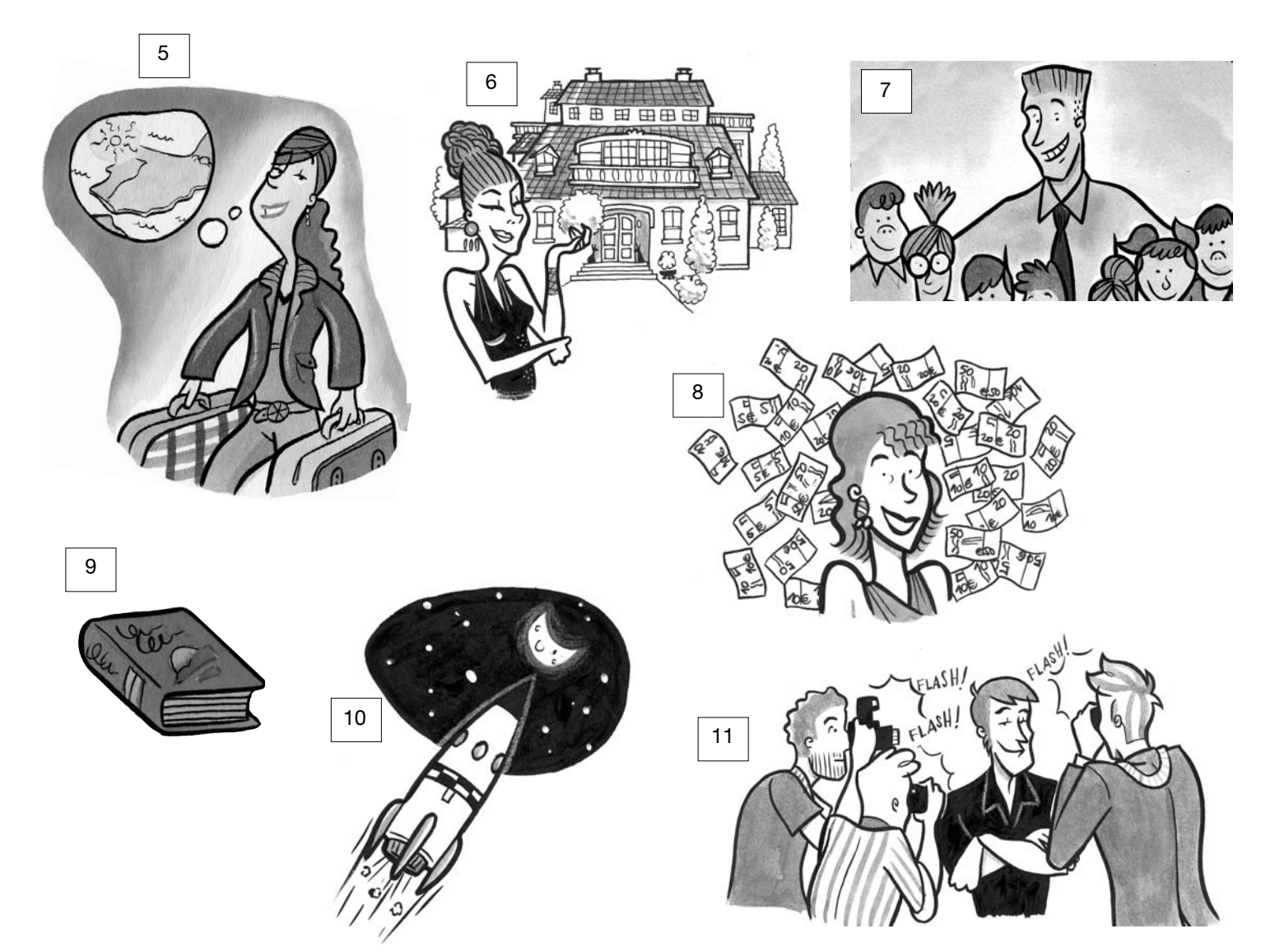

# **QUIERO APRENDER ESPAÑOL**

A continuación, en parejas, un alumno muestra al otro una de las seis tarjetas por el lado del Infinitivo. No es necesario que las tarjetas se muestren en orden (yo, tú, él...). El otro estudiante tiene que conjugar el verbo en esa persona. Después, el primer alumno gira la tarjeta para que el segundo compruebe si ha acertado.

**MÁS EJERCICIOS** Página 93, ejercicio 1.

### **5. QUIERO, QUIERES, QUIERE...**

*Hablar de intenciones. Completar la conjugación del Presente de Indicativo del verbo querer.*

### **OBSERVACIONES PREVIAS**

En esta actividad se vuelve a practicar el verbo **querer** y se da el modelo de la segunda conjugación regular. No se hace mención de la tercera conjugación, que sí se incluye en el apartado de Gramática.

### **ANTES DE EMPEZAR**

Muestre a sus estudiantes los dibujos que aparecen en la página anterior (en fotocopia o en trasparencia) y pídales que, en parejas, los relacionen con cada uno de los puntos del apartado **A** de esta actividad.

### **PROCEDIMIENTOS**

**A.** Escriba en la pizarra la pregunta: **¿Cuáles de estas cosas queréis hacer en el futuro?** Aclare que estamos hablando de intenciones, no de planes seguros. Pídales que marquen dos cosas de la lista.

**B.** A continuación, muéstreles las cuatro frases que aparecen en este apartado a modo de ejemplo. Dígales que cada uno tiene que completar las frases que siguen y que, para ello, tienen que levantarse y conseguir información de sus compañeros. Sugiérales que cojan un papel en blanco para anotar las respuestas.

Después, pídales que analicen las respuestas, que busquen coincidencias y que completen las frases. Como puesta en común, pida a un par de estudiantes que lean su párrafo.

**C.** Pídales que completen la conjugación del verbo **querer** con la ayuda de las frases que acaban de completar en el apartado anterior. En ellas aparecen todas las formas de este verbo, excepto **tú** y **vosotros/as**, ya incluidas en el cuadro.

**D.** En este apartado, se presenta un verbo regular de la segunda conjugación: **aprender**. Deje que sus estudiantes lo comparen con **querer** y que deduzcan que hay dos grupos de verbos: los regulares y los irregulares.

Muéstreles, marcándolo en la pizarra con otro color, la irregularidad del verbo **querer**: la diptongación de la raíz en todas las formas, excepto en la primera y en la segunda del plural. Hágales ver que las terminaciones son las mismas tanto en los verbos regulares como en los irregulares, y que la irregularidad está en la raíz.

Finalmente, pídales que comparen el Presente del verbo **aprender** con el del verbo **estudiar** o **trabajar**. Pregúnteles: **¿Tienen las mismas terminaciones?**

Recuérdeles los tres grupos de conjugaciones que existen en español (**-ar**, **-er** e **-ir**) y muéstreles como ejemplo un verbo de la tercera conjugación (**-ir**).

Una vez terminada la reflexión formal sobre las conjugaciones, recuérdeles la función de la estructura **querer** + Infinitivo y remítalos al apartado *Expresar intenciones* de la página 21.

También sería conveniente que revisasen con usted el apartado *Verbos y preposiciones* para hacerles notar que algunos de estos infinitivos requieren el uso de una determinada preposición.

### **Y DESPUÉS**

Si le parece que sus estudiantes necesitan practicar un poco más las formas del Presente de Indicativo, puede ampliar el juego de tarjetas que usamos para la primera conjugación con verbos de la segunda y de la tercera.

### **MÁS EJERCICIOS**

Página 93, ejercicios 2, 3, 4 y 5. Página 95, ejercicio 9.

# **PRACTICAR Y COMUNICAR**

### **6. ¿QUÉ COSAS TE INTERESAN DEL MUNDO HISPANO?**

*Expresar interés por aspectos de la vida y de la cultura de los países de habla hispana.*

### **OBSERVACIONES PREVIAS**

En esta actividad, sus estudiantes tienen que usar el verbo **interesar** para hablar de sus intereses en relación con el mundo hispano. Le recomendamos que no se extienda en explicaciones gramaticales en este punto, ya que en la unidad 5 se tratarán ampliamente los verbos **interesar** y **gustar**.

### **ANTES DE EMPEZAR**

Muestre a sus estudiantes las fotos de la página 22 y explíqueles que están relacionadas con aspectos de la vida en países de habla hispana.

Después, pídales que, con la ayuda del diccionario, piensen en las tres cosas más típicas del mundo hispano.

Por último, pregunte: **¿Os interesan estas cosas típicas? ¿Qué otras cosas relacionadas con el mundo hispano os interesan?** 

### **PROCEDIMIENTOS**

**A.** Remítalos al modelo de lengua y haga hincapié en el uso de pronombres y en las formas en singular o en plural del verbo.

Deles un par de minutos para preparar una o dos frases sobre las cosas del mundo hispano o sobre aspectos de la vida en los países de habla hispana que les interesan.

Por último, divida a sus estudiantes en parejas o en pequeños grupos para que comenten sus intereses.

**B.** Pídales que, individualmente, informen a la clase de los intereses del compañero. Remítalos al modelo de lengua y haga que se fijen en el cambio de pronombre (**le**).

Antes de terminar la actividad sería conveniente detenerse en la explicación del artículo determinado y en la flexión nominal. Para ello, vaya al apartado *El artículo determinado* de la página 21.

**MÁS EJERCICIOS** Página 94, ejercicio 8.

### **7. LUGARES INTERESANTES**

*Hablar sobre los tres lugares del mundo hispano que les gustaría visitar.*

### **OBSERVACIONES PREVIAS**

Para que sus estudiantes amplíen sus conocimientos sobre el mundo hispano, puede llevar al aula folletos, fotos, información turística, etc.

Recuerde también que puede encontrar información útil al final del libro en la sección MÁS INFORMACIÓN.

### **ANTES DE EMPEZAR**

Pregunte a sus estudiantes si conocen bien algún país de habla hispana. Muéstreles la información que usted lleve al aula (o remítalos a la sección MÁS INFORMACIÓN) para encontrar datos que puedan resultarles interesantes.

### **PROCEDIMIENTOS**

Pídales que piensen en tres lugares del mundo hispano que les gustaría visitar en algún momento de sus vidas y por qué. Anímelos a buscar información para escoger los lugares.

Cuando hayan escrito los nombres de los tres lugares, pregúnteles: **¿Qué lugares queréis visitar?** A continuación, remítalos al modelo de lengua para que comenten en clase abierta los lugares a los que quieren ir y por qué. Si se lo piden, aclare dudas sobre los diferentes lugares.

# **8. ¿QUÉ IDIOMAS HABLAS?**

*Averiguar los idiomas que hablan los estudiantes de la clase.*

### **OBSERVACIONES PREVIAS**

En el apartado **A** de esta actividad, sus alumnos elaborarán un "producto" que pueden incluir en su Portfolio.

Sus estudiantes cuentan con la ayuda de un cuadro de recursos para expresar su grado de competencia en diferentes idiomas.

### **ANTES DE EMPEZAR**

Escriba la palabra **idiomas** en la pizarra y pídales que le den un sinónimo.

Muestre el título de la actividad y, para dar un modelo, conteste usted mismo a la pregunta, hablando de su propia relación con los idiomas. Hágales notar el uso del pronombre sujeto **yo**.

### **PROCEDIMIENTOS**

**A.** Dígales que preparen en sus cuadernos tres fichas como la del modelo y que, a continuación, hagan la siguiente pregunta a tres compañeros: **¿Qué lenguas hablas?** Con la información que obtengan deberán rellenar las fichas que han preparado.

**B.** Pregunte: **¿Cuántos alumnos hablan más de dos lenguas? ¿Y más de tres? ¿Y más de cuatro?** El estudiante que más idiomas hable será nombrado el traductor oficial de la clase.

### **Y DESPUÉS**

Este puede ser un buen momento para comentar la diversidad lingüística de España. Para ello, ofrézcales, fotocopiado o en transparencia, el texto que encontrará en la página siguiente: sus estudiantes tienen que completarlo con los nombres de las cuatro lenguas oficiales del país.

Remítalos a la página 162 de la sección MÁS INFORMACIÓN para localizar en el mapa de España las comunidades autónomas bilingües.

### **MÁS EJERCICIOS**

Página 95, ejercicio 10.

# **QUIERO APRENDER ESPAÑOL**

### **ESPAÑOL, VASCO, CATALÁN Y GALLEGO ALÁN Y GALLEGO**

**En España hay cuatro lenguas oficiales: el \_\_\_\_\_\_\_\_\_\_\_\_, que es el único que se habla en todo el territorio, el \_\_\_\_\_\_\_\_\_\_\_\_\_, que se habla en el País Vasco, el \_\_\_\_\_\_\_\_\_\_\_\_\_, que se habla en Cataluña, en Valencia y en las Islas Baleares, y el \_\_\_\_\_\_\_\_\_\_\_\_\_, que se habla en Galicia.**

**El \_\_\_\_\_\_\_\_\_\_\_\_\_\_\_, el \_\_\_\_\_\_\_\_\_\_\_\_\_\_ y el \_\_\_\_\_\_\_\_\_\_\_\_\_\_\_\_ son lenguas románicas (proceden del latín). El origen del \_\_\_\_\_\_\_\_\_\_ no se conoce con seguridad.**

### **9. ¿QUÉ QUIERES HACER EN ESTE CURSO?**

### *Negociar qué actividades quieren hacer durante el curso.*

### **OBSERVACIONES PREVIAS**

En esta tarea final se espera que los estudiantes movilicen lo aprendido en la unidad.

Asimismo, tendrán que valorar la utilidad de los puntos propuestos (**leer...**, **escuchar...**, **practicar...**, etc.), para lo que pueden escuchar los argumentos de sus compañeros y descubrir así nuevas estrategias de aprendizaje.

Además, al profesor le será muy útil conocer los intereses, las necesidades y las creencias de sus estudiantes, a la hora de seleccionar las actividades complementarias.

En el apartado **C** de esta actividad, sus alumnos elaborarán un "producto" que pueden incluir en su Portfolio.

### **ANTES DE EMPEZAR**

Lea el título de la actividad en voz alta. Presente la tarea como algo que usted necesita saber para, dentro de lo posible, poder programar el curso de acuerdo a las necesidades e intereses de sus estudiantes.

### **PROCEDIMIENTOS**

**A.** Invítelos a leer la lista sugerida, revise el vocabulario nuevo con ellos y pídales que, individualmente, señalen las tres cosas que más les interesa hacer. Recuérdeles que es una lista abierta, es decir, que pueden añadir algo que les interese hacer en clase, pero que no aparece en la lista.

**B.** Distribuya a los estudiantes en grupos de tres o cuatro y pídales que expongan a sus compañeros las tres cosas que ha elegido cada uno y que se pongan de acuerdo para elegir finalmente solo tres cosas en total.

Remítalos a la muestra de lengua si tienen alguna duda.

**C.** Cuando hayan llegado a un acuerdo, pídales que completen el texto que aparece en el libro y que, luego, lo expongan al resto de la clase. Tome nota de las elecciones de sus alumnos.

# **VIAJAR**

### **10. ¡TE QUIERO!**

*Escribir una tarjeta de San Valentín.*

### **OBSERVACIONES PREVIAS**

Esta actividad pretende mostrar otro significado del verbo **querer**, usando como pretexto el día de San Valentín.

En el apartado **B** de esta actividad, sus alumnos elaborarán un "producto" que pueden incluir en su Portfolio.

### **ANTES DE EMPEZAR**

Dibuje en la pizarra un corazón y, dentro de él, escriba **14 de febrero**. Pregunte qué se celebra ese día y espere a que le contesten **San Valentín**. Si nadie lo menciona, comente que este día también es conocido como "el día de los enamorados".

Después, explíqueles que tienen un minuto para, con la ayuda del diccionario, escribir el máximo de palabras relacionadas con ese tema.

A continuación, haga una puesta en común y anote en la pizarra las palabras que le digan.

### **PROCEDIMIENTOS**

**A.** Pídales que abran el libro por la página 24 y muéstreles la foto de la actividad 10. Presente a Margarita y a Amador y muéstreles el poema que este escribió en 1962.

Deles tiempo para leerlo individualmente o léalo usted en voz alta. Por último, pregúnteles: **¿Qué significa "te quiero"?**

**B.** A continuación, anime a sus estudiantes a escribir una tarjeta de San Valentín de forma individual. Para ello, puede mostrarles unas cuantas tarjetas sacadas de la página web que se menciona en el apartado *Y después*.

Cuando hayan terminado, pueden leer las tarjetas en clase abierta o colgarlas por las paredes del aula para, entre todos, elegir la que más les guste.

### **Y DESPUÉS**

En la página web **www.proverbia.net/boletines/boletin018.html** encontrará información sobre el día de San Valentín.

Pregúnteles si el día de San Valentín se celebra también en su país. En caso afirmativo, interésese por saber cómo se celebra, cuáles son los regalos típicos, si se hacen regalos solamente los enamorados, si es muy común decir "te quiero" en su cultura, etc.

Si quiere dar usted un ejemplo de otra manera de celebrar el amor en una parte del territorio español, comente brevemente la celebración del día de Sant Jordi en Cataluña el 23 de abril, en el que los enamorados se regalan rosas (ellos a ellas) y libros (ellas a ellos).

### **11. TE QUIERO PERO... ¿EN QUÉ IDIOMA?**

*Reconocer la expresión te quiero en diferentes idiomas.*

### **OBSERVACIONES PREVIAS**

Esta actividad tiene una finalidad esencialmente lúdica, pero, a la vez, permite presentar los nombres de algunos idiomas y las construcciones **en** + idioma, **en** + idioma + **se dice**, **en** + idioma + **es**. No será necesario que repitan estas expresiones en otros idiomas ni que las aprendan o memoricen.

### **PROCEDIMIENTOS**

Muéstreles las diez maneras de decir **te quiero** de la lista, y dígales que, en parejas, traten de identificar de qué lengua se trata en cada caso.

### *Solución*

- *1. alemán 6. francés 2. inglés 7. hawaiano 3. ruso 8. portugués 4. griego 9. japonés 5. holandés 10. español*
- **Y DESPUÉS**

Haga grupos de tres y pídales que escriban todas las maneras que sepan de decir **te quiero** en otras lenguas diferentes a las de la lista. Deles unos minutos antes de hacer una puesta en común. Gana el equipo que más lenguas tenga. Dé un ejemplo: **En húngaro se dice "Szeretlek"**.

# **MÁS CULTURA**

# **1. EL ESPAÑOL EN EL MUNDO**

*Leer un texto sobre la difusión de la lengua española en el mundo.*

### **OBSERVACIONES PREVIAS**

Para realizar esta actividad sus alumnos seguramente necesitarán el diccionario. No olvide llevar diccionarios a clase o programar la actividad como tarea para casa.

### **ANTES DE EMPEZAR**

Pregúnteles: **¿Sabéis qué lenguas son las más habladas en el mundo? ¿Sabéis qué idioma es el más utilizado en Internet aparte del inglés? ¿Sabéis cuántos hablantes tiene vuestra lengua y en cuántos países es oficial?**

### **PROCEDIMIENTOS**

**A.** Pídales que lean el texto de la página 126 y que se fijen en las palabras españolas que se usan en los diferentes países y que traten de traducirlas a su propio idioma.

**B.** A continuación, pregúnteles si en su lengua se usan palabras españolas. Si es así, pregúnteles cuáles son, quién las usa, en qué contextos, etc.

### **Y DESPUÉS**

Pídales que, individualmente o en parejas, piensen si hay palabras de su idioma que se utilizan también en otros países y que elaboren una lista con esas palabras. A continuación, anímelos a leer las palabras que han escrito y a explicar cómo y en qué situaciones se usan, qué connotaciones tienen, etc.

El resultado de la reflexión anterior puede dar lugar a un interesante debate que se puede efectuar en la lengua de sus alumnos.

Si lo considera oportuno, puede sugerirles que escriban un texto sobre su propia lengua parecido al de la página 126 (si han llevado a cabo el debate, dispondrán de la información que todos hayan aportado).

# **QUIERO APRENDER ESPAÑOL**

## **2. CULTURA EN ESPAÑOL**

*Conocer a algunos personajes famosos de la cultura hispana.*

### **OBSERVACIONES PREVIAS**

Aunque sus alumnos no tengan muchos conocimientos sobre la cultura del mundo hispano, el hecho de presentar los nombres agrupados por profesiones probablemente permitirá que, en muchos de los casos, reconozcan por lo menos uno de los nombres y puedan llevar a cabo la actividad.

### **ANTES DE EMPEZAR**

Escriba en la pizarra las diez profesiones que aparecen al final del recuadro. Asegúrese de que entienden el significado de todas ellas y, a continuación, pregúnteles si saben el nombre de algún personaje famoso hispano que se dedique a alguna de esas profesiones. Puede llevar a cabo esta preactividad en clase abierta.

### **PROCEDIMIENTOS**

**A.** Dígales que lean los nombres de cada uno de los recuadros y que asignen a cada recuadro una profesión. Asegúrese de que han entendido que todos los personajes de un recuadro se dedican a la misma profesión.

**B.** Anímelos a buscar el nombre de aquellos personajes de los que solo aparece el apellido. Esta tarea puede ser una buena excusa para que empiecen a navegar por páginas web en español y vayan ampliando, de esta forma, sus conocimientos sobre el mundo hispano.

Por último, tras la búsqueda de información en la red, pregunte a sus estudiantes si reconocen al personaje y las obras que ilustran esta actividad.

*Solución*

Personaje: *Pau Casals* Obras: *"El Piano", de Pablo Picasso; detalle del Parque Güell (Barcelona), de Antoni Gaudí.*

# **¿DÓNDE ESTÁ SANTIAGO?**

**3Pida a sus alumnos que abran el libro por la página 25 y haga que se fijen en el título de la unidad. Léalo en voz alta y espere las posibles respuestas. Sus alumnos pueden interpretar que Santiago es un nombre de persona o el nombre de un lugar. Descarte la referencia a una persona y pregunte: ¿En qué países están las tres ciudades más importantes llamadas Santiago? Si no lo saben, escríbalo en la pizarra: Cuba (Santiago de Cuba),**

**Chile (Santiago de Chile) y España (Santiago de Compostela). Luego, pregunte a cuál de ellas corresponde la imagen (Santiago de Compostela) y si saben qué hacen las dos personas que aparecen de espaldas (son peregrinos del Camino de Santiago).**

**A continuación, presente los objetivos de la unidad y la tarea final: un concurso sobre conocimientos del mundo hispano.**

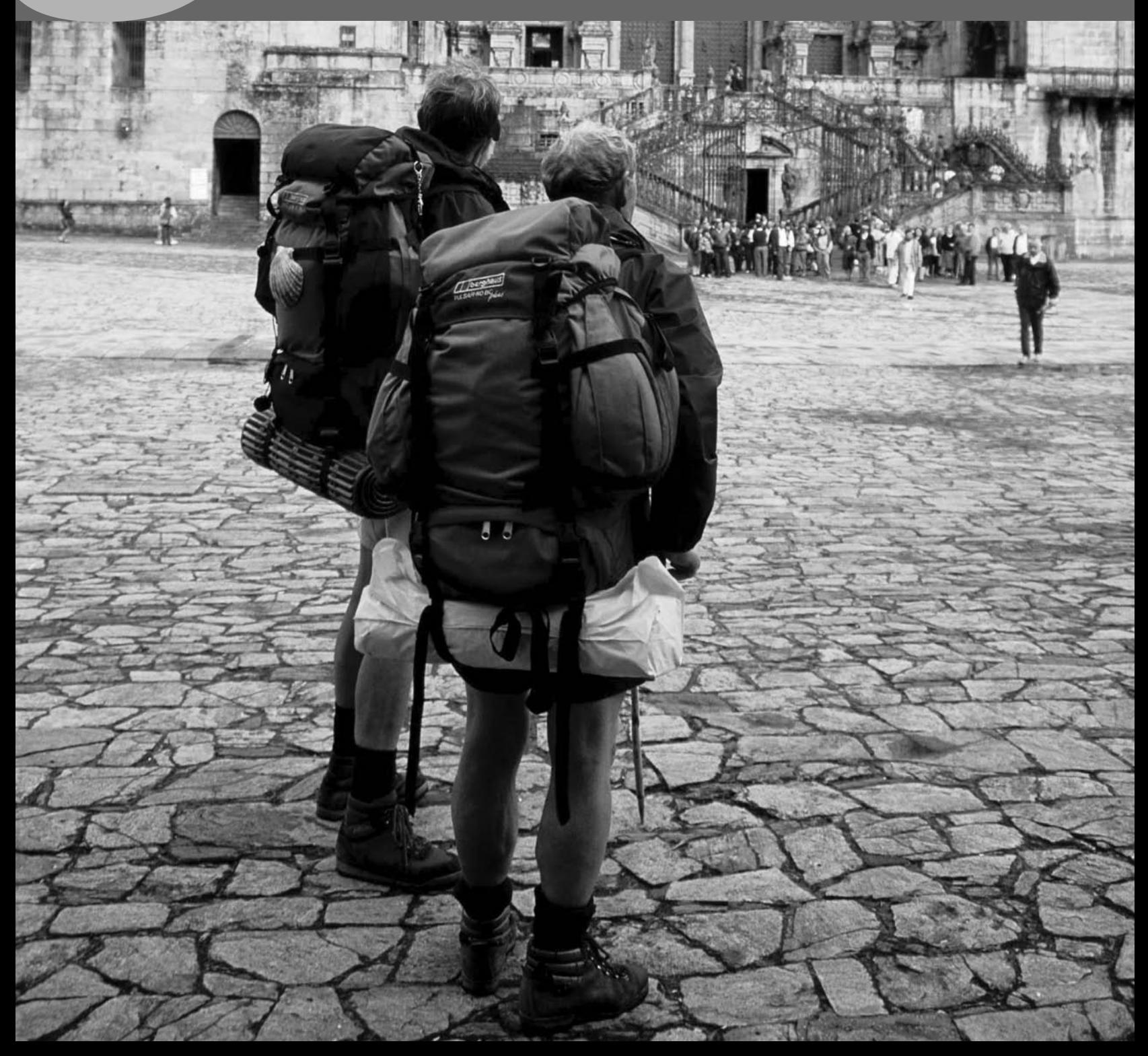

# **COMPRENDER**

### **1. POR LA PANAMERICANA**

*Relacionar y completar fichas con información sobre algunos países.*

### **OBSERVACIONES PREVIAS**

Explique a sus alumnos que la Panamericana es una carretera que cruza todo el continente americano, desde Alaska hasta Tierra de Fuego, y que es una ruta que algunos viajeros recorren en coche, en bicicleta e incluso a pie.

### **PROCEDIMIENTOS**

**A.** Pídales que lean el texto, aclare cualquier duda que pueda surgir con el vocabulario, y luego dígales que, en parejas, hagan una lista con los países por los que pasa la Panamericana y en los que se habla español.

### *Solución*

*México, Guatemala, Honduras, El Salvador, Nicaragua, Costa Rica, Panamá, Colombia, Ecuador, Perú, Chile, Argentina.*

Acepte EE.UU. como respuesta válida ya que el español es la segunda lengua más hablada del país. A continuación, puede preguntarles en qué otros países del mapa se habla también español.

### *Solución*

*Cuba, República Dominicana, Puerto Rico, Bolivia, Venezuela, Paraguay, Uruguay.*

Aclare que aunque en todos estos países la lengua oficial es el español, en muchos de ellos se hablan varias lenguas indígenas, en algunos casos (como Paraguay) con carácter de cooficialidad.

**B.** Dígales que lean las fichas y que con un compañero decidan a qué país pertenece cada una de las informaciones. Los países son Chile, Costa Rica y Ecuador. Antes de empezar la tarea, muéstreles el modelo de lengua, que les puede ser útil para negociar y consensuar sus decisiones.

Puede dejarles leer primero todas las fichas e intentar asignar un país a cada información. Asegúrese de que han entendido que la información de cada recuadro hace referencia a un país, y que no es el mismo para cada una de las tres columnas.

Cuando hayan terminado, recuérdeles que en las páginas 164 y 165 del libro, en la sección MÁS INFORMACIÓN, pueden encontrar algunos de los datos de la actividad.

Déjeles que comprueben sus respuestas y realice luego una corrección en clase abierta.

### *Solución*

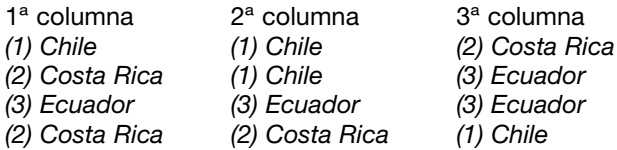

Puede comentar que Chile es un país muy estrecho pero alargado y que, por tanto, hay mucha distancia entre el norte y el sur, lo que hace que el clima varíe considerablemente. También puede comentar que la empanada no es solo un plato típico chileno, sino también argentino.

**C.** Pídales que, tomando las fichas de la sección MÁS INFORMACIÓN como modelo, traten de colocar en la ficha de España cada uno de los datos de la derecha.

*Solución*

Capital: *Madrid* Lenguas oficiales: *el español, el catalán, el vasco y el gallego* Clima: *templado* Moneda: *el euro* Un producto importante: *el aceite* Población: *40 millones* Un plato típico: *la paella* Lugares de interés turístico: *Islas Canarias, Andalucía, Cataluña, Islas Baleares*

Si lo cree conveniente, amplíe la ficha con más información.

### **2. JUEGA Y GANA**

*Contestar a las preguntas de un concurso sobre México.*

### **OBSERVACIONES PREVIAS**

Un folleto que incluye un concurso imaginario contextualiza los diversos recursos para solicitar información sobre los que se reflexionará a lo largo de la unidad.

### **ANTES DE EMPEZAR**

Escriba en la pizarra **concurso** y **premio** y aclare su significado. Pregunte a sus estudiantes: **¿Qué tipo de premios podemos ganar en un concurso?** Apunte todas las sugerencias en la pizarra y procure que surja **un viaje**.

### **PROCEDIMIENTOS**

**A.** Muestre a sus estudiantes el folleto de la cadena de supermercados Todoprix. La cadena sortea un viaje a Cancún entre sus clientes. Pero, primero, hay que contestar a una serie de preguntas sobre México.

Pregunte **¿Adónde es el viaje?** y aclare el significado de **con todos los gastos pagados**. A continuación, pídales que lean las preguntas individualmente y que intenten contestarlas.

**B.** Agrupe a sus estudiantes en parejas y deles tiempo para comparar sus respuestas y llegar a un acuerdo.

¿Quién ha acertado más preguntas? ¿Quién puede optar a ganar el concurso en el sorteo?

### *Solución*

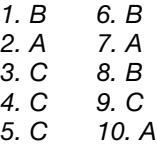

### **Y DESPUÉS**

Si quiere ampliar sus conocimientos sobre México o si sus estudiantes le piden información adicional, puede remitirlos al apartado *Guías de destinos: América: México* de la página web **www.mexicoweb.com.mx**.

# **EXPLORAR Y REFLEXIONAR**

# **3. ¿DÓNDE ESTÁ?**

*Leer un correo electrónico y deducir en qué país se encuentra la persona que lo escribe.*

### **OBSERVACIONES PREVIAS**

Sus estudiantes tendrán que deducir que Lola está en Guatemala a partir de la información que proporciona de un correo electrónico en el que describe el país.

Este también será el pretexto para que empiecen a reflexionar sobre el uso de los verbos **ser** y **estar**.

### **PROCEDIMIENTOS**

**A.** Pida a sus estudiantes que, individualmente, lean el correo de Lola y que, en parejas, decidan si está en Guatemala, en Argentina o en Cuba. Pídales que razonen su decisión.

*Solución Guatemala.*

Explíqueles que las ruinas mayas de Tikal, las más importantes de la civilización maya, se encuentran en Guatemala. Ni en Cuba ni en Argentina hay restos mayas y además, ninguno de los dos países está bañado por las aguas del Pacífico.

**B.** Pida a sus estudiantes que subrayen en el texto todas las frases que incluyan las formas verbales **está/n** y **es/son** y que, luego, las copien en su cuaderno en dos columnas distintas.

### *Solución*

ESTÁ/N *(la capital) está en el centro del país (las playas) están en el Pacífico (las ruinas) están en la selva*

### ES/SON

*la gente es muy simpática todo el mundo es muy amable todo es precioso (las playas) son increíbles la comida es muy buena el tamal es el plato más típico el clima es muy húmedo*

Pida a un estudiante que salga a la pizarra y que escriba las frases. Sus compañeros pueden ir comprobando que no se olvida de ninguna.

**C.** Pídales que en grupos de tres busquen diferencias entre los dos verbos: **¿Cuándo utilizamos estar y cuándo utilizamos ser?** Si ve que necesitan ayuda, haga que se fijen en las palabras que van a continuación del verbo.

Deles tiempo y, después, haga una puesta en común comentando los apartados de la página 29: *Expresar ubicación: verbo estar* y *Describir y definir lugares, personas o cosas*. Recuerde prestar especial atención a las diferencias entre las formas singular y plural.

A modo de comprobación, escriba estas dos frases en la pizarra y pídales que, de manera individual, intenten terminarlas:

### **Buenos Aires está... Buenos Aires es...**

Puede repetir este procedimiento con otras ciudades.

### **Y DESPUÉS**

Si usted o sus estudiantes requieren más información sobre Guatemala, visite el apartado *Guía de destinos: América: Guatemala* de la página web **www.viajeaguatemala.com**.

Para obtener más información sobre la cultura maya, puede visitar **www.larutamayaonline.com**.

Si no lo ha presentado en la actividad 1, vuelva a la parte del texto en la que Lola habla del clima y haga que sus estudiantes se fijen en el apartado *El clima* de la página 29. Presente las diferentes maneras de referirse al mismo.

### **MÁS EJERCICIOS**

Página 97, ejercicio 5.

# **¿DÓNDE ESTÁ SANTIAGO?**

# **4. ¿QUÉ O CUÁL?**

*Observar las diferencias de uso entre qué y cuál/les.*

### **OBSERVACIONES PREVIAS**

Deje que sus estudiantes formulen sus propias hipótesis partiendo de la observación de las cuatro frases que se proponen. Anímelos a observar el tipo de información que se obtiene con cada pregunta y la presencia del artículo determinado o indeterminado en las respuestas.

Pídales que reflexionen sobre la manera que tienen de hacer estas preguntas en su lengua. Aproveche la comparación para mostrarles que o bien *a*) en su lengua también disponen de estas dos partículas interrogativas con un uso equivalente, lo cual puede ser de gran ayuda a sus estudiantes, o *b*) tienen una única palabra para las dos partículas, o bien *c*) el uso no es equivalente.

### **PROCEDIMIENTOS**

Pídales que se fijen en las cuatro preguntas y en las cuatro respuestas de este apartado, así como en el tipo de información que se obtiene en cada caso.

Deles tiempo para que trabajen en grupo. Vaya pasando por los grupos e indíqueles en qué aspectos deben centrar su atención para poder formular hipótesis.

Transcurridos unos minutos, haga una puesta en común y, si fuera necesario, haga referencia al subapartado *Para definir y para identificar* del apartado *Preguntar y responder* de la página 29 para comprobar las hipótesis de sus estudiantes.

### **Y DESPUÉS**

Amplíe la reflexión sobre las partículas interrogativas con la primera parte del apartado *Preguntar y responder* de la página 29, centrándose en el uso de **cómo**, **dónde**, **cuántos** y **cuántas**.

Recurra a los ejemplos que se le proporcionan en el apartado y, si lo considera necesario, vuelva al ejercicio 2 y retome las preguntas del concurso para ejemplificar su uso.

### **MÁS EJERCICIOS** Página 96, ejercicio 3.

# **5. ¿QUÉ HAY EN ESPAÑA?**

*Observar las diferencias de uso entre hay y está/n en un texto que reproduce un chat.*

### **OBSERVACIONES PREVIAS**

En función de la lengua materna de sus estudiantes, las diferencias de uso entre **hay** y **está/están** les supondrán una dificultad o, por el contrario, les resultarán evidentes al disponer de un referente paralelo en su lengua materna. En el momento de la práctica formal puede dosificar el trabajo de sus alumnos, proponiendo más ejercicios para casa a aquellos estudiantes que lo precisen.

Se ha obviado por razones didácticas la escritura abreviada característica de la comunicación por chat.

### **ANTES DE EMPEZAR**

Pregunte a sus estudiantes si se comunican normalmente por chat: cuándo, para qué, en qué lengua.

A continuación, presente a Leda, una chica brasileña que utiliza el chat para buscar información sobre España, país que quiere visitar muy pronto. Presente también a Ana, una chica española que contesta a las preguntas de Leda.

### **PROCEDIMIENTOS**

**A.** Pídales que lean la conversación de chat entre las dos chicas. Deles tiempo para leer individualmente y después, en parejas, pídales que contesten a las preguntas: **¿Leda conoce bien España? ¿Sabe muchas cosas o necesita información?**

**B.** Pida a sus estudiantes que subrayen y que escriban en su cuaderno las frases en las que aparecen los verbos **hay** y **está/están**. Así, obtendrán el corpus que necesitan para analizar estas estructuras en el siguiente apartado.

### *Solución*

**HAY** *¿Hay algún español conectado? ¿Qué cosas interesantes hay? hay unos museos muy interesantes hay muchos bares hay un acueducto romano hay parques naturales hay playas hay unas playas fantásticas*

### ESTÁ/ESTÁN

*(el acueducto romano) no está en Madrid (el acueducto romano) está en Segovia (el Parque de Doñana) está en Andalucía la Giralda está en Sevilla la Alhambra está en Granada ¿Dónde están (las playas fantásticas) exactamente? (las playas más bonitas) están en Cádiz y en Huelva*

**C.** Pida a sus estudiantes que se fijen en las palabras que siguen al verbo **hay** (**algún**, **muchos**, **un**, **unas** y sustantivos en plural sin determinante).

Trate de guiar a sus estudiantes para que lleguen a averiguar por sí mismos los usos que se recogen en el apartado *Expresar existencia* de la página 29.

**D.** A modo de comprobación, pídales que completen las frases sobre su país de manera individual y realice una puesta en común al cabo de un par de minutos.

### **Y DESPUÉS**

Aproveche el corpus de frases del apartado **B** para, con la ayuda de la Gramática de la página 29, ampliar las explicaciones sobre los artículos indeterminados (**un**/**una**/**unos**/**unas**), sobre los cuantificadores (**mucho**/ **mucha**/**muchos**/**muchas**), sobre la diferencia entre **muy** y **mucho**, y sobre la concordancia del sintagma nominal.

Puede encontrar información turística sobre España en la siguiente página web **www.spain.info**.

### **MÁS EJERCICIOS**

Página 96, ejercicio 1.

**PRACTICAR Y COMUNICAR**

# **6. ¿DE QUÉ PAÍS SE TRATA?**

*Adivinar a qué países se refieren varias frases.*

### **ANTES DE EMPEZAR**

Divida la clase en cuatro grupos y pídales que escriban el nombre en español de cinco países de un mismo continente: un grupo lo hará con América, otro con Europa, otro con África y otro con Asia y Oceanía.

De manera alternativa, puede llevar a la clase un mapamundi político o fotocopias del mismo, para que lo consulten al realizar la actividad.

### **PROCEDIMIENTOS**

**A.** Remita a sus alumnos a las ocho frases del apartado y explíqueles que cada una de ellas es una información verdadera sobre un país del mundo. Dígales que, individualmente o en parejas, tienen que adivinar y escribir correctamente en español los nombres de los ocho países.

### *Solución*

*1. México (tiene más de 105 millones de habitantes)*

- *2. Australia*
- *3. Jamaica*
- *4. Egipto*
- *5. Rusia (esta cadena montañosa representa el límite geográfico entre Europa y Asia)*
- *6. El Vaticano*
- *7. Suiza (los 50 000 suizos que hablan el romanche como lengua materna, generalmente, también hablan alemán)*
- *8. Marruecos*

### **Y DESPUÉS**

Otra opción de dinámica más lúdica consistiría en que usted lea una por una las frases en voz alta y que sus alumnos levanten la mano para responder. El que la levante antes y conteste correctamente gana un punto. Puede ampliar el juego con las frases siguientes:

- 9. Está entre España y Francia y solo tiene 75000 habitantes. (*Andorra*)
- 10. Es el mayor exportador de café del mundo hispano. (*Colombia*)
- 11. Hay muchos osos panda. (*China*)
- 12. La mayor parte de la selva amazónica está allí. (*Brasil*)

**B.** Déjeles unos minutos para que, individualmente, escriban cinco frases como las del ejercicio **A**.

A continuación, muéstreles el modelo de lengua y anímeles a que jueguen en parejas para adivinar de qué país se trata.

### **7. ¿ARGENTINA TIENE MÁS DE 75 MILLONES DE HABITANTES?**

*Decidir si las frases que van a leer se refieren a Argentina o no. Comprobar las respuestas con una audición.*

### **OBSERVACIONES PREVIAS**

En esta actividad sus estudiantes leerán una serie de frases, algunas ciertas y otras no, referidas a Argentina. En el apartado **B** escucharán una audición que confirmará o no la veracidad de las frases.

### **ANTES DE EMPEZAR**

Escriba el título de la actividad en la pizarra y pregúnteles si creen que es cierto o no. A continuación, muéstreles las fotos de Argentina que aparecen en el libro y pregúnteles qué saben de Argentina, dónde está... Puede recurrir al mapa de la página 26.

### **PROCEDIMIENTOS**

**A.** Pida a sus estudiantes que lean las ocho frases y que hagan una cruz en la casilla del SÍ o en la del NO según piensen que las frases se refieren a Argentina o no.

Asegúrese de que entienden las frases y de que tienen tiempo para decidir sus respuestas. Permítales contrastar y comentar sus hipótesis con un compañero.

**B.** Explíqueles que van a escuchar a un argentino reaccionar ante cada una de las frases y que, así, podrán confirmar qué informaciones son correctas y cuáles no.

### *Solución*

- *1. Tiene más de 75 millones de habitantes. NO*
- *2. En el oeste están los Andes. SÍ*
- *3. El clima es tropical en todo el país. NO*
- *4. Hay dos equipos de fútbol muy famosos: Boca Juniors y River Plate. SÍ*

# **¿DÓNDE ESTÁ SANTIAGO?**

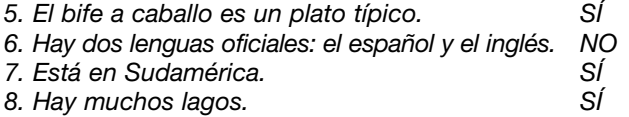

Si lo considera oportuno, puede fotocopiar la transcripción de la audición y dársela a sus alumnos para aclarar las dudas que pudieran quedar. En ese caso, puede proponerles que reescriban las frases falsas para que todas sean verdaderas.

### **Y DESPUÉS**

Si lo considera oportuno y en el aula dispone de un equipo de vídeo, visione con sus alumnos algún capítulo de *Un paseo por Argentina* y realice alguno de los ejercicios que se proponen en la *Guía didáctica.*

# **8. ¿OSOS EN ESPAÑA?**

*Decidir qué cosas hay o están en España.*

### **ANTES DE EMPEZAR**

Pregunte a sus estudiantes: **¿Qué cosas hay en España?** Dé algún ejemplo: **cuatro lenguas oficiales**, **naranjas**... Apunte en la pizarra las propuestas de sus alumnos.

A continuación, pregunte: **¿Qué cosas están en España?** y dé también algún ejemplo: **las casas de Gaudí**, **el Museo del Prado**... Escriba en la pizarra, pero en otra columna, lo que vayan diciendo sus estudiantes.

### **PROCEDIMIENTOS**

Agrupe a sus estudiantes en parejas, dígales que miren el dibujo y que traten de encontrar las cosas que no hay o que no están en España. Lea con ellos la muestra de lengua y pídales que hagan lo mismo.

Deles tiempo y, después, en clase abierta pregunte: **¿Qué cuatro cosas no corresponden a España?**

### *Solución*

*En España no hay elefantes. En España no hay petróleo. El Taj Mahal no está en España. Está en la India. La Torre de Pisa no está en España. Está en Italia.*

### **Y DESPUÉS**

Lleve al aula fotografías de cosas que hay o están en España (vino, el *Guernica*...) y otras de cosas que no (la torre Eiffel, icebergs...). Muéstrelas de una en una a sus alumnos y pregunte en clase abierta o a un estudiante concreto: **¿El** *Guernica* **está en España? ¿En España hay icebergs?**, etc.

**MÁS EJERCICIOS** Página 97, ejercicio 6.

# **9. UN PAÍS INTERESANTE**

*Describir un país.*

### **OBSERVACIONES PREVIAS**

Este es un trabajo individual de expresión escrita en el que el profesor tiene más posibilidades de supervisar el trabajo de cada estudiante.

Mientras sus estudiantes escriben el texto, ofrézcales su ayuda.

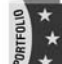

En el apartado **A** de esta actividad, sus alumnos elaborarán un "producto" que pueden incluir en su Portfolio.

### **ANTES DE EMPEZAR**

Escriba en la pizarra el nombre de un país que conozca y hable de él a sus alumnos. A continuación, pídales que piensen en un país sobre el que sepan muchas cosas y que escriban su nombre en un papel.

### **PROCEDIMIENTOS**

**A.** Explique a sus estudiantes que tienen que escribir un pequeño texto describiendo el país que han apuntado antes.

Muéstreles el texto que aparece en el libro como modelo y hágales ver que van a necesitar las formas verbales: **es/son**, **está/están** y **hay**.

**B.** Haga una puesta en común en la que los estudiantes que escuchan tengan una tarea de audición. Para ello, dígales antes de empezar que, al terminar la lectura de los textos, cada uno deberá escoger un país para visitar.

**C.** Pregunte a uno de sus alumnos: **¿Qué países quieres visitar?** Escuche la respuesta y continúe preguntando al resto de estudiantes.

Concluya diciendo cuál ha sido el país más elegido.

**MÁS EJERCICIOS** Página 97, ejercicio 7.

### **10. UN TRIVIAL SOBRE EL MUNDO HISPANO**

*Formular preguntas para un concurso de conocimientos sobre el mundo hispano.*

### **OBSERVACIONES PREVIAS**

Esta tarea pretende que se reutilice todo el vocabulario y los aspectos estructurales, funcionales y culturales presentados a lo largo de la unidad. Para llevarla a cabo, haga primero fotocopias de las tarjetas en blanco que le proporcionamos en esta página.

Considere llevar algún premio simbólico a la clase para darle un tono más lúdico a la tarea.

Si ve que muchos de sus estudiantes han estado en algún país hispano o que tienen conocimientos del tema, no será necesario llevar a la clase ningún tipo de material. De lo contrario, deles tiempo para buscar información en las páginas de esta unidad o en la sección MÁS INFORMACIÓN, o lleve usted folletos, libros y guías de viaje de Latinoamérica.

PORTFOLIO En el apartado **A** de esta actividad, sus alumnos elaborarán un "producto" que pueden incluir en su Portfolio.

### **ANTES DE EMPEZAR**

Pregúnteles si conocen el Trivial y si han jugado alguna vez a este juego.

### **PROCEDIMIENTOS**

**A.** Tras dividir la clase en dos equipos, dé a cada equipo ocho tarjetas en blanco. Explíqueles que cada equipo deberá inventar una pregunta por tarjeta y dar tres posibles respuestas (como en el ejemplo del libro). Además, tienen que dar al profesor una hoja por separado con las respuestas a las preguntas.

**B.** Haga que elijan a un portavoz de cada equipo para que formule las preguntas o que se turnen en esa función. El equipo contrario tiene 30 segundos para decidir la respuesta. Gana el que más respuestas acertadas consiga.

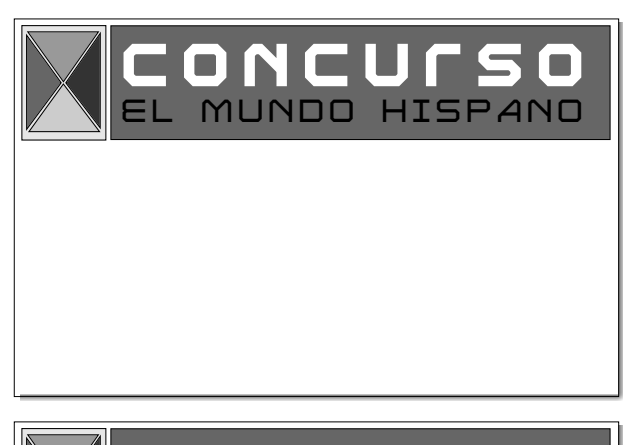

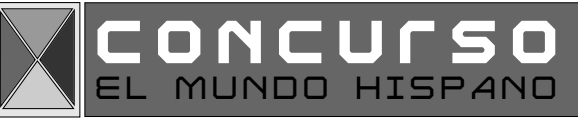

# **VIAJAR**

### **11. ¿TE SORPRENDE?**

*Formular hipótesis sobre unas fotografías y escuchar para comprobar si han acertado.*

### **OBSERVACIONES PREVIAS**

En esta actividad sus alumnos se pondrán en contacto con algunos aspectos culturales poco conocidos del mundo hispano. Uno de los objetivos es que los estudiantes se den cuenta de que el mundo hispano encierra una gran variedad cultural.

### **ANTES DE EMPEZAR**

Puede empezar por mostrar las fotos una a una y preguntar de qué país creen que se trata. Probablemente digan países no hispanos.

A continuación, dígales que las fotos corresponden a cuatro países de habla hispana.

### **PROCEDIMIENTOS**

**A.** Haga grupos de tres y deles unos minutos para que, ahora que saben que se trata de países hispanos, formulen sus hipótesis de nuevo.

**B.** Haga una breve puesta en común del apartado anterior.

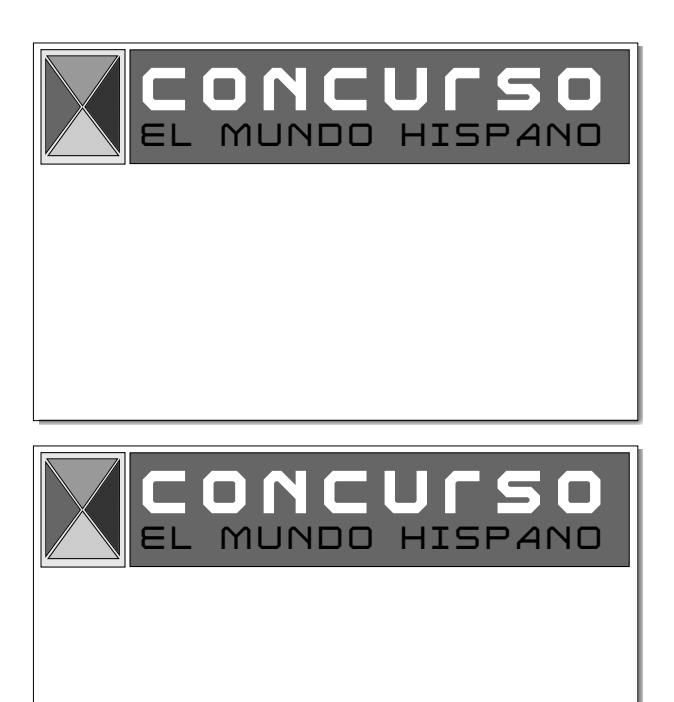

# **¿DÓNDE ESTÁ SANTIAGO?**

Dígales que, para comprobar sus hipótesis, van a escuchar a cuatro personas, procedentes de esos cuatro países, que nos dirán de qué país se trata en cada caso y que nos darán más información de cada fotografía.

Tras la audición, déjeles conversar en grupo antes de dar una respuesta final.

### *Solución*

- *1. España (Canarias)*
- *2. Argentina (Glaciar Perito Moreno)*
- *3. Cuba*
- *4. Venezuela (Colonia Tovar)*

### **Y DESPUÉS**

Si quiere ampliar información para poder responder a las preguntas de sus estudiantes, estas direcciones le serán de utilidad:

### **www.spain.info www.patagonia-argentina.com www.cubasports.com www.venezuelatuya.com**

También pueden visionar el capítulo "Patagonia" del vídeo *Un paseo por Argentina* y/o el capítulo "Miranda" del vídeo *Un paseo por Venezuela*.

**C.** Pídales que lean el texto *Mundo latino en superlativo*, que recoge información sobre cuestiones en las que destacan ciertos países de habla hispana.

Agrupe a sus estudiantes en parejas y dígales que traten de completar las tres últimas frases del texto.

*Solución*

- *1. México*
- *2. Colombia*
- *3. Argentina*

### **Y DESPUÉS**

Lleve al aula fotos que ilustren cada uno de los lugares a los que hacen referencia las frases: México D.F., el desierto de Atacama, el Aconcagua, el volcán Arenal y Puerto Williams.

También puede llevar una transparencia del mapa de América de la página 26.

A continuación, puede pedirles que piensen en algo en lo que destaque su país y que escriban un par de frases similares a las de este texto. Puede dar esta tarea como trabajo para casa.

### **MÁS EJERCICIOS**

Página 97, ejercicio 4.

# **MÁS CULTURA**

### **1. BOLIVIA**

*Ampliar información sobre un país del mundo hispano.*

### **OBSERVACIONES PREVIAS**

Tanto el test del ejercicio **A** como las fotografías que aparecen a la derecha del mismo le servirán para activar los conocimientos que sus alumnos puedan tener sobre Bolivia o, en todo caso, despertar su curiosidad.

### **ANTES DE EMPEZAR**

Déjeles algunos minutos para que escriban cinco frases con información de algún país de habla hispana. Pídales que lean sus frases y anote la información en la pizarra. Dígales que, a continuación, van a reunir más información sobre otro país de habla hispana, en este caso Bolivia.

**A.** Pídales que miren y que comenten las fotografías de la página 128. Intente que salga el máximo vocabulario posible. A continuación, asegúrese de que entienden todo el vocabulario del test y pídales que contesten a las preguntas. Cuando hayan terminado, pueden comparar sus respuestas en parejas.

**B.** Para comprobar las respuestas del test, hágales leer el texto sobre Bolivia. Resuelva los problemas de comprensión que puedan surgir o tenga a mano diccionarios para sus alumnos. Corrija a continuación en clase abierta el test del ejercicio **A**.

**C.** Si lo cree oportuno, este ejercicio se puede dar como tarea para casa. Deles tiempo para que busquen información o puede proporcionarles folletos o algunas direcciones de Internet. Con todos estos datos pueden elaborar una ficha siguiendo el modelo del texto del apartado **B**.

### **Y DESPUÉS**

Cuando los textos estén corregidos puede hacer fotocopias y montar un pequeño librito para distribuir a todos sus alumnos. Así, compartirán la información que cada uno haya recabado sobre un país.

# **¿CUÁL PREFIERES?**

**Señale la foto de la página 33 y pregunte a la clase: ¿Dónde está esta chica? Acepte diferentes respuestas: en una tienda de ropa, en una zapatería, en unos grandes almacenes… Puede aprovechar para introducir parte del vocabulario básico de la unidad (vendedor/a, cliente, etc.) con preguntas como: ¿Creéis que quiere comprar o que trabaja en la tienda? 4 parallel a** *foto de la página 33 y pregunte a la*<br> *Señale la foto de la página 33 y pregunte a la*<br> *clase: <sub>b</sub>Donde está esta chica? Acepte*<br> *diferentes respuestas: en una tienda de ropa, en de zapatos, preg* 

**Por último, enseñe la foto a la clase, diríjase a un estudiante y, señalando los diferentes modelos de zapatos, pregúntele: ¿Cuáles prefieres?**

**A continuación, comente brevemente los contenidos de la unidad y presente la tarea final: hacer la lista de cosas que necesitamos**

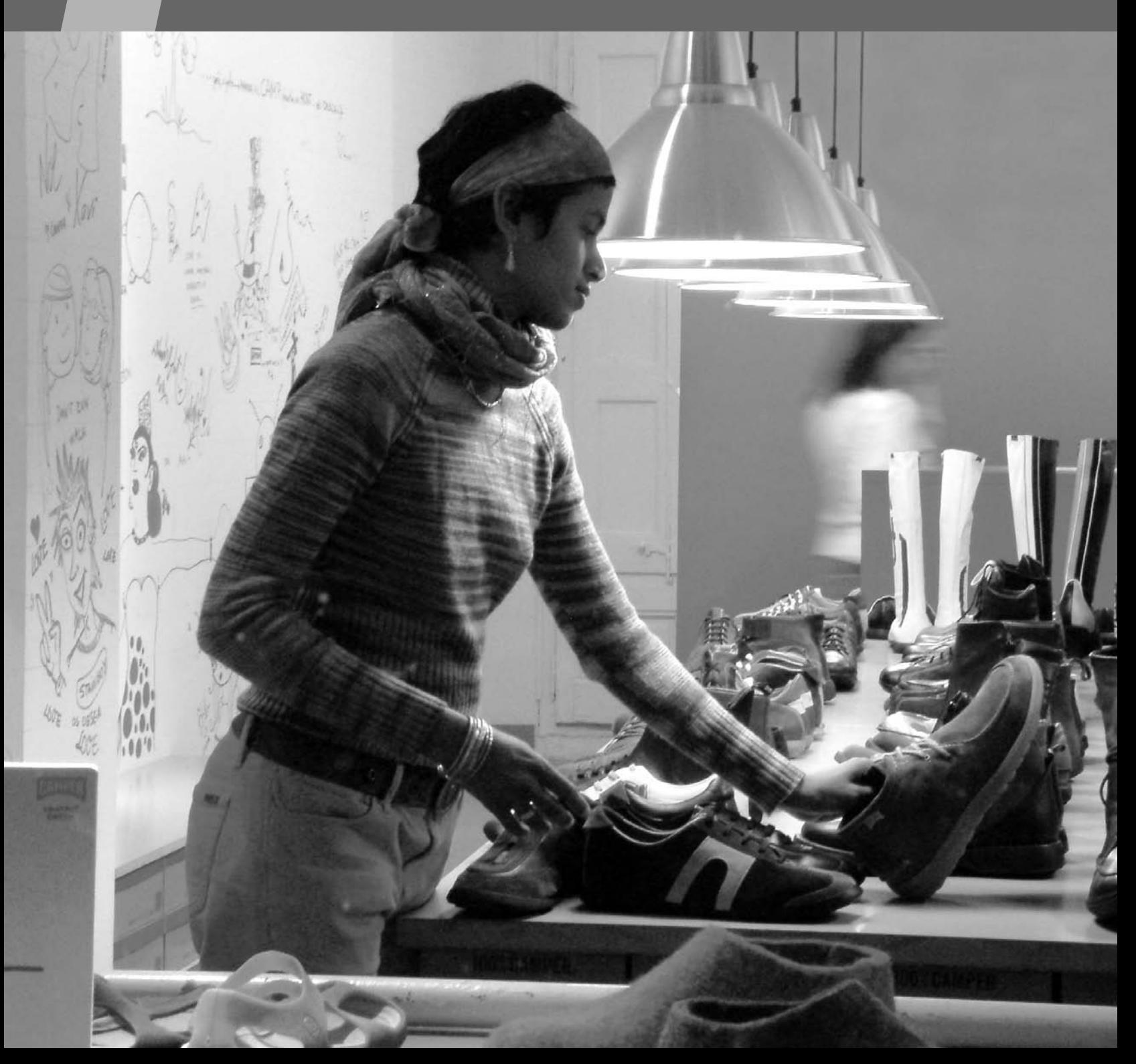
### **COMPRENDER**

### **1. CAMISETAS**

*Escuchar conversaciones en una tienda de ropa y reconocer de qué se está hablando.*

#### **OBSERVACIONES PREVIAS**

Con esta actividad se presentan los colores y otros aspectos para poder identificar una prenda de ropa en una tienda.

#### **ANTES DE EMPEZAR**

Remítalos al dibujo de la página 34 y presénteles la situación. Señale el título de la actividad. Para que se familiaricen con la situación, hágales preguntas como: **¿Os gustan? ¿Os parecen modernas, clásicas o infantiles? ¿Son de chico o de chica?**

Muéstreles las fichas de descripción de cada camiseta y lea la primera de ellas explicando lo que significa cada cosa.

#### **PROCEDIMIENTOS**

**A.** Dígales que van a escuchar a Patricia y a Mauricio hablar de algunas de las camisetas de la tienda. En total van a hablar de cuatro (adviértales de que mencionan el color, el precio y el tipo de manga, pero no el modelo, y de que en el cuarto fragmento de conversación hablan de dos camisetas). Pídales que traten de identificarlas.

Tras la primera escucha, permítales contrastar sus hipótesis con el compañero y deles la oportunidad de volver a escuchar antes de hacer la puesta en común.

*Solución*

- *1. Modelo Moscú*
- *2. Modelo Kingston*
- *3. Modelo Dakar*

*4. Modelos San Sebastián y Vancouver*

**B.** Explíqueles que, individualmente, van a elegir una camiseta para sí mismos, otra para el profesor y otra para el compañero de al lado.

Lea en voz alta la muestra de lengua del libro. Hágales ver que ya no es necesario decir la palabra **camiseta**, puesto que ahora ya sabemos de qué estamos hablando y que con el artículo y el adjetivo es suficiente:

● Para mí, la gris de manga larga...

#### **Y DESPUÉS**

Fotocopie la siguiente actividad y pídales que traten de completar estas frases con el nombre del color:

Hágales notar que el color debe concordar en género y número con el sustantivo al que acompaña (l**os** plátan**os** amarill**os** / l**a** camiset**a** amarill**a**). Adviértales también de que algunos colores tienen la misma forma para el masculino y el femenino:

**blanco/blanca gris, beis rojo/roja**

**negro/negra verde, rosa, marrón, amarillo/amarilla naranja, azul, lila,**

Por último, repase con ellos la formación del plural de los colores y aclare las dudas que puedan surgir.

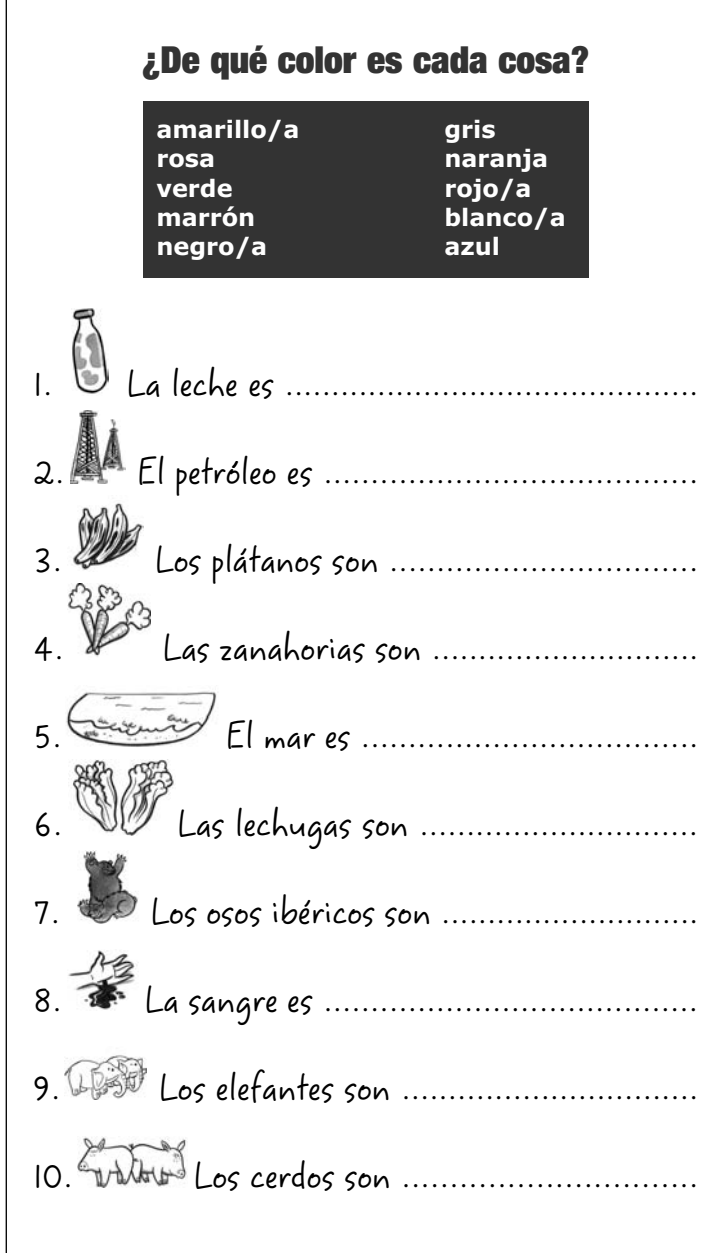

#### **Y DESPUÉS**

Proponga a sus alumnos diseñar una camiseta de recuerdo de la ciudad donde viven siguiendo el modelo de las camisetas de la tienda. Si lo cree necesario, puede poner usted un ejemplo en la pizarra. Dígales de dónde es usted y anote las especificaciones de su camiseta como en el siguiente ejemplo:

MODELO: Cancún (México) DESCRIPCIÓN: camiseta floreada sin mangas DIBUJO: unas palmeras y una figura maya TEXTO: sol, tequila y Caribe

Pueden diseñar la camiseta en pequeños grupos siguiendo la ficha que usted haya propuesto en la pizarra. Pídales que, además, incluyan un dibujo esquemático de la camiseta. A continuación, puede intercambiar los dibujos entre los diferentes grupos para que hagan la ficha descriptiva de esa camiseta. Al final, pueden escoger la más original.

### **2. YO NUNCA LLEVO SECADOR DE PELO**

*Decidir qué prendas de vestir y qué objetos personales hay que llevar en situaciones determinadas.* 

#### **OBSERVACIONES PREVIAS**

Permita que sus estudiantes movilicen diversas estrategias. Para ello, invítelos a realizar la actividad sin la ayuda del diccionario, o a usarlo después de haber tratado de deducir el máximo de vocabulario.

#### **ANTES DE EMPEZAR**

Muéstreles el dibujo y explíqueles que esas son las cosas que Silvia lleva en su maleta. Pregúnteles: **¿Cuántos días creéis que Silvia va a estar fuera?: ¿un mes, una semana o un fin de semana? ¿Adónde va Silvia?: ¿a un lugar frío o cálido?** 

Remítalos al enunciado del apartado **A** para comprobar sus hipótesis.

#### **PROCEDIMIENTOS**

**A.** Pídales que relacionen el vocabulario de la lista con los dibujos de las cosas que lleva Silvia en su maleta.

Si cree necesario dar un modelo de pronunciación, lea previamente la lista de objetos en voz alta.

Antes de la puesta en común, déjeles comparar sus hipótesis con un compañero.

*Solución*

- *1. discman*
- *2. bragas*
- *3. champú*
- *4. jersey*
- *5. biquini*
- *6. secador de pelo*
- *7. sujetador*
- *8. aspirinas*
- *9. gafas de sol*
- *10. pasta de dientes*
- *11. libros*
- *12. gel de baño*
- *13. carné de identidad*
- *14. cepillo de dientes 15. protector solar*
- *16. camisetas*
- *17. toalla de playa*
- *18. dinero*
- *19. tarjeta de crédito*
- *20. sandalias*
- *21. zapatos*
- *22. cepillo*
- *23. pantalones*

Aproveche para explicar que el DNI (o carné de identidad) es el principal documento de identidad de los españoles, como en otros países puede serlo el carné de conducir. Explique que la palabra **carné** sirve para cualquier pequeña tarjeta con datos que nos identifiquen: carné de la biblioteca, carné de la universidad, carné de conducir, carné de socio de un club deportivo...

Para seguir practicando el vocabulario, pídales que indiquen si los sustantivos anteriores son femeninos o masculinos. En parejas, pueden añadir delante de cada sustantivo el artículo que crean conveniente. Para ello, diríjalos al apartado dedicado al artículo de la página 146 de MÁS GRAMÁTICA.

**B.** Pídales que, individualmente, hagan su propia lista con las cosas que llevan cuando salen de fin de semana. Si necesitan más vocabulario, pueden usar el diccionario o preguntarle a usted.

Cuando hayan terminado la lista, agrupe a sus estudiantes en parejas y pídales que la comparen con la de Silvia.

Remítalos a la muestra de lengua del libro y haga hincapié en la forma **llevo** y en las partículas **siempre**, **a veces** y **nunca**.

**C.** A continuación, pregúnteles **¿Qué cosas tienes que llevar para ir a la playa a tomar el sol?** e indíqueles que busquen una frase válida en la columna de la derecha: **Tengo que llevar un protector solar**.

Pídales que hagan lo mismo con el resto de situaciones de la izquierda y frases de la derecha, pero antes, deténgase en los usos de la expresión **tener que** para expresar necesidad. Remítalos al apartado *Expresar necesidad* de la página 37.

#### **Y DESPUÉS**

Para completar y para practicar el vocabulario de la ropa, pídales que escriban en un trozo de papel cómo van vesti-

## **¿CUÁL PREFIERES?**

dos. Para ello, dé usted el modelo escribiendo en la pizarra la ropa que lleva usted:

● Llevo unos zapatos negros, unos pantalones verdes, una camiseta blanca y un jersey marrón.

Recuérdeles que algunos colores deben concordar en género y en número con el sustantivo al que acompañan. Haga hincapié en este nuevo significado del verbo **llevar**.

Mientras escriben, pasee por el aula y ayúdelos si se lo piden. Cuando hayan terminado, recoja los papeles, desordénelos y vuélvalos a repartir de manera que a ninguno le toque el suyo. Pida a cada estudiante que lea en voz alta el papel que le ha tocado. El resto escucha y decide a quién corresponde.

#### **MÁS EJERCICIOS**

Página 98, ejercicios 3, 4 y 5.

### **3. ¿ESTA O ESTA?**

*Identificar. Presentación de los pronombres demostrativos y reflexión sobre la concordancia.*

#### **OBSERVACIONES PREVIAS**

Con esta actividad, se presentan los pronombres demostrativos y se le propone al estudiante una reflexión sobre la concordancia en género y en número de los elementos de la frase con el sustantivo sujeto. Para ello, retomamos el contexto que ya se presentaba en la actividad 1 (en una tienda elegir entre dos o más objetos de la misma categoría) y representamos cuatro breves conversaciones, como las que ya vimos entre Mauricio y Patricia.

#### **ANTES DE EMPEZAR**

Señale los dibujos del ejercicio y pregunte: **¿Dónde están estas personas? ¿Qué tienen en la mano?** Para facilitarles la respuesta, escriba en la pizarra: **sandalias**, **jerseys**, **zapatos** y **camisetas**, y pídales que relacionen las palabras con los dibujos.

#### **PROCEDIMIENTOS**

**A.** Pídales que se fijen en los pronombres demostrativos que aparecen en cada diálogo (**estas**, **este**, **estos**, **esta**), que digan a qué sustantivo se refieren en cada caso y si el sustantivo es masculino o femenino, singular o plural.

*Solución*

*sandalias (femenino, plural) jersey (masculino, singular) zapatos (masculino, plural) camiseta (femenino, singular)*

**B.** Muestre el ejemplo que aparece en el libro con las partes resaltadas en amarillo. Dígales que esas partes son las marcas de género y de número, y que concuerdan con el sustantivo. Pídales que hagan ellos lo mismo con los otros tres diálogos.

Después de la puesta en común, pregunte a sus estudiantes cuáles son las palabras que cambian y anótelo en la pizarra: el pronombre interrogativo, el verbo, el adjetivo, el pronombre demostrativo y el artículo.

Finalmente, vaya a la página de Gramática y muestre el paradigma completo de los pronombres y de los adjetivos demostrativos. Presente también la forma invariable **esto**. Para ello, puede utilizar la viñeta que está debajo del cuadro. En esta viñeta, la pregunta no puede ser **¿Cuál compro?** porque no se trata de dos objetos de la misma categoría. Por eso, debe ser **¿Qué (cosa) compro?** Comente también el epígrafe sobre la diferencia entre las preguntas con **qué** + sustantivo y las preguntas con **cuál/es**. Muéstreles que, al usar **cuál/es**, ya se sabe de qué sustantivo se está hablando (bien porque ya se ha mencionado, bien porque está en el contexto).

Si lo cree conveniente, además de las explicaciones sobre la diferencia entre **qué** y **cuál** que aparecen en la Gramática de esta unidad, puede recordarles las explicaciones dadas en la página 29 de la unidad 3.

#### **Y DESPUÉS**

Compruebe si sus alumnos han comprendido la diferencia entre **qué** + sustantivo y **cuál/es** realizando el siguiente ejercicio de práctica formal:

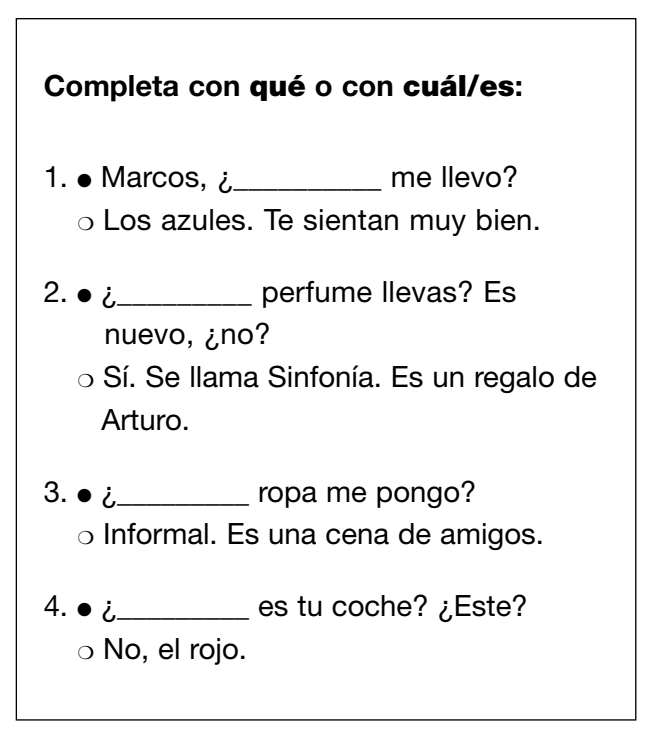

**MÁS EJERCICIOS** Página 99, ejercicio 8.

### **4. LA AZUL ES MUY PEQUEÑA**

*Identificar objetos.*

#### **OBSERVACIONES PREVIAS**

Con esta actividad, podrá comprobar si sus alumnos han entendido el funcionamiento de los pronombres demostrativos.

#### **PROCEDIMIENTOS**

Lea en voz alta el título de la actividad y pregunte a sus alumnos a qué cosas se puede referir esta frase. Muéstreles las tres opciones de respuesta que se dan: un jersey, una camiseta, unas sandalias.

Pídales que hagan lo mismo con el resto de frases, eligiendo una de las tres opciones dadas.

#### *Solución*

- *1. una camiseta*
- *2. unos pantalones*
- *3. unas sandalias*
- *4. un biquini*

#### **Y DESPUÉS**

Pida a sus estudiantes que escriban dos frases más con tres opciones, como las del ejercicio. Después, se intercambiarán las frases y deberán decidir cuál es la opción correcta.

### **5. EN LA TIENDA**

*Reconocer los diferentes recursos que usa normalmente un cliente en una tienda: preguntar por productos, pedir precios...*

#### **OBSERVACIONES PREVIAS**

Si le parece oportuno, explique la función de cortesía del Pretérito Imperfecto en la frase de petición: **Quería un bolígrafo**. No es necesario que profundice en el paradigma de este tiempo.

#### **PROCEDIMIENTOS**

**A.** Pida a sus estudiantes que lean y escuchen la siguiente conversación que mantienen una vendedora y un cliente en una tienda.

Después, pídales que completen el cuadro. Antes de poner la audición, lea el cuadro con ellos y aclare cualquier duda sobre lo que se pregunta.

*Solución*

- *1. Un bolígrafo.*
- *Quería un bolígrafo.*
- *2. Sí.*
- *¿Cuánto cuestan?*
- *3. Sí. Me llevo este.*

**B.** Pídales que completen las dos preguntas. En la puesta en común, haga énfasis en la concordancia entre el verbo **costar** y el sustantivo sujeto: aquello que queremos comprar.

Para terminar, puede volver al diálogo y hacerles notar que este se desarrolla en un marco formal. En una situación más informal (si la tienda es más moderna, si el vendedor y el comprador tienen la misma edad, etc.), puede ser que, en lugar de **¿Qué desea?**, el vendedor utilice **¿Qué quería/s?**

Vaya a la página de Gramática y repase con ellos el apartado *De compras*. Destaque la otra opción que se ofrece para comunicar lo que se quiere comprar: **¿Tiene/n...?**

Como sus alumnos tienen que representar un mercadillo y tendrán que "regatear", pueden necesitar modelos de respuesta negativa o excusas para justificar no comprar algo. Vuelva al punto 3 del cuadro y proponga una situación diferente: en esta ocasión, el cliente no compra porque el producto es muy caro.

Acepte propuestas correctas y lleve a la pizarra las más sencillas y útiles, como por ejemplo:

#### **Es un poco caro… No sé, no estoy muy seguro/a... Tengo que pensarlo. ¿No hay/tienen un modelo más barato?**

Puede ser que a algún estudiante le sorprenda que no se use **por favor** ni **gracias** en todo el diálogo, ya que en otras lenguas las reglas de cortesía obligarían a su uso. Señale que en español también pueden usarlas, aunque no de manera inexcusable, pues la entonación de la frase puede modificar mucho su carácter más o menos imperativo.

Explique que **gracias** se utiliza a la hora de pagar o en el momento de servir la comida o la bebida, y que **por favor**, se usa cuando se pide algo en establecimientos como bares o restaurantes: **Un agua, por favor**.

#### **Y DESPUÉS**

Fotocopie y recorte las tarjetas que aparecen en la parte superior de la página siguiente y déselas a cada pareja de estudiantes. Pídales que las coloquen encima de la mesa y que las lean. Son dos diálogos mezclados (uno formal, el otro informal). Primero, tienen que agrupar las tarjetas de cada diálogo y después ordenar las intervenciones.

#### **MÁS EJERCICIOS**

Página 99, ejercicio 7. Página 101, ejercicio 12.

## **¿CUÁL PREFIERES?**

**Buenos días. ¿Qué querías?**

**Buenos días. ¿Tenéis cepillos de dientes?**

**Mira, tengo estos.**

**¿Cuánto cuestan?**

**Este cuesta 1 euro y este 1,50.**

**Vale, pues me llevo este.**

**Buenos días. ¿Qué desea?**

**Hola. ¿Tienen gafas de sol?**

**Sí mire, tenemos estas negras y estas grises.**

**¿Cuánto cuestan las negras?**

**Las negras, 35 euros, y las grises, 40.**

**Pues me llevo las negras.** 

### **6. VERBOS DE LA TERCERA CONJUGACIÓN**

*Diferenciar entre verbos regulares e irregulares de la tercera conjugación.*

#### **OBSERVACIONES PREVIAS**

Recuerde que sus estudiantes ya vieron un modelo regular de tercera conjugación (**escribir**) en la unidad 2 y que conocen el concepto de irregularidad a través del verbo **querer**.

#### **ANTES DE EMPEZAR**

Puede empezar esta actividad recordándoles que hace dos días vieron cómo se conjugaba el verbo **escribir**. Pídales que le ayuden a escribir la conjugación en la pizarra.

Si lo prefiere, puede proponerles el siguiente juego: escriba el verbo **escribir** en la pizarra y deles un minuto para que miren la unidad 2 y recuerden cómo se conjuga. Coja una pelota y láncesela a un alumno diciéndole **¡escribir, tú!** El alumno que recibe la pelota conjuga el verbo en la persona gramatical correspondiente. Finalice la actividad después de haber utilizado las seis personas gramaticales.

#### **PROCEDIMIENTOS**

**A.** Después muéstreles los tres verbos de la actividad y dígales que decidan cuál es regular, cuál es solo un poco irregular y cuál es muy irregular.

Deles tiempo y, después, haga una puesta en común. Deténgase en la irregularidad del verbo **preferir**, tal y como se destaca en la página de Gramática, y también en el verbo **ir**, muy irregular debido a que cambia la raíz y las terminaciones.

**B.** Como comprobación, pídales que conjuguen el verbo **descubrir**, que es regular.

Si lo cree necesario, puede hacer una variación de la actividad de la pelota que hemos descrito antes. En este caso, los alumnos, colocados formando un círculo, se tiran la pelota entre ellos. El que lanza la pelota tiene que decir el verbo (en Infinitivo) y la persona gramatical que el receptor deberá conjugar). Pueden utilizar todos los verbos que conocen hasta el momento.

**MÁS EJERCICIOS** Página 98, ejercicios 1 y 2.

### **PRACTICAR Y COMUNICAR**

### **7. ¡BINGO!**

*Los números del 100 en adelante y su flexión de género.*

#### **OBSERVACIONES PREVIAS**

En esta actividad nos vamos a centrar solo en las centenas y en su flexión de género según se refieran a un sustantivo masculino o femenino (en este caso, euros o libras).

Asegúrese de que sus alumnos conocen las reglas básicas del juego del bingo.

#### **ANTES DE EMPEZAR**

Remita a sus alumnos al apartado *Numerales* de la página 37 y presente los números del cien al mil millones. Ponga especial cuidado en la formación de las centenas, y hágales notar las irregularidades (**quinientos/as**, **setecientos/as** y **novecientos/as**). Por último, explíqueles que **mil millones**

y **un billón** (un millón de millones) son cantidades diferentes en español.

A continuación, escriba en la pizarra los símbolos € y £ y pregunte a sus alumnos: **¿Cómo se llaman estas monedas?**

Muéstreles el cartón de bingo con los dos ejemplos que se dan y escríbalos en la pizarra: **doscientos (euros)** y **doscientas (libras)**. Subraye las terminaciones **-os** y **-as** y pregunte: **¿Euro es masculino o femenino? ¿Y libra?**

#### **PROCEDIMIENTOS**

**A.** Explique a sus alumnos que jugarán con un cartón de bingo un poco especial: solo tiene centenas y con los números en cifras y en letras. Antes de empezar a jugar, pídales que completen el cartón y recuérdeles que las centenas concuerdan en género con el sustantivo.

Haga una puesta en común antes de pasar al siguiente apartado.

**B.** Pídales que eliminen cinco números de su cartón, los que ellos quieran, y dígales que, a continuación, van a escuchar, en un orden aleatorio, todos los números del cartón. Cada vez que escuchen un número que no han eliminado, deben tacharlo.

Recuérdeles que el primero que consiga tachar todos sus números tiene que gritar ("cantar"): **¡Bingo!**

**MÁS EJERCICIOS** Página 98, ejercicio 6. Página 99, ejercicio 9.

### **8. ¿QUÉ JERSEY PREFIERES?**

#### *Expresar preferencias.*

#### **OBSERVACIONES PREVIAS**

El objetivo de la actividad es la práctica contextualizada de la estructura **el/la/los/las** + adjetivo. Sin embargo, es posible que el estudiante responda a la pregunta señalando el objeto que prefiere y diciendo **este**, **estos** o **estas**. Acéptelo como válido ya que se trata de un uso adecuado de la lengua.

#### **ANTES DE EMPEZAR**

Busque tres objetos del mismo tipo por la clase: mochilas, por ejemplo. Póngalas frente a sus alumnos y pregunte a uno de ellos: **¿Cuál prefieres?**

Por último, pídales que identifiquen las otras dos mochilas usando la estructura **el/la/los/las** + adjetivo.

Antes de empezar, repase con ellos el vocabulario que se requiere para hacer la actividad: **jersey**, **botas**, **gorro**, **pantalones** y **gafas de sol**.

#### **PROCEDIMIENTOS**

Lea con ellos la muestra de lengua y pídales que hagan lo mismo en parejas. Hágales ver que, en este caso, no podemos usar: **¿Cuál prefieres?** porque no se sabe a qué objeto se refiere, por eso tienen que usar: **¿Qué jersey prefieres?**

Paséese por las parejas o grupos y lleve muestras de lengua interesantes para hacer una reflexión posterior. Estas muestras pueden servir de modelo para enriquecer las interacciones de otras parejas o grupos menos "creativos". Por ejemplo, es muy probable que salgan cosas como estas:

**Me gusta el color pero no la forma. No me gusta ninguno/a. No me gusta ni el color, ni la forma. Es un jersey de chico/a.**

#### **Y DESPUÉS**

Puede continuar con la actividad, si lleva al aula un catálogo de muebles, ropa o electrodomésticos, en el que aparezcan varios objetos diferentes de la misma categoría.

Si lo prefiere, puede conseguir estas fotografías visitando estas páginas web:

**www.mango.es www.elcorteingles.es www.inditex.es**

**MÁS EJERCICIOS** Página 100, ejercicio 10.

### **9. EL MERCADILLO DE LA CLASE**

*Representar una situación de mercadillo en la que unos venden y otros compran una serie de objetos.*

#### **OBSERVACIONES PREVIAS**

Lleve usted algunos artículos por si no hubiera suficientes en la clase (libros, CD...).

#### **ANTES DE EMPEZAR**

Pregunte si alguien sabe cuál es la diferencia entre una **tienda** y un **mercadillo**. Para facilitarles la respuesta, puede dar algunos ejemplos de mercadillos famosos: el Rastro en Madrid, Marché aux Puces en París, Portobello en Londres, etc.

#### **PROCEDIMIENTOS**

Divida la clase en dos grupos: unos serán vendedores y los otros clientes. A los clientes les damos 50 € de moneda falsa en billetes de 10 € y de 5 € (página siguiente). A los vendedores les pedimos que busquen por la clase tres objetos del mismo tipo: tres mochilas, tres jerseys, tres bufandas, tres gafas de sol, tres teléfonos móviles, etc., y que busquen un rincón de la clase para montar su puesto. Luego, deberán decidir el precio de sus productos (entre 15 y 35 euros).

## **¿CUÁL PREFIERES?**

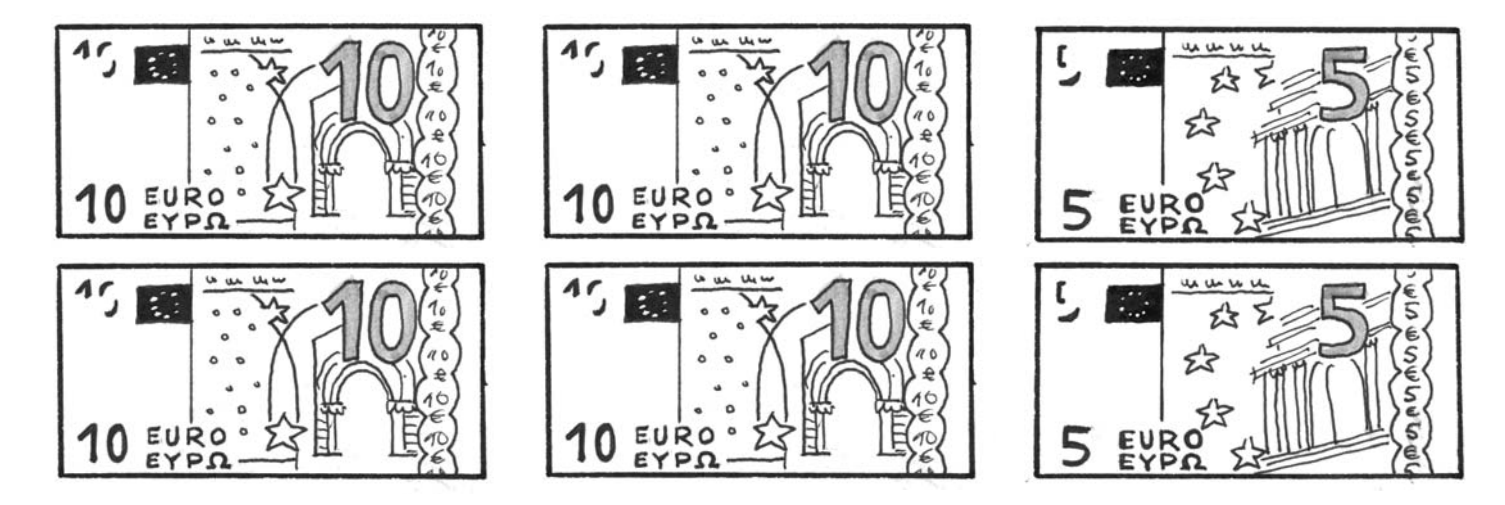

Antes de empezar la actividad repase con ellos las frases de ayuda que se dan en el libro y recuérdeles la diferencia entre el registro formal e informal. Diga a los clientes que ya pueden empezar su día de compras: con sus 50 € tienen que comprar tres cosas.

Si escucha errores durante la interacción de sus estudiantes, anótelos en un papel y coméntelos en la pizarra al acabar la actividad para no interrumpir la actividad.

En caso de que sus estudiantes empiecen a hacer algo que no estaba previsto, por ejemplo, a regatear, deje que la actividad vaya por donde ellos quieran llevarla. Intervenga solamente ante las acciones o actitudes inapropiadas a la situación.

#### **Y DESPUÉS**

Puede ilustrar lo que es un mercadillo típico mostrando algunas imágenes del Rastro madrileño, que encontrará en el capítulo 3 (*Un domingo en El Rastro*) del vídeo *Gente de la calle 1*. En este capítulo, Claudio, un argentino que vive en España, pasa una mañana de domingo en El Rastro buscando determinadas cosas, curioseando y, finalmente, adquiriendo algunos objetos para él y para otras personas.

Elija la parte del capítulo que crea que pueda ser más interesante para sus alumnos.

### **10. UN FIN DE SEMANA FUERA**

*Decidir qué llevar en la maleta para pasar un fin de semana fuera y cómo conseguirlo.*

**OBSERVACIONES PREVIAS**

En el apartado **A** de esta actividad, sus alumnos elaborarán un "producto" que pueden incluir en su Portfolio.

#### **ANTES DE EMPEZAR**

Escriba el nombre de los tres lugares propuestos en el libro (Buenos Aires, Palma de Mallorca y Los Llanos) y pregunte si saben en qué país están. Si no lo saben, puede darles pistas.

Si sus alumnos no disponen de la información necesaria para realizar la actividad, proporcióneles la que necesiten: si los lugares están cerca del mar, si hace calor o frío en la época en la que se proponen viajar, si hay mosquitos... Puede recabar información en las siguientes páginas web:

Buenos Aires

**www.argentinaworld.com.ar/Provincia/BuenosAires/infor macion.php**

Palma de Mallorca **http://www.a-palma.es/cast/cast\_cone\_turist.htm**

Los Llanos **http://www.venezuelatuya.com/llanos/index.htm**

Puede imprimir los textos y las fotografías incluidos en las páginas web, y mostrarlos antes de empezar.

#### **PROCEDIMIENTOS**

**A.** Dígales que van a pasar un fin de semana en uno de los lugares de las fotografías. Cada uno lleva su ropa y sus cosas personales, pero también hay cosas que pueden compartir.

Haga grupos de tres y pídales que decidan primero dónde quieren pasar el fin de semana. A continuación, y teniendo en cuenta las características del lugar y del alojamiento, tienen que pensar cinco cosas que van a compartir. Lea en voz alta la muestra de lengua como ejemplo.

**B.** Cuando ya sepan qué van a compartir, pídales que piensen cómo van a conseguir esas cosas: **¿Tenéis esas cosas? ¿Necesitáis comprarlas? ¿Os las puede prestar alguien?**

Remítalos a la muestra de lengua del libro y deles tiempo para prepararlo.

Finalmente, pida a cada grupo que explique a la clase qué cosas se llevan y cómo las van a conseguir:

● Nosotros nos llevamos la cámara de fotos de Marta, una guía de Mallorca, que tenemos que comprar, y unas palas para jugar en la playa. Las palas son de Roberta...

#### **MÁS EJERCICIOS**

Página 101, ejercicio 11.

### **VIAJAR**

### **11. MÁS DE 2000 TIENDAS EN TODO EL MUNDO**

*Leer un artículo sobre un grupo de empresas español.* 

#### **OBSERVACIONES PREVIAS**

Deje claro a sus alumnos que no necesitan entender todo el texto, ya que solo tienen que detectar las marcas que conozcan, primero, y, luego, completar la información del cuadro.

#### **ANTES DE EMPEZAR**

Pregunte a sus alumnos si alguno tiene ropa de las marcas Zara, Pull&Bear, Massimo Dutti o Bershka. ¿Saben de dónde son estas marcas?

Presente al grupo Inditex como un grupo empresarial español de gran proyección internacional que tiene diferentes marcas de ropa. Cada una de esas marcas es una cadena porque tiene más de una tienda. Pida a sus estudiantes otros ejemplos de cadenas para comprobar que lo han entendido.

#### **PROCEDIMIENTOS**

**A.** Pídales que lean el texto que habla de la historia de Inditex, y que señalen aquellas marcas que están presentes comercialmente en su país.

**B.** Pídales que vuelvan a leer el texto y que completen el cuadro con la información que falta.

*Solución* Año de creación: *1975* Número de marcas: *8* Número de países en los que está presente: *57*

**C.** Con todo lo que han aprendido al leer el texto, trate de iniciar una conversación con preguntas como estas: **¿Tenéis ropa de alguna de las marcas de Inditex? ¿Conocéis otras cadenas de tiendas españolas? ¿Y de otros países? ¿Cuál es la cadena más importante en vuestro país? ¿Qué vende?**

#### **Y DESPUÉS**

Si quiere ampliar sus conocimientos sobre Inditex o sobre otras empresas españolas con presencia internacional, o si sus alumnos tienen acceso a Internet y, tras leer el texto, quieren llevar a cabo una pequeña investigación, estas páginas le resultarán de utilidad:

**www.inditex.es www.mango.es www.imaginarium.es www.camper.es www.panamajack.es**

Como deberes, puede proponer a sus alumnos que, en grupos, busquen información sobre las cadenas de tiendas o las empresas más importantes de su país. Cada grupo puede encargarse de una. Tienen que elaborar una cronología de esa empresa (similar a la que han visto sobre Inditex) y hacer una pequeña presentación en una clase posterior.

Puede dejarles un fin de semana para que tengan tiempo de reunir información, reunirse para ponerla en común y elaborar la presentación. Pídales que le entreguen el material con la suficiente antelación para hacer las fotocopias o las transparencias que necesite.

### **MÁS CULTURA**

### **1. PRENDAS TRADICIONALES**

*Conocer una serie de prendas tradicionales de algunos países de habla hispana.*

#### **ANTES DE EMPEZAR**

Recuerde llevar al aula algún diccionario en caso de que sus alumnos no tengan. Para activar el vocabulario relacionado con la ropa, le proponemos una sencilla actividad. Divida la clase en tres grupos: A, B y C. Asigne a cada grupo una parte del cuerpo: A, la cabeza; B, el tronco y los brazos; C, las piernas y los pies.

En un par de minutos, cada grupo debe recordar nombres de prendas asociadas a la parte del cuerpo que les han asignado. En esta parte, pueden usar el diccionario o revisar las páginas de esta unidad.

Al cabo de dos o tres minutos, diga **¡Tiempo!** Gana el equipo que más palabras correctas haya pensado. Para no hacer una puesta en común excesivamente larga, pida a sus alumnos que, con un miembro de cada grupo, formen nuevos grupos de tres personas. De esta manera, tendrán todas las palabras.

#### **PROCEDIMIENTOS**

Diga a sus estudiantes que van a trabajar en parejas. Diríjalos a la página 130 y dígales que miren las fotos de las prendas. Anímelos a que escriban el nombre genérico debajo de cada una. Puede proponer algún modelo de interacción si lo cree conveniente:

- Esto es un gorro, ¿no?
- ❍ No sé, no estoy seguro.

A continuación, pídales que lean las descripciones y que las asocien con las fotos. Haga una breve puesta en común y lleve la solución a la pizarra.

#### *Solución*

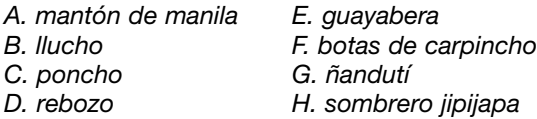

#### **Y DESPUÉS**

Puede llevar al aula una fotografía de un traje típico del país o de la zona en la que esté trabajando. Distribuya copias entre los alumnos. Pídales que formen los mismos grupos del principio de la actividad (A, B y C). Cada grupo debe encargarse de describir las prendas de la parte del cuerpo correspondiente.

Otra opción sería proponerles como deberes que fotocopien una fotografía del traje típico de su región o de su país y que describan las prendas que lo componen.

### **2. POESÍA DE COLORES**

*Leer textos poéticos de Federico García Lorca. Escribir un pequeño poema.*

#### **OBSERVACIONES PREVIAS**

El objetivo de esta actividad es poner al estudiante en contacto con pequeños textos poéticos de Federico García Lorca, así como animarlos a producir pequeños poemas o asociaciones de palabras y colores. El alumno encontrará, además, información biográfica sobre el autor.

#### **ANTES DE EMPEZAR**

Pida a sus estudiantes que digan en español los colores básicos. Escriba en la pizarra las palabras que vayan diciendo. A continuación, coloque al lado de la lista de palabras un signo positivo (+) y un signo negativo (-). Pida a sus alumnos que decidan qué colores tienen, para ellos, una connotación negativa y cuáles una connotación positiva. Puede usted empezar con un ejemplo: **Para mí el negro, es negativo**/**tiene una connotación negativa.**

#### **PROCEDIMIENTOS**

**A.** Pida a sus estudiantes que lean las palabras de la lista del apartado **A** y que las asocien con un color.

Anímelos a que comparen sus respuestas en parejas.

**B.** Proponga a sus alumnos que lean los fragmentos de canciones de Federico García Lorca para comparar con su interpretación cromática. En primera instancia, pídales que lleven a cabo una lectura selectiva y que intenten descubrir únicamente la información solicitada. Más tarde, anímelos a profundizar en la lectura de los poemas.

*Solución* El Amor: *amarillo* Las estrellas: *moradas* La Niña: *blanca* La luna: *negra* El cielo: *verde* El viento: *verde*

Haga una breve puesta en común. Puede preguntar a sus estudiantes si creen que el autor tiene, en general, una visión optimista o pesimista de las cosas.

Este puede ser el momento ideal para proponerles que lean el pequeño texto biográfico sobre Federico García Lorca. Si le parece que sus alumnos están motivados, deje que le hagan preguntas sobre el autor: **¿Es español? ¿Está vivo? ¿Es únicamente autor de poesía?**, **etc** Luego, pueden leer la biografía para comprobar.

Si lo prefiere, escriba en la pizarra tres o cuatro preguntas como las anteriores para motivarlos antes de enfrentarse al texto.

**C.** Pregúnte a sus alumnos qué fragmento les gusta más. ¿Qué emoción o sentimiento les produce? En este momento pueden mirar en el diccionario para buscar las palabras que necesitan para expresar emociones: **triste**-**tristeza**, **alegre**-**alegría**, **melancólico**/**a**-**melancolía**, etc.

**D.** Por último, anímelos a que escriban sus propios poemas o canciones. Recuérdeles que no tienen que ser "grandes poemas". Basta con que observen los modelos propuestos y hagan asociaciones libres de palabras y colores. Puede serles útil que usted empiece y escriba un ejemplo en la pizarra:

**Miro el cielo y no te veo; miro el mar y no te encuentro. ¿Dónde estás azul?**

#### **Y DESPUÉS**

Si sus estudiantes están motivados, anímelos a que lean sus poemas en voz alta con la entonación más adecuada de acuerdo con el sentimiento que exprese: alegría, tristeza, enfado...

## **TUS AMIGOS SON MIS AMIGOS**

**Escriba en la pizarra el nombre de sus mejores amigos del siguiente modo: Mis mejores amigos se llaman... Asegúrese de que entienden el significado de la palabra amigo. Elija a uno de sus alumnos y pregúntele: ¿Cómo se llaman tus mejores amigos/as? 50 AMIGOS SOM MIS AMIGRES**<br>
Escriba en la pizarra el nombre de sus mejores pregunte: ¿Qué relacionalizado de la guigniente modo: Mis mejores amigos entre si? ¿Cuál os paisos en la pizarra el nombre de sus mejores amigos e

**A continuación, haga que se fijen en la foto y**

**pregunte: ¿Qué relación tienen estas personas entre sí? ¿Cuál os parece más interesante o simpático? ¿Por qué?**

**Por último, presente brevemente los objetivos de la unidad y la tarea final: cada uno va a escoger a un amigo o a un familiar suyo y lo va a descri-**

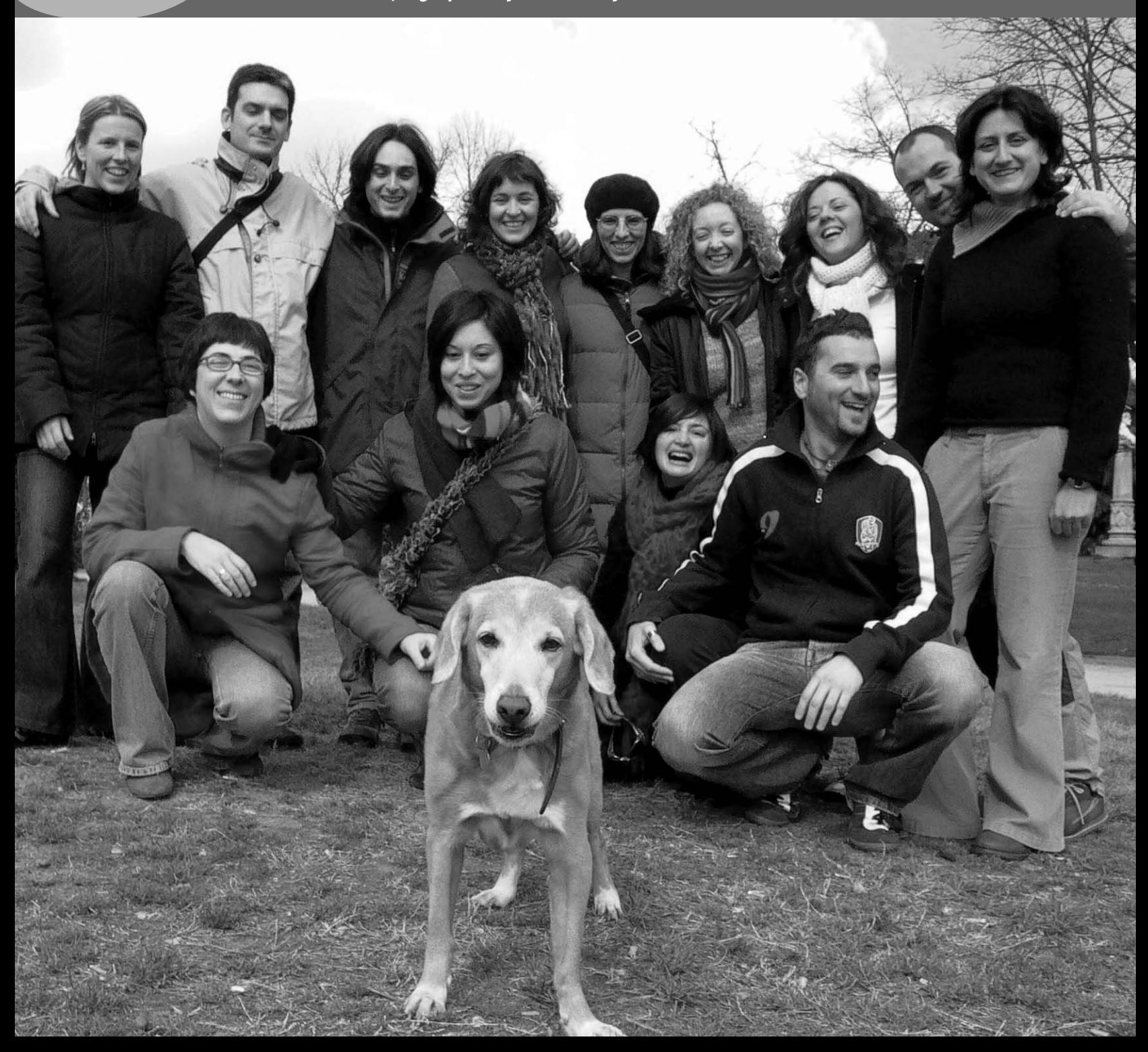

## **TUS AMIGOS SON MIS AMIGOS**

### **COMPRENDER**

### **1. ¿QUIÉN ES?**

*Completar una ficha sobre una persona con datos suministrados.*

#### **OBSERVACIONES PREVIAS**

A partir de un test personal publicado en una revista musical y dividido en categorías (lugar de nacimiento, año de nacimiento, etc.), sus alumnos tienen que utilizar estrategias para averiguar el significado de aquellas palabras que desconocen. Anímelos a hacer deducciones por el contexto, pero, si en algún momento lo necesitan, permítales preguntar a un compañero, a usted mismo o buscar alguna palabra en el diccionario.

#### **ANTES DE EMPEZAR**

Escriba en la pizarra **Aula de música** y aclare el significado de la palabra **revista**. Pregúnteles qué tipo de revistas suelen leer y vaya apuntando en la pizarra los géneros que digan sus alumnos: revistas de moda, de decoración, de informática, de cine... Añada otros, si lo cree oportuno. A continuación, pregunte: **¿Qué tipo de revista puede ser** *Aula de música***?**

#### **PROCEDIMIENTOS**

**A.** Pida a sus alumnos que se fijen en el fragmento de *Aula de música*. Pregúnteles si conocen al personaje de la foto y si saben a qué se dedica.

Señale los puntos numerados del 1 al 13 y escriba en la pizarra **información personal**. A continuación, forme parejas y deles unos minutos para que relacionen los datos (señalados con una flecha) con los apartados del test. Antes de corregir, permítales comparar sus respuestas con las de otra pareja.

#### *Solución*

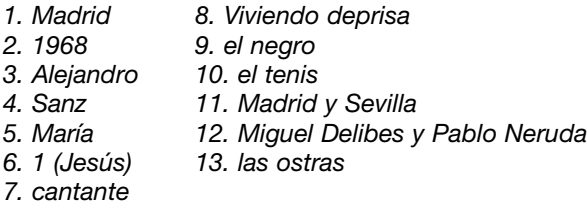

**B.** Forme parejas nuevas y pídales que repitan el proceso de adivinar una serie de datos. Comente que los datos personales pueden ser distintos de los que aparecen en la entrevista.

Si lo considera necesario, escriba cinco datos sobre usted en la pizarra y pregunte a sus alumnos a qué se refieren esos datos. Ejemplifique dos maneras de formular una pregunta cerrada con estos ejemplos: **¿Berlín es tu ciudad favorita?** o **Berlín es tu ciudad favorita, ¿no?**

**C.** Remítalos a la muestra de lengua que aparece en el libro y haga hincapié en el uso de la preposición **de**. A continuación, pídales que comuniquen al resto de la clase el dato más interesante (o dos o tres, si el grupo es pequeño) de su compañero. Procure que participen todos sus alumnos.

Si considera oportuno ofrecer un modelo de pronunciación, lea usted mismo la información de uno de sus alumnos y diga al resto de la clase alguno de los datos:

● La película favorita de Martin es "Gandhi".

#### **Y DESPUÉS...**

Sería interesante que, además de su perfil, sus estudiantes conocieran también la música de Alejandro Sanz. Lleve a clase alguna canción suya y póngasela antes o después de realizar el apartado **A**.

Encontrará más información sobre el cantante en su página web oficial: **www.alejandrosanz.com**.

### **2. CONTACTOS**

*Relacionar fotos con textos, escuchar a tres personas e intercambiar impresiones sobre ellas.*

#### **ANTES DE EMPEZAR**

Pregunte a sus estudiantes qué podemos hacer para practicar un idioma. Asegúrese de que mencionan la opción de hacer un intercambio con un nativo... A continuación, pregúnteles de qué maneras se puede hacer un intercambio. Deje que digan algunas opciones y asegúrese de que se menciona la posibilidad de escribirse con alguien en un chat o en una página de contactos. Presente ahora la página web de intercambios entre estudiantes de idiomas.

#### **PROCEDIMIENTOS**

**A.** Pídales que se fijen en las tres fotos que aparecen en la actividad: las tres chicas son estudiantes de idiomas y quieren encontrar a otros estudiantes para practicar. A continuación, pídales que, individualmente, lean los textos que han escrito y que los relacionen con su fotografía correspondiente.

*Solución 1. B 2. C 3. A*

**B.** A continuación, diga a sus alumnos que van a escuchar a Cristina, a Leyla y a Tania contando más cosas de sí mismas. Como probablemente no lo comprenderán todo, anímelos a encontrar las palabras clave para deducir quién habla.

Comente que las tres chicas son de países hispanohablantes diferentes (Cuba, Argentina y España) y que por ello hay diferencias de entonación y de pronunciación.

Después de la primera escucha, pídales que comparen sus hipótesis con las de un compañero. Si fuera necesario, ponga la grabación una segunda vez.

#### *Solución*

*1. Leyla 2. Cristina 3. Tania*

**C.** Presente los adjetivos de aspecto físico y de carácter que salen en la actividad (**guapa**, **alegre**, **divertida**, **inteligente**, **interesante**, **antipática**, **agradable**, **simpática**, **cerrada**). Pida a sus estudiantes que, de manera individual, den su opinión marcando en el cuadro con una cruz.

Después, remítalos a la muestra de lengua que aparece en el libro y pídales que, siguiendo el modelo, comparen su opinión con la de su compañero.

Al terminar la actividad, puede ampliar la presentación del uso de los adjetivos, los gradativos, la flexión de género y la estructura **parece** + adjetivo con la información del apartado *Aspecto y carácter* de la página 45.

#### **Y DESPUÉS**

Anime a sus estudiantes a consultar los siguientes recursos para practicar el idioma:

**www.espanglishchat.com www.language-exchange.co.uk http://espanol.chat.yahoo.com**

### **EXPLORAR Y REFLEXIONAR**

### **3. TIEMPO LIBRE**

*Reflexionar sobre el funcionamiento de los verbos gustar, interesar y encantar.*

#### **ANTES DE EMPEZAR**

Sitúe a sus estudiantes en el contexto de las publicaciones musicales (como en la actividad 1) y comente con ellos los contenidos de las mismas: entrevistas, reportajes, listas de éxitos, encuestas... Escriba en la pizarra las palabras que salgan y subraye la palabra **encuesta**.

Por último, asegúrese de que conocen el significado del verbo **coincidir**.

#### **PROCEDIMIENTOS**

**A.** Explique a sus alumnos que las personas de las fotos han contestado a una encuesta de la revista *Aula de música* sobre sus gustos musicales. Pídales que la lean y que subrayen aquellas respuestas con las que coincidan.

Deles unos minutos para realizar la actividad. A continuación, ponga en común algunas de las conclusiones formulando preguntas como: **¿A quién de vosotros le gusta la música** *New Age***? ¿Quién escucha música en el traba-**

#### **jo? ¿A quién de la clase le gusta el jazz? ¿Alguien escucha hip hop?**

**B.** Pida a sus alumnos que encierren en un círculo todas las frases del apartado anterior que lleven los verbos **gustar**, **interesar** y **encantar**.

Deles un par de minutos y, a continuación, pídales que lean las frases en voz alta.

Escríbalas en la pizarra: **me gustan muchos tipos de música**, **me gusta ir a actuaciones de flamenco**... Subraye los verbos y hágales ver que aparecen únicamente dos formas: **gusta/gustan**, **interesa/interesan**, **encanta/encantan**.

Pídales que en parejas traten de deducir por qué. Después de unos minutos, haga una puesta en común.

**C.** Pídales que busquen en los textos los pronombres para completar el cuadro. Explique que la forma del verbo (singular o plural) depende de si lo que le sigue, aquello que provoca gusto o interés, es singular, plural o un Infinitivo. Para ello, remítalos al apartado *Gustos e intereses* de la página 45.

#### **Y DESPUÉS**

Si lo cree conveniente, proponga la siguiente actividad en clase para comprobar que el funcionamiento de los verbos **gustar**, **interesar** y **encantar** ha quedado claro.

Haga fotocopias del cuadro que aparece en la parte superior de la página siguiente y entregue una a cada estudiante. A continuación, haga que se pregunten entre ellos si les gustan las cosas sugeridas en el cuadro. Deben poner el nombre del compañero en la casilla correspondiente, según sea su respuesta (**v** = me encanta;  $\Theta$  = me gusta;  $\Theta$  = no me gusta).

Escriba en la pizarra un ejemplo de la interacción que espera de sus alumnos:

- ¿Te gusta el jazz?
- ❍ Sí. ¿Y a ti?
- A mí me encanta.

Analice el ejemplo de la pizarra, remitiéndolos a los subapartados *Preguntar sobre gustos* y *Contrastar gustos* de la página 45.

Por último, escriba estas frases en la pizarra y pídales que las completen en parejas:

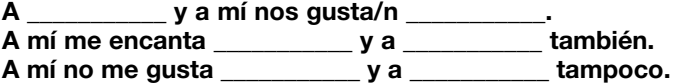

**MÁS EJERCICIOS** Página 102, ejercicio 2. Página 103, ejercicios 4, 5 y 6.

## **TUS AMIGOS SON MIS AMIGOS**

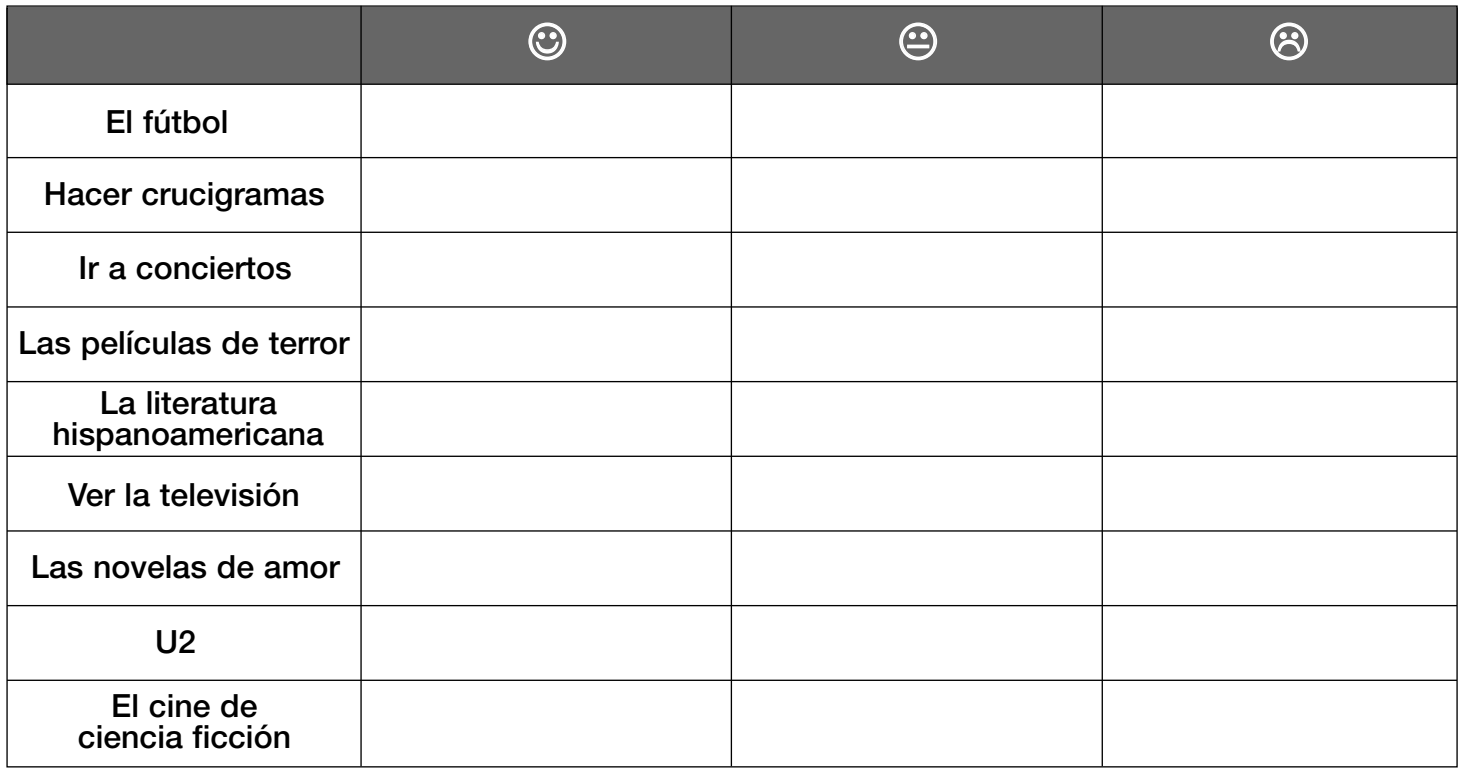

### **4. LA FAMILIA DE PACO Y DE LUCÍA**

*Completar un árbol genealógico con el vocabulario de las relaciones de parentesco.*

#### **OBSERVACIONES PREVIAS**

Con el esquema de la familia de Paco y de Lucía como referencia, sus alumnos podrán deducir el significado de las palabras que aparecen marcadas en negrita en las frases que siguen al enunciado. Anímelos a realizar la actividad sin usar el diccionario.

#### **ANTES DE EMPEZAR**

Muestre a sus alumnos el árbol genealógico y dígales que se trata de la familia de Paco y de Lucía. Mencione algunas de las relaciones de parentesco que están escritas en el esquema señalando en cada caso a las personas implicadas: **Lucía es la mujer de Paco**, **Paco es el abuelo de Daniel**...

Dé tiempo a sus estudiantes para que utilicen sus estrategias y deduzcan el significado de las palabras **marido**, **abuela**, **hija**, **nieto**, **hermana** y **padre** con la ayuda del esquema de la familia de Paco.

#### **PROCEDIMIENTOS**

Muestre a sus estudiantes las frases de la izquierda del árbol y pídales que, individualmente, las lean y completen los cuadros vacíos del árbol.

Después de la puesta en común, explique a sus alumnos que, en español, usamos la forma del masculino plural de las relaciones de parentesco (hermanos, hijos, abuelos…)

para referirnos al conjunto (**tres hermanas + un hermano = cuatro hermanos)**. Haga especial hincapié en el caso de **padres** (padre + madre).

#### **Y DESPUÉS**

Puede ampliar el vocabulario copiando el siguiente esquema en la pizarra para que sus alumnos lo completen por escrito u oralmente. Dígales que necesitarán dos nuevas palabras que indican relaciones de parentesco: **primo/a** y **sobrino/a**.

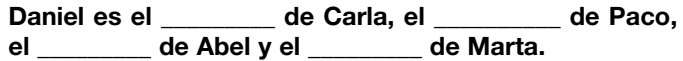

**MÁS EJERCICIOS** Página 104, ejercicio 9.

### **PRACTICAR Y COMUNICAR**

### **5. LA MADRE DE MI MADRE**

*Jugar a adivinar relaciones de parentesco.*

#### **OBSERVACIONES PREVIAS**

Sería conveniente que, antes de comenzar la actividad, presentase los adjetivos posesivos con ayuda del apartado *Relaciones personales* de la página 45.

#### **PROCEDIMIENTOS**

Pídales que escriban cinco frases sobre su familia usando el vocabulario de parentesco tal y como indica el título de la actividad y el ejemplo del libro, y hágales notar el uso de **mi/mis** y de **tu/tus**.

Agrupe a sus alumnos en parejas y pídales que, por turnos, lean a su compañero las frases que han escrito. El que escucha tendrá que deducir la relación de parentesco.

#### **Y DESPUÉS**

Si lo cree oportuno, puede seguir practicando este vocabulario del siguiente modo: en parejas, uno explica su árbol genealógico y el otro lo dibuja. Después, comprueban si el dibujo es correcto y repiten la mecánica intercambiando los papeles. Dé usted el modelo de lengua explicando su propio árbol genealógico mientras lo dibuja en la pizarra:

● Mis abuelos se llaman María y José. Tienen tres hijos: Ana, Juan y Paloma. Ana es mi madre…

**MÁS EJERCICIOS** Página 104, ejercicio 7.

### **6. SOY UNA PERSONA BASTANTE TÍMIDA**

*Describirse a uno mismo.*

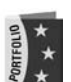

#### **OBSERVACIONES PREVIAS**

En esta actividad, sus alumnos elaborarán un "producto" que pueden incluir en su Portfolio.<br>
to" que pueden incluir en su Portfolio.

#### **ANTES DE EMPEZAR**

Traiga a clase en una transparencia una ficha como la de la actividad 6 completada con su propia información, pero no les diga a sus alumnos que se trata de su información. Proyéctela y pregunte si saben quién la ha escrito. Espere a que adivinen que la descripción es de usted.

#### **PROCEDIMIENTOS**

Pídales que hagan lo mismo individualmente, es decir, que cada uno rellene una ficha con su información. Anímelos a usar el diccionario o a preguntarle a usted si lo necesitan.

Mientras realizan la actividad, pasee por el aula y présteles ayuda si lo necesitan. Cuando terminen, recoja las fichas e intercámbielas. Cada alumno lee la descripción que ha recibido y piensa a quién puede corresponder.

Por último, haga una puesta en común en clase abierta pidiendo a cada estudiante que lea en voz alta la descripción que ha recibido y que, después, con la ayuda del resto de la clase, diga de quién es la descripción.

**MÁS EJERCICIOS** Página 102, ejercicio 1.

### **7. ES UN HOMBRE DE UNOS 45 AÑOS**

*Describir a un personaje famoso.*

#### **ANTES DE EMPEZAR**

Lea en voz alta la muestra de lengua y pregunte: **¿A cuál de estos personajes famosos corresponde la descripción?**

Coménteles la diferencia entre **tiene 45 años** y **tiene unos 45 años**.

#### **PROCEDIMIENTOS**

Pídales que piensen en un personaje famoso (deben estar bastante seguros de que todos sus compañeros lo conocen) o en un compañero de clase y que escriban una descripción como la de la muestra de lengua.

Después de unos minutos, haga una puesta en común en parejas o en clase abierta.

### **8. YO QUIERO CONOCER AL AMIGO DE ANNE**

*Presentar y describir a un amigo.*

#### **OBSERVACIONES PREVIAS**

Anime a sus estudiantes a realizar una descripción lo más completa posible y a que, cuando escuchen las descripciones de sus compañeros, formulen preguntas para ampliar la información de la que disponen.

En esta actividad, sus alumnos elaborarán dos "productos" (uno escrito en el apartado **A** y otro oral en el **B**) que pueden incluir en su Portfolio. Lleve a clase algún medio de grabación para recoger las producciones orales.

#### **PROCEDIMIENTOS**

**A.** Explique a sus alumnos que la escuela ofrece una clase de español gratis a personas que no estudian en el centro. Pídales que elijan a una persona, de entre sus amigos o familiares, con quien les gustaría compartir la clase.

Lea con ellos las diferentes categorías de la ficha y asegúrese de que comprenden el vocabulario. A continuación, deles tiempo para que completen la descripción de la persona.

Vaya supervisando el trabajo individual de cada alumno y ayúdelos si lo cree necesario.

**B.** Pídales que describan a la persona elegida a sus compañeros y dígales que utilicen la ficha solamente como guión.

**5**

## **TUS AMIGOS SON MIS AMIGOS**

Deles tiempo para que preparen su presentación y aclare que, mientras un compañero nos presenta a su amigo o familiar, el resto ha de tomar notas porque al final deberán escoger a la persona que más le ha interesado.

Si hay algo que no entienden o si quieren saber algo más sobre esa persona, pueden intervenir formulando preguntas. Remítalos al modelo de lengua.

**C.** Explique a sus alumnos que tienen que escoger a una persona de todas las descritas y justificar su elección. Remítalos a la muestra de lengua y deles unos minutos para que preparen su exposición.

#### **Y DESPUÉS**

Para saber quién es el amigo o el familiar que ha despertado mayor interés, pregunte a la clase: **¿Quién es la persona que más compañeros quieren conocer?**

### **VIAJAR**

### **9. A MÍ ME INTERESA EL FESTIVAL DE JAZZ**

*Leer unos textos sobre festivales de música en España.*

#### **OBSERVACIONES PREVIAS**

Intente proporcionar a sus estudiantes una breve muestra de las músicas de cada uno de los festivales presentados.

#### **ANTES DE EMPEZAR**

Traiga a clase tres muestras de música: una de música electrónica, otra de jazz y otra de flamenco. Diga a sus alumnos que van a escuchar tres fragmentos de diferentes estilos musicales y que, en primer lugar, deberán decir el nombre de cada uno de ellos. Luego, pídales que, mientras escuchan por segunda vez, piensen en qué ciudades creen que se celebran festivales dedicados a esos estilos.

Si no dispone de música, copie en la pizarra: **Festival de música electrónica**, **Festival de jazz** y **Festival de flamenco** y realice la misma pregunta.

#### **PROCEDIMIENTOS**

**A.** Copie en la pizarra el cuadro de abajo. A continuación, pídales que lean los tres textos y que completen el cuadro.

Ayúdelos con la columna de situación geográfica dibujando en la pizarra una rosa de los vientos con los cuatro puntos cardinales y escribiendo el ejemplo: **Barcelona está en el este de España**. Recuérdeles que tienen un mapa de España en la página 162. Antes de la puesta en común, permita que comparen sus propuestas con las de un compañero.

**B.** Pídales que se pongan de pie y que busquen por la clase a los compañeros a los que les interese el mismo festival. A continuación, pídales que se sienten juntos y que comenten las razones por las que han escogido ese festival.

Si lo cree adecuado, puede realizar una puesta en común en clase abierta y ver cuál es el festival que más interés ha despertado entre sus estudiantes.

Por último, fomente la interacción oral con preguntas como: **¿Hay festivales parecidos aquí? ¿Se celebran otros festivales? ¿Viene mucha gente de otras ciudades y países a esos festivales?**

#### **Y DESPUÉS**

Puede consultar Internet para buscar información de todos los festivales de música que se celebran en España. Algunos son ya clásicos, como los que aparecen en la actividad, y otros muy conocidos como el Festimad en Madrid (**www.festimad.es**) o el Festival Internacional de Benicasim (**www.fiberfib.com**).

### **MÁS CULTURA**

### **1. JAVIER BARDEM**

*Conocer el perfil de un conocido actor español.*

#### **OBSERVACIONES PREVIAS**

El texto ofrece la posibilidad de revisar y ampliar el léxico trabajado en la unidad.

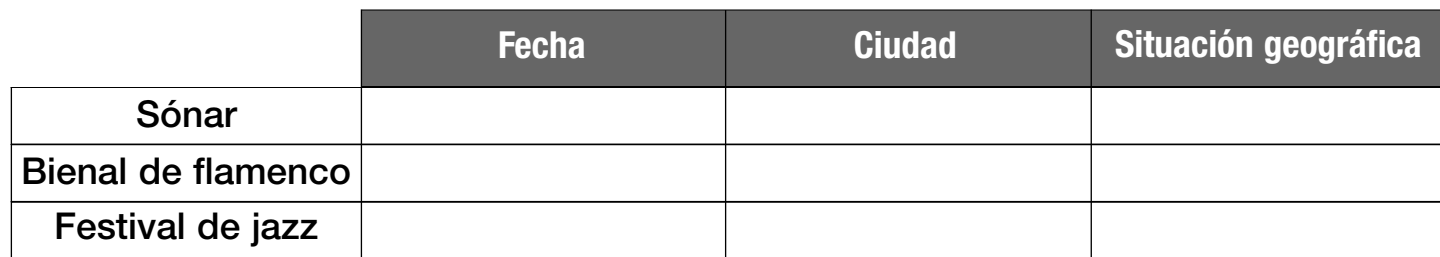

Intente conseguir imágenes de los carteles de algunas de las películas en las que ha intervenido el actor español para llevar a cabo una actividad de calentamiento.

#### **ANTES DE EMPEZAR**

Lleve a clase las imágenes de los carteles de las películas y enséñeselas a los alumnos. Pregúnteles si las conocen y si saben qué tienen en común. Deles una pista diciendo que todas tienen en común a una persona.

También puede realizar este ejercicio escribiendo en la pizarra o en una transparencia algunos de los títulos más significativos de la carrera de este actor. Tenga en cuenta que es posible que conozcan algunas de sus películas, pero no por el título en español.

Asegúrese de que conocen las palabras **actor**, **director**, **cine** y **película**.

#### **PROCEDIMIENTOS**

**A.** Muestre la imagen del libro a sus estudiantes y presénteles a Javier Bardem. Antes de dar paso a la lectura del texto, pregúnteles si conocen al personaje. A continuación, dígales que lean el texto para averiguar cuál es su profesión y para saber si les puede interesar conocerlo y por qué. Haga una puesta en común en clase abierta.

**B.** Pida a sus estudiantes que señalen en el texto las palabras o las expresiones que describen el carácter del artista y pregúnteles si tienen algo en común con él. En este punto, los estudiantes podrán usar algunos de los exponentes que han trabajado en la unidad, como: **Yo también/Yo tampoco**/**A mí también me gusta(n)/A mí tampoco me gusta(n)**.

#### **Y DESPUÉS**

Puede sugerir a sus estudiantes que busquen información sobre un artista o director que les guste, no necesariamente de habla hispana, y que escriban un texto sobre él tomando como modelo el de Javier Bardem. Con los textos de todos los estudiantes, puede crear la revista **AULA DE CINE**.

En esta página web encontrará más información sobre el actor: **http://www.portalmix.com/famosos/javierbardem/**

### **2. LA MÚSICA DE FUSIÓN**

*Leer un breve artículo sobre la fusión musical en España y en Latinoamérica.*

#### **ANTES DE EMPEZAR**

Pregunte a sus estudiantes si escuchan o si conocen a grupos o a artistas que canten en español. Interésese también por saber qué tipo de música en español les gusta.

Luego, remítalos a la página 133 y pídales que observen las fotografías. ¿Qué estilos musicales creen que practican los grupos que aparecen en las imágenes?

#### **PROCEDIMIENTOS**

Lea en voz alta el título de la actividad y, a continuación, invite a sus estudiantes a leer el artículo. Recuérdeles las estrategias de lectura proporcionadas en la página 123 y ayúdelos cuando sea necesario.

Tras la lectura, pídales que comenten si en la música de su país existe algo parecido a lo que acaban de leer. Aproveche la ocasión para que sus estudiantes conversen en español sobre música, aunque terminen apartándose del tema propuesto.

#### **Y DESPUÉS**

Sería interesante que sus estudiantes pudieran tener contacto directo con la música de los artistas que se mencionan en el artículo. Si usted no dispone de material, anímelos a buscar muestras y a llevarlas a clase para que todos puedan escucharlas.

## **TEST 1**

**Puede utilizar el Test 1 (página siguiente) como repaso global de todo lo explicado a lo largo de la semana o, si se incorpora algún alumno al grupo el primer día de la semana siguiente, como prueba de nivel.**

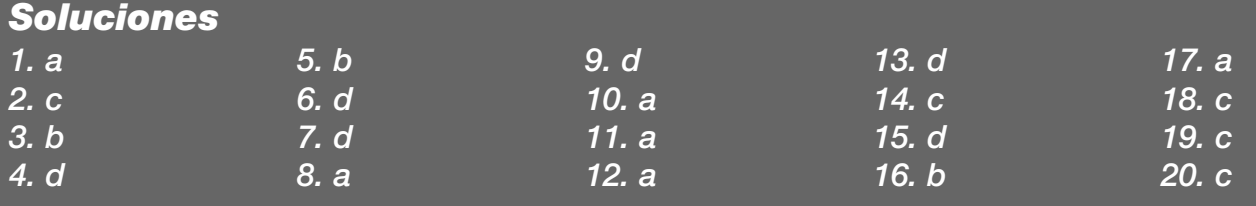

## **TEST 1**

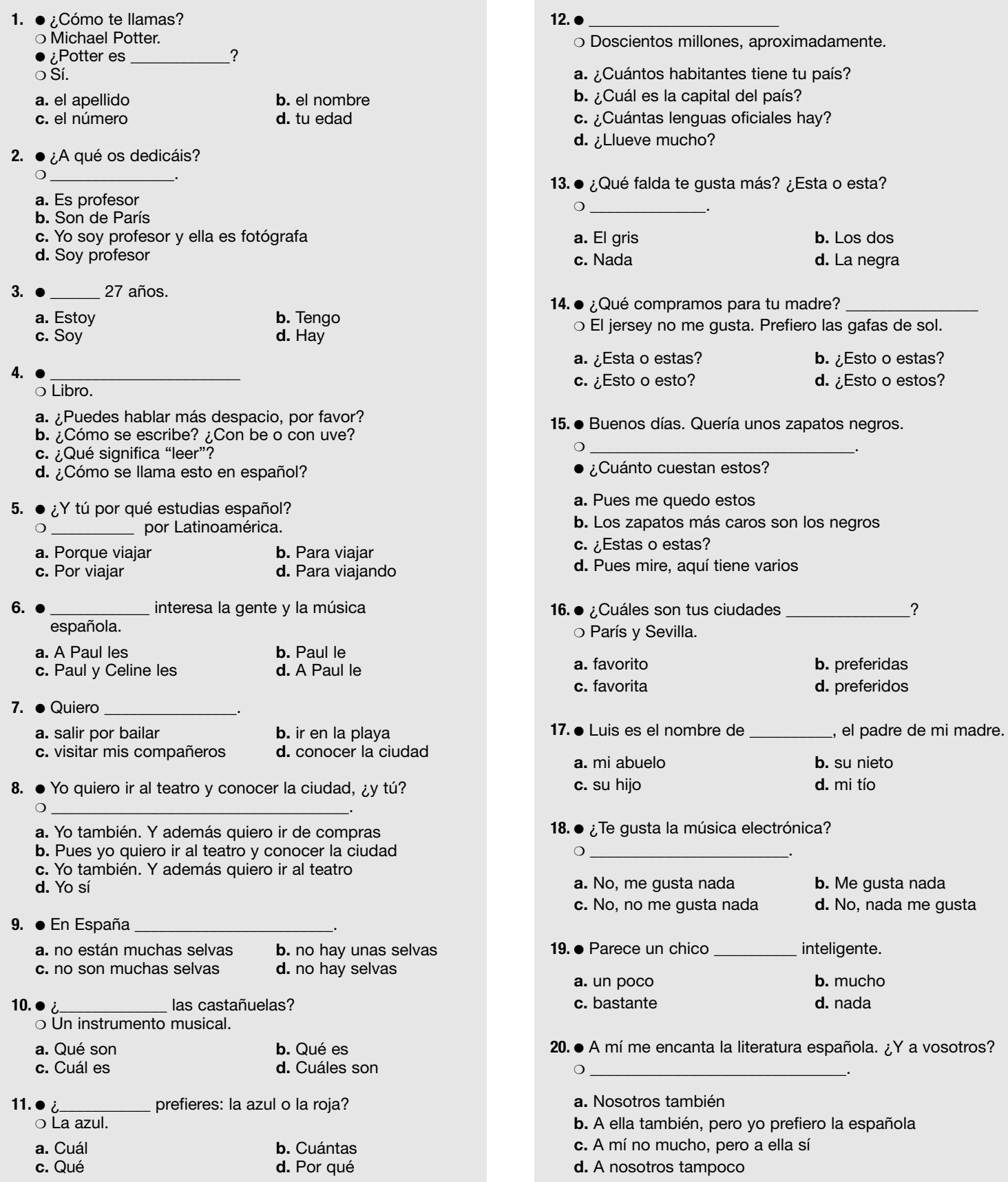

# **DÍA A DÍA**

**Remita a sus alumnos a la página 49 y pregúnteles: ¿En qué momento del día creéis que está tomada esta fotografía? ¿Cuándo se lava los dientes la gente normalmente? 6 <b>f**<br> **6 f**<br> **6 f**<br> **6 f**<br> **6 f**<br> **6 f**<br> **6 f**<br> **6 f**<br> **6 f**<br> **6 f**<br> **6 f**<br> **6 f**<br> **6 f**<br> **6 f**<br> **6 f**<br> **6 f**<br> **6 f**<br> **6 f**<br> **6 f**<br> **6 f**<br> **6 f**<br> **6 f**<br> **6 f**<br> **6 f**<br> **6 f** 

**Coménteles que hay personas que lo primero que hacen por la mañana es lavarse los dientes. Pregunte si hay alguien en la clase que tiene ese hábito.**

**A continuación, repase brevemente con ellos el resto de contenidos de la unidad y presente la tarea final: vamos a dar unos premios a algunos estudiantes de la clase basándonos en**

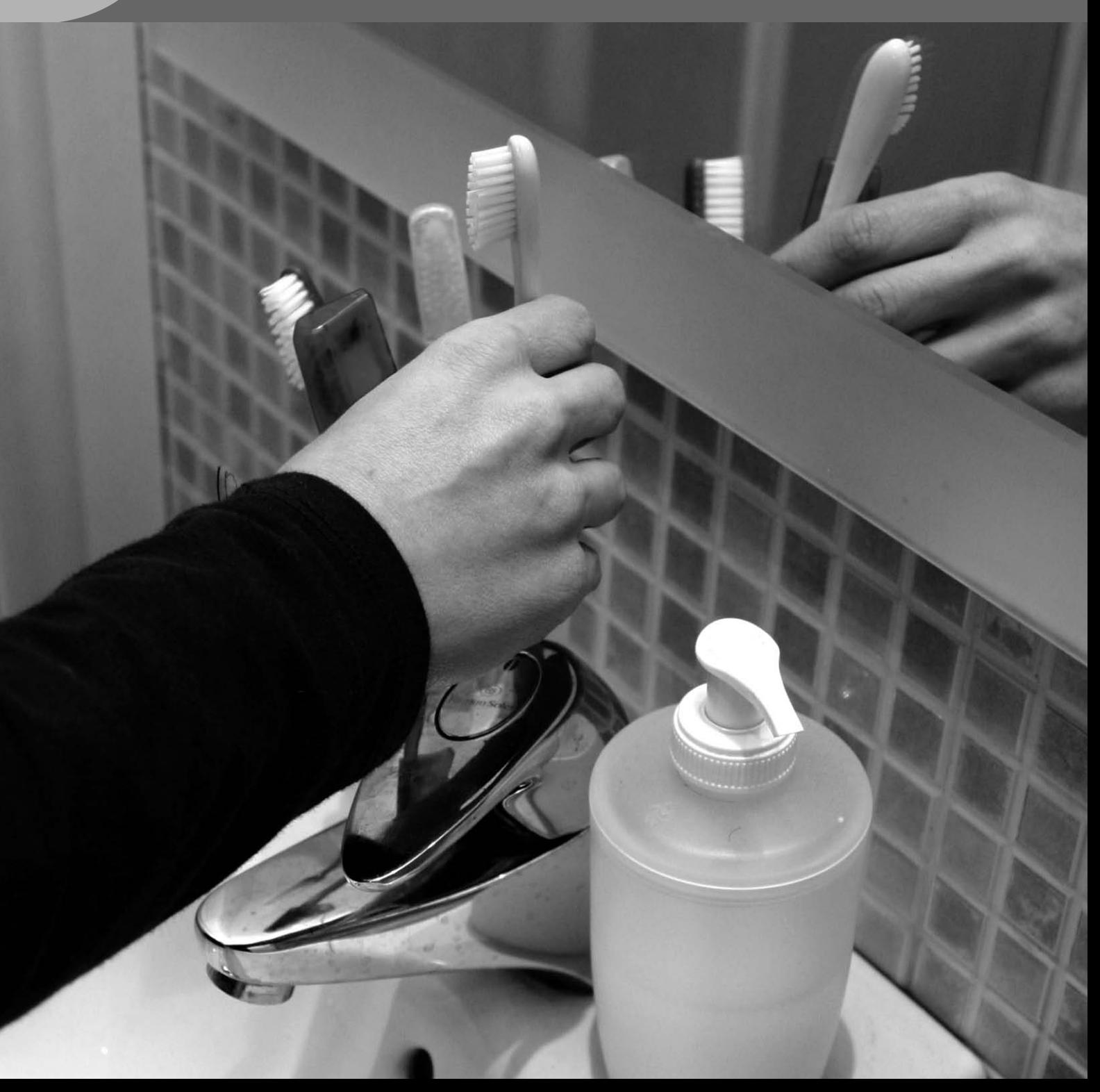

## **DÍA A DÍA**

### **COMPRENDER**

### **1. ¿CUIDAS TU IMAGEN?**

*Contestar un test sobre hábitos.*

#### **ANTES DE EMPEZAR**

Utilice las fotos que aparecen en el texto para presentar los verbos y expresiones **hacer deporte**, **vestirse**, **cuidarse la piel** y **planchar**.

Utilice la mímica para explicar el resto de verbos que aparecen en el test: **ir a la peluquería**, **maquillarse**/**afeitarse**, **ponerse perfume** y **mirarse al espejo**.

#### **PROCEDIMIENTOS**

**A.** Escoja a un alumno y hágale la pregunta del título de la actividad: **¿Cuidas tu imagen?** Dele tiempo para contestar y repita la pregunta a dos o tres alumnos más.

A continuación, invítelos a responder el test para comprobar si cuidan su imagen o no. Pídales que lo hagan individualmente.

**B.** Una vez han respondido a las preguntas, cada uno tiene que contar el total de respuestas A, B y C que ha marcado. Muéstreles la caja con los resultados (parte inferior derecha de la página) y dígales que lean la descripción correspondiente.

Haga que se agrupen de tres en tres y que comparen sus respuestas para saber quién es el que más se cuida. Puede aprovechar para explicar el significado del adjetivo **presumido**, si no lo conocen.

Finalmente, haga una puesta en común en clase abierta y pregúnteles si están de acuerdo con los resultados.

#### **Y DESPUÉS**

Dígales que el test anterior está inacabado (debe tener 10 preguntas en vez de 8) y propóngales acabarlo entre todos.

Pídales que piensen en los hábitos que son importantes para determinar si una persona cuida su imagen o no. Escriba en la pizarra lo que le vayan diciendo y, a continuación, propóngales que, en parejas, diseñen dos preguntas más para el test.

Haga una puesta en común: cada pareja leerá sus preguntas al resto de la clase y, entre todos, escogerán las dos mejores.

**MÁS EJERCICIOS** Página 109, ejercicio 13.

### **2. ANIMALES**

*Asociar a seis animales con una serie de comportamientos curiosos. Completar frases que describen a esos animales.*

#### **OBSERVACIONES PREVIAS**

Repase con ellos el funcionamiento del superlativo antes de hacer el apartado **B**.

#### **ANTES DE EMPEZAR**

Pida a sus estudiantes que se fijen en las imágenes y pregúnteles sobre qué creen que hablan los textos que acompañan a los dibujos. Escuche sus respuestas y, luego, aclare que van a conocer algunas curiosidades sobre los animales que aparecen en las ilustraciones. Si fuera necesario, aclare el sentido positivo de la palabra **curiosidades**.

Promueva una pequeña charla sobre los animales, con preguntas del tipo: **¿Os gustan los animales? ¿Tenéis animales en casa? ¿Cuáles?**

#### **PROCEDIMIENTOS**

**A.** Invítelos a leer los datos curiosos que aparecen y a pensar a qué animal se refieren en cada caso.

A continuación, anímelos a completar el cuadro de la parte inferior izquierda de la página.

#### *Solución*

- *1. La tortuga es el animal más dormilón.*
- *2. El gato es el animal más limpio.*
- *3. El guepardo es el animal más rápido.*
- *4. El oso panda es el animal más comilón.*
- *5. La abeja es el animal más organizado.*
- *6. La hormiga es el animal más fuerte.*

**B.** Diga a sus estudiantes: **Yo soy el/la más dormilón/a de mi familia, el/la más organizado/a de mi trabajo y el/la más responsable de mis amigos. ¿Y vosotros, cómo sois?** Muéstreles el pequeño cuadro de la parte inferior derecha y deles tiempo para prepararse individualmente. A continuación, anímelos a comentar cómo son con un compañero.

Invítelos a consultar en el diccionario o a preguntarle a usted el vocabulario que necesiten.

#### **Y DESPUÉS**

Si cree conveniente completar la lista de vocabulario de animales, puede llevar a la clase información sobre el zoológico de la ciudad (si lo hay) o, si sus alumnos tienen acceso a Internet, remitirlos a las siguientes páginas web:

**www.zoobarcelona.com www.zoomadrid.com www.zoomalaga.com www.amazoonico.org/**

### **EXPLORAR Y REFLEXIONAR**

### **3. ¿QUÉ HORA ES?**

*Aprender a decir la hora en español.*

#### **OBSERVACIONES PREVIAS**

Ayude a sus estudiantes a extraer sus propias conclusiones, y, aunque el libro ofrece la opción **las nueve menos veinte**, si lo desea, puede darles también la alternativa: **las ocho y cuarenta**, señalando que es la forma propia de los servicios públicos.

#### **ANTES DE EMPEZAR**

Escriba la palabra **reloj** en la pizarra y pregunte qué significa. A continuación, muéstreles el título de la actividad (**¿Qué hora es?**) y espere a que le respondan (pueden hacerlo en su lengua).

#### **PROCEDIMIENTOS**

**A.** Muéstreles los relojes de las imágenes y lea en voz alta la hora que marca cada uno de ellos. Pregúnteles qué estructuras observan. Deles tiempo para que vean el uso de **y**, de **menos** y de **en punto**.

**B.** Pídales que traten de escribir la hora de los siguientes relojes siguiendo el modelo anterior. Antes de hacer la puesta en común, déjeles comparar en parejas sus respuestas.

**C.** Pídales que escuchen la grabación y que señalen en qué orden oyen las horas de la lista anterior. Deje que los alumnos comparen sus respuestas en parejas y, si lo considera necesario, ponga de nuevo la audición.

Una vez corregida la actividad, diga a sus estudiantes que van a escuchar los diálogos una última vez, pero que esta vez se tendrán que fijar en si siempre se pregunta la hora de la misma manera (recuérdeles que el número 3 de la audición es un locutor de radio que da la hora y que, por tanto, no escucharán ninguna pregunta).

Finalmente, remítalos al apartado *La hora* de la página 53. Deténgase en la diferencia entre **¿Tiene/s hora?** para situaciones como la de la viñeta, en las que preguntamos la hora a alguien por la calle, y la pregunta más general **¿Qué hora es?**

#### **Y DESPUÉS**

Haga fotocopias de los relojes de esta página y repártalas entre sus alumnos. Divida la clase en parejas y pídales que, por turnos, digan una de las horas dibujadas; su compañero tendrá que decir de qué reloj se trata.

### **4. UN DÍA NORMAL**

*Formular hipótesis sobre las horas a las que una persona realiza una serie de acciones cotidianas. Observar el funcionamiento de los verbos reflexivos.*

#### **OBSERVACIONES PREVIAS**

Aproveche el contenido de esta actividad para presentar a sus estudiantes la palabra **horario**.

#### **ANTES DE EMPEZAR**

Haga un transparencia o una fotocopia ampliada de las ilustraciones de la página siguiente y pídales que las ordenen cronológicamente.

#### **PROCEDIMIENTOS**

**A.** Pregunte a sus estudiantes cómo creen que es un día normal para un profesor de enseñanza primaria de su país. Muéstreles la lista de acciones y anímelos a que, en parejas, anoten las horas a las que creen que las realiza alguien con esa profesión. Remítalos al modelo de lengua del libro.

**B.** Presente a Merche, una profesora española, y diga a sus estudiantes que la van a escuchar hablando de su rutina diaria. Pídales que escriban las horas a las que realiza las mismas acciones que aparecen en el apartado **A**.

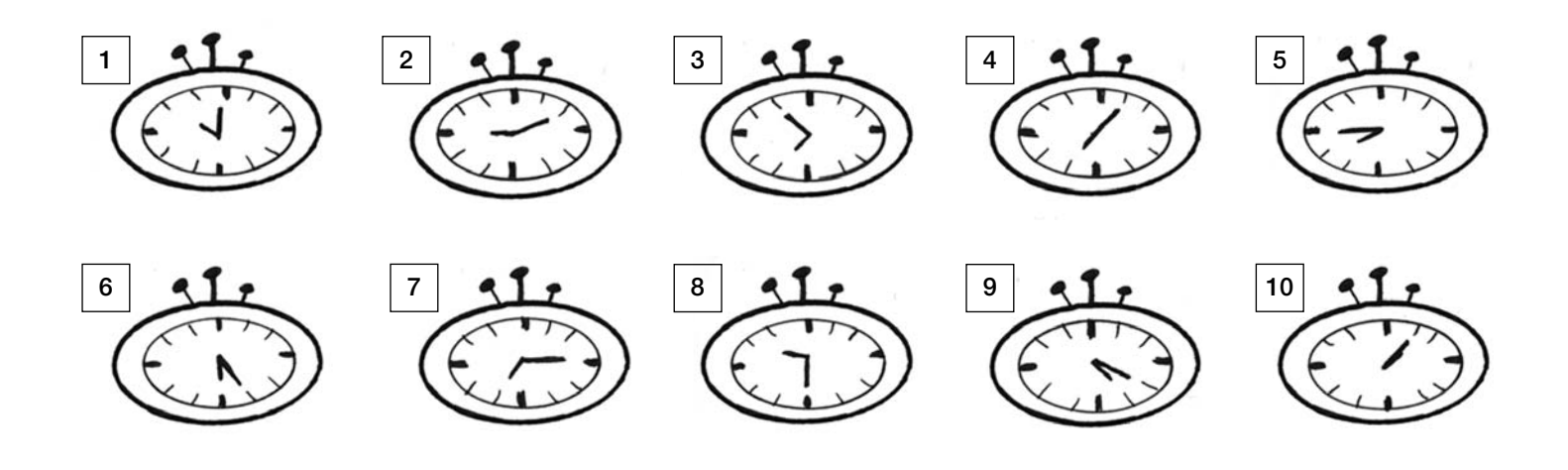

## **DÍA A DÍA**

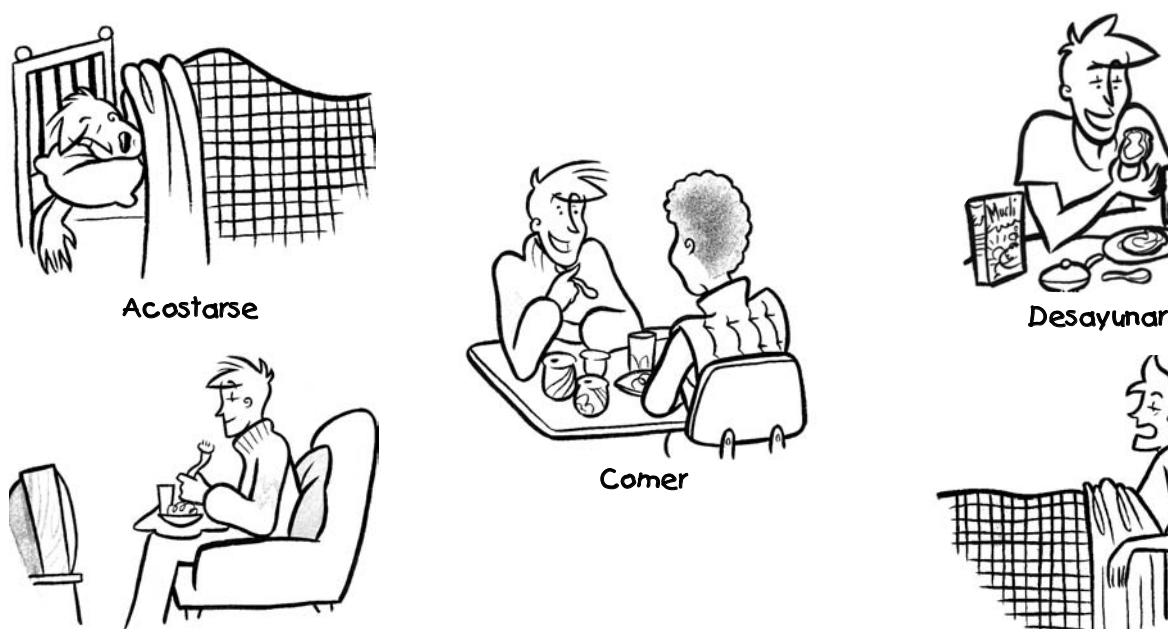

Cenar

Antes de corregir, permita a los estudiantes que, en parejas, comparen las horas que han anotado y proceda a una segunda audición si fuera necesario.

Corrija el ejercicio en clase abierta y escriba las respuestas en la pizarra.

#### *Solución*

*Se levanta a las siete y media. Empieza a trabajar a las nueve. Come de una y media a dos y media. Sale del trabajo a las cinco. Cena a las nueve y media. Se acuesta a las once y media.*

A continuación, repase con ellos los apartados *La hora* y *Situar en el día* de la Gramática.

#### Por último, pregunte: **¿Se parecen los horarios de Merche a los de un profesor de aquí?**

**C.** Pregunte a sus estudiantes si recuerdan cuantos grupos de verbos hay en español: **-ar**, **-er**, **-ir**. Pregúnteles de qué grupo creen que es **levantarse**. Hágales notar que es un verbo del grupo **-ar** y que, además, es reflexivo.

Escriba en la pizarra los pronombres que acompañan a los verbos reflexivos: **me/te/se/nos/os/se**, y deles el ejemplo de **se levanta**. Remítalos al apartado *Verbos reflexivos* de la Gramática.

Para finalizar, pídales que busquen en este apartado y en las páginas anteriores otros verbos reflexivos y que hagan una lista.

*Solución*

*maquillarse ponerse acostarse*

*ducharse afeitarse lavarse mirarse*

vantarse

**MÁS EJERCICIOS** Página 105, ejercicios 3 y 4.

### **5. TODOS LOS DÍAS**

*Completar frases según la información de una agenda.*

#### **OBSERVACIONES PREVIAS**

En esta actividad se presentan las expresiones de frecuencia partiendo de la agenda de actividades de una persona.

Preste especial atención a los verbos irregulares que se presentan por primera vez (**hacer** y **salir**) e incida en el uso del artículo para referirse a los días: **Los domingos me levanto tarde**.

#### **ANTES DE EMPEZAR**

Escriba en la pizarra: **¿Qué día es hoy? Hoy es...** Obtenga una respuesta o dela usted. Pregunte si conocen el nombre del resto de días, así como la expresión **fin de semana**.

Si lo cree oportuno, puede explicar el origen de los nombres de los días de la semana. Los cinco primeros pertenecen al calendario romano: **lunes** (día de la Luna), **martes** (día de Marte, dios de la guerra), **miércoles** (día de Mercurio, mensajero de los dioses), **jueves** (día de Júpiter, dios de los dioses) y **viernes** (día de Venus, diosa del amor). **Sábado** y **domingo** proceden de los nombres de

los días de descanso en las religiones judía (*sabbath*) y cristiana (*dominicus*), respectivamente.

Hágales notar que en español los días de la semana se escriben con minúscula inicial.

#### **PROCEDIMIENTOS**

**A.** Presénteles a Pedro, un chico muy metódico, que siempre anota todo lo que tiene que hacer en su agenda. Pídales que miren la agenda y que traten de completar las frases de la izquierda. Antes, repase con ellos las expresiones de frecuencia de las frases que deben completar.

Pase a la puesta en común. Puede copiar las frases en la pizarra y pedir a algunos estudiantes que salgan a completarlas. Después, remítalos a la página 53 y repase con ellos los cuadros *Expresar frecuencia* y *Los días de la semana*.

Haga hincapié en la posibilidad de ubicar la expresión de frecuencia en diferentes partes de la frase (**Hago deporte todos los días**, **Todos los días hago deporte** o **Hago todos los días deporte**) y en cómo eso afecta a la partícula **nunca** (**Nunca hago deporte**, pero **No hago deporte nunca**). Comente que en este último caso es obligatoria la doble negación.

#### *Solución*

*Todos los días hace deporte. Una vez a la semana hace yoga y juega al tenis. Dos veces a la semana juega al fútbol y va a clases de inglés. Los domingos come en casa de la abuela. Los viernes, normalmente, cena con amigos. A veces va al teatro. A menudo sale con Fernando y va al gimnasio.*

**B.** Pídales ahora que, individualmente, busquen aspectos que tengan en común con Pedro.

Recurra al recurso de las caras contentas y las caras tristes de la unidad 5 para explicar el uso de **a mí también** y **a mí tampoco**, y explique el uso de **yo también**, **yo tampoco**, **yo sí** y **yo no**. Además, puede remitirlos a los ejemplos del apartado correspondiente de la página 53.

Deles tiempo para hacerlo y, a continuación, haga una breve puesta en común pidiendo a cada alumno que lea una de sus frases.

#### **Y DESPUÉS**

Remita a sus estudiantes al cuadro V*erbos irregulares en Presente* de la página 53 y repase con ellos las diferentes irregularidades. Pídales que lean de nuevo las frases sobre la rutina diaria del apartado **A** de la actividad 4, y que encuentren los verbos irregulares (**sale**, **empieza**, **se acuesta**).

A continuación, propóngales el juego de los barcos para practicar los verbos y recordarlos mejor. Haga una fotocopia para cada jugador de los tableros que están al final de la página siguiente.

Recuérdeles las reglas: en parejas, cada persona tiene un tablero para su flota y otro para la flota del compañero-enemigo. El objetivo es encontrar los barcos del compañero y hundirlos.

Antes de nada, cada jugador debe colocar sus barcos estratégicamente. Puede colocar sus barcos en horizontal o vertical, pero no en diagonal. Los barcos no pueden tocarse entre sí. En total, cada jugador tiene 7 barcos:

- un barco de cuatro casillas,
- dos barcos de tres casillas,
- dos barcos de dos casillas,
- dos barcos de una casilla.

El juego empieza cuando uno de los jugadores "dispara" conjugando un verbo; por ejemplo: **empieza** (empezar/él). El compañero comprueba si tiene un barco en esa casilla y contesta **agua**, si no lo tiene, **tocado**, si sí tiene un barco pero es más grande, y **tocado y hundido**, si ya no queda ninguna parte del barco a flote. Solo se pierde el turno si se obtiene la respuesta **agua**.

#### **MÁS EJERCICIOS**

Página 105, ejercicios 1 y 2. Página 108, ejercicios 10 y 11.

### **PRACTICAR Y COMUNICAR**

### **6. HORARIOS DE TRABAJO**

*Leer un artículo sobre los horarios de trabajo de tres personas. Deducir quién es el compañero de una de ellas a partir de una audición y buscar coincidencias con las personas de los textos.*

#### **ANTES DE EMPEZAR**

Pregúnteles cómo creen que son los horarios de trabajo en España. Recuérdeles que ya han visto el horario de una profesora en la actividad 4 y anímelos a formular hipótesis pensando en contextos laborales diferentes.

#### **PROCEDIMIENTOS**

**A.** Presénteles a las tres personas de las fotos, su edad y su profesión, e invíteles a leer el artículo sobre sus horarios de trabajo. Pídales que lean los textos y que los relacionen con una de las tres personas de las fotos.

*Solución*

- *A. 2*
- *B. 3*
- *C. 1*

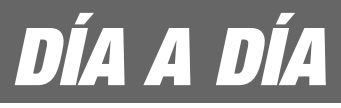

**B.** Dígales que van a escuchar a Juanjo, un chico que vive con una de las tres mujeres de los textos. Pregunte **¿Con cuál de ellas creéis que vive?** y ponga la grabación.

Si les resulta de ayuda, deje que comparen en parejas antes de pasar a la corrección y permítales que escuchen de nuevo en caso de que sea necesario.

#### *Solución Con Natalia.*

**C.** Pregúnteles ahora: **¿Cómo son los horarios de trabajo aquí? ¿Son muy diferentes a los tres ejemplos de los textos?** A continuación, pídales que piensen con cuál de las tres personas del apartado anterior coinciden más y que escriban frases explicándolo. Pasee por el aula y ayúdelos si lo necesitan. Espere a realizar la puesta en común después de haber hecho el apartado **D**.

**D.** Dígales que tienen unos minutos para levantarse y para preguntar a sus compañeros a qué hora se levantan, a qué hora desayunan, etc. Durante este tiempo deben encontrar a una persona que haga tres cosas a la misma hora que ellos.

Para la puesta en común, haga que primero expliquen con cuál de las tres mujeres del artículo coinciden más y, después, con cuál de sus compañeros.

#### **Y DESPUÉS**

Pida a sus estudiantes que cierren el libro. Agrúpelos en parejas (A y B) y reparta copias de los cuadros que aparecen en la parte superior de la página siguiente. Dígales que cada uno tiene que completar el texto donde falta información. Para ello, deberán hacerle preguntas a su pareja, que cuenta con una versión íntegra del mismo.

#### **MÁS EJERCICIOS**

Página 106, ejercicio 7. Página 109, ejercicio 14.

### **7. PRIMERO, DESPUÉS, LUEGO**

*Ordenar las cosas que hacemos cada mañana.*

#### **OBSERVACIONES PREVIAS**

En la actividad anterior sus alumnos han practicado la expresión de hábitos indicando las horas del día a las que normalmente los realizan, en esta actividad practicarán la secuenciación de algunas de esas acciones cotidianas sin tener que hacer referencia a las horas.

#### **ANTES DE EMPEZAR**

Pida a sus estudiantes que le digan todo aquello que hacen por las mañanas antes de salir de casa, por ejemplo, **desayunar**. Recoja en la pizarra sus propuestas y permítales usar el diccionario, si lo necesitan. Complete su lista con los ejemplos que ofrece el libro, si fuera necesario.

#### **PROCEDIMIENTOS**

**A.** Muéstreles la lista del libro o la que han hecho entre todos en la pizarra, y señale el título de la actividad:

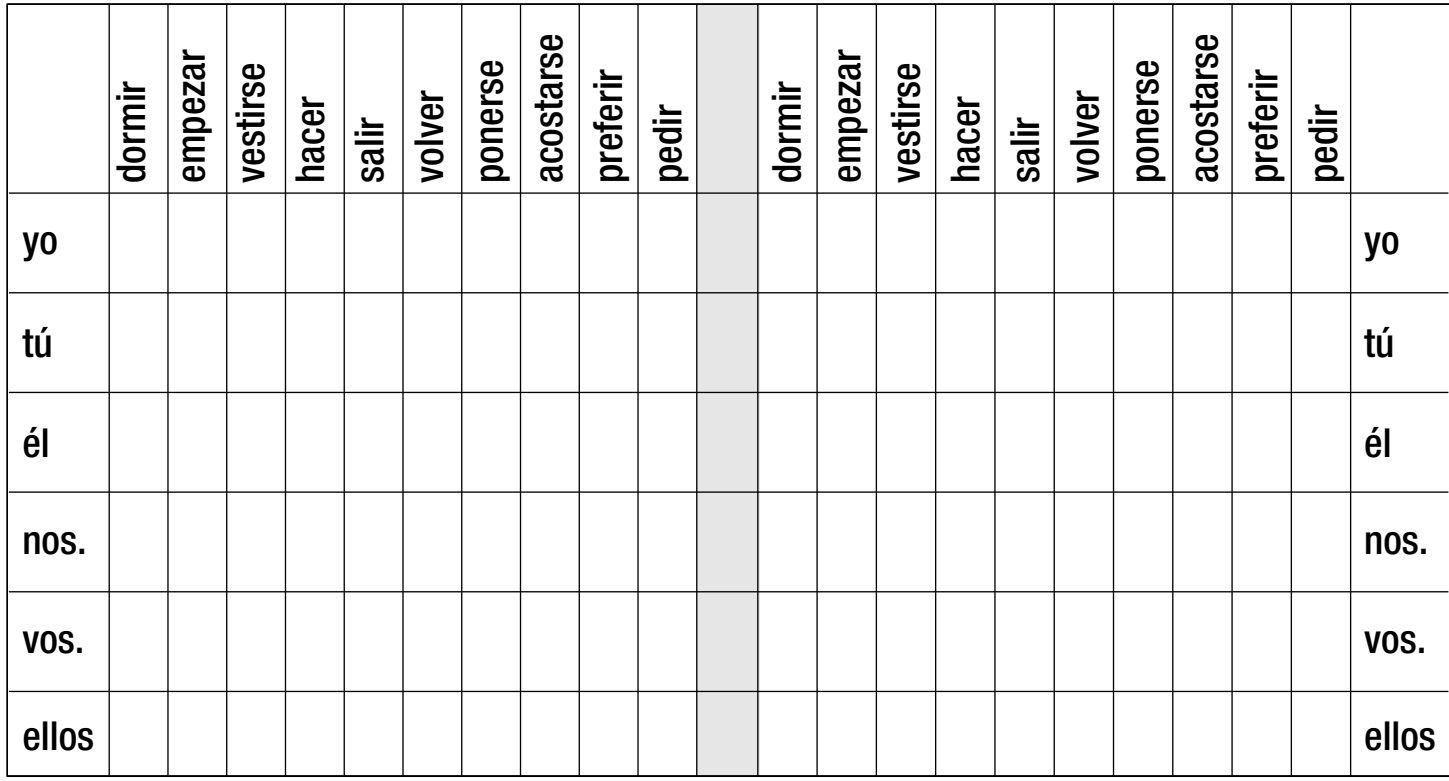

#### **ESTUDIANTE A**

#### **Berta Rodrigo**

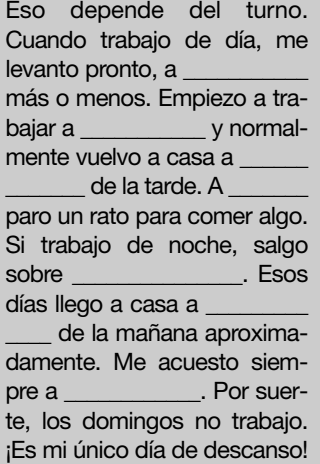

#### **Natalia Aparicio Natalia Aparicio**

En general, duermo muy poco. Me levanto a las 8,30h o a las 9h menos cuarto. Las clases empiezan a las 9h y muchas veces llego tarde. A mediodía, normalmente como con mis compañeros de clase en el bar y a las 3h volvemos a clase. Terminamos a las 5h o a las 6h. Después, voy a la biblioteca, pero no todos los días. Por la noche me gusta salir con mis amigos y, claro, nunca me acuesto<br>antes de la 1h. antes de la 1h. En general, duermo muy<br>poco. Me levanto a las<br>8,30h o a las 9h menos<br>cuarto. Las clases empiezan a las 9h y muchas veces<br>llego tarde. A mediodía, nor-<br>malmente como con mis<br>compañeros de clase en el<br>bar y a las 3h volvemos a<br>clase. Terminamos a las 5h<br>o a las 6h. Después, voy a la<br>biblioteca, pero no todos<br>los día

**Primero, después, luego**. Pregúnteles: **¿Qué hacéis primero? ¿Y después?** Deje claro que las partículas para secuenciar **después** y **luego** son intercambiables. A continuación, pídales que ordenen la lista de acciones según sus propios hábitos.

**B.** Ahora, pídales que le expliquen a su compañero en qué orden hacen esas cosas por la mañana y que entre los dos encuentren diferencias que les parezcan curiosas. Remítalos a la muestra de lengua del libro. Deles tiempo y después haga una puesta en común con las diferencias encontradas.

**C.** Diga a la clase: **Yo, normalmente, hago primero la cama y después desayuno, pero los fines de semana desayuno primero, después me ducho y, luego, hago la cama...** o alguna frase similar que corresponda a su realidad. Pregúnteles si ellos hacen las mismas cosas y en el mismo orden los días laborables (de lunes a viernes) y los fines de semana. Pídales que lo comenten con su compañero.

Al terminar la actividad, remítalos al cuadro *Situar en el día* de la página 53 y hágales notar la diferencia entre: **por la mañana** y **a las nueve de la mañana**.

#### **Y DESPUÉS**

Pida a sus estudiantes que en una hoja de papel aparte escriban lo que hacen cuando llegan a casa por la noche, después de trabajar o de estudiar, y en qué orden lo hacen. Deles un par de minutos, recoja los papeles y redistribúyalos de tal manera que a nadie le toque el que ha escrito. Pídales que lo lean y que escriban en él de quién creen que puede ser.

Haga una puesta en común para comprobar si han acertado.

**MÁS EJERCICIOS** Página 105, ejercicio 5. Página 107, ejercicio 8.

#### **ESTUDIANTE ESTUDIANTE B**

#### **Berta Rodrigo**

Eso depende del turno. Cuando trabajo de día, me levanto pronto, a las 7h más o menos. Empiezo a trabajar a las 8h y normalmente vuelvo a casa a las 6h de la tarde. A las 3h paro un rato para comer algo. Si trabajo de noche, salgo sobre las 10h. Esos días llego a casa a las 7h de la mañana aproximadamente. Me acuesto siempre a una hora diferente. Por suerte, los domingos no trabajo. ¡Es mi único día de descanso!

#### **Natalia Aparicio Natalia Aparicio**

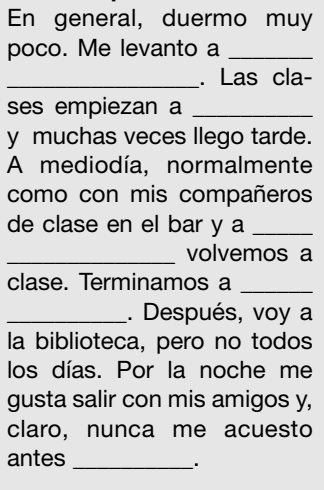

**6**

### **8. YO TAMBIÉN**

*Reaccionar ante lo que dicen unos estudiantes para mejorar su español.* 

#### **OBSERVACIONES PREVIAS**

Aproveche el contexto presentado para fomentar entre sus alumnos una reflexión sobre las diferentes estrategias y sobre los diferentes estilos de aprendizaje.

#### **ANTES DE EMPEZAR**

Pregunte a sus estudiantes qué cosas se les ocurren para mejorar un idioma. Deles tiempo para que piensen y puedan decir algunas cosas.

Después, dígales que van a leer ocho frases que muestran lo que hacen algunos estudiantes de español para mejorar su nivel.

#### **PROCEDIMIENTOS**

**A.** Pídales que lean las frases individualmente y que reaccionen expresando si coinciden con lo que se dice o no. Remítalos al cuadro con las posibles respuestas y asegúrese previamente de que entienden su uso, a partir de algunos ejemplos en la pizarra. Invítelos a comparar sus respuestas en parejas.

**B.** Pregunte a sus estudiantes si ellos hacen alguna cosa más para mejorar su español que no se haya mencionado. Deles la oportunidad de explicarlo a la clase.

Si lo considera necesario, tome nota en la pizarra para ir construyendo una lista.

### **MÁS EJERCICIOS**

Página 106, ejercicio 6. Página 107, ejercicio 9.

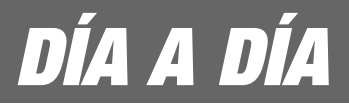

### **9. PREMIOS**

*Formular una serie de preguntas para determinar a qué estudiantes les vamos a otorgar una serie de premios.*

#### **OBSERVACIONES PREVIAS**

En el apartado **A** de esta actividad, sus alumnos elaborarán un "producto" que pueden incluir en su Portfolio.

#### **ANTES DE EMPEZAR**

Con el libro cerrado, fotocopie, amplíe y recorte los trofeos que aparecen dibujados en la columna de la derecha. A continuación, péguelos en una cartulina y muéstreselos a sus estudiantes. Escriba en la pizarra **premio** y **trofeo**, y explique lo que son.

Copie el nombre de los premios en la pizarra y pídales que en parejas piensen para qué premios han sido diseñados cada uno de estos trofeos. Por ejemplo, muestre el de la cama y pregunte: **¿En qué creéis que destaca la persona que recibe este trofeo?** 

Deles un par de minutos para que lo decidan en parejas y después haga una puesta en común en clase abierta.

Finalmente, pídales que abran el libro por la página 55 y que comprueben sus hipótesis.

#### **PROCEDIMIENTOS**

**A.** Pida a las mismas parejas de antes que escojan un premio para entregar a una persona de la clase. Procure que los premios no se repitan y que todos ellos sean entregados. Entregue a cada pareja el trofeo de papel que le corresponda.

A continuación, pídales que escriban tres o cuatro preguntas que formularán a los otros estudiantes para descubrir quién merece más el premio.

Puede mostrarles la ficha que aparece en la parte inferior de la página como modelo para las preguntas.

Deles tiempo y pase por las mesas para ayudar y para supervisar el trabajo de cada pareja.

**B.** Pídales que se levanten y que pregunten a sus compañeros. Lea con ellos la muestra de lengua del libro y muéstreles la ficha como ejemplo de la dinámica. Deles tiempo para obtener todas las respuestas que necesitan.

**C.** Pida a sus estudiantes que vuelvan a sentarse y que cada pareja delibere para decidir a quién entrega el premio. Finalmente, pídales que comuniquen a la clase su decisión siguiendo el modelo del libro y entregando el trofeo de papel.

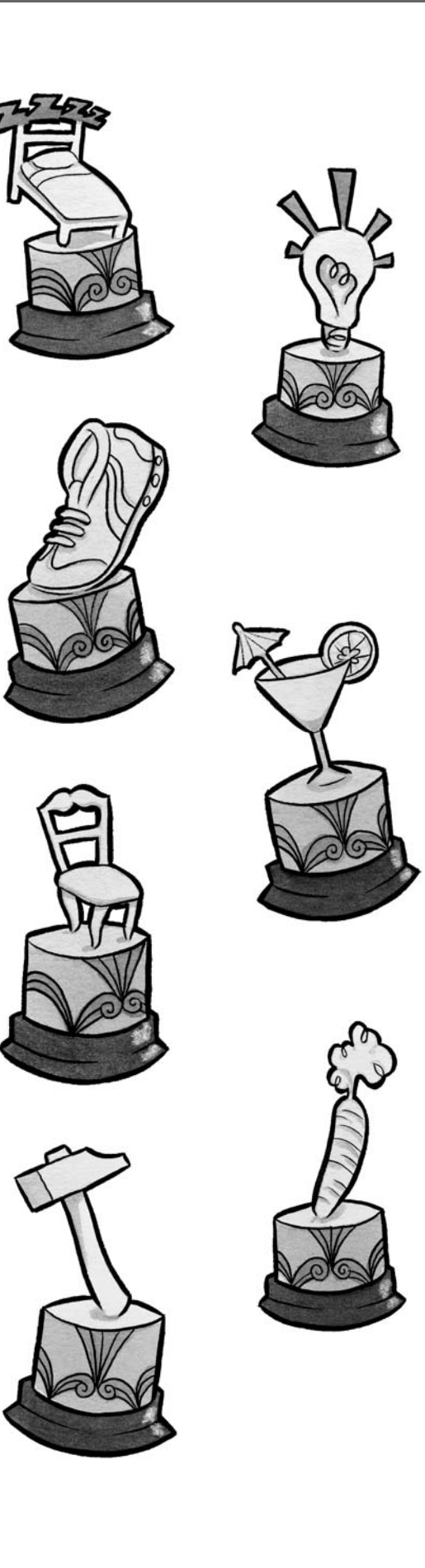

### **VIAJAR**

### **10. ESTADÍSTICAS**

*Buscar similitudes y diferencias entre el consumo cultural en España y en su país. Hablar de la frecuencia con la que realizan actividades culturales.*

#### **OBSERVACIONES PREVIAS**

Proporcionamos una serie de datos obtenidos por el Centro de Investigaciones Sociológicas (CIS). Para realizar la actividad sugerida en el apartado *Y después*, puede ser útil que les enseñe a leer los porcentajes: **El ochenta y siete por ciento de los españoles ve la televisión casi todos los días**.

#### **ANTES DE EMPEZAR**

Pida a un estudiante que abra el libro por la página 56 y que lea en silencio los resultados de la encuesta sobre consumo cultural en España. Mientras tanto, invite al resto de sus estudiantes a que digan, sin mirar el libro, todos los tipos de actividades culturales que se les ocurran. Explique al primer alumno que debe señalar en la encuesta las actividades que digan sus compañeros. ¿Hay muchas coincidencias?

#### **PROCEDIMIENTOS**

**A.** Pida a sus alumnos que lean los resultados de la encuesta. A continuación, promueva un coloquio comparativo entre el consumo cultural en España y en su país.

**B.** Pídales que, en parejas, comenten con su compañero si hacen cada una de estas actividades muy a menudo o no. Lea en voz alta la muestra de lengua del libro.

Deles tiempo para hacerlo y, al concluir, pregúnteles si hay cosas que hacen en España y no en su país o viceversa.

#### **Y DESPUÉS**

Puede sugerirles que, entre todos, extraigan las estadísticas del consumo cultural de la clase. Pueden utilizar como modelo la encuesta del CIS o confeccionar una diferente. Deles algunos modelos de preguntas: **¿Ves la televisión todos o casi todos los días? ¿Vas al cine al menos una vez al mes?**

### **11. CUANDO ME LEVANTO**

#### *Relacionar las estrofas de una canción con ilustraciones.*

#### **OBSERVACIONES PREVIAS**

Comente que el autor de la canción es conocido popularmente como Kiko Veneno. Puede encontrar información sobre él en **www.kikoveneno.net**.

Tenga en cuenta que la versión que van a escuchar en clase no está cantada por su autor, pero valdría la pena mencionar que Kiko Veneno es también intérprete y que suele cantar y tocar aquello que compone. Escriba en la pizarra **cantautor**.

#### **ANTES DE EMPEZAR**

Pida a sus estudiantes que se fijen en las ilustraciones de la parte inferior de la página y que sugieran una palabra para cada una. Recoja en la pizarra las palabras que propongan. Es posible que alguna de ellas forme parte de la letra de la canción, lo que facilitará su comprensión.

#### **PROCEDIMIENTOS**

Haga que se fijen en la letra de la canción y pregúnteles cuántas estrofas tiene: **siete**. Pídales, luego, que relacionen cada dibujo con la estrofa que ilustra; para ello, tienen que escribir el número de cada ilustración en la casilla correspondiente.

Deles tiempo para hacerlo de forma individual, y, antes de pasar a la escucha, invítelos a comparar sus respuestas con las de un compañero.

#### *Solución*

*Ver transcripción en la página 105 de este libro.*

Para terminar, puede preguntarles si les ha gustado la canción, el tipo de música, si conocen a otros cantantes españoles o latinoamericanos, etc.

#### **Y DESPUÉS**

Pídales que a partir de la frase **Cuando me levanto...**, en parejas, escriban una estrofa similar a las de la canción. Haga una puesta en común para que, entre todos, elijan la mejor.

### **MÁS CULTURA**

### **1. ALGÚN AMOR**

*Leer algunos fragmentos de una novela para intentar determinar de qué trata. Hablar sobre el problema de la violencia de género.*

#### **OBSERVACIONES PREVIAS**

Sus estudiantes se enfrentarán a fragmentos literarios auténticos. Recuérdeles las recomendaciones hechas en la portadilla de la sección MÁS CULTURA.

#### **ANTES DE EMPEZAR**

Interésese por saber si a sus estudiantes les gusta leer y si leen novelas con frecuencia. Pregunte también si tienen alguna novela favorita y pídales que hablen del tema de la obra. Ayúdelos con el vocabulario y, si le parece conveniente, anote en la pizarra algunos de los argumentos para proporcionarles diferentes modelos: **Es una novela que habla/trata de... El tema de la novela es...**

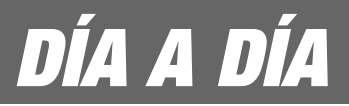

#### **PROCEDIMIENTOS**

**A.** Diga a sus estudiantes que van a leer cuatro fragmentos de una novela de la escritora española Dulce Chacón y que tienen que hacer hipótesis sobre el tema del libro. Asimismo, pídales que se fijen en la imagen que acompaña a los textos (la portada de la novela), ya que les puede ayudar a determinar de qué trata la obra.

A continuación, haga que, en parejas o en grupos de tres, discutan sus hipótesis y lleguen a un acuerdo.

Haga una puesta en común para escuchar todas las hipótesis de las parejas o de los grupos antes de pasar al apartado **B** o, si lo prefiere, remítalos directamente a dicho apartado.

**B.** Dígales que en este apartado econtrarán el argumento de la novela: el problema de la violencia de género.

Llame la atención de sus estudiantes sobre la palabra **maltratada**. Escríbala en la pizarra y añada también **maltrato**, **maltratador** y **violencia de género**.

**C.** Aproveche las palabras que acaba de escribir en la pizarra para contextualizar el tema de la violencia de género. Pídales que comenten cuál es la realidad de este problema en su país.

Si sus estudiantes no se sienten con mucha seguridad para hablar del tema en español, puede guiarlos de la siguiente manera: divida la clase en dos grupos y entregue a cada uno las cinco afirmaciones que siguen. Entre todos los miembros del grupo tienen que llegar a un acuerdo sobre si esa información se cumple o no en su país. Ayúdelos con los problemas de vocabulario que puedan surgir y, a continuación, anímelos a poner en común sus opiniones.

#### **1. Aquí no existe este problema.**

#### **2. La gente habla mucho sobre este tema.**

- **3. Este tema nunca aparece en los medios de comunicación.**
- **4. No hay leyes específicas para este problema.**
- **5. Se denuncian muchos casos de maltrato doméstico.**

**D.** Presente a sus estudiantes la figura de Dulce Chacón e invítelos a leer los breves apuntes biográficos proporcionados. Comente, si lo considera oportuno, que la escritora extremeña destacó por su compromiso (no solamente literario, sino también activo) con las causas en las que creía, como la defensa de los derechos de la mujer o la oposición firme a la guerra de Irak.

### **2. RITMOS DE VIDA**

*Conocer los hábitos de tres hispanohablantes.*

#### **ANTES DE EMPEZAR**

Forme dos grupos y haga que cada uno de ellos discuta las siguientes cuestiones referidas a su país:

#### **1. ¿Son muchos los estudiantes que combinan los estudios con un trabajo? ¿Qué tipos de trabajos suelen tener? ¿Cuándo estudian?**

**2. ¿Hay muchas madres de familia que combinan el trabajo en casa con una vida laboral fuera de ella? ¿Cómo creéis que es su día a día?**

Haga una puesta en común en clase abierta y, a continuación, diga a sus estudiantes que van a leer dos textos en los que dos argentinos, una madre y un hijo de 51 y 24 años respectivamente, explican cómo es su rutina diaria.

#### **PROCEDIMIENTOS**

**A.** Presente a los protagonistas de los textos, Ezequiel y Soledad, diciendo que son madre e hijo y que pertenecen a una familia de clase media de Buenos Aires. A continuación, pídales que lean los dos textos de manera individual y que subrayen las informaciones que les sorprendan. Por último, pregúnteles **¿Qué os parece sorprendente?** y anímelos a comentarlo entre todos.

Si le parece más conveniente, puede pedir a sus estudiantes que lean los textos en casa y acabar la actividad en la siguiente sesión.

**B.** Dígales que ahora van a escuchar a Caro, una chica cubana de 24 años que vive en La Habana. Antes de poner la audición, asegúrese de que los estudiantes conocen el significado de **ensayar** y de **recepcionista**. Plantee la tarea: **¿Qué cosas tiene en común con Ezequiel?** Ponga la grabación y deles tiempo para tomar notas de la información más relevante. Si les resulta de ayuda, deje que comparen en parejas y que escuchen de nuevo antes de pasar a la corrección.

#### *Solución*

*Caro trabaja de 8 a 5h de lunes a viernes. Prácticamente igual que Ezequiel, que trabaja de 8.30 a 5h.*

*Caro ensaya por las noches, de 8 a 10h. Ezequiel tiene clases de 8 a 10h.*

*A Caro no le gusta ir a la discoteca. A Ezequiel tampoco.*

#### **Y DESPUÉS**

Pregunte a sus estudiantes: **¿Qué os parece el ritmo de vida de estas personas? ¿Se parece al vuestro? ¿Os parece normal?**

## **¡A COMER!**

MAYOREO y

**MENUDEO** 

**pregúnteles: ¿Cuándo decimos "A comer"?** 

**74 COMER!**<br>
Remita a sus alumnos a la página 57 del libro y<br>
pregúnteles: ¿Cuándo decimos "A comer"?<br>
Señale la foto y pregunte: ¿Qué tipo de product<br>
se venden en esta tienda? ¿Sabéis el nombre<br>
alguno? ¿Son alimentos fr **Señale la foto y pregunte: ¿Qué tipo de productos se venden en esta tienda? ¿Sabéis el nombre de alguno? ¿Son alimentos frescos o en conserva? ¿En qué establecimientos podemos encontrarlos? Para esta última pregunta, acepte o proponga diversas opciones: supermercado,**

**ultramarinos, tienda de alimentación o de comestibles, mercado, frutería…**

**Por último, presente el tema de la unidad y explique el objetivo final: escribir un menú del día. Tenga en cuenta que no en todos los países existe el concepto de menú del día tal como se entiende en España: dos platos, postre a elegir entre varias opciones, y bebida, con un precio normalmente económico.**

### **COMPRENDER**

### **1. BOCADILLOS**

*Vocabulario de ingredientes y de productos de alimentación. Inventar un bocadillo.*

#### **OBSERVACIONES PREVIAS**

A partir de la carta de un restaurante de comida rápida, sus alumnos se familiarizarán con una primera serie de léxico relacionado con la alimentación y con los hábitos gastronómicos en España y en Latinoamérica. Procure que deduzcan el máximo número de palabras sin tener que acudir al diccionario.

#### **ANTES DE EMPEZAR**

Pregunte a sus alumnos: **¿Dónde coméis normalmente? ¿Y cuando tenéis poco tiempo?** Procure que salgan ejemplos de restaurantes de comida rápida. Pregúnteles, luego, si conocen el nombre de algún restaurante de comida rápida de España o de algún país latinoamericano.

A continuación, escriba en la pizarra **bocadillos** y pregunte a sus estudiantes: **¿Coméis bocadillos con frecuencia?** Remítalos a la página 58 del libro y pregúnteles si son diferentes a los que aparecen en las fotos.

#### **PROCEDIMIENTOS**

**A.** Presente la carta de "El bocata", un restaurante imaginario de comida rápida especializado en bocadillos. Hágales notar que en la primera columna están los bocadillos fríos y en la otra los calientes, es decir bocadillos hechos con alimentos cocinados.

A continuación, remítalos al cuadro de la página derecha y asegúrese de que no quedan dudas sobre el vocabulario que aparece en él. Agrupe a sus alumnos en parejas y pídales que coloquen todos los ingredientes y los productos de la carta en su columna correspondiente. Explique qué significa **embutido** y aclare que se trata de un subgrupo de la carne.

Antes de pasar a la puesta en común, puede proponerles que comparen sus propuestas con las de otra pareja.

#### *Solución*

Carne: *jamón serrano, jamón york, bacon, hamburguesa, lomo* Pescado: *atún, anchoas, calamares*

Embutidos: *chorizo, salchichón, salchicha de frankfurt* Verduras: *lechuga, tomate, cebolla*

Lácteos: *queso*

Salsas y condimentos: *mayonesa, mostaza, ketchup* Otros: *huevo duro, tortilla francesa, tortilla española*

**B.** Propóngales un juego de simulación: uno de ellos (un voluntario o alguien elegido por usted) hace de camarero y los otros, de clientes. Lea con ellos la muestra de lengua y aclare las dudas que puedan surgir. Luego, pueden continuar la simulación en parejas o en tríos.

**C.** Pídales que piensen en su bocadillo favorito o en alguno típico de su país y pregúnteles **¿Qué lleva?** Haga una rápida puesta en común y, seguidamente, propóngales inventar su propio bocadillo. Deben darle un nombre y explicar qué ingredientes lleva. Remítalos a la muestra de lengua para que no queden dudas y, si lo cree conveniente, escriba usted un ejemplo en la pizarra:

**Nombre:** bocadillo flamenco

**Ingredientes:** calamares, salmón, aceitunas,

tomate, mayonesa y un poco de ketchup

A continuación, cada uno explica al resto de compañeros cómo es el bocadillo que ha inventado. ¿Cuál es el preferido de la clase?

### **2. DE PRIMERO, ¿QUÉ DESEAN?**

*Entender lo que piden unos clientes en un restaurante. Clasificar una serie de platos en primeros, segundos y postres.*

#### **OBSERVACIONES PREVIAS**

Esta actividad tiene una parte de comprensión auditiva y otra de comprensión lectora. Por medio de ambas, sus alumnos podrán deducir algunos de los hábitos gastronómicos españoles: el concepto de **menú del día**, la división de los platos en **primeros**, **segundos** y **postres**, el acompañamiento casi obligado de la comida con pan, el considerar el yogur como un postre, etc. Además, aprenderán el léxico de alimentos y de platos muy comunes.

#### **ANTES DE EMPEZAR**

Escriba en la pizarra **pollo**, **ensalada** y **flan** y muestre alguna foto de estos tres platos. Después, pregunte: **¿Qué se toma normalmente primero en España?** Espere a que sus alumnos digan **ensalada** y escriba debajo **primero**. Luego, pregunte: **¿Qué se toma normalmente en segundo lugar?** Después de que sus alumnos lo digan, escriba **segundo** debajo de la palabra **pollo**. Por último, pregunte: **¿Cómo se llaman los platos que se toman al final de una comida o de una cena?** Si sus alumnos no lo saben escríbalo usted debajo de **flan**: **postre**.

#### **PROCEDIMIENTOS**

**A.** Presente la situación: una pareja está comiendo en el restaurante Casa Paco y un camarero está tomando nota de su pedido.

Pídales que lean individualmente la carta del restaurante y ayúdeles ante las dudas que puedan surgir. Comente que el menú del día consiste en elegir un primero, un segundo

y un postre por un precio fijo. Deje claro el objetivo de este apartado: únicamente reconocer los platos que piden los dos clientes y marcarlos en la carta.

Si lo cree necesario, explique a sus alumnos que el postre normalmente se pide una vez acabado el segundo plato y no a la vez que pedimos el primero y el segundo.

Antes de la puesta en común, déjeles comparar sus hipótesis con un compañero.

#### *Solución*

Mujer: *sopa del día, lomo a la plancha y flan.* Hombre: *ensalada mixta, calamares a la romana con ensalada y melón.*

**B.** Para facilitar la adquisición de vocabulario, lleve al aula algunas o todas las fotos que le proporcionamos en esta página de los platos de este apartado y pídales que intenten relacionarlas con su nombre correspondiente.

Antes de continuar la actividad, aclare los conceptos: **a la romana**, **a la plancha**, **a la cubana** y **del tiempo**.

A continuación, pídales que, en parejas, clasifiquen los platos en primeros, segundos y postres teniendo en cuenta que algunos de ellos se pueden tomar tanto de primero como de segundo y que en esta clasificación existen grandes diferencias según las culturas.

Permítales comprobar sus hipótesis con las de otra pareja antes de pasar a la puesta en común.

#### *Solución*

*Arroz con leche (postre) Paella (primero o segundo) Merluza a la romana (segundo) Gazpacho (primero) Canelones (primero) Bistec con patatas (segundo) Helado (postre) Lentejas (primero) Sardinas a la plancha (segundo) Verdura con patatas (primero) Tortilla de patatas (primero o segundo) Arroz a la cubana (primero) Huevos fritos con patatas (segundo) Fruta del tiempo (postre)*

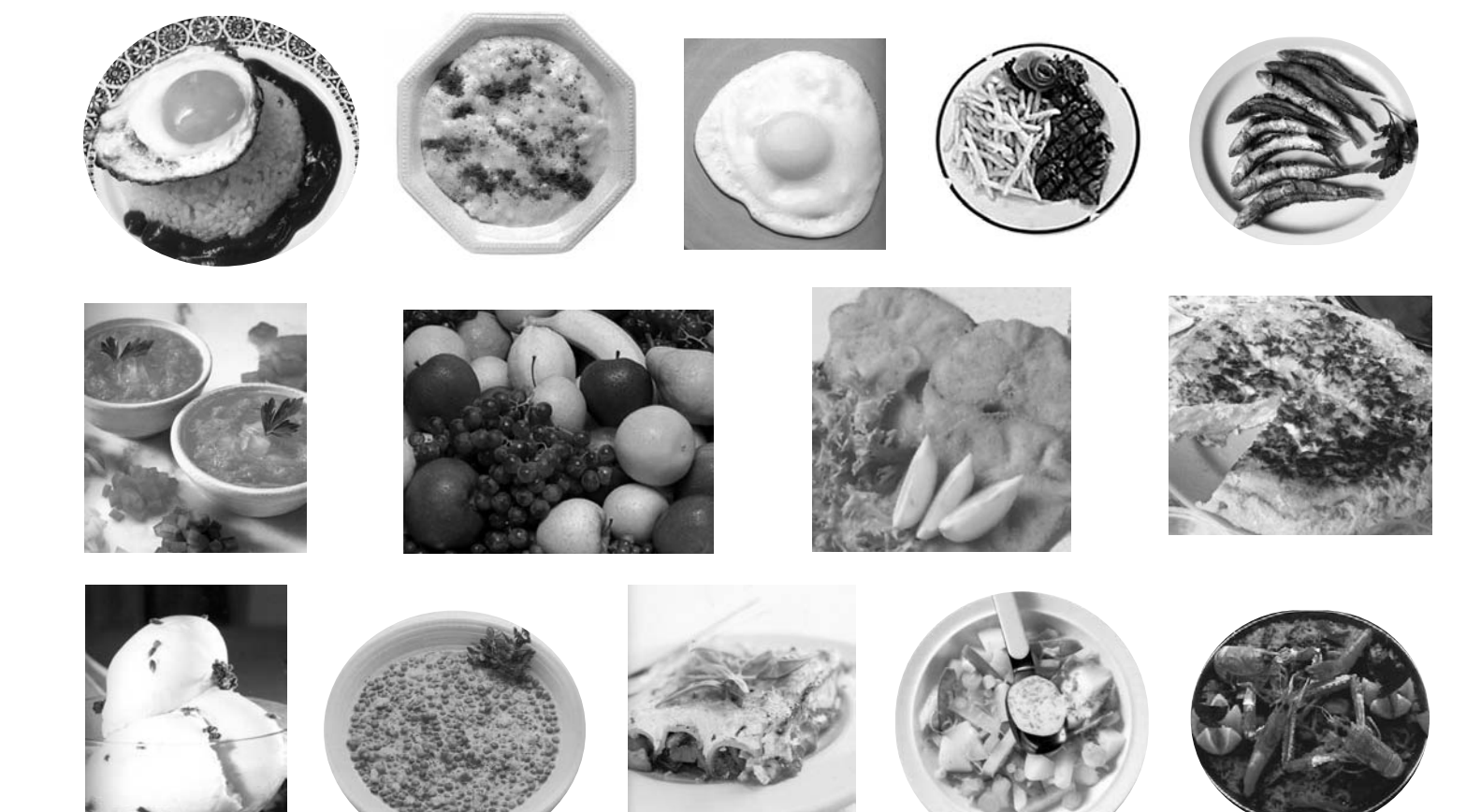

### **EXPLORAR Y REFLEXIONAR**

### **3. LA CUENTA, POR FAVOR**

*Reconocer las intervenciones de un camarero y las de un cliente en unas conversaciones. Completar las intervenciones de un cliente en un restaurante.*

#### **OBSERVACIONES PREVIAS**

Cada uno de los recuadros recoge una intervención del camarero y/o del cliente. Recomiende a sus alumnos que realicen la actividad analizando cada fragmento de diálogo de manera independiente.

Hágales notar que las tres primeras conversaciones tienen lugar en la barra de un bar mientras que las demás ocurren en la mesa de un restaurante.

#### **ANTES DE EMPEZAR**

Remita a sus alumnos al título de la actividad y pregúnteles en qué situación se usa esa expresión y con qué objetivo. Las fotos les pueden ayudar a encontrar el contexto adecuado.

#### **PROCEDIMIENTOS**

**A.** Lea la primera de las frases en voz alta y pregunte: **¿Quién dice esto: el camarero o el cliente?** A continuación, pídales que, individualmente, lean el resto de diálogos y que escriban una **A** (camarero) o una **B** (cliente) en los recuadros blancos, según corresponda la intervención a uno o a otro.

Deles unos minutos y deje que comprueben sus respuestas con un compañero antes de realizar la puesta en común.

*Solución*

*A (camarero) – B (cliente) B (cliente) – A (camarero) B (cliente) – A (camarero) A (camarero) – B (cliente) A (camarero) – B (cliente) A (camarero) – B (cliente) B (cliente) – A (camarero) – B (cliente) B (cliente) B (cliente) – A (camarero) B (cliente) – A (camarero)*

**B.** Pida a sus alumnos que completen las cuatro intervenciones del cliente recogidas en este apartado. Para ello, pueden tomar como modelo los diálogos del apartado **A**, pero procure que busquen otros contenidos y que no se limiten a copiarlos.

Concluya la actividad repasando con ellos el apartado *Bares y restaurantes* de la página 61.

#### **Y DESPUÉS**

Para reforzar la adquisición de este tipo de expresiones, puede proponer este ejercicio a sus estudiantes, para el que necesitará volver a poner la audición de la actividad 2. Comente que, para facilitar la actividad, la conversación aparece dividida: en una primera parte los clientes piden los dos platos y en una segunda piden los postres.

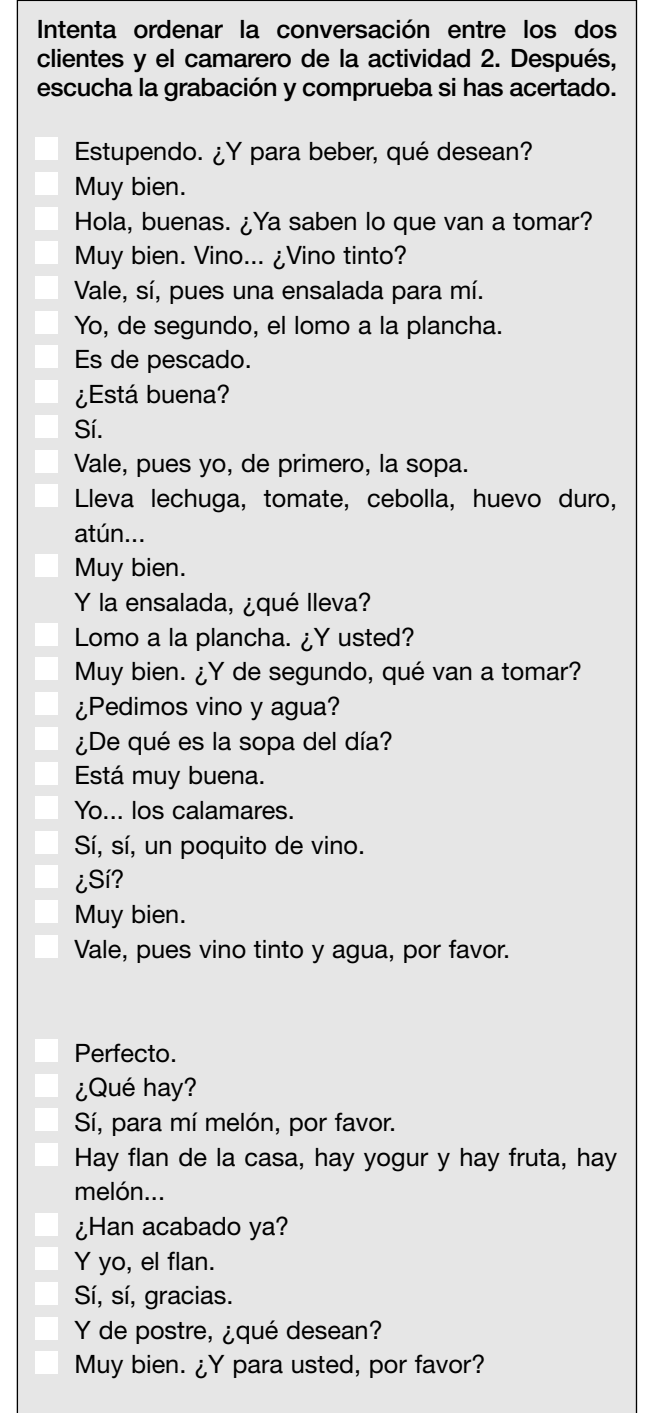

Si le parece conveniente, puede aprovechar la audición para hacer un pequeño ejercicio de pronunciación y de entonación con sus alumnos. Vuelva a pasar la audición y haga pausas después de cada intervención de los clientes. Pida a uno de sus alumnos que repita la intervención intentando imitar la velocidad y la entonación con la que se habla en la audición.

Luego, con la transcripción de la audición pueden hacer una pequeña simulación en grupos de tres: camarero, chico y chica.

#### **MÁS EJERCICIOS**

Página 111, ejercicio 6.

### **4. SITUACIONES DIFERENTES**

*Encontrar diferencias entre una conversación formal y otra informal.*

#### **OBSERVACIONES PREVIAS**

A través de esta actividad, sus alumnos podrán apreciar las diferencias que existen entre dos conversaciones de significado idéntico pero que suceden en contextos distintos: uno formal y el otro informal. Advierta a sus estudiantes de que estas diferencias no son solo gramaticales, sino también léxicas y funcionales.

#### **ANTES DE EMPEZAR**

Haga que sus alumnos se fijen en las dos ilustraciones de la actividad y pregunte: **¿Qué relación pensáis que existe entre las personas del dibujo 1? ¿Y entre las personas del dibujo 2?** La primera ilustración muestra a una pasajera y a una azafata en un avión y la segunda, una pareja en su casa. Si lo desea, puede hacer referencia exclusivamente al tratamiento "señora" en el primer dibujo y al tratamiento "cariño" en el segundo. Anúncieles que, a continuación, analizarán estas diferencias.

#### **PROCEDIMIENTOS**

**A.** Pida a un alumno y a una alumna que interpreten los dos diálogos reproducidos en este apartado.

Seguidamente pregunte: **¿La información de los dos diálogos es la misma?** Dígales que efectivamente la información es casi idéntica, pero que hay diferencias formales. Pídales que las subrayen.

**B.** Analice con sus alumnos todo aquello que han señalado (diferencias gramaticales, léxicas, etc.) e intente que le digan cuál es la razón de estas diferencias.

#### *Solución*

*Quiere / Quieres* (en las situaciones formales, se utiliza la persona gramatical usted/es)

*señora / cariño* (léxico diferente para cada situación)

*Gracias / Ø* (en las situaciones formales se suelen agradecer los ofrecimientos)

*Ø / No tengo hambre* (en las situaciones formales no hay obligación de justificar el rechazo a un ofrecimiento mientras que en ámbitos familiares se suele justificar ese rechazo)

*Desea / Quieres* (léxico diferente para cada situación)

*por favor / venga* (expresiones diferentes para cada situación)

#### **Y DESPUÉS**

Las situaciones que en español se consideran formales pueden no coincidir con las que considera la cultura de procedencia de los alumnos. Pida que entre todos hagan una lista con situaciones formales en su país y explique usted si esas situaciones también son formales (o pueden no serlo) en España o en Latinoamérica.

En la mayoría de los casos, la utilización de un registro formal depende en gran medida de la edad de nuestro interlocutor y del grado de confianza que tengamos con él o con ella. ¿Es así en el país de sus estudiantes?

#### **MÁS EJERCICIOS**

Página 111, ejercicio 5.

### **5. VERBOS TERMINADOS EN -ER**

*Deducir el Infinitivo de algunos verbos conjugados. Reconocer las formas irregulares.*

#### **OBSERVACIONES PREVIAS**

En esta actividad se amplía la lista de verbos irregulares con otros dos verbos (**poner** y **traer**) que presentan una irregularidad en la primera persona del singular (**pongo** y **traigo**). Recuérdeles que en la unidad 6 ya se presentó este tipo de verbos irregulares a través del paradigma del verbo **hacer**.

#### **ANTES DE EMPEZAR**

Remita a sus alumnos al título de la unidad y pídales que en dos minutos escriban todos los verbos acabados en **-er** que recuerden. Puede permitirles que miren las unidades anteriores en el libro. ¿Quién hace la lista más larga?

#### **PROCEDIMIENTOS**

**A.** Pídales que subrayen los verbos que utilizan los personajes de la ilustración. A continuación, pregúnteles cuál es el Infinitivo de estos verbos. Recuérdeles que todos acaban en **-er**. Remítalos al cuadro inferior para que lo completen siguiendo el modelo.

*Solución hago – hacer como – comer pongo – poner traigo – traer bebo – beber*

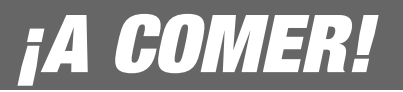

**B.** Pregunte cuáles de estas formas son irregulares. A continuación, repase con ellos los paradigmas del Presente de Indicativo de los verbos **hacer** (página 53), **poner** y **traer** (página 61) y pregunte qué tipo de irregularidad tienen estos tres verbos.

**MÁS EJERCICIOS**

Página 112, ejercicio 9.

### **PRACTICAR Y COMUNICAR**

### **6. PESCADO FRESCO**

*Explicar de qué manera se toman algunos alimentos.*

#### **OBSERVACIONES PREVIAS**

En esta actividad se presenta, por medio de un anuncio publicitario, el vocabulario referido a las diferentes maneras de preparar y de tomar un alimento.

Fíjese en que en el modelo de lengua del apartado **B** aparece la anteposición del Objeto Directo (OD) y, por tanto, la duplicación obligatoria de este complemento por medio de su correspondiente pronombre átono (**el pescado** *lo* **como frito**). Ya que este no es el objetivo de la actividad, limítese a resaltar la concordancia de género y de número entre el pronombre y el objeto que lo precede.

#### **ANTES DE EMPEZAR**

Explique a sus alumnos que en España y en algunos países de América se come mucho pescado.

Asegúrese de que conocen la diferencia entre **pez** (animal) y **pescado** (alimento).

#### **PROCEDIMIENTOS**

**A.** Pregunte a sus alumnos con qué frecuencia se come pescado en su casa y cuál es la manera más habitual de comerlo. Remítalos al anuncio de "Pescado fresco de todas las maneras"*,* donde se ilustran seis formas de preparar este alimento, y a la muestra de lengua. Puede hacer que lo comenten con un compañero o en clase abierta.

Si lo cree necesario, remítalos al apartado *Expresar frecuencia* de la página 53.

**B.** Pregunte a sus alumnos cómo toman normalmente, además del pescado, la carne, los huevos, las patatas y el pollo.

En el recuadro amarillo aparecen dos nuevas maneras de preparar un alimento: **guisado** (en una cazuela) y **asado** (en el horno). Asegúrese de que entienden su significado. Tal y como le indicamos en *Observaciones previas*, resalte la concordancia en género y en número entre el pronombre

átono (**lo/la/los/las**) y el OD antepuesto mediante los ejemplos del recuadro gris. Adviértales de que **lo/la/los/las** y **el/la/los/las** son clases de palabras diferentes: pronombres y artículos, respectivamente.

Por último, haga que comenten en parejas las frases que han escrito.

#### **Y DESPUÉS**

Puede proponerles que busquen similitudes con el resto de compañeros. Pregunte: **¿Con qué compañeros de la clase tenéis más cosas en común?** 

Pídales que se levanten y que se pregunten unos a otros. Dé dos modelos de pregunta: **¿Cómo comes los huevos?** y **Yo como siempre los huevos fritos, ¿y tú?** Con este último modelo, repasarán además **yo también / yo no**.

**MÁS EJERCICIOS** Página 112, ejercicio 7.

### **7. ¿CÓMO TOMAS EL CAFÉ?**

*Hablar de diferentes formas de tomar una bebida.*

#### **OBSERVACIONES PREVIAS**

Explique a sus alumnos que, para referirse a las bebidas, se utiliza más el verbo **tomar** que el verbo **beber**.

#### **ANTES DE EMPEZAR**

Elija a uno de sus alumnos y formule la pregunta del título de la actividad: **¿Cómo tomas el café?** Espere su respuesta. Si no se produce, dele algunas opciones: **¿Con azúcar? ¿Con leche? ¿Con hielo?** A continuación, lea con ellos los elementos de la columna de la derecha y solucione las dudas que puedan surgir.

Seguramente, sus estudiantes necesitarán el vocabulario de los recipientes más habituales para tomar esas bebidas. Haga fotocopias ampliadas de las imágenes que aparecen en la página siguiente y repártalas entre sus alumnos.

#### **PROCEDIMIENTOS**

**A.** Divida la clase en parejas y pídales que se pregunten cómo toman las bebidas del recuadro u otras que tomen habitualmente. Remítalos al modelo de lengua para facilitar la comprensión de la mecánica.

**B.** Realice la puesta en común del apartado anterior preguntando: **¿Habéis descubierto algo curioso de vuestro compañero?** Recuérdeles el carácter positivo que en este caso tiene la palabra **curioso** (= interesante).

#### **Y DESPUÉS**

Si lo cree adecuado, puede explicar a sus alumnos lo maniáticos que son muchos españoles a la hora de pedir un café en un bar o en un restaurante. Escriba en la pizarra,

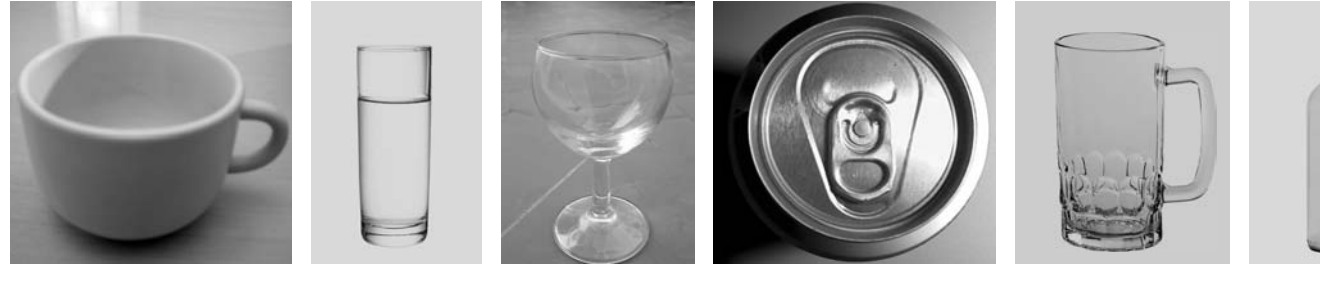

una taza un vaso una copa una lata una jarra una botella

por ejemplo: **Para mí, un cortado corto de café, con leche desnatada del tiempo y sacarina, y en vaso de cristal**. Explique su significado y pregunte si ellos son tan específicos o tan maniáticos cuando piden un café. Si no lo han hecho durante la actividad, este es un buen momento para que sus estudiantes comenten si tienen manías a la hora de tomar algo.

Para terminar, puede hacer referencia a la diversidad de expresiones existentes para pedir el café.

### **8. COCINA LATINA**

*Pedir y dar información sobre la comida.*

#### **OBSERVACIONES PREVIAS**

A través de esta actividad sus alumnos obtendrán información sobre platos típicos de algunos países latinoamericanos. Intente activar los conocimientos previos que puedan tener sobre el tema con preguntas como: **¿Hay algún restaurante mexicano o de otros países latinoamericanos en la ciudad? ¿Conocéis algún plato de esos países?** 

#### **ANTES DE EMPEZAR**

Pida a sus estudiantes que lean el nombre de los platos y que miren las fotos. A continuación, lea usted los nombres de los platos en voz alta y pregunte: **¿Qué tienen en común estos platos?** Acepte respuestas lógicas: **Son platos de América**, **parecen fáciles de preparar...**

#### **PROCEDIMIENTOS**

**A.** Sitúe a sus estudiantes en el contexto de la actividad: en la carta de "La Hacienda", un restaurante de cocina latina, se encuentran los cuatro platos que aparecen en las fotografías. A continuación, pídales que relacionen el nombre del plato con las imágenes y haga una rápida puesta en común.

*Solución*

- *1. ceviche peruano*
- *2. moros y cristianos de Cuba*
- *3. empanadillas chilenas*
- *4. guacamole*

**B.** Señale los ingredientes presentados y pregunte: **¿Qué lleva el guacamole?** Pídales que escriban el número en la casilla correspondiente. A continuación, pídales que, en parejas, comenten qué ingredientes llevan el resto de platos que aparecen.

*Solución* Harina y carne picada: *3*

Pescado y limón: *1* Arroz y frijoles: *2* Aguacate y cebolla: *4*

**C.** Pídales que imaginen que van a comer a "La Hacienda" y que piensen qué información necesitan sobre los platos para poder decidir cuál de ellos van a pedir. Si lo considera necesario, proponga usted algunos ejemplos además del que aparece en la muestra de lengua: **¿Se comen frías o calientes? ¿Es un postre o un primero?**

#### **Y DESPUÉS**

Muestre en transparencia o en fotocopia ampliada una foto de la paella y pregunte: **¿Qué (ingredientes) lleva la paella?** 

**MÁS EJERCICIOS**

Página 110, ejercicios 1, 2 y 3.

### **9. EL MENÚ DE HOY**

*Confeccionar el menú del día de la clase. Pedir al camarero los platos que eligen de ese menú.*

#### **OBSERVACIONES PREVIAS**

Por medio de esta actividad sus alumnos reutilizarán todos los contenidos gramaticales (Presente de Indicativo), funcionales (pedir en un restaurante, dar y pedir información sobre comida) y culturales (adecuación del registro al contexto, el concepto de **menú del día**, la división de platos en primeros, segundos y postres) presentados y practicados hasta ahora en la unidad.

En los apartados **A** y **B** de esta actividad sus estudiantes elaborarán un producto que pueden incluir en su Portfolio.

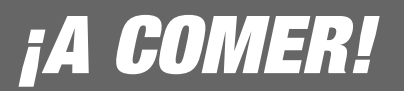

#### **ANTES DE EMPEZAR**

Escriba en la pizarra **menú del día** y explique a sus alumnos que van a confeccionar el menú del día de la clase.

#### **PROCEDIMIENTOS**

**A.** Pídales que, individualmente, piensen en un primero, en un segundo y en un postre. Procure que los platos que propongan sean recetas familiares, propias... o cosas que les gusten mucho. El hecho de que se mencionen platos desconocidos promoverá la interacción en el apartado **B**.

**B.** Escriba en la pizarra los nombres de los platos que le vayan diciendo sus alumnos. Anímelos a pedir información sobre los ingredientes que llevan los platos que desconozcan. Esta información la dará el alumno que ha propuesto ese plato en concreto. Para ilustrar la dinámica, puede leer en voz alta la muestra de lengua del libro.

Si lo prefiere, después de poner un ejemplo en clase abierta, pase a una dinámica en pequeños grupos.

**C.** Pida un voluntario (o elíjalo usted) para que haga de camarero. El resto puede colocar las mesas y las sillas en grupos de dos o de tres, como si estuvieran en un restaurante. El camarero tomará nota de los pedidos en la pizarra. Quizá resulte conveniente, para agilizar la actividad, que haya mesas de tres comensales y un camarero por mesa.

Remítalos al cuadro amarillo de este apartado, por si tienen dudas a la hora de escenificar la simulación.

**D.** Pregunte al camarero, o a los camareros, cuál es el primero, el segundo y el postre más solicitados.

#### **Y DESPUÉS**

Si lo considera conveniente y si tienen la posibilidad de hacerlo, pueden ir a comer todos juntos a un restaurante de comida latina, donde sus estudiantes tendrán la oportunidad de practicar lo aprendido y de descubrir cosas nuevas.

### **10. ¿DÓNDE COMES HOY?**

*Leer un artículo sobre los hábitos de unos españoles a la hora de la comida.*

#### **OBSERVACIONES PREVIAS**

Si no lo ha hecho ya, explique el nombre que reciben las cuatro comidas del día, remitiéndoles al apartado *Las comidas del día* de la página 61.

Puede preguntar a sus estudiantes a qué hora suelen hacer esas comidas y comentarles, si es usted un profesor nativo, cuál es el horario más típico de su país.

#### **ANTES DE EMPEZAR**

Pida a sus alumnos que comenten en parejas qué saben sobre los horarios de la comida de los españoles y de los latinoamericanos.

Haga una puesta en común y lleve a la pizarra las frases que crea convenientes.

#### **PROCEDIMIENTOS**

**A.** Anime a sus estudiantes a leer el texto para descubrir los hábitos de los españoles a la hora de comer. Permítales usar el diccionario si lo necesitan.

En una primera aproximación al texto, puede pedir a sus alumnos que busquen los lugares en los que suelen comer Estrella, Leonor y Vicente.

Pídales luego que comenten si en su país las personas con las mismas profesiones que los protagonistas del artículo tienen esos mismos hábitos.

A continuación, pida a sus estudiantes que vuelvan al texto para llevar a cabo, de forma individual, una lectura más profunda. Tienen que buscar y señalar todas aquellas cosas que son diferentes en su país.

**B.** Ahora, señalarán aquellos aspectos que hayan marcado como diferentes y, entre todos, comentarán los que más les sorprendan.

#### **Y DESPUÉS**

Lleve folletos publicitarios de tres supermercados diferentes y divida la clase en tres grupos. Explíqueles que tienen que hacer la compra para preparar el desayuno de la clase del día siguiente. Cada grupo ha de efectuar la compra en el supermercado que le haya correspondido.

Comuníqueles la cantidad límite que pueden gastar, que dependerá del número de alumnos que tenga (2 ó 3 € por alumno).

Después de unos minutos, un portavoz de cada grupo explicará el menú que han decidido. ¿Cuál es el desayuno más apetecible?

### **MÁS CULTURA**

### **1. SABORES HISPANOS**

*Conocer diferentes platos e ingredientes de la cocina latinoamericana. Expresar gustos y preferencias.*

#### **OBSERVACIONES PREVIAS**

Los alumnos se van a encontrar con nombres de productos originarios de Latinoamérica que quizá no conozcan. Permítales que usen el diccionario o que le pregunten a usted las dudas que pudieran surgir.

Puede de ser de utilidad que lleve una foto de algún producto de América y que ellos intenten describirlo (**es una especie de fruta, es como una patata pero más grande,** etc.). Estas estructuras pueden servirles de ayuda para intentar hacerse una idea de "batata", "chiles", etc.

#### **ANTES DE EMPEZAR**

Puede empezar preguntando a sus alumnos qué saben sobre la cocina americana o si han ido alguna vez a un restaurante argentino/mejicano/peruano/etc. Anímelos a comentarlo y escriba en la pizarra las frases que le parezcan convenientes: **En México hay muchos platos picantes**, **utilizan mucho el chile...**

#### **PROCEDIMIENTOS**

Pídales que lean los nombres y las descripciones de los platos. Dígales que tienen que decidir cuáles quieren probar y justificar por qué.

Distribuya a sus alumnos en parejas para que comenten sus elecciones. Antes, si le parece necesario, ponga usted un ejemplo como el que sigue: **Yo quiero probar el ceviche porque me encanta el pescado crudo**.

Por último, pídales que comparen las características de la cocina latina con la cocina de su país. **¿Existen platos parecidos? ¿Se utilizan los mismos ingredientes básicos? ¿Hay algún elemento de su cocina que no esté presente en ningún país latino?**

#### **Y DESPUÉS**

Diga a sus estudiantes que, en grupos de tres, tienen que diseñar un menú representativo de su país para un amigo de América. Han de decidir un primer plato, un segundo y un postre. Entrégueles la siguiente tarjeta.

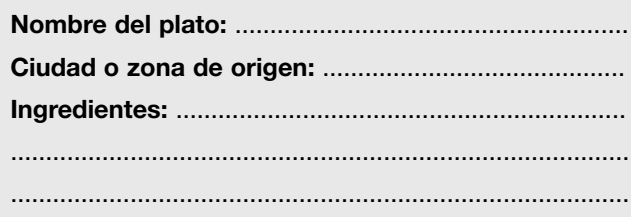

Si le parece oportuno, puede llevar a cabo la puesta en común a modo de concurso: tienen que elegir, entre todos los menús propuestos, aquel que les parezca más representativo de su país.

### **2. NUEVOS ALIMENTOS**

*Leer un texto sobre algunos alimentos que proceden del continente americano.* 

#### **ANTES DE EMPEZAR**

Pregunte a sus estudiantes si pueden recordar nombres de productos o alimentos originarios de América. Puede poner usted ejemplo: **el chocolate**.

Si los alumnos necesitan un ejemplo de interacción, proponga uno sencillo, que no exija el uso de ningún tiempo del pasado: **En Europa conocemos/se conoce el chocolate desde el descubrimiento de América**.

Puede ser útil que dirija su atención a las fotos que acompañan al texto como una forma de generar el vocabulario que necesita.

#### **PROCEDIMIENTOS**

**A.** Pídales que lean las afirmaciones que aparecen al comienzo de la página y que marquen si son verdaderas o falsas. Pueden hacer la actividad individualmente y, después, comparar sus respuestas en parejas.

Haga una breve puesta en común en clase abierta. Acepte sus respuestas y coloque en la pizarra las decisiones de la mayoría. Le sugerimos que divida la pizarra en dos para anotar en un lado las respuestas que den sus estudiantes antes de la lectura del texto del apartado **B** y, en el otro, las que darán tras la lectura.

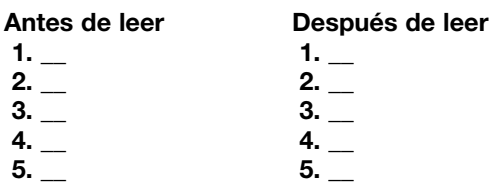

*Solución*

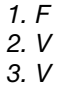

*4. F*

*5. F*

**B.** Si no han salido en la propuesta del apartado *Antes de empezar*, incluya la patata en la lista de alimentos originarios de America. Puede iniciar una pequeña interacción con sus alumnos con preguntas sencillas: **¿Os gustan las patatas? ¿Cómo os gustan más? ¿Qué platos típicos conocéis con este ingrediente?** Aproveche para
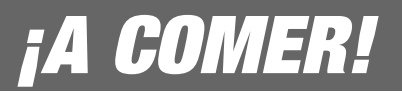

repasar vocabulario de la lección: **fritas**, **cocidas**, **en tortilla**, etc.

A continuación, remítalos al título del artículo aportado e invítelos a leerlo para comprobar sus respuestas del apartado **A** y para descubrir más cosas sobre los alimentos llegados de América.

Recuérdeles que lean para resolver la tarea e insista en que intenten descubrir significados por el contexto. Anímelos a que resuelvan dudas de vocabulario entre ellos y que solo en última instancia recurran al diccionario.

### **Y DESPUÉS**

Si el tema les interesa, pídales que hablen sobre un plato que les guste o que sepan preparar y que lleve uno de esos productos de origen americano. Si lo cree conveniente, dé un ejemplo de interacción: **A mí me gusta mucho el pollo con chocolate**.

# **EL BARRIO IDEAL**

**EL BARRIO IDEAL**<br>
Escriba en la pizarra calle, país, edificio, piso,<br>
barrio y ciudad, y pregunte: ¿Qué es más<br>
grande? ¿Y más pequeño? Pídales que<br>
ordenen estos términos de mayor a menor.<br>
A continuación, muéstreles la **barrio y ciudad, y pregunte: ¿Qué es más grande? ¿Y más pequeño? Pídales que ordenen estos términos de mayor a menor.**

**A continuación, muéstreles la foto de la página 65 y pregúnteles: ¿Os gusta este barrio? ¿Cómo creéis que es? ¿Se parece a vuestro**

**barrio? Deles tiempo para que formulen algunas hipótesis y termine diciendo que la foto corresponde a una calle de Oaxaca (México).**

**Por último, presente brevemente la lista de contenidos de la unidad y la tarea: imaginar un barrio ideal para vivir.**

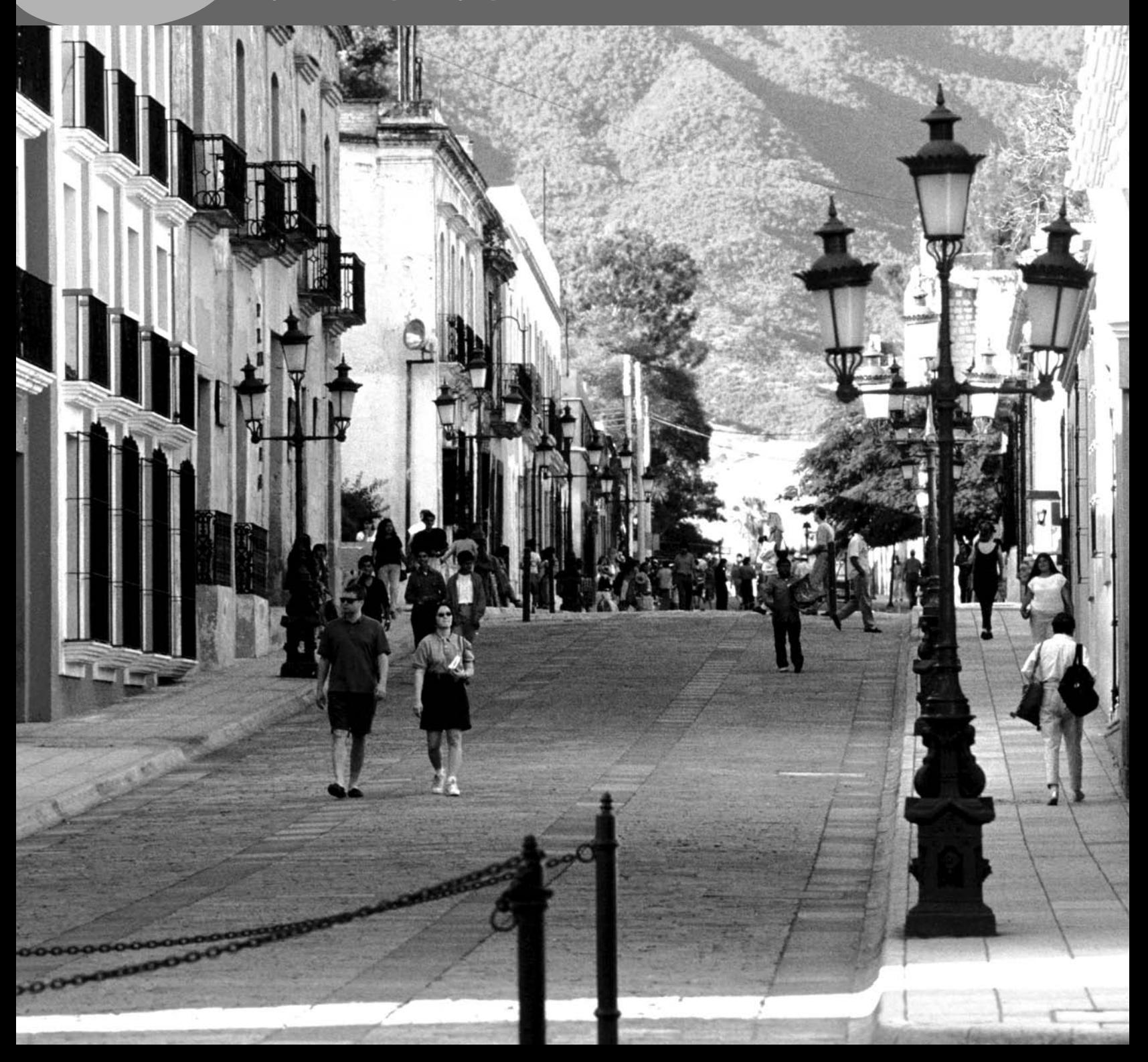

### **COMPRENDER**

### **1. EL BARRIO DE SAN ANDRÉS**

*Identificar diferentes servicios o establecimientos en un barrio. Hablar del propio barrio.*

### **ANTES DE EMPEZAR**

Pídales que se fijen en el dibujo de la página 66 y dígales que se trata del barrio de San Andrés, un ejemplo ficticio pero inspirado en un barrio real de una ciudad española. Comente que, tanto en España como en América Latina, es frecuente que los barrios reciban el nombre de santos.

### **PROCEDIMIENTOS**

**A.** Pídales que relacionen las partes del dibujo que están numeradas con las palabras del cuadro azul. Para ello, tienen que escribir el número al lado de la palabra correspondiente. Dígales que pueden utilizar el diccionario o preguntarle a un compañero o a usted.

Deles la oportunidad de comparar sus soluciones en parejas antes de realizar la puesta en común en clase abierta.

### *Solución*

- *14. una zona peatonal*
- *2. un restaurante*
- *11. un parque*
- *13. contenedores de basura*
- *5. un cajero automático*
- *9. un teléfono público*
- *1. un centro comercial*
- *8. una tienda de ropa*
- *7. bares*
- *15. una parada de metro*
- *4. un* párking
- *10. una escuela*
- *6. una biblioteca*
- *3. un supermercado*
- *12. una parada de autobús*

**B.** En el dibujo hay cuatro servicios o establecimientos que no están en la lista. Invítelos a que los busquen en parejas.

### *Solución*

*Una oficina de correos (detrás del* párking*), un gimnasio (al lado de la biblioteca), un hospital (detrás del supermercado) y una farmacia (al lado del cajero).*

**C.** Pídales ahora que, en parejas, hagan una lista de las cosas que piensan que debe tener un barrio.

A continuación, pídales que comparen esta lista con el barrio de San Andrés y que digan qué le falta al barrio. Lea con ellos las tres frases modelo y destaque la doble negación necesaria al utilizar los determinantes indefinidos **ningún** y **ninguna**.

Aproveche la ocasión para presentar la conjunción negativa **ni**. Escriba algún ejemplo sencillo en la pizarra, como el que le proponemos a continuación: **No hay ni escuelas de español ni cines**.

**D.** Pida a las mismas parejas de antes que se pregunten sobre los barrios donde viven, siguiendo el modelo del libro.

### **Y DESPUÉS**

Fotocopie y recorte las tarjetas de la página siguiente y muéstrelas a sus alumnos de una en una. Ellos tienen que decir con qué palabra (nombre de servicio o establecimiento) está relacionada.

Puede escribir la solución en el reverso de cada una de las tarjetas:

**gimnasio hospital bar supermercado centro comercial cine oficina de correos escuela banco comisaría restaurante teatro**

**MÁS EJERCICIOS** Página 115, ejercicio 7.

### **2. CREAR UNA CIUDAD**

*Diferenciar entre las características actuales del barrio barcelonés del Ensanche y las del plan urbanístico original.*

### **OBSERVACIONES PREVIAS**

Haga notar a sus estudiantes que el texto sobre el Plan Cerdà está escrito en Presente de Indicativo. Coménteles que este uso del Presente con valor de pasado se conoce con el nombre de Presente Histórico y que es casi exclusivo del lenguaje escrito formal.

### **PROCEDIMIENTOS**

**A.** Pregunte a sus estudiantes qué relación creen que hay entre una ciudad y una manzana. A continuación, anímelos a leer el texto para descubrirlo.

Tras la lectura, pregúnteles: **¿De qué ciudad habla el texto? ¿Qué informaciones hay en esta descripción que nos ayudan a averiguarlo?** Quizás sus estudiantes necesiten volver a leer el texto para contestar a la última pregunta.

*Solución Barcelona*

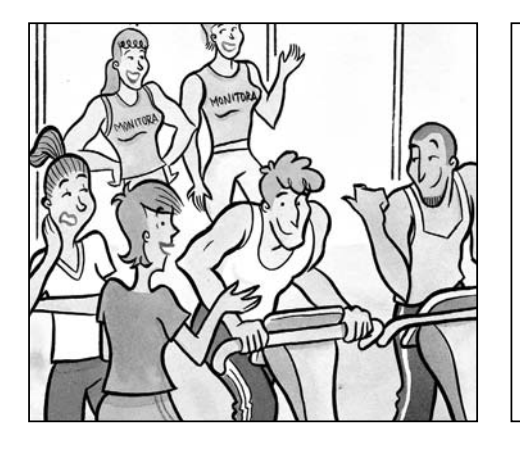

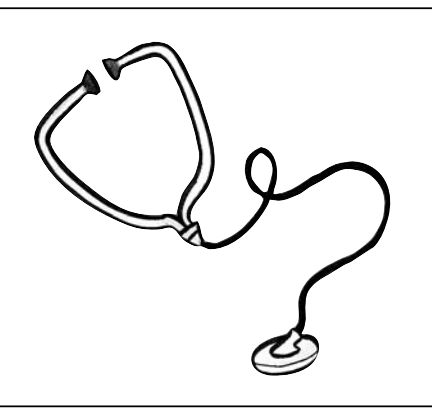

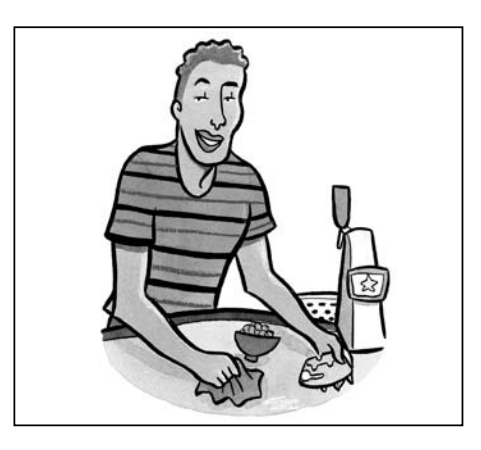

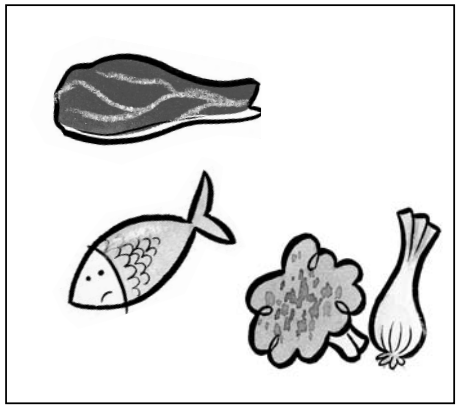

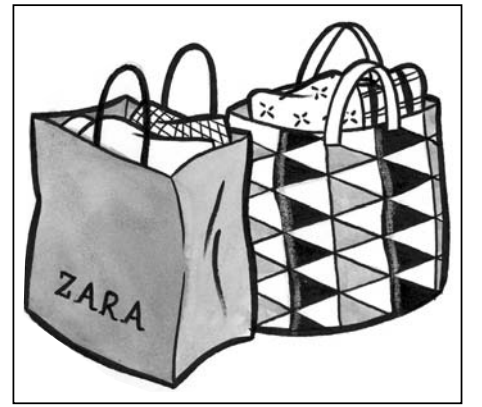

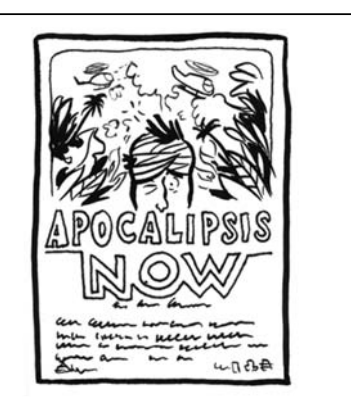

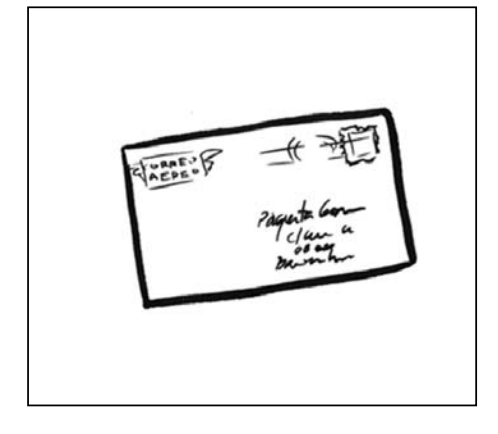

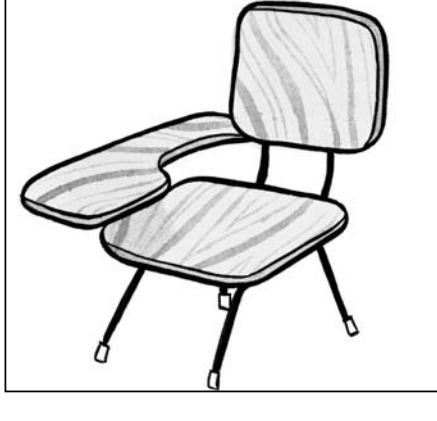

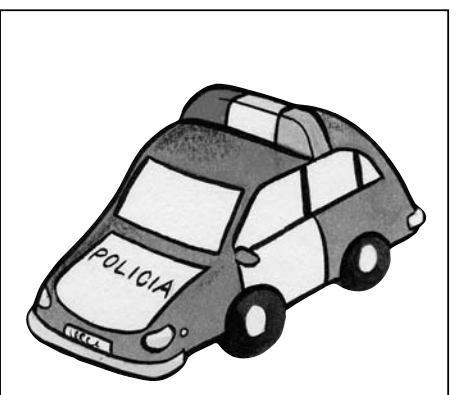

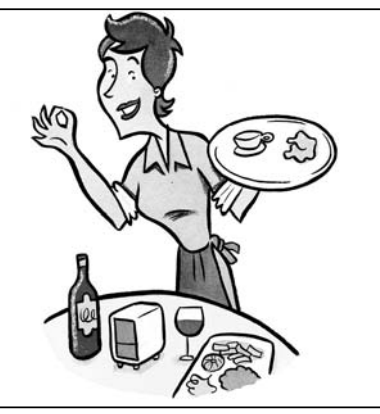

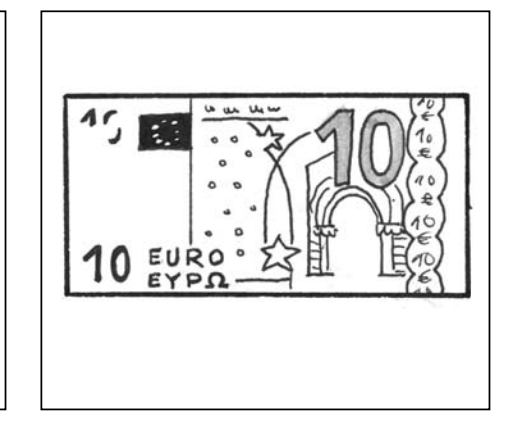

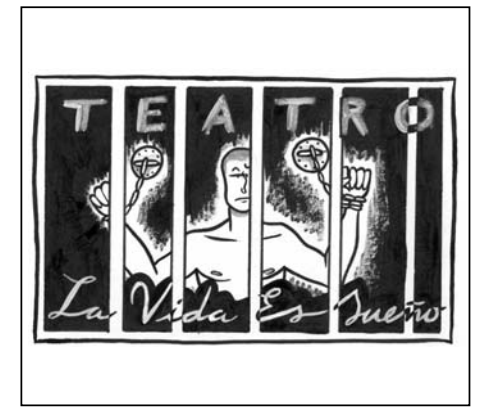

**B.** Muéstreles la foto del urbanista que diseñó el Ensanche en la segunda mitad del siglo XIX: Ildefons Cerdà. Señale la foto que muestra la construcción de una de las primeras calles de la ciudad fuera de la parte amurallada.

A continuación, invítelos a leer el texto para tener más información sobre cómo era el Plan original de Cerdà.

Pídales que lean las frases de la izquierda y que marquen con una cruz lo que describen: el plan Cerdà, el Ensanche actual, o los dos.

*Solución*

- *1. Ensanche actual*
- *2. Plan Cerdà*
- *3. Plan Cerdà*
- *4. Los dos*
- *5. Plan Cerdà*
- *6. Los dos*
- *7. Los dos*
- *8. Plan Cerdà*
- *9. Ensanche actual*
- *10. Ensanche actual*

Después de la puesta en común, pregúnteles cuál de los dos prefieren y por qué.

### **Y DESPUÉS**

Propóngales que rellenen de nuevo el cuadro pensando en el barrio donde viven o en el que se encuentra su escuela. ¿Cuántas de las afirmaciones se cumplen?

Si quiere ampliar la información sobre el Ensanche y su creador, las siguientes páginas web le serán de utilidad:

**http://www.bcn.es/castella/ehome.htm http://www.proeixample.com/**

### **EXPLORAR Y REFLEXIONAR**

### **3. EN MI BARRIO HAY DE TODO**

*Hablar de los aspectos negativos y positivos del barrio o del pueblo en el que viven. Reflexionar sobre los usos de es, está/n y hay.*

### **OBSERVACIONES PREVIAS**

Esta es una actividad secuenciada en tres partes. En la primera sus alumnos partirán de una serie de frases y escogerán las que más se ajusten al barrio en el que viven. De esta manera, entrarán en contacto con ciertos contenidos ya conocidos (**es**, **está/n**, **hay**) a los que se añadirá el uso de los cuantificadores.

El apartado **B** le servirá a usted para comprobar que no quedan dudas. Además, podrá presentar las expresiones de gusto que resaltan un aspecto positivo o negativo: **lo que más / menos me gusta**.

Finalmente, en **C** sus alumnos partirán de un modelo propuesto para poder describir su barrio, reutilizando los recursos de **A** y de **B**.

### **PROCEDIMIENTOS**

**A.** Pida a sus estudiantes que lean las frases y que marquen con una cruz aquellas que definan el barrio o el pueblo en el que viven. Deles tiempo y, a continuación, haga una breve puesta en común.

Remítalos al apartado *Cuantificadores* de la página 69 y muéstreles su uso en frases con el verbo **hay**. También puede encontrar más información sobre los cuantificadores en la sección MÁS GRAMÁTICA (páginas 148 y 149).

Haga especial hincapié en la doble negación en frases con **ningún/ninguno/ninguna**, en el uso de los pronombres **ninguno**, **uno** y **alguno**, y en el uso de **algún/alguna/alguno** o **un/una** en las frases interrogativas.

**B.** A continuación, pídales que, individualmente, completen las frases con información nueva sobre su barrio. Preste especial atención al vocabulario nuevo que puedan necesitar y a las expresiones para hablar de gustos resaltando un aspecto. Para ello, puede remitirlos al cuadro correspondiente de la página 69.

**C.** Finalmente, deles unos minutos para que, a partir de las frases anteriores, preparen la descripción de su barrio para el resto de la clase. Muéstreles el modelo que se proporciona en el libro.

Si dos o más estudiantes viven en el mismo barrio o en el mismo pueblo, puede ser interesante que contrasten sus opiniones y que preparen una exposición conjunta.

#### **Y DESPUÉS**

Agrupe a sus estudiantes en parejas o en grupos de tres y pídales que, tras leer de nuevo el párrafo que acaban de escribir, busquen diferencias y similitudes con el barrio o con el pueblo de los compañeros.

A continuación, pídales que se las cuenten al resto de la clase. Proponga algunos ejemplos de producción:

**El barrio de Anne es más céntrico que el mío. El barrio de Andreas es el que tiene más ambiente. En mi barrio hay muchas tiendas, pero el de Olga es mejor para ir de compras.**

**MÁS EJERCICIOS** Página 113, ejercicio 1.

### **4. PERDONE, ¿SABE SI HAY...?**

*Comprender indicaciones de rutas y relacionarlas con planos.*

### **OBSERVACIONES PREVIAS**

En esta actividad, sus alumnos se familiarizarán con las diferentes maneras de pedir información sobre direcciones y con algunas expresiones de ubicación.

Dado lo complejo y extenso del tema, nos hemos centrado en aquellos recursos que nos parecen más rentables y útiles en este nivel.

Le aconsejamos que no dirija la actividad hacia la producción de sus estudiantes, sino hacia una buena comprensión de las explicaciones de las rutas a seguir.

### **ANTES DE EMPEZAR**

Escriba en la pizarra la palabra **plano** y pregunte qué es. A continuación, pregunte a sus estudiantes qué tenemos que hacer si queremos ir a un sitio y no sabemos dónde está ni tenemos un plano: tenemos que preguntar a alguien en la calle.

### **PROCEDIMIENTOS**

**A.** Pida a sus estudiantes que lean las cuatro conversaciones en las que una persona pide información para llegar a un lugar y que las relacionen con el dibujo del plano correspondiente en cada caso.

Deles tiempo y, después, anímelos a comparar sus respuestas en parejas.

**B.** Dígales que van a escuchar las cuatro conversaciones en el orden en que aparecen los planos. Pídales que escuchen y que comprueben sus respuestas.

### *Solución*

- *1. A*
- *2. D*
- *3. C*
- *4. B*

**C.** A continuación, remita a sus estudiantes a los dibujos de este apartado y pídales que busquen en las conversaciones anteriores la expresión en negrita que corresponde a cada dibujo. Haga con ellos el primero como ejemplo: **al lado de**.

Deles tiempo para hacerlo y para comparar sus hipótesis con el compañero.

*Solución*

- *1. al lado de*
- *2. a la derecha*
- *3. a la izquierda*
- *4. en la esquina*
- *5. cerca*
- *6. lejos*
- *7. todo recto*

Antes de continuar, remita a sus estudiantes a la página 69 y repase con ellos los apartados *Pedir información sobre direcciones* y *Dar información sobre direcciones.* 

Haga especial énfasis en los usos de **usted** y de **tú**, y explíqueles que el uso de una forma u otra depende principalmente de la edad de los interlocutores, aunque también intervienen otros factores (aspecto, nivel social, etc.).

Puede ser conveniente que remita a sus estudiantes al apartado *Ser/estar/hay* de la sección MÁS GRAMÁTICA (página 156), donde se recogen las principales estructuras de esta unidad.

- **1.** Perdone, ¿hay alguna oficina de Correos por aquí?
- **2.** Perdone, ¿el restaurante "La Fuente" está muy lejos?
- **3.** Perdone, ¿sabe si hay alguna parada de autobús por aquí?
- **4.** Perdona, ¿sabes si hay algún bar cerca?
- **5.** Perdona, ¿sabes dónde está el gimnasio "Fitness Alonso"?
- **A.** Sí, está enfrente del parque, al lado de la biblioteca.
- **B.** Sí. Aquí mismo hay uno.
- **C.** Sí. Hay una al final de esta calle, a la derecha, enfrente del párking.
- **D.** Sí, hay una aquí mismo, enfrente de la escuela, en la esquina.
- **E.** No, está bastante cerca, en la plaza.

### **Y DESPUÉS**

Fotocopie el cuadro gris que encontrará en la página anterior. Distribúyalo entre sus estudiantes y pídales que, observando el dibujo de la página 66, intenten relacionar las preguntas y las respuestas del cuadro. Coménteles que las personas que hablan se encuentran al lado de la estación de metro, en la acera.

### **MÁS EJERCICIOS**

Página 113, ejercicio 2. Página 114, ejercicio 5. Página 115, ejercicio 9.

### **PRACTICAR Y COMUNICAR**

### **5. TRES BARRIOS CON ENCANTO**

*Leer un texto sobre un barrio de un país latino y explicárselo al compañero. Escuchar la información sobre otros barrios y expresar preferencias.*

### **OBSERVACIONES PREVIAS**

Si decide realizar la actividad que le proponemos en el apartado *Y después*, lleve a clase algún tipo de material (cinta adhesiva, por ejemplo) para poder colocar en la pizarra las tarjetas con las frases.

### **ANTES DE EMPEZAR**

Escriba en la pizarra **Palermo Viejo**, **el Albaicín** y **el Vedado**, y pregunte si alguien sabe qué son. Si nadie lo sabe, diga que son barrios de países hispanos.

A continuación, lea en voz alta los siguientes textos y pídales que traten de relacionar cada barrio con la explicación sobre el origen de su nombre.

**1. Significa "prohibido". Antes de ser un barrio con casas de La Habana, era una zona de vegetación tropical donde era muy difícil entrar.**

**2. Recibe su nombre por los inmigrantes italianos que llegaban a la capital porteña: Buenos Aires.**

**3. El origen del barrio y su nombre es árabe. Su nombre en árabe significa "los halconeros".**

#### *Solución*

*1. El Vedado 2. Palermo Viejo* 

*3. El Albaicín*

### **PROCEDIMIENTOS**

**A.** Agrupe a sus estudiantes de tres en tres y asigne un texto a cada grupo. Pídales que lo lean con atención, ya que, después, tendrán que transmitir a sus compañeros la información principal. Permítales usar el diccionario si lo necesitan.

Dígales que pueden tomar notas de lo más importante para así tener un guión durante la exposición.

Adviértalos de la importancia de usar palabras que sus compañeros puedan comprender, o de estar preparados para explicar aquellas que no comprendan.

**B.** Pídales ahora que, por turnos, presenten el texto que han leído a sus compañeros. Los que escuchan podrán hacer preguntas si hay cosas que no entienden. Al terminar, dirán qué es lo que más les ha gustado de cada barrio.

### **Y DESPUÉS**

Si quiere ampliar información sobre estos barrios le resultará útil consultar las direcciones electrónicas que le proponemos a continuación:

#### **www.albaicin-granada.com/ www.palermoviejo.com www.cubagrande.com/notas/el\_vedado.html**

A continuación, puede proponerles la siguiente actividad: fotocopie y amplíe las frases que aparecen en las tarjetas blancas de la página siguiente y distribúyalas por el suelo de la clase. Divida la clase en dos grupos y anímelos a comprobar qué grupo recuerda más cosas sobre los barrios de los textos. Pídales que, por turnos, se levante una persona de cada grupo, escoja una tarjeta y la pegue en la pizarra, que usted previamente habrá dividido en tres columnas, cada una de ellas con el nombre de uno de los barrios.

### **6. MIS LUGARES PREFERIDOS**

*Hablar de los lugares que más les gustan de su ciudad o de su pueblo.*

### **OBSERVACIONES PREVIAS**

Sería conveniente que llevase al aula un plano de la ciudad o del pueblo en el que se encuentran para realizar el apartado **B** de la actividad.

Asimismo, si decide dejar señalados en el plano los lugares que mencionen sus estudiantes, lleve a clase algún tipo de adhesivo de diferentes colores, rotuladores o algún otro sistema con el que poder marcar.

**Las calles son estrechas.**

**Hay una heladería muy famosa: Coppelia.**

**Algunas personas lo llaman el Soho porteño.**

**La calle principal se llama La Rampa. Hay muchas galerías de arte.**

**En las calles hay palmeras y otras plantas tropicales.**

Para el apartado **C**, sobre todo si se encuentran en una ciudad grande, sería recomendable que llevara usted alguna guía de la ciudad.

El apartado **C** de esta actividad ofrece un buen con-PORTE texto para grabar la interacción de sus estudiantes y proporcionarles así un "producto" que pueden incluir en su Portfolio.

### **ANTES DE EMPEZAR**

Pregúnteles qué recursos utilizan para encontrar lugares interesantes o para conocer mejor la ciudad en la que viven, y escriba lo que le digan en la pizarra. Algunas de las posibles respuestas podrían ser: **consultar la agenda o la sección de ocio de un periódico**, **pedir consejo a un amigo**, **buscar en Internet...**

### **PROCEDIMIENTOS**

**A.** Remítalos al título de la actividad y pídales que piensen en los lugares especiales que conocen: algún restaurante o algún bar, una tienda, un parque, etc.

Deles tiempo para prepararse individualmente y rellenar la ficha del libro de la página 70.

**B.** Cuelgue un plano de la ciudad en la pizarra y pídales que salgan uno por uno a explicar al resto de la clase dónde están sus lugares preferidos ubicándolos en el mapa.

Lea con ellos la muestra de lengua del libro, que les servirá de modelo.

Proporcione sus estudiantes el material necesario para que puedan dejar señalados en el plano sus lugares favoritos.

**En el barrio viven muchos artistas.**

**Hay teterías árabes.**

**Hay una plaza dedicaca a Julio Cortázar.**

**Hay muchas casas blancas de estilo mediterráneo.**

Al terminar la actividad, deje el plano colgado en alguna pared del aula y anime a sus estudiantes a continuar marcando nuevos lugares a lo largo del curso.

**C.** A continuación, plantee la situación propuesta en el libro. Explíqueles que ese amigo español ficticio es nuevo en la ciudad y que les va a pedir ayuda para encontrar una una serie de lugares.

En grupos de tres, pídales que uno asuma el papel de español y que los otros dos le proporcionen la información. Antes de empezar, lea con ellos el modelo del libro.

Ofrézcales una guía de información de la ciudad en caso de que nadie sepa dónde está alguno de los lugares.

**MÁS EJERCICIOS** Página 114, ejercicio 6.

### **7. ICARIA**

*Relacionar a unas personas con los barrios donde viven. Comprender una grabación en la que estas personas hablan de su barrio.*

### **OBSERVACIONES PREVIAS**

Recuerde a sus estudiantes que lo importante no es que comprendan todas y cada una de las palabras del texto, sino que puedan reconocer la información clave para resolver la actividad.

### **ANTES DE EMPEZAR**

Muéstreles las fotos de los cuatro personajes de la página 71; los cuatro viven en la misma ciudad. Lea con ellos los datos de esas personas y pídales que describan brevemente cómo creen que es el barrio en el que viven.

### **PROCEDIMIENTOS**

**A.** Pídales que lean el texto sobre los barrios de Icaria, un ejemplo imaginario de una típica ciudad española o latinoamericana. A continuación, pregúnteles: **¿En qué barrio crees que vive cada una de estas personas? ¿Por qué?**

Deles tiempo para hacerlo individualmente y, después, anímelos a comparar sus hipótesis en grupos de tres.

Por último, haga una puesta en común en clase abierta.

#### *Solución*

- *1. Ester Cruz: el barrio Sur*
- *2. Conchita Casas: el barrio Oeste*
- *3. Toni Navarro: el barrio Este*
- *4. Alicia Serra: el barrio Norte*

**B.** Ahora, sus estudiantes van a escuchar escuchar a un habitante de Icaria llamado Fernando. Tienen que deducir en qué barrio de la ciudad vive.

### *Solución*

*Fernando vive en el barrio Este.*

**C**. Propóngales que, individualmente, piensen en el barrio que más les gusta de su ciudad. Pregúnteles también cuál creen que es el más animado y cuál el más tranquilo.

Puede empezar usted dando el modelo: **El barrio que más me gusta de mi ciudad es... porque tiene...**

Deles un par de minutos para que lo escriban en un papel y, después, haga una puesta en común en clase abierta en la que sus alumnos tendrán que llegar a un acuerdo y decidir sobre cuál es el barrio más bonito, cuál el más animado y cuál el más tranquilo.

### **Y DESPUÉS**

Pida a sus estudiantes que recuerden las explicaciones que cada uno ha hecho de su barrio en la actividad 3. Anote en la pizarra los nombres de los barrios y, a continuación, pregúnteles: **¿Qué barrio creéis que es el ideal para mí?** 

Forme grupos de trabajo de tres personas y, luego, haga una puesta en común con los resultados de cada grupo.

### **MÁS EJERCICIOS**

Página 114, ejercicio 4. Página 115, ejercicios 8 y 10.

### **8. UN BARRIO IDEAL**

*Diseñar el barrio ideal en el que nos gustaría vivir.*

### **OBSERVACIONES PREVIAS**

Con esta actividad sus estudiantes tendrán que movilizar todos los contenidos presentados en la unidad.

Es importante que preste especial atención al proceso de negociación dentro de cada grupo. Para facilitarlo, en la propia actividad encontrarán una ficha de trabajo. Sin embargo, aclare que esta ficha es solo un modelo orientativo y que podrá variar según las diferentes necesidades de los alumnos.

Lleve a clase cartulinas grandes para que sus estudiantes puedan hacer sus planos o sus dibujos en el apartado **B**.

**PORTFOLIO** En el apartado **A** de esta actividad, sus alumnos elaborarán un "producto" que pueden incluir en su Portfolio.

### **ANTES DE EMPEZAR**

Explique a sus alumnos que van a jugar a ser ingenieros urbanos (urbanistas) y que, igual que hizo Ildefons Cerdà, van a diseñar su barrio ideal, un barrio que no tendrá los inconvenientes de los barrios en los que vive la gente actualmente y que tendrá todas aquellas cosas que son importantes para ellos.

Escriba en la pizarra: **Cosas que tiene que tener el barrio ideal**. A continuación, pídales que, en grupos de tres, elaboren una lista con todo aquello que se les ocurra.

### **PROCEDIMIENTOS**

**A.** Mantenga los grupos del apartado anterior. Muestre a sus estudiantes la ficha de la página 71 y pídales que, una vez discutidos los apartados, la completen.

Visite los distintos grupos y présteles ayuda si la necesitan.

**B.** Dé una cartulina blanca a cada grupo y pídales que dibujen un plano de su barrio con las cosas más relevantes que tiene para así poder presentarlo ante el resto de compañeros.

Haga que cada grupo coloque el plano o el dibujo de su barrio en la pizarra y que explique a sus compañeros qué es lo que han diseñado y por qué.

Pida al resto de estudiantes que escuchen atentamente y que hagan todas las preguntas necesarias para, al final, decidir cuál es el mejor proyecto urbanístico.

Si dispone de tiempo suficiente, haga que antes de cada exposición los grupos intercambien sus planos o sus dibujos. Cada grupo tiene que observar la producción de sus compañeros y pensar preguntas que harían a los urbanistas, así como detectar ventajas e inconvenientes de los barrios. De esta manera, si la exposicion de cada grupo no resuelve las dudas planteadas, se generará una pequeña interacción.

### **VIAJAR**

### **9. PODER LATINO**

#### *Leer un texto sobre tres barrios latinos de EE.UU. Comparar el fenómeno de barrios "étnicos" en el propio país.*

### **OBSERVACIONES PREVIAS**

El objetivo de esta actividad es introducir al estudiante en el fenómeno de la emigración hispana, así como reflexionar sobre la presencia de su propia cultura en otros países.

### **ANTES DE EMPEZAR**

Pregunte a sus estudiantes si pueden recordar los nombres de todos los barrios hispanos que han salido a lo largo de la unidad y en qué ciudad o país se encuentran.

Deles tiempo para buscar en las páginas de la unidad y vaya escribiéndolos en la pizarra: **el Ensanche (Barcelona), Palermo Viejo (Buenos Aires), el Albaicín (Granada)** y **el Vedado (La Habana)**.

Pregúnteles si conocen otros barrios de países de habla hispana: **Triana (Sevilla)**, **Lavapiés (Madrid)**, **La Boca (Buenos Aires)**, etc.

#### **PROCEDIMIENTOS**

**A.** Añada usted a la lista anterior **Little Havana**, **La Misión** y **East Harlem**, y pregúnteles en qué ciudades de EE.UU. creen que está ubicado cada uno de estos barrios.

Es posible que ya sepan dónde se encuentran ya que se trata de barrios muy conocidos; si no es así, deje que formulen sus hipótesis e invítelos a leer el texto para encontrar la respuesta.

#### *Solución*

- *1. Little Havana: Miami*
- *2. La Misión: San Francisco*
- *3. East Harlem: Nueva York*

**B.** Pídales que reflexionen sobre su ciudad y pregúnteles si existen barrios donde vive gente de otras culturas. Si la respuesta es afirmativa, pregúnteles: **¿Cómo son esos barrios?** 

Si le parece oportuno, puede sugerirles que, además de pensar en su propia ciudad, piensen en otras de su país.

Por último, interésese por la presencia de la cultura de sus estudiantes fuera de su país. Comente que si uno viaja a Argentina puede encontrar el rastro de los españoles que emigraron allí desde antes de la Guerra Civil española. En Buenos Aires hay muchos restaurantes españoles y existe la Casa de España, una especie de club social en el que los españoles todavía hoy se reúnen para celebrar sus fiestas. Los argentinos incluso tienen un nombre especial para referirse a los españoles: **gallegos** (provengan de Galicia o no).

Pídales ahora que piensen en su propia cultura. ¿Ha habido momentos de la historia en los que las personas de su país tuvieron que emigrar? ¿Existen barrios en otros países del mundo en los que se puede encontrar a gente de su país, de su cultura, de su lengua?

Si ve que sus estudiantes, a pesar de estar interesados en el tema, no pueden llevar a cabo la actividad porque necesitan documentarse, puede darles la posibilidad de buscar información en Internet o en otras fuentes antes de hacer la exposición en clase abierta.

### **MÁS CULTURA**

### **8. MADRID, BARCELONA, SEVILLA**

*Recabar información sobre Madrid, Barcelona y Sevilla para decidir cuál visitar.*

**ANTES DE EMPEZAR**

Escriba en la pizarra:

**Sevilla, Madrid, Barcelona,**

**sus museos la ciudad de la arquitectura fiesta y tradición**

Explique a sus estudiantes que estos son los títulos de unos artículos sobre tres ciudades españolas, pero que tienen que relacionar el nombre de la ciudad con el resto del título. Permita que hagan sus propuestas en parejas.

Haga una puesta en común y pídales que abran el libro por la página 88, para comprobar cuál es la respuesta correcta.

### **PROCEDIMIENTOS**

**A.** Pídales que lean los textos individualmente y que escojan la ciudad que les parezca más atractiva. Deles tiempo para leer y elegir, y haga una puesta en común.

**B.** En clase abierta, pídales que le digan otras cosas que sepan de estas tres ciudades y anótelas en la pizarra en tres columnas.

Si sus estudiantes no tuvieran más información sobre estas tres ciudades, puede aportarla usted. En ese caso, le sugerimos que anote frases en tarjetas y que se las muestre una por una y les pregunte a cuál de las tres ciudades se refiere la frase. Le será útil consultar las siguientes páginas web:

**www.madrid.org www.bcn.es www.sevilla.org**

**C.** Muéstreles las fotos de Alicia, de Marta y de Alfredo. Cada uno de ellos va a hablar de su ciudad. Pida a sus estudiantes que escuchen lo que dicen de ellas, y que a continuación decidan cuál de las tres les gustaría visitar. Pídales que expliquen por qué.

# **¿SABES COCINAR?**

**9 ABES COCINAR**<br>
Remita a sus alumnos a la página 73 del libro y<br>
pregúnteles: ¿Os gusta cocinar? Elija a uno de<br>
los estudiantes que haya contestado afirmativa<br>
mente y pregúntele: ¿Qué tipo de platos cocina<br>
normalmente **pregúnteles: ¿Os gusta cocinar? Elija a uno de los estudiantes que haya contestado afirmativamente y pregúntele: ¿Qué tipo de platos cocinas normalmente? Señale la foto y pregunte: ¿Has preparado alguna vez comida para muchas personas?**

**Explíqueles que en esta unidad van a aprender, entre otras cosas, a hablar de experiencias**

**pasadas, de habilidades y de aptitudes. Anúncieles el objetivo final: vamos a elegir al chófer, al guía turístico, al animador cultural y al cocinero de la clase para ir unos días de cámping.**

**Es probable que los estudiantes reconozcan el plato que se está cocinando en la imagen, la paella. La palabra escrita en la sombrilla, Águila, es una cerveza típica de algunas regiones de España.**

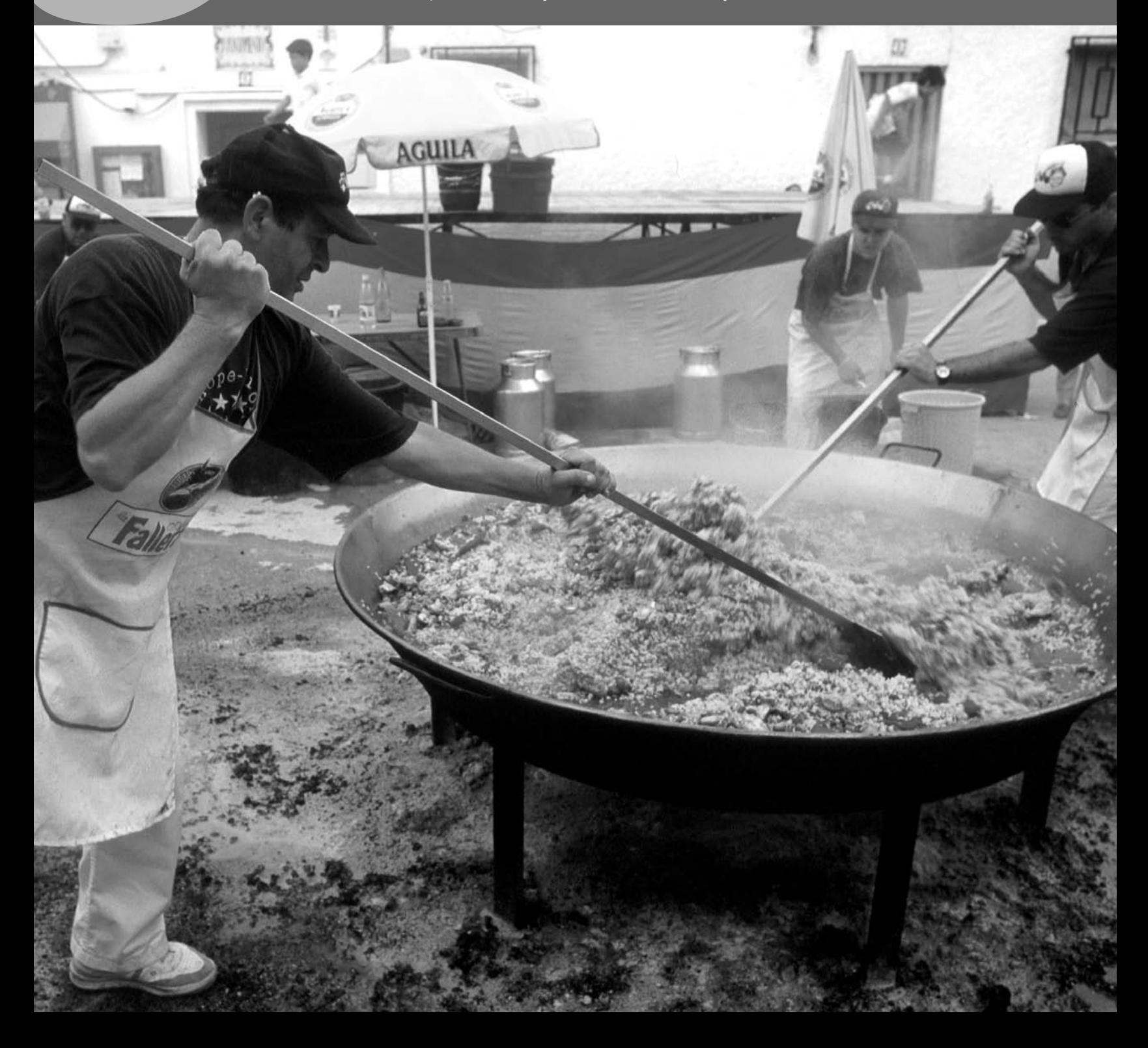

### **COMPRENDER**

### **1. CUALIDADES DE UN AMIGO**

*Distinguir entre cualidades y defectos. Referirse a las cualidades y a los defectos de uno mismo. Decidir las tres cualidades más importantes en un amigo.*

### **OBSERVACIONES PREVIAS**

Si bien no es la primera vez que aparecen en el curso los adjetivos de carácter, hasta ahora no se habían tratado de manera sistemática. Es probable, por tanto, que sus alumnos reconozcan algunos de estos adjetivos, pero no todos. Ya que no hay un contexto determinado que permita la deducción del significado, permítales usar el diccionario y aclare todas sus dudas.

Adviértales de que la clasificación de los adjetivos en cualidades o defectos puede ser subjetiva, e incluso cultural, y que, por tanto, hay adjetivos que podrían aparecer en las dos columnas en función de la perspectiva adoptada.

### **ANTES DE EMPEZAR**

Pregunte a sus estudiantes: **¿Cómo creéis que soy?** Deles tiempo para que digan un par de cosas. Si solo mencionan cosas positivas, pregúnteles: **¿Solo cosas positivas? ¿Y negativas?** Haga dos columnas en la pizarra, una con el signo **+** y otra con el signo **–,** y escriba debajo sus propuestas. Si no incluyen ningún defecto referente a usted, propóngalo usted mismo y escríbalo en la columna correspondiente.

### **PROCEDIMIENTOS**

**A.** Explíqueles que en esta lista de 21 adjetivos de carácter algunos se refieren a cualidades y otros a defectos. Pídales que, individualmente o en parejas, los distribuyan en el cuadro según sean positivos o negativos. Permítales usar el diccionario si lo necesitan o preguntarle a usted o a un compañero.

Después de la puesta en común, procure que no queden dudas de significado.

### *Solución sugerida*

- *Cualidades: ser paciente, responsable, tranquilo/a, generoso/a, divertido/a, organizado/a, inteligente, simpático/a, abierto/a, puntual.*
- *Defectos: ser antipático/a, nervioso/a, irresponsable, raro/a, despistado/a, egoísta, aburrido/a, impuntual, tímido/a, desorganizado/a, impaciente.*

Cabe la posibilidad de que sus estudiantes, justamente por tratarse esta clasificación de una cuestión subjetiva, necesiten una tercera columna que requeriría un modelo de lengua nuevo. Ese modelo podría ser:

● Para mí, ser tímido no es ni una cualidad ni un defecto.

**B.** Tomando como modelo la muestra de lengua, pídales que expliquen a sus compañeros qué cualidades o defectos creen tener.

Según lo que digan sus alumnos, puede preguntarles: **¿Quién es el más modesto de la clase? ¿Y el menos modesto?** Explique previamente el significado de la palabra **modesto**.

**C.** Pregúnteles cuáles son las tres cualidades más importantes en un amigo. Puede recomendarles que piensen en su mejor amigo/a y en las cualidades que tiene para haberse convertido en una persona tan especial para ellos.

Recuérdeles el valor de necesidad de la perífrasis **tener que** + Infinitivo presentada en la unidad 4.

Por último, remítalos al apartado *Adjetivos de carácter* de la página 77. Hágales notar que los adjetivos acabados en **-e**, en **-ista** y en **-al** tienen una única forma para el masculino y para el femenino.

### **Y DESPUÉS**

Explíqueles que, de estos 21 adjetivos, nueve forman parejas de contrarios con otros nueve. Pídales que los emparejen.

*Solución simpático/a – antipático/a responsable – irresponsable tranquilo/a – nervioso/a generoso/a – egoísta puntual – impuntual abierto/a – tímido/a paciente – impaciente divertido/a – aburrido/a organizado/a – desorganizado/a*

### **MÁS EJERCICIOS**

Página 118, ejercicios 6 y 7.

### **2. DOS NOVIOS PARA RAQUEL**

*Describir la personalidad de dos personas según lo que se cuenta de ellas en un e-mail.*

### **OBSERVACIONES PREVIAS**

En esta actividad aparece un tiempo verbal nuevo: el Pretérito Perfecto. Puede comentarlo su presencia antes o después de la lectura del texto, pero le recomendamos que espere a la siguiente actividad para proceder a una explicación exhaustiva.

### **ANTES DE EMPEZAR**

Remita a sus alumnos al título de la actividad y a la ilustración. Explíqueles que Raquel ha conocido a dos chicos que están interesados en ella, Alberto (izquierda) y Luis (derecha), y que ella no sabe por cuál decidirse.

Pídales que, mirando la ilustración, piensen en dos adjetivos de los vistos en la actividad anterior que definan a cada uno de estos chicos. Recuérdeles el recurso visto en la unidad 5 para expresar primeras impresiones (**parece una persona...**).

Haga una breve puesta en común antes de pasar al apartado **A**.

#### **PROCEDIMIENTOS**

**A.** Pídales que lean individualmente el e-mail que Raquel le envía a su amiga Rocío. Explíqueles que en él le cuenta cómo es cada uno de sus pretendientes. Permítales usar el diccionario si lo necesitan.

Después de unos minutos, pregúnteles: **¿Cómo son Alberto y Luis? ¿Coincide con lo que habéis pensado antes?**

**B.** Explíqueles que deben imaginar que son un buen amigo o una buena amiga de Raquel. Pregunte: **¿Cuál creéis que es el mejor novio para ella? ¿Por qué?**

### **Y DESPUÉS**

Si lo cree oportuno, puede pedirles que se pongan en el lugar de Rocío y que contesten por escrito el e-mail. Procure que sus respuestas se centren en expresar gustos y preferencias, y no en recomendar o dar consejos, ya que tal vez no tengan los recursos necesarios para ello.

**EXPLORAR Y REFLEXIONAR**

### **3. ¿ERES UNA PERSONA ROMÁNTICA?**

*Responder a un test de personalidad. Reconocer el Pretérito Perfecto y reflexionar sobre su formación.*

### **OBSERVACIONES PREVIAS**

A través de un test se contextualiza y se presenta, para su posterior reflexión, el Pretérito Perfecto.

Recuerde a sus alumnos que ya han realizado un test de similares características en la actividad 1 de la unidad 6.

### **ANTES DE EMPEZAR**

Pregunte a sus alumnos: **¿Qué cosas hace una persona romántica?** Dé algún ejemplo: **escribir poemas de amor**, **decir muchas veces "te quiero"**… Recoja en la pizarra todas las ideas que aporten sus alumnos.

### **PROCEDIMIENTOS**

**A.** Pídales que lean y que contesten individualmente al test para saber si son o no personas románticas. Aclare las dudas de vocabulario que puedan surgir o permítales usar el diccionario si lo necesitan.

**B.** Dígales que tienen que contar las respuestas afirmativas y leer el resultado correspondiente. Haga un recuento. ¿Cuántos alumnos románticos hay en la clase?

**C.** Si no ha presentado ya el Pretérito Perfecto en la actividad 2, hágalo ahora y explique brevemente su formación.

A continuación, pida a sus alumnos que subrayen todas las formas conjugadas en este tiempo que encuentren en las preguntas del test.

*Solución has preparado has escrito has vivido has cantado te has enamorado has tenido has dicho has declarado has hecho has enviado*

**D.** Remítalos al cuadro de este apartado y pídales que coloquen los participios y los infinitivos de los diez verbos subrayados en su columna correspondiente.

*Solución*

-ADO -IDO *preparar – preparado vivir – vivido cantar – cantado tener – tenido enamorarse – enamorado declarar – declarado enviar – enviado*

**OTROS** *escribir – escrito decir – dicho hacer – hecho*

A continuación, haga que saquen conclusiones sobre la formación del Participio completando las reglas del recuadro gris.

#### *Solución*

- Los infinitivos que terminan en **-ar** forman el Participio con la terminación: *-ado*.
- Los infinitivos que terminan en **-er** forman el Participio con la terminación: *-ido*.
- Los infinitivos que terminan en **-ir** forman el Participio con la terminación: *-ido*.

**E.** A modo de comprobación y repaso, propóngales realizar el test a un compañero para saber quién es más romántico de los dos. Pueden añadir preguntas nuevas si lo desean.

# **¿SABES COCINAR?**

Concluya la actividad repasando los apartados *Hablar de experiencias pasadas: el Pretérito Perfecto* y *El Participio* de la página 77.

**MÁS EJERCICIOS** Página 116, ejercicios 2 y 3.

### **4. ¿NO SABES O NO PUEDES?**

*Diferenciar entre saber y poder.*

### **OBSERVACIONES PREVIAS**

Si sus alumnos tienen como lengua materna una lengua de origen románico, esta actividad no les planteará ninguna dificultad, ya que disponen de términos equivalentes. En esta ocasión, preste especial atención a los alumnos que tengan como idioma materno una lengua no románica.

Adviértales de que **saber** es un verbo irregular que todavía no conocen. Remita a sus alumnos al apartado *Hablar de habilidades* de la página 77, para observar su conjugación.

### **PROCEDIMIENTOS**

**A.** Pida a tres alumnos que interpreten el diálogo del dibujo. A continuación, pregunte: **¿Por qué dice que no el chico? ¿Y la chica? ¿Tienen los mismos motivos?**

**B.** Una vez comprendida la diferencia entre **saber** y **poder**, pregúnteles si saben (remarque el verbo) hacer alguna de las nueve actividades recogidas al final de la actividad. Haga que se lo expliquen a sus compañeros siguiendo el modelo.

### **Y DESPUÉS**

Propóngales que hablen de otras actividades que sepan hacer. Pregunte: **¿Quién sabe hacer la cosa más original? ¿Y la más extraña? ¿Y la más peligrosa? ¿Quién sabe hacer más cosas?**

● Yo sé montar a caballo y volar en ala delta.

❍ ¿En ala delta? ¿Y cuándo has aprendido?

● Hace unos años.

### **PRACTICAR Y COMUNICAR**

### **5. BUSCA A ALGUIEN QUE…**

*Buscar a compañeros que han hecho alguna vez una serie de cosas.*

### **OBSERVACIONES PREVIAS**

En esta actividad sus alumnos utilizarán el Pretérito Perfecto de una manera totalmente autónoma y comunicativa. A través de una lista de acciones que probablemente hayan realizado y de cosas que les han podido suceder en algún momento de su vida, deben construir mentalmente la pregunta, formularla a sus compañeros individualmente y apuntar el nombre del primero que conteste afirmativamente.

Si bien en la actividad se advierte de que no pueden pasar a la siguiente pregunta hasta que no encuentren a alguien que responda afirmativamente a la anterior, en el caso de que ninguno de sus alumnos haya hecho nunca alguna de las cosas de la lista, puede decirles que escriban **nadie** en el lugar del nombre y que pasen a la siguiente frase.

### **ANTES DE EMPEZAR**

Pregunte a uno de sus alumnos: **¿Has perdido las llaves de casa alguna vez?** Si contesta que sí, apunte su nombre en la pizarra. Si responde negativamente, formule la pregunta a otro estudiante.

### **PROCEDIMIENTOS**

Explique la mecánica del ejercicio leyendo y aclarando las instrucciones. Remítalos a lo que acaba de hacer usted antes de empezar la actividad.

Deles unos minutos para preparar el cuestionario y recuérdeles que deben completar la lista con dos preguntas más.

Por último, acláreles que la expresión temporal **alguna vez** puede colocarse antes del verbo, después del verbo o al final de la frase, pero nunca entre el auxiliar y el Participio como en otras lenguas.

Puede participar usted como miembro activo, formulando preguntas y contestando a las que le hagan sus alumnos.

Haga una puesta en común y comente las preguntas del cuestionario. ¿Quién ha hecho las más interesantes?

**MÁS EJERCICIOS**

Página 117, ejercicio 4.

### **6. GENTE ÚNICA**

*Entender los testimonios de algunas personas. Averiguar qué personas de la clase son únicas y por qué.*

### **OBSERVACIONES PREVIAS**

Por medio de esta actividad (dividida en tres partes) sus estudiantes pondrán en práctica tres destrezas lingüísticas diferentes: la comprensión auditiva, la interacción y la expresión oral, en este orden.

Si sus alumnos le preguntan por el programa de radio de la grabación, responda que es un programa inventado.

Por último, asegúrese de que sus estudiantes entienden el sentido de **único**.

### **ANTES DE EMPEZAR**

Remita a sus alumnos al título de la actividad y pregúnteles: **¿Por qué puede ser única una persona? ¿Conocéis a alguien único porque ha hecho algo especial o ha hecho algo muchas veces?**

#### **PROCEDIMIENTOS**

**A.** Una vez presentado el tema, dígales que van a escuchar un programa de radio al que llaman cuatro personas y en el que explican por qué creen que ellos son únicos.

Pídales que escriban en las líneas de puntos las razones por las cuales esas cuatro personas se consideran únicas.

Ponga el CD más de una vez si considera que sus alumnos lo necesitan. A continuación, haga una rápida puesta en común.

#### *Solución*

- *1. Se ha casado quince veces.*
- *2. Ha suspendido el examen de conducir veintidós veces.*
- *3. Se ha roto la pierna cinco veces.*
- *4. Ha leído "El Quijote" muchas veces.*

**B.** Pida a sus alumnos que, en pequeños grupos, comenten las experiencias que han apuntado en el apartado **A** y que las comparen con las suyas. De este modo, se hará una primera aproximación para saber si alguno de ellos es único por alguna razón.

Remítalos a la muestra de lengua y asegúrese que queda clara la dinámica.

**C**. Anime a sus estudiantes a que expongan ante los compañeros experiencias que consideran que no ha hecho nadie en la clase. ¿Quién o quiénes son únicos en la clase y por qué?

### **MÁS EJERCICIOS**

Página 117, ejercicio 5.

### **7. ¡ADIÓS PAPÁS!**

*Mostrar acuerdo o desacuerdo con el contendido de un artículo. Hacerse preguntas antes de tomar una decisión.*

### **OBSERVACIONES PREVIAS**

Señale el valor reflexivo del verbo **preguntarse**: el que hace la pregunta es el mismo que la contesta.

### **ANTES DE EMPEZAR**

Presente el vocabulario de las tareas del hogar por medio del siguiente juego.

Divida al grupo en parejas y reparta un juego de tarjetas a cada pareja (página siguiente).

Pídales que las coloquen mezcladas boca abajo. Por turnos cada uno coge dos tarjetas; si forman pareja, se las queda y vuelve a coger dos. Si no forman pareja, pasa el turno al otro jugador.

### **PROCEDIMIENTOS**

**A.** Pregunte a sus alumnos: **¿Quién de vosotros vive o ha vivido solo? ¿Quién quiere vivir solo?**

Remítalos a la introducción del artículo y pídales que, después de leerlo, expliquen a sus compañeros qué cosas consideran importantes o imprescindibles para vivir solo.

**B.** Explique otro caso, esta vez extremo, de vida solitaria. Igual que en el apartado anterior, pregunte: **¿Quién de vosotros ha vivido o quiere vivir en una isla desierta?** Si ninguno de sus alumnos tuviera interés en esta experiencia, dígales que usted sí que quiere vivir en una isla desierta.

Pídales que piensen preguntas que usted mismo debería hacerse antes de tomar esta decisión y así saber si reúne las condiciones necesarias. Pueden hacer el trabajo individualmente o en parejas.

Haga una puesta en común y elijan entre todos las seis mejores. Contéstelas y deje que, según sus respuestas, decidan si está usted preparado para vivir en una isla desierta o no.

### **8. SE BUSCA CHÓFER, GUÍA, ANIMADOR Y COCINERO**

*Elegir al cocinero, al chófer, al animador y al guía turístico de la clase para ir juntos unos días de cámping.*

### **OBSERVACIONES PREVIAS**

En el apartado **A** de esta actividad, sus alumnos ela- $\star$ borarán un "producto" que pueden incluir en su Portfolio.

A pesar de que en la unidad 7 ya se explicó brevemente algunos de los valores de **se**, si sus alumnos le preguntan por el **se** del título de la actividad, dígales que tiene un valor "impersonal" y que se utiliza cuando no queremos especificar quién realiza la acción.

#### **ANTES DE EMPEZAR**

Escriba en la pizarra el título de la actividad y subraye las cuatro profesiones. Remítalos a la ilustración y pregunte: **¿Quién de estos estudiantes es el chófer? ¿Y el guía? ¿Y el animador? ¿Y el cocinero?**

A continuación, pregúnteles: **¿Cuál de estos trabajos podéis hacer mejor vosotros?**

# **¿SABES COCINAR?**

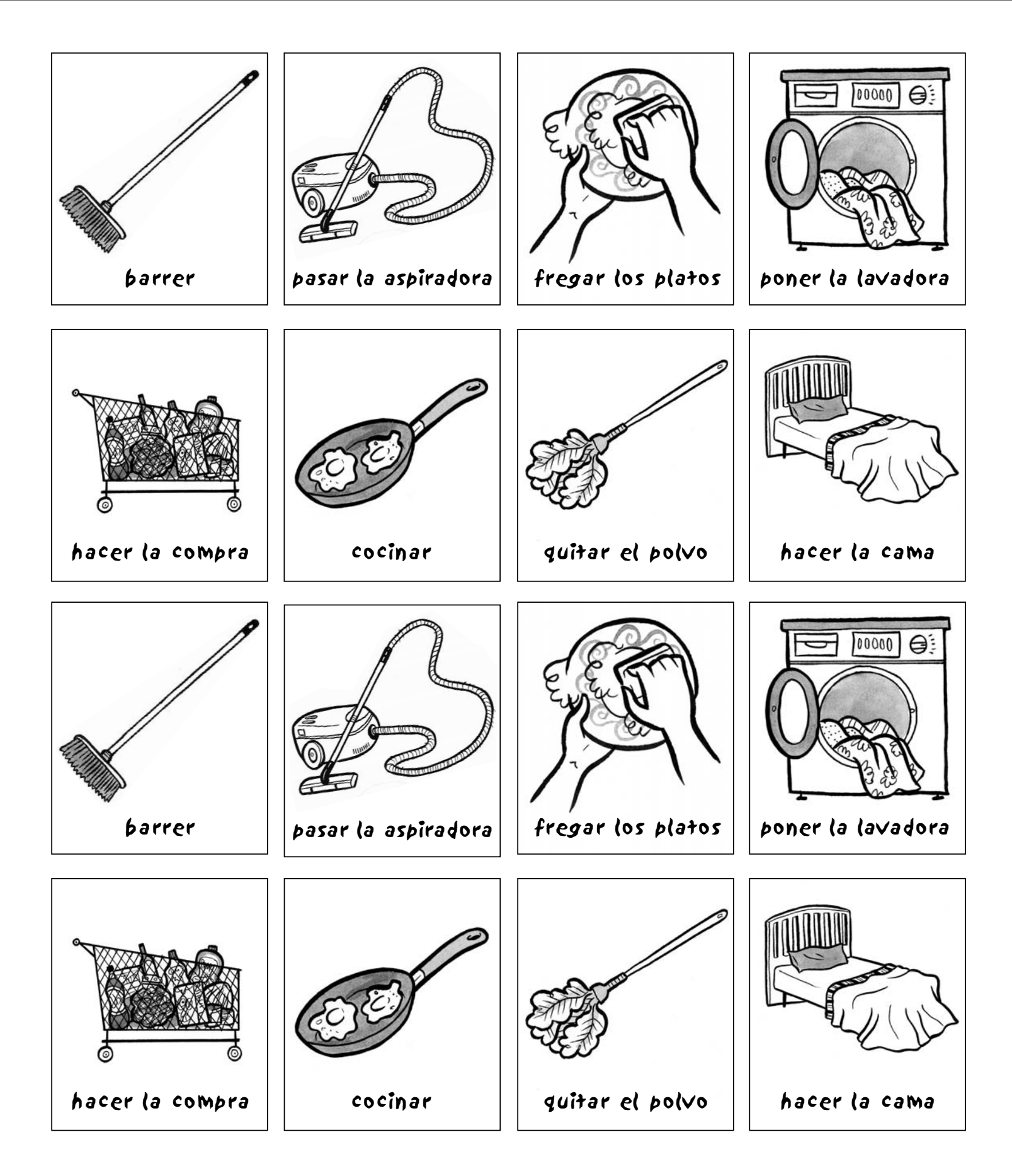

### **PROCEDIMIENTOS**

**A.** Explíqueles la situación: van a ir juntos unos días de cámping y uno de ellos va a conducir el coche o el minibús, otro hará de animador, otro de guía turístico y otro cocinará.

Pídales que escriban en un papel el puesto que les gustaría ocupar y las razones por las que creen que deben ser elegidos.

Si tiene un número elevado de alumnos puede ampliar la lista de profesiones a cinco, añadiendo por ejemplo un/a monitor/a de actividades deportivas.

**B.** Pídales que, individualmente, expliquen a sus compañeros cuál de los trabajos quieren hacer y por qué creen que pueden hacerlo bien.

Pída al resto que tome notas y que pregunte al compañero todo aquello que quiera saber sobre sus habilidades y experiencia para este puesto de trabajo.

Remítalos a la muestra de lengua para que no queden dudas.

**C.** Por último, realice una votación a mano alzada para saber quiénes son los elegidos.

### **Y DESPUÉS**

Para hacer más real la actividad, lleve al aula folletos de algún cámping no muy lejano, así como guías e información detallada de la zona donde se encuentre, mapa de carreteras, etc.

Una vez seleccionados los candidatos, divida la clase en dos grupos (un grupo con el cocinero y el chófer y otro grupo con el animador y el guía) y propóngales que planifiquen mejor esos días de cámping: qué día quieren salir, cuándo quieren volver, cuál es el trayecto más cómodo, rápido o interesante, qué lugares pueden visitar de camino, qué actividades lúdicas o deportivas van a hacer, cuál será el menú de cada día…

### **VIAJAR**

### **9. VIVO CON MIS PADRES**

*Comparar con la realidad del propio país unos datos sobre la edad a la que los españoles realizan una serie de cosas.*

#### **OBSERVACIONES PREVIAS**

Por medio de este texto, sus alumnos podrán conocer una serie de datos sociológicos interesantes sobre la edad a la que los españoles realizan una serie de cosas.

Observe que todos los verbos excepto el primero están en Pretérito Perfecto. Antes de comenzar, asegúrese de que entienden el significado de **la mayoría**.

### **ANTES DE EMPEZAR**

Escriba en la pizarra **a los 20 años**, **a los 30 años**, **a los 35 años** y **a los 45 años** y pregunte: **¿Qué cosas ha hecho la mayoría de la gente de aquí a estas edades?** Escriba este ejemplo para que les sirva de modelo: **A los 35 años la mayoría de los españoles ha comprado un piso**. Pídales que escriban una o dos frases para cada edad, según los siguientes puntos:

- terminar los estudios
- casarse
- tener el primer hijo
- pensar en la jubilación
- empezar a ahorrar
- comprar un piso
- tener relaciones sexuales

### **PROCEDIMIENTOS**

Elija a un alumno para que lea en voz alta el texto de la actividad. A continuación, pregunte: **¿Hay diferencias entre lo que habéis escrito antes y lo que dice este texto?** Deles un modelo de lengua para facilitar la interacción.

● A los 30 años la mayoría de las mujeres españolas no ha tenido su primer hijo, mientras que en Brasil la mayoría de las mujeres tiene su primer hijo antes de los 25 años.

### **10. ¿Y TÚ? ¿QUÉ SABES HACER?** *Leer un texto sobre redes de trueque.*

**OBSERVACIONES PREVIAS**

Por medio de esta actividad sus estudiantes pondrán en práctica dos destrezas lingüísticas: la comprensión lectora y la interacción. Asimismo, el tema favorece de forma natural el uso del lenguaje que se ha estudiado en la unidad para hablar de habilidades.

### **PROCEDIMIENTOS**

**A.** Dirija la atención de sus estudiantes al título del texto y pregúnteles si creen que es posible vivir sin dinero. ¿Conocen alguna práctica que intente llevar a cabo esa forma de vida? Pídales que lean el texto de manera individual para averiguar en qué consiste exactamente. Deles tiempo para tomar notas y consultar el diccionario o preguntar a un compañero si lo necesitan.

**B.** Haga una puesta en común en clase abierta. A continuación, pregunte: **¿Sabéis si existe aquí este tipo de práctica? ¿Qué opináis? ¿Conocéis alguna experiencia como la que se explica en el texto?** 

# **¿SABES COCINAR?**

**C.** Anímeles a organizar un club de trueque entre todos. Para ello, necesitarán conocer las habilidades que tienen los diferentes miembros de la clase y los productos u objetos que estarían dispuestos a intercambiar. Remítalos a la muestra de lengua que tienen en el libro y distribúyalos en grupos para realizar la actividad.

Pídales que, antes de finalizar, cada grupo anote la información que ha intercambiado para entregársela a usted.

Sería interesante recoger los datos recogidos en el apartado **C** en un libro de actas del "club del trueque" de la clase. Puede hacer fotocopias y repartirlas a todos los estudiantes en la siguiente sesión.

**MÁS CULTURA**

### **1. EL HORÓSCOPO MAYA**

*Conocer el horóscopo maya y comprobar si lo que dice coincide con cómo son los estudiantes.*

### **ANTES DE EMPEZAR**

Tenga preparada una transparencia con los nombres de los signos del zodíaco, los símbolos y los días que abarcan. Pregunte a sus estudiantes: **¿Conocéis los signos del Zodíaco? ¿Sabéis cuál es el vuestro? ¿Cómo es la gente que nace en ese signo?**

Puede recuperar la descripción que hicieron los alumnos de sí mismos en la actividad **1B** y compararla con las características de los signos de sus estudiantes para fomentar la producción oral.

Pregúnteles si creen en las predicciones y si leen habitualmente el horóscopo en diarios, revistas, Internet...

### **PROCEDIMIENTOS**

**A.** Diga a sus estudiantes que van a conocer el zodíaco que crearon los mayas, una de las civilizaciones más importantes de América antes de la colonización del continente. Pregúnteles si saben algo de este zodíaco y, si la respuesta es negativa, coménteles que está basado en el calendario lunar y que consta de 13 signos.

Pídales que, individualmente, busquen en el texto el signo que les corresponde y que lean la descripción para ver si se sienten identificados.

**B.** Explique a sus estudiantes que tienen que levantarse y pasear por la clase para preguntar a diferentes compañeros cuál es su signo, qué características tiene según el horóscopo maya y si creen que la descripción es acertada.

A continuación, haga una puesta en común en clase abierta.

**C.** Diga a sus estudiantes que, individualmente, piensen qué signo del zodíaco maya prefieren para su pareja, para un amigo, para un colega de trabajo, para su jefe y para un compañero de piso.

Deles unos minutos antes de realizar una puesta en común, en este caso en grupos de tres o cuatro personas. Pase por los diferentes grupos y anímelos a justificar sus elecciones.

### **2. VIVIR SOLO**

*Practicar los adjetivos de carácter y el vocabulario de las tareas del hogar a través de un cómic.*

### **ANTES DE EMPEZAR**

Explique a sus estudiantes que van a leer un cómic que cuenta la historia de un chico que decide independizarse e irse a vivir solo. Pregúnteles: **¿Qué creéis que espera una persona cuando se va a vivir sola? ¿Cómo cree esa persona que va ser su vida?** Pídales que lo comenten en pequeños grupos.

A continuación, haga una puesta en común en clase abierta y anote en la pizarra las ideas que salgan.

### **PROCEDIMIENTOS**

**A.** Diga a sus estudiantes que lean el texto individualmente para contrastar lo que le ocurre al protagonista del cómic con lo que ellos han dicho previamente. A continuación, pídales que lo comenten con un compañero y que piensen adjetivos para describir al personaje del texto. Recuérdeles que pueden usar el diccionario.

Por último, haga una puesta en común.

**B.** Anime a sus estudiantes a organizar la agenda semanal del protagonista del cómic y que sugieran los cambios que consideren oportunos para ayudarle a vivir solo, esta vez con éxito. Pídales que lo escriban en su cuaderno. Puede sugerir que realicen la actividad en casa.

# **100 A DE UNA VIDA DE PELÍCULA**

**Remita a sus alumnos a la página 81 y lea el título de la unidad. Pregúnteles: ¿Cuándo decimos esto? ¿Por qué? A continuación, pregunte: ¿Qué profesión tiene el hombre de la foto? Acepte tanto director de cine como director de fotografía <sup>u</sup>operador de cámara. Es posible que sus estudiantes reconozcan a las personas de la imagen: Pedro Almodóvar (director de cine) y Geraldine Chaplin (actriz). Anime a sus alumnos a decir lo que sepan sobre ellos.**

**Coménteles que el cine será uno de los temas de la unidad y anuncie el objetivo final: escribir una biografía imaginaria.**

PANAVISION

### **COMPRENDER**

### **1. CINEMANÍA**

*Decidir si son verdaderas o falsas una serie de informaciones sobre la historia del cine. Hablar sobre el cine español o latinoamericano.*

### **OBSERVACIONES PREVIAS**

A través de una serie de informaciones sobre la historia del cine, sus alumnos entrarán en contacto por primera vez con el Pretérito Indefinido. Tenga en cuenta que sus estudiantes pueden tener algunos problemas de comprensión, sobre todo con los indefinidos más irregulares como **hizo** y **fue**. En ese caso puede indicarles el Infinitivo al que pertenecen.

### **ANTES DE EMPEZAR**

Pregunte a la clase: **¿Sabéis el nombre de las personas de las fotografías? ¿A qué se dedican? ¿Cuál de sus películas os gusta más?** 

Asegúrese de que sus estudiantes entienden el significado de la palabra **película**.

Si alguno de sus estudiantes no conoce a ninguna de las personas de las fotos, puede darles la siguiente información: Halle Berry, actriz protagonista de, entre otras, *Monster´s Ball* y *007: Die Another Day*; Marilyn Monroe, actriz protagonista de, entre otras, *Con faldas y a lo loco* y *La tentación vive arriba*; Alfred Hitchcock, director de, por ejemplo, *Los pájaros, Psicosis, Con la muerte en los talones, Vértigo*, etc.*;* y Elijah Wood, actor protagonista de la triología *El señor de los anillos*.

Tenga en cuenta que es probable que sus estudiantes conozcan los títulos originales de esas películas o la traducción que se haya hecho en su propio idioma, pero no en español.

### **PROCEDIMIENTOS**

**A.** Explique a sus alumnos que algunas de las diez informaciones que se ofrecen sobre la historia del cine son falsas. Pídales que las lean atentamente y que, con un compañero, intenten detectar cuáles son las informaciones erróneas.

### *Solución*

- *3. Marilyn Monroe nunca hizo una película en Cuba.*
- *8. Stanley Kubrick dirigió* 2001: Una odisea en el espacio*.*
- *9. Federico Fellini nació en Italia.*

**B.** Pregúnteles si saben alguna cosa sobre el cine de habla hispana, si han visto alguna película española o latinoamericana, si conocen a algún actor, a alguna actriz o a algún director español o latinoamericano, etc.

Procure que los comentarios se hagan primero en parejas y luego, ante toda la clase, para que el intercambio de información sea más rico.

### **Y DESPUÉS**

Después de comentar lo que conocen del cine en español, puede aprovechar para preguntarles por su tipo de películas favorito, por sus actores y directores preferidos, si creen que el cine es un arte o un espectáculo, etc.

### **2. PEDRO ALMODÓVAR**

*Hablar sobre Pedro Almodóvar. Leer su biografía. Escribir los datos más relevantes de su vida.*

### **OBSERVACIONES PREVIAS**

Siguiendo con el tema del cine y con la presentación del Pretérito Indefinido, ahora se ofrece a los alumnos la biografía del director de cine español Pedro Almodóvar.

A diferencia de la actividad anterior, en esta se pide una mínima producción con el Pretérito Indefinido, pero si a sus alumnos les resulta muy difícil, permítales que lo hagan en Presente o que copien los verbos del texto.

### **PROCEDIMIENTOS**

**A.** Presente a Pedro Almodóvar y pregunte a sus alumnos si saben quién es y a qué se dedica. Si ya han hablado de él al comentar la foto de la página 81, pregúnteles directamente si han visto alguna de sus películas y qué les ha parecido.

Deles unos minutos para que intercambien información y opiniones sobre este director español. Después, pídales que lean su biografía y que subrayen los datos que les parezcan más relevantes.

**B.** Forme grupos de tres o cuatro alumnos y dígales que, sin mirar el texto, tienen que intentar recordar los datos más importantes de la vida de Pedro Almodóvar. Para ello, tienen que completar las frases que se proponen en este apartado.

Haga una puesta en común o permítales que consulten el texto para comprobar sus respuestas.

### *Solución*

*En 1951 nació en Calzada de Calatrava. A los 8 años se fue a vivir con su familia a Cáceres. En Madrid trabajó como administrativo de Telefónica. En 1980 estrenó su primer largometraje. En 1989 se convirtió en el director extranjero de cine independiente más taquillero en Estados Unidos. En 2000 su película* Todo sobre mi madre *ganó el Oscar a la mejor película extranjera. En 2003 recibió su segundo Oscar.*

*Actualmente es propietario de la productora El Deseo, S.A.*

### **Y DESPUÉS**

Para conocer más sobre la vida y sobre la obra de Pedro Almodóvar, puede recomendar a sus alumnos que visiten su web oficial (**www.pedroalmodovar.es**) donde encontrarán una extensa biografía, comentarios y sipnosis de sus películas, entrevistas, etc.

**MÁS EJERCICIOS** Página 120, ejercicio 5.

### **EXPLORAR Y REFLEXIONAR**

### **3. AYER, HACE UN MES**

*Reflexionar sobre el contraste de pasados. Completar varios paradigmas sobre el Pretérito Indefino y contestar algunas preguntas sobre su formación.*

### **ANTES DE EMPEZAR**

Escriba en la pizarra el título de la actividad y pregunte: **¿Conocéis otras expresiones temporales para referirnos al pasado?** Dé usted algún otro ejemplo y copie en la pizarra las propuestas de sus alumnos.

### **PROCEDIMIENTOS**

**A.** Pida a sus alumnos que lean las frases y que marquen todas aquellas con las que coinciden. A continuación, haga que lo comenten con un compañero.

**B.** Explique a sus alumnos que los verbos de las frases de la columna de la izquierda están en Pretérito Indefinido y que los de la derecha están en Pretérito Perfecto. Pídales que subrayen estas formas verbales y también los marcadores temporales que las acompañan.

A continuación, haga que escriban los marcadores en el cuadro blanco y que completen la lista con otros que conozcan.

*Solución* P. INDEFINIDO P. PERFECTO *la semana pasada esta semana ayer últimamente en junio nunca anoche hoy del 97 al 99 todavía el domingo dos veces hace dos años este año el año pasado*

#### Por último, pregúnteles: **¿Cuándo se utiliza el Pretérito Indefinido y cuándo el Pretérito Perfecto?**

En caso de que surjan preguntas respecto al uso de **todavía no**, explique que sirve para expresar que una acción no se ha producido hasta el momento en el que hablamos pero que suponemos o esperamos que sí se producirá en el futuro. Propóngales la siguiente frase como ejemplo: **La clase todavía no ha terminado**.

Si lo cree oportuno, explíqueles que esta dualidad de pasados no se produce en algunas regiones de España como Galicia o Asturias, ni en la mayoría de países de Latinoamérica, donde prácticamente solo se utiliza el Pretérito Indefinido.

**C.** Advierta a sus alumnos de que ahora deben fijarse en el Pretérito Indefinido y en su formación. Para ello, tienen que completar con la primera persona del singular el paradigma de seis verbos, tres regulares (**estudiar**, **comer** y **vivir**) y tres irregulares (**ir**, **estar** y **hacer**). Pueden consultar las frases del apartado **A** o el apartado *Pretérito Indefinido* de la página 85 de la Gramática.

**D.** Pídales que observen las terminaciones de los tres verbos regulares y pregunte qué dos conjugaciones tienen las mismas terminaciones.

*Solución -er e -ir*

**E.** Coménteles que hay dos casos en los que la forma del Pretérito Indefinido coincide con la del Presente. Pídales que vuelvan a observar los verbos regulares y que traten de encontrarla.

### *Solución*

*Estudiamos y vivimos, es decir, la primera persona del plural de los verbos regulares de las conjugaciones en -ar y en -ir.*

**F.** Por último, anímelos a comparar las formas regulares e irregulares del Pretérito Indefinido para encontrar las diferencias que presentan algunas de las formas con respecto a su sílaba tónica.

### *Solución*

*La* sílaba tónica *es diferente en la primera y en la tercera personas. En las formas regulares el acento recae sobre la última sílaba (estudié, comí, viví; estudió, comió, vivió), mientras que en las irregulares recae sobre la penúltima (estuve, hice, vine; estuvo, hizo, vino).*

### **Y DESPUÉS**

A continuación, propóngales un juego para practicar los verbos y recordarlos mejor.

El juego es una guerra de barcos. Recuérdeles las reglas: se juega en parejas; cada persona tiene un tablero para su flota, y otro para la flota del compañero-enemigo. El objetivo es encontrar los barcos del compañero y hundirlos.

Haga una fotocopia para cada jugador de los tableros que le proporcionamos en la página siguiente.

# **UNA VIDA DE PELÍCULA**

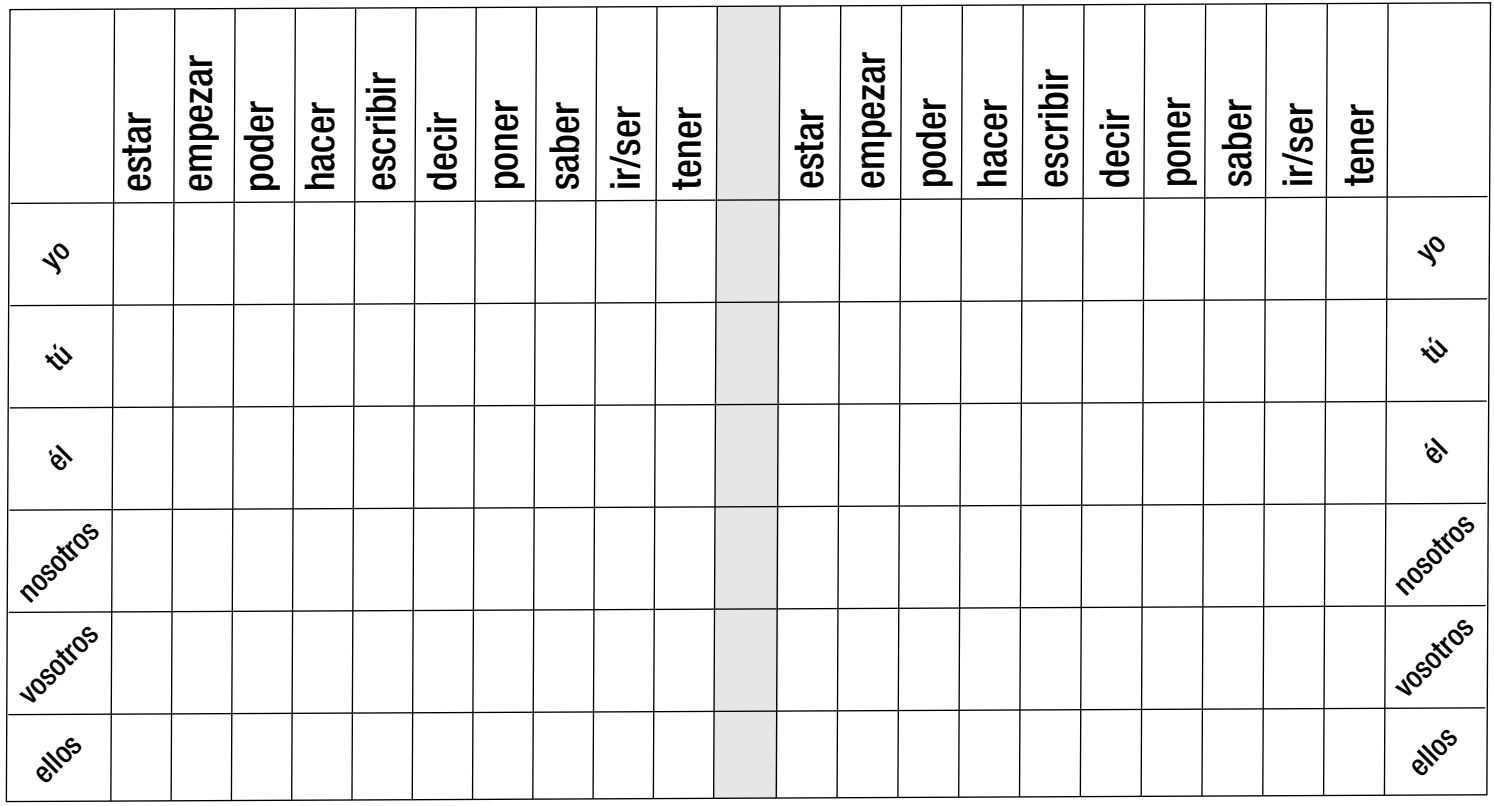

Antes de nada, cada jugador debe colocar sus barcos estratégicamente. Puede colocarlos en horizontal o en vertical, pero no en diagonal. Los barcos no pueden tocarse entre sí. En total, cada jugador tiene 7 barcos: un barco de cuatro casillas, dos barcos de tres casillas, dos barcos de dos casillas y dos barcos de una casilla.

Empieza el juego y, por turnos, se dispara conjugando un verbo; por ejemplo: **empezó** (empezar/él). El compañero comprueba si tiene un barco en esa casilla. Contesta **agua**, si no lo tiene; **tocado**, si tiene un barco pero es más grande, y **tocado y hundido**, si ya no queda ninguna parte del barco a flote. Solo se pierde turno si se obtiene la respuesta **agua**.

### **MÁS EJERCICIOS**

Página 119, ejercicios 1, 2, 3 y 4.

### **4. UN CURRÍCULUM**

*Leer un currículum y completar unas frases.*

### **OBSERVACIONES PREVIAS**

Con esta actividad, sus alumnos aprenderán a relacionar acontecimientos del pasado y a hablar de la duración.

### **ANTES DE EMPEZAR**

Pregunte a sus alumnos si saben lo que es un currículum, qué tipo de datos aparecen en él y de qué manera están ordenados. Intente averiguar si han escrito alguna vez su currículum en español o en su lengua materna.

### **PROCEDIMIENTOS**

Pida a sus estudiantes que, individualmente, lean en primer lugar el currículum de Nieves Ruiz y, a continuación, que completen las frases.

Remítalos a los apartados *Relacionar acontecimientos del pasado* y *Hablar de la duración* de la página 85.

Antes de realizar la puesta en común, permita que comparen sus respuestas con las de otro compañero.

### *Solución*

- *1. Estudió en la Universidad de Salamanca de 1995 a 2000.*
- *2. Llegó a Cambridge en 1996 y al año siguiente volvió a Salamanca.*
- *3. Trabajó como profesora de español durante dos años.*
- *4. Empezó la carrera en 1995 y cinco años después la terminó.*
- *5. Trabajó como traductora en una editorial de Barcelona hasta 2002.*
- *6. Trabaja como traductora en la ONU desde 2002.*

### **Y DESPUÉS**

Puede pedirles que escriban, en una hoja aparte, su currículum siguiendo el modelo del libro. A continuación, recójalos y repártalos entre sus alumnos. Procure que ningún alumno tenga su propio currículum. Pídales que lo lean y que escriban cinco frases relacionando acontecimientos pasados o hablando de la duración.

En la puesta en común, se leen las frases en voz alta y el resto de compañeros tiene que adivinar de quién se trata.

### **MÁS EJERCICIOS**

Página 121, ejercicios 6 y 8. Página 122, ejercicios 10.

### **PRACTICAR Y COMUNICAR**

### **5. UNA HISTORIA DE AMOR**

*Ordenar una historia de amor y escribir un final.*

### **OBSERVACIONES PREVIAS** En el apartado **B** de esta actividad sus alumnos elaborarán un "producto" que pueden incluir en su

Portfolio.

### **ANTES DE EMPEZAR**

Pregunte a sus alumnos si les gustan las películas o las novelas de amor y si han visto o han leído recientemente alguna. Por último, pregunte: **¿Cómo acaban normalmente estas historias de amor? ¿Se parecen a la vida real?**

### **PROCEDIMIENTOS**

**A.** Explique a sus alumnos que los dibujos de este apartado ilustran la historia de amor entre Álex y Rosa, pero que están desordenados. Para ordenarlos, tienen que leer los textos que acompañan a cada dibujo y fijarse sobre todo en el marcador temporal resaltado en color al principio de cada texto.

Permítales comparar sus respuestas con las de un compañero, antes de realizar la puesta en común.

### *Solución*

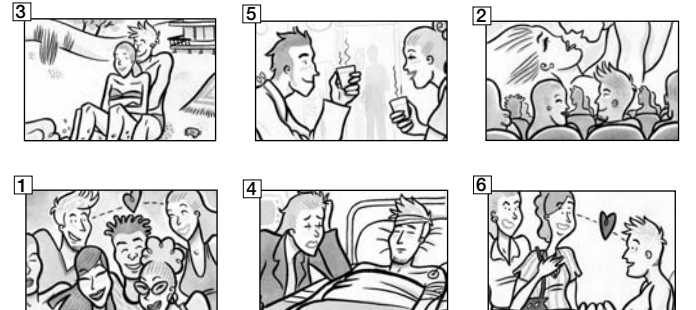

**B.** Forme parejas y pídales que acaben esta historia de amor de la forma que ellos consideren más adecuada.

Pasee por la clase prestando la ayuda que le reclamen, sobre todo con la conjugación del Pretérito Indefinido. Además, aconseje que solo relaten acontecimientos y que no se detengan en descripciones ni en circunstancias, ya que tendrían que emplear el Pretérito Imperfecto, tiempo que todavía no conocen.

Pida a cada pareja que lea su final. ¿Cuál es el más feliz? ¿Y el más triste?

### **Y DESPUÉS**

Puede pedirles que escriban una historia de amor que conozcan (suya, de algún familiar...) y que cuenten cómo se conocieron esas personas, cuándo empezaron a salir, si hubo algún problema en la relación, etc.

### **6. TODA UNA VIDA**

*Escuchar una conversación entre dos personas y completar un cuadro con información de la vida de una de ellas. Hablar de los tres lugares más importantes de tu vida.*

#### **ANTES DE EMPEZAR**

Explique a sus alumnos que **toda una vida** expresa una medida temporal concreta y "estándar": el tiempo que normalmente dura la vida de una persona. Comente también que la expresión **todo/a** + artículo indeterminado + sustantivo puede indicar admiración positiva: **Es todo un caballero**; **nos ha contado toda una historia**...

### **PROCEDIMIENTOS**

**A.** Ponga en antecedentes a sus alumnos sobre lo que van a escuchar y pídales que tomen notas de lo que hizo Guillermo en los diferentes lugares donde ha vivido.

Si lo cree necesario, ponga la audición dos veces y ofrézcales una fotocopia de la transcripción (página 107).

#### *Solución*

1. París (1995-1997): *trabajó de camarero y repartiendo correo comercial. Aprendió un poco de francés.* 2. Argentina (1997-1999): *se dedicó a sus aficiones (toca el bajo), grabó un disco y se buscó la vida como pudo.* 3. Barcelona (1999-2001): *hizo un curso de animación 3D y consiguió trabajo.*

4. California (2001-2003): *trabajó allí, pero no se adaptó.*

**B.** Pregunte a sus alumnos si les sorprende que Guillermo haya vivido en tantas ciudades diferentes y si ellos han vivido en más de una ciudad.

A continuación, pídales que se agrupen en parejas y que comenten entre ellos los tres lugares más importantes de

# **UNA VIDA DE PELÍCULA**

sus vidas: qué lugares son, por qué han vivido o han estado allí, en qué época, si han vuelto...

### **MÁS EJERCICIOS**

Página 121, ejercicio 7.

### **7. EL CHE**

*Leer una serie de informaciones sobre un personaje famoso y marcar las verdaderas. Comprobar mediante la lectura de su biografía.*

### **ANTES DE EMPEZAR**

Muestre la ilustración de la actividad y pregunte si conocen a ese personaje y si saben por qué es conocido.

### **PROCEDIMIENTOS**

**A.** Agrupe a sus alumnos en parejas y pídales que lean con atención las informaciones que aparecen. Dígales que solo algunas son verdad y que tienen que marcar las que crean lo son.

**B.** A continuación, haga que comprueben sus hipótesis leyendo la biografía de Ernesto Guevara.

### *Solución*

*Estudió y ejerció la Medicina.*

*Conoció a Fidel Castro en México.*

*Participó en movimientos revolucionarios de diferentes páises de Sudamérica y África.*

*En 2004, el actor mexicano Gael García Bernal protagonizó una película sobre la juventud del "Che Guevara".*

### **Y DESPUÉS**

Sería interesante que sus alumnos pudiesen visionar algunos fragmentos de la película *Diarios de motocicleta*, concretamente aquellos en los que quedan reflejadas algunas de las informaciones que sus estudiantes han leído en la biografía de Ernesto Guevara.

**MÁS EJERCICIOS** Página 122, ejercicio 9.

### **8. TU BIOGRAFÍA**

*Escribir la propia biografía y presentarla al resto de la clase.*

### **OBSERVACIONES PREVIAS**

A lo largo de esta unidad, sus alumnos han visto diferentes documentos reales (dos biografías, un currículum, una entrevista en la radio...) que les servirán de modelo a la hora de confeccionar su autobiografía.

Observe que la parte lúdica de la actividad consiste en situar el presente en el año 2025 e inventar todos los acontecimientos de su vida hasta esa fecha. Le recomendamos que varíe el año en función de la edad media del grupo.

PORTFOLIO En el apartado **A** de esta actividad sus alumnos elaborarán un "producto" que pueden incluir en su  $\ddot{\phantom{0}}$ Portfolio.

### **ANTES DE EMPEZAR**

Diga a sus alumnos: **Estamos en el año 2025, ¿cómo es el mundo?** Dé algún ejemplo (**Los coches funcionan con energía solar**) y apunte en la pizarra las ideas más interesantes que surjan en la clase. Concluya preguntando: **¿Es el mundo del año 2025 mejor o peor que el actual?**

### **PROCEDIMIENTOS**

**A.** Pídales que vuelvan a imaginarse que están en el 2025, pero ahora pregúnteles por su pasado: **¿Cómo ha sido vuestra vida? ¿Qué cosas interesantes habéis hecho?** 

Invítelos a escribir su autobiografía imaginaria con las cosas más interesantes que les hayan pasado desde el día de su nacimiento hasta ese año. Puede remitirlos al ejemplo del libro para que lo tomen como modelo.

**B.** Propóngales que lean al resto de la clase su biografía y que, entre todos, decidan quién ha tenido (espera tener) una vida más interesante.

### **Y DESPUÉS**

Puede pedirles que confeccionen una "historia ilustrada de mi vida" para la presentación de su biografía. Haga que en un cartulina peguen fotos suyas de cuando eran niños y que hagan divertidos fotomontajes para explicar los diferentes momentos de sus vidas desde la actualidad hasta el año 2025.

**VIAJAR**

### **9. BREVE HISTORIA DEL CINE ESPAÑOL**

*Leer un texto sobre la historia del cine español y asignar un título a cada párrafo. Deducir a qué epoca pertenecen algunas películas. Hablar del cine del propio país.*

### **OBSERVACIONES PREVIAS**

A través del texto que se ofrece, una breve historia dividida en seis etapas diferenciadas, el alumno conocerá la "biografía" del cine español. Si desea saber más cosas sobre el

**10**

tema antes de comenzar con la actividad, le recomendamos que visite las siguientes páginas web:

### **http://www.sgci.mec.es/br/cv/cine/ http://www.cervantesvirtual.com/portal/LGB/cine.html**

### **ANTES DE EMPEZAR**

*\_\_\_\_\_\_\_\_\_\_\_.*

*\_\_\_\_\_\_\_\_\_\_.*

Fotocopie o proyecte en transparencia el siguiente cuadro, que contiene seis informaciones incompletas sobre el cine español. Pida a sus alumnos que las lean y que intenten completarlas.

- *1. El primer cinematógrafo llegó a España en \_\_\_\_\_\_\_, un año después de su invención.*
- *2. Barcelona fue hasta \_\_\_\_\_\_\_\_\_\_ el centro de la producción cinematográfica.*
- *3. Luis Buñuel hizo sus primeras películas en*
- *4. Después de \_\_\_\_\_\_\_\_\_\_\_\_\_\_\_ muchos cineastas tuvieron que exiliarse.*
- *5. Pedro Alomodóvar estrenó su primera película en*
- *6. La "comedia madrileña" fue uno de los géneros más característicos de la década de \_\_\_\_\_\_\_\_\_\_.*

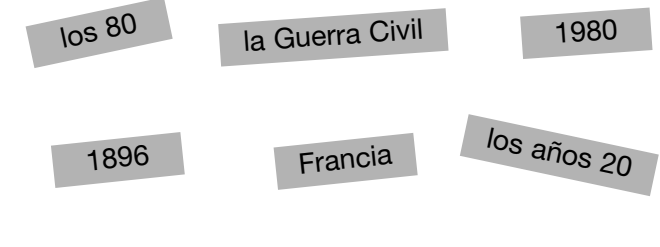

Puede ofrecerles usted la solución o comentarles que por medio de la lectura del texto de la actividad podrán comprobar sus respuestas.

#### *Solución*

- *1. 1896*
- *2. los años 20*
- *3. Francia*
- *4. la Guerra Civil*
- *5. 1980*
- *6. los 80*

### **PROCEDIMIENTOS**

**A.** Pida a sus alumnos que lean individualmente esta breve historia del cine español y explíqueles previamente que está dividida en seis etapas.

Señale los nombres de las etapas que están a la derecha del texto, en letras de colores, y pídales que, a medida que van leyendo, escriban en las líneas punteadas los nombres de las etapas correspondientes.

### *Solución*

*El cine mudo El cine sonoro y la Guerra Civil El cine español durante la dictadura El "destape" y el cine de autor La comedia madrileña El cine español en la actualidad*

**B.** Señale los carteles de las seis películas y pida que, en parejas, comenten a cuál de las seis etapas pertenece cada una. Aconséjeles volver a leer el texto.

### *Solución*

EL CINE MUDO: *Un perro andaluz* EL CINE SONORO Y LA GUERRA CIVIL: *Nobleza baturra* EL CINE ESPAÑOL DURANTE LA DICTADURA: *¡Bienvenido Mister Marshall!* "DESTAPE" Y CINE DE AUTOR: *No desearás al vecino del 5º*

LA COMEDIA MADRILEÑA: *Mujeres al borde de un ataque de nervios*

EL CINE ESPAÑOL EN LA ACTUALIDAD: *El día de la bestia*

Si sus alumnos tienen interés por el argumento de estas películas, puede realizar la actividad que le proponemos en el apartado *Y después*.

**C.** Tomando como referencia el texto del apartado **A**, pídales ahora que escriban o que hablen con sus compañeros sobre el cine en sus países: diferentes épocas, directores importantes, actores y actrices destacados, etc.

Tanto si el trabajo se realiza por escrito como oralmente, conviene que realicen previamente un guión sobre los temas y sobre las personas de las que van a hablar. Para facilitarles la tarea, lleve libros sobre cine al aula o anímelos a buscar información en Internet.

### **Y DESPUÉS**

Fotocopie las fichas de la página siguiente que contienen las sinopsis de las seis películas del apartado **B**. Reparta las copias entre sus alumnos y explíqueles que tienen que relacionar los títulos de las películas con sus sipnosis.

Haga la puesta en común y pregunte a sus estudiantes: **¿Habéis visto alguna de estas películas? ¿Qué os ha parecido? Si no habéis visto ninguna, ¿cuál de estas seis películas os parece más interesante? ¿Cuál no os interesa en absoluto?**

### *Solución*

De izquierda a derecha y de arriba a abajo: *Un perro andaluz; No desearás al vecino del quinto; El día de la bestia; Mujeres al borde de un ataque de nervios; Nobleza baturra; ¡Bienvenido Mister Marshall!*

# **UNA VIDA DE PELÍCULA**

### *Título:*

*Sinopsis: En una noche clara, un hombre corta el ojo de una joven mientras una nube pasa delante de la luna. Ocho años después, un ciclista se accidenta en la calle. La misma joven lo socorre y lo besa. En una habitación, el ciclista acosa a la joven pero un incidente callejero los distrae. Un personaje andrógino juega con una mano cortada y es atropellado. El ciclista continúa acosando a la joven. Aparece un "doble" y castiga al ciclista hasta que este le dispara. Finalmente, la joven sale al mar y se encuentra con otro hombre. En la primavera, los torsos de la joven y de su nuevo acompañante aparecen enterrados en la arena, devorados por los insectos.*

### *Título:*

*Sinopsis: Un joven y atractivo ginecólogo ve cómo su consulta no tiene pacientes debido a que los maridos no se sienten tranquilos dejando a sus mujeres en sus manos; sin embargo, en el mismo edificio vive un modisto al que la clientela femenina lo desborda, debido a que pasa ante todo el mundo por ser afeminado. Un día el médico descubre que el amaneramiento del modisto no es más que un truco para alejar a los maridos celosos.*

### *Título:*

*Sinopsis: Después de varios años, Iván y Pepa, una pareja de actores de doblaje, deshacen su relación, sin que él sepa que ella está embarazada. Mientras espera en vano noticias de Iván, Pepa intenta habituarse a su nueva situación. Su vida se complica aún más cuando llega a su casa su amiga Candela, que huye de la policía porque esta ha detenido a su novio, un terrorista chiíta y teme que la involucren a ella en el asunto. Pepa decide conocer a la actual amante de Iván, con lo que sus "nervios" van en aumento. Por si fuera poco, en su vida entra también por casualidad, Carlos, el hijo de su novio, que acude con su novia, a ver el piso de Pepa para alquilarlo.*

### *Título:*

*Sinopsis: Un sacerdote cree haber encontrado el mensaje secreto del Apocalipsis según San Juan: el Anticristo nacerá el 25 de diciembre de 1995 en Madrid. Para detener este nacimiento satánico, el cura se une a un joven aficionado al death metal, José Mari, e intentan por todos los medios descubrir en qué parte de Madrid tendrá lugar el apocalíptico evento. Con la ayuda del profesor Cavan, que presenta un programa de televisión sobre el mundo esotérico y sobrenatural, el cura y José Mari invocan al diablo en una extraña ceremonia. Una comedia delirante a la vez que una visión apocalíptica del fin de milenio.*

### *Título:*

*Sinopsis: El padre de María del Pilar pretende que su hija se case con Marcos, un hombre rico del pueblo. Sin embargo, ella de quien realmente está enamorada es de un sirviente de su padre, Sebastián. A causa del desplante de la hija, Marcos se siente despreciado y buscará vengarse: encarga a uno de sus criados que entre en la casa de Pilar y que se asome al balcón del dormitorio para así hacer creer a todo el pueblo que ella tiene un amante que la visita por la noche. Sebastián sacrifica su honor en favor de la protagonista.*

### *Título:*

*Sinopsis: Villar del Río es un tranquilo y apacible pueblecito español. Una mañana llega a los habitantes la noticia de que los americanos, en pleno desarrollo del plan de ayudas Marshall, van a pasar por la localidad. Instantáneamente, toda la ciudadanía se revoluciona ante la posibilidad de una inversión millonaria en dólares. Don Pablo, el alcalde, organiza una recepción digna de los futuros invitados. Todos sueñan con los americanos. Sin embargo, llegado el gran día, los coches de los diplomáticos pasan de largo ante el pueblo sin tan siquiera disminuir la velocidad.*

### **VIAJAR**

### **1. MUJERES**

*Conocer a tres personajes destacados de la cultura hispana.*

### **ANTES DE EMPEZAR**

Remita a sus alumnos a la página 142 y pregúnteles: **¿Conocéis a estas mujeres? ¿Sabéis a qué se dedicaron? ¿En qué destacaron?**

Si no conocen a ninguno de los personajes, puede darles la siguiente información:

**Violeta Parra: compositora y cantante chilena. Alicia Moreau: trabajó en el campo de la educación fundamentalmente, en Argentina. Frida Kahlo: pintora mexicana.**

### **PROCEDIMIENTOS**

Lea los tres títulos propuestos y asegúrese de que entienden el sentido de los mismos. Pídales que lean las biografías y que decidan individualmente qué título consideran que es más adecuado para cada una.

Antes de hacer la puesta en común, anímelos a comparar sus respuestas con otro compañero.

Pregunte a sus estudiantes: **¿Cuál de los tres personajes os resulta más interesante? ¿Por qué?**

### *Solución*

- *1. Vanguardia feminista: Alicia Moreau de Justo*
- *2. Rescatar la tradición: Violeta Parra*
- *3. Pintar el propio dolor: Frida Kahlo*

Si desea obtener más información sobre estas mujeres, puede consultar las siguientes páginas:

#### **www.violetaparra.scd.cl**

**www.webmujeractual.com/biografias/nombres/fkahlo.htm www.me.gov.ar/ejeme/diamujer/alicia.html**

### **Y DESPUÉS**

Proponga a sus estudiantes que escriban en casa la biografía de algún personaje que les resulte interesante.

Una vez corregidos los textos, en una sesión posterior, pida a sus alumnos que formen grupos de tres. Cada miembro tiene que contar la biografía de su personaje (anímelos a que no lean los textos). Los dos compañeros que escuchan deben pensar un título adecuado.

A continuación, una vez decididos los títulos para cada texto, puede continuar con la actividad de manera que los diferentes grupos intercambian los tres textos y los títulos desordenados.

Los tres estudiantes de cada grupo deben leer los textos que han recibido y pensar qué título corresponde a cada uno, siguiendo el modelo de la actividad.

Por último, puede recopilar todos los textos y crear el "diccionario enciclopédico de personajes famosos" de la clase. No olvide hacer copias para todos los estudiantes.

## **TEST 2**

**Puede utilizar el Test 2 (página siguiente) como repaso global de todo lo explicado a lo largo del curso o como prueba de nivel antes de empezar el siguiente nivel.**

### *Soluciones*

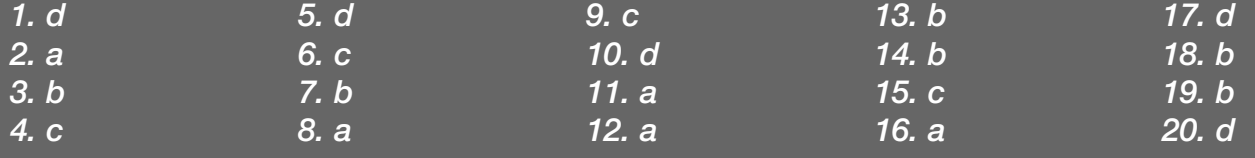

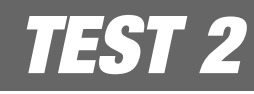

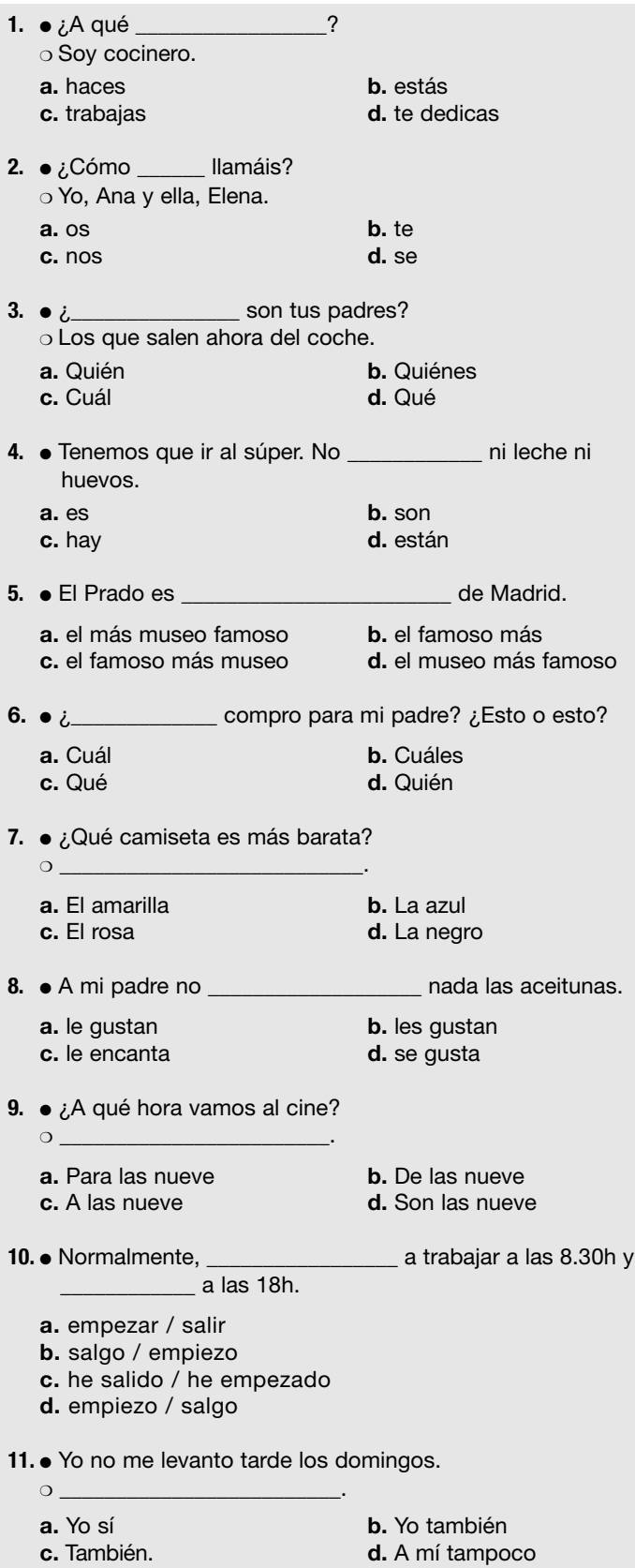

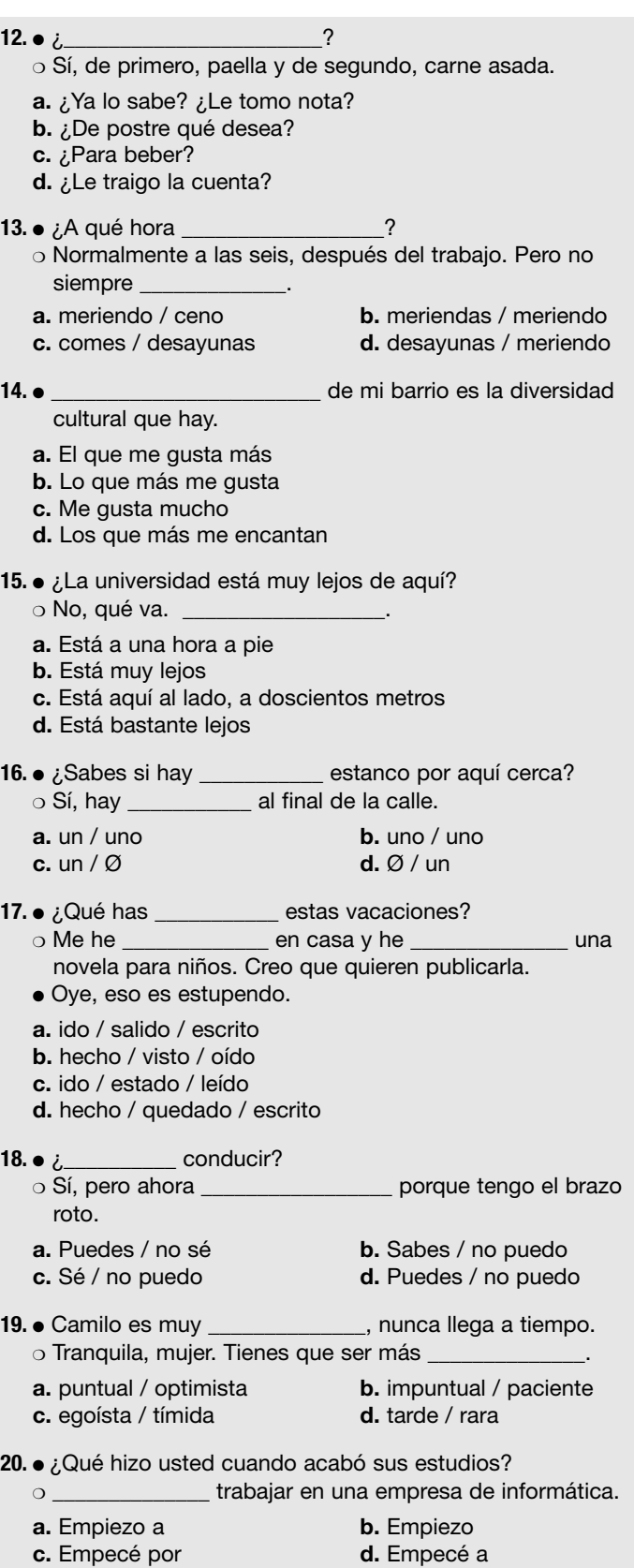

# **GUÍA DE EXPLOTACIÓN DE MÁS INFORMACIÓN**

MÁS INFORMACIÓN es una breve sección que, a través de una serie de fichas enciclopédicas, ofrece información cultural sobre los diferentes países de habla hispana.

Esta sección ha sido pensada para que los estudiantes, de forma autónoma, puedan manejar la información según sus necesidades e intereses. Sin embargo, si usted considera oportuno trabajar estos contenidos en el aula, o si sus estudiantes se lo pidieran, puede realizar las actividades que le ofrecemos a continuación.

### **PAÍSES DE HABLA HISPANA**

El objetivo de la siguiente actividad es que sus estudiantes se familiaricen con la información más relevante de cada uno de los países de habla hispana, así como con su localización geográfica.

Fotocopie y amplíe el tablero que le ofrecemos en la parte inferior de esta página (si dispone de retroproyector, haga una transparencia, o simplemente cópielo en la pizarra). Informe a sus estudiantes de que van a participar en un concurso y divida la clase en dos equipos.

Remítalos a la sección *Países de habla hispana* para encontrar las respuestas a una serie de preguntas. Por turnos, cada grupo podrá elegir una casilla del tablero según la cantidad de puntos que quiera arriesgarse a ganar o a perder, ya que si no aciertan la pregunta, se les restará la cantidad de puntos que hayan apostado.

La cantidad de tiempo de la que dispondrán para encontrar la información y dar una respuesta es de un minuto. A medida que se escojan las casillas, deberá taparlas para que no se puedan escoger de nuevo.

#### *Preguntas*

#### 200 puntos

- 1. ¿Qué país es más grande: Argentina o México?
- 2. ¿Cuántas lenguas se hablan en Chile?
- 3. Si quiero pasar unos días en la playa, ¿es Uruguay una buena elección?
- 4. ¿Los tres países más al sur del continente americano suman más de 50 millones de habitantes?

#### 400 puntos

- 5. ¿En cuántos países se usa el peso como moneda?
- 6. ¿Qué países de habla hispana son islas?
- 7. Si estoy en Ecuador, ¿voy a escuchar otro idioma además del español?
- 8. ¿Qué país de habla hispana tiene mayor número de habitantes?

#### 600 puntos

- 9. ¿En qué países se puede visitar un volcán?
- 10. Si estoy en Cochabamba, ¿en qué país estoy?
- 11. ¿Cuál es la mayor atracción turística de la isla de Pascua?
- 12. ¿Qué país produce esmeraldas?

#### *Solución*

- *1. Argentina*
- *2. Seis*
- *3. Sí*
- *4. No*
- *5. Siete*
- *6. República Dominicana, Cuba y Puerto Rico*
- *7. Sí*
- *8. México*
- *9. Nicaragua, El Salvador y Costa Rica*
- *10. Bolivia*
- *11. Los moais*
- *12. Colombia*

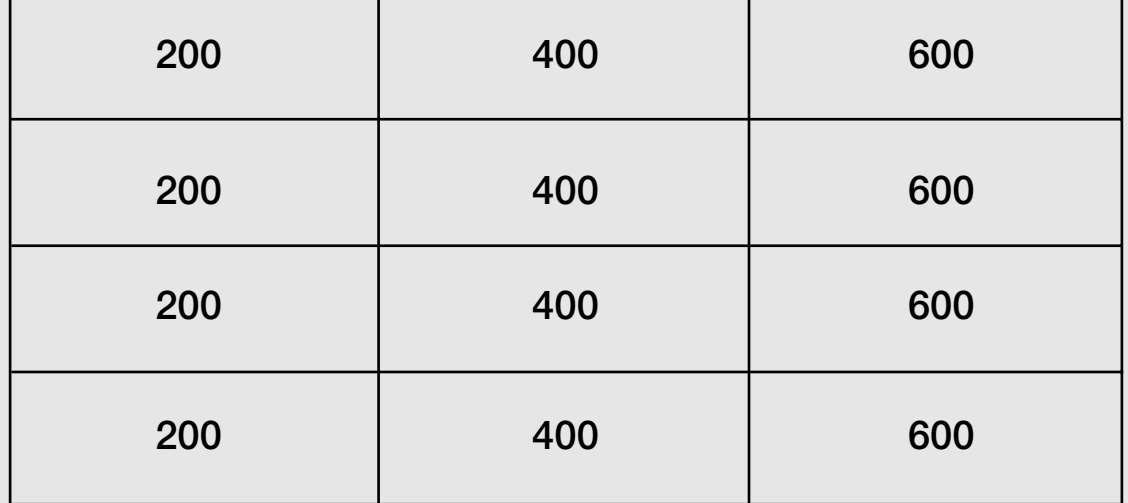

# **GUÍA DE EXPLOTACIÓN DE MÁS INFORMACIÓN**

### **OTRAS PROPUESTAS**

#### **Vídeo**

Si detectara especial interés por alguno de los países de habla hispana, le sugerimos que haga una presentación a partir de los vídeos de la colección *Paseos* y que utilice las guías didácticas que los acompañan para su explotación.

#### **Presentaciones orales**

Le proponemos que pida a sus estudiantes que, en parejas o en pequeños grupos, hagan una labor de documentación a lo largo del curso con la finalidad de presentar a la clase alguno de los países de habla hispana. Para ello, anímelos a utilizar diferentes recursos: desde la consulta de la dirección de Internet sugerida en el libro, hasta la realización de entrevistas con personas u organizaciones del país escogido.

#### **El mapa**

Propóngales crear un mapa visual de los países de habla hispana. Después de cada presentación, pida a cada estudiante que traiga una foto o dibujo que represente el país en cuestión y que las peguen en un mapa mudo de los países de habla hispana, que puede dejar colgado en una pared del aula.

### **UNIDAD 1. NOSOTROS**

### **2. PALABRAS EN ESPAÑOL**

- 1. teléfono 11. música<br>12. perfumería 12. hotel
- 2. perfumería
- 3. aula 13. plaza
- 
- 
- 5. estación<br>6. calle
- 6. calle 16. escuela
- 
- 8. aeropuerto 18. euro<br>9. teatro 19. bar
- 9. teatro<br>10. taxi
- 

17. restaurante<br>18. euro

- 
- 20. libro

14. diccionario<br>15. metro

### **4. EN LA RECEPCIÓN**

#### 1.

- Hola, buenos días.
- ❍ Hola.
- ¿Cómo te llamas?
- ❍ Paulo.
- ¿Paolo o Paulo?
- ❍ Paulo. Con "u".
- ¿Y tu apellido?
- ❍ De Souza. ● ¿De dónde eres?
- ❍ De Brasilia
- 
- Ah, brasileño. Muy bien. ¿Y cuántos años tienes?
- ❍ Diecinueve.
- Diecinueve… ¿A qué te dedicas?
- ❍ Soy estudiante.
- Y... ¿tienes móvil?
- ❍ Sí, mi número es el 675312908.
- ¿Correo electrónico?
- ❍ Sí, claro: paulo102@aula.com.
- Muy bien, gracias. Pues mira, siéntate aquí un momento que ahora mismo te llaman...

### 2.

- Hola. ¿Cuál es tu nombre? ❍ Katia Vigny.
- 
- ¿Vigny cómo se escribe?
- ❍ Uve, i, ge, ene, i griega. ● ¿De dónde eres?
- ❍ Soy francesa.
- ¿Edad?
- $\overline{O}$  27 años.
- ¿Y en qué trabajas, Katia?
- ❍ Pues soy camarera.
- ¿Un teléfono de contacto?
- ❍ Sí, 913490025.
- ¿Tienes correo electrónico?
- ❍ No, no tengo.
- Muy bien, gracias. Ahora mismo te llaman.

### 3.

- Hola, buenos días.
- ❍ Buenos días.
- ●¿Cómo te llamas?
- ❍ Barbara.
- ¿Y tu apellido?
- ❍ Meyerhofer.
- Mmm.. ¿De dónde eres?
- ❍ Alemana, de Munich.
- Y... Barbara, ¿cuántos años tienes?
- ❍ Veinticuatro.
- ¿A qué te dedicas? ❍ ¿Cómo?
- ¿En qué trabajas?
- ❍ ¿Mi trabajo? Soy enfermera.
- Y... ¿cuál es tu número de teléfono?
- ❍ Mira, es que no tengo teléfono aquí en España.
- ¿Y tienes correo electrónico?
- ❍ ¿Cómo?
- ¿Tienes e-mail?
- ❍ Ah, sí: barbara5@mail.com
- Gracias. Enseguida te llaman para hacer el test de nivel.

### **6. LETRAS Y SONIDOS**

gimnasio camarero cero cine comida quilo<br>queso quita jugar cinco guerra cuenta<br>colección colorado colección colección Zaragoza **general** jefe ioven cincuenta cantar gol

quitarra

### **8. EL PRIMER DÍA DE CLASE**

- ¿Hola?
- ❍ ¡Rodolfo!
- ¡Antonio! ¿Cómo fue la primera clase?
- ❍ Muy bien, ché, fantástica. Muy interesante…
- ¿Y los compañeros, qué tal? ¿Son muchos?

❍ No, somos muy pocos. Somos siete nada más, y todos muy simpáticos...

● Qué bien, ¿no? ¿Todos de tu edad?

❍ Y bueno, más o menos... Hay una chica holandesa, que se llama Karen, que tiene 28 años, como yo, y que trabaja en una empresa de exportación.

● ¡Ah, mirá! ¿Y conociste a alguien más?

❍ Bueno, un chico turco, que se llama Eli y es estudiante de Económicas. Es un poco más joven. Y después una italiana, Claudia, también muy joven, 20 años tiene, y también es estudiante.

● Muchos estudiantes, ¿no?

❍ Sí, pero de diferentes nacionalidades y eso es interesante. Luego, también hay un ingeniero, Robert, que es inglés y es mayor, creo que tiene 45. ¡Ah! Y se me olvidaban las japonesas, Hanae y Keiko.

● ¡Ah, buenísimo! ¡Gente de todos lados!

### **10. MÚSICA LATINA**

### **A.**

- 1. *Música de Argentina.*
- 2. *Música de Cuba.*
- 3. *Música de México.*
- 4. *Música de España.*

### **11. SALUDOS Y DESPEDIDAS**

- 1. Hola, ¿qué tal? ¿Todo bien?
- 2. Chao y hasta la próxima.
- 3. Hasta luego.
- 4. Chau, nos vemos.
- 5. Hola, ¿cómo están?
- 6. Hola, ¿qué tal?
- 7. Adiós, hasta luego.
- 8. ¿Qué onda? ¿Cómo estás?

### **UNIDAD 2. QUIERO APRENDER ESPAÑOL**

### **3. ¿POR QUÉ ESTUDIAN ESPAÑOL?**

1. Bueno, yo estudio italiano por mi trabajo, porque trabajamos con empresas italianas, y también porque me parece un idioma muy bonito.

2. Estudio alemán porque mi novio es alemán y para entender su cultura, a sus amigos, a su familia.

3. Estudio griego porque mi padre es griego y cada año vamos allí, al país, para visitar a toda su familia.

### **UNIDAD 3. ¿DÓNDE ESTÁ SANTIAGO?**

### **7. ¿ARGENTINA TIENE MÁS DE 75 MILLONES DE HABITANTES?**

#### **B.** 1.

- Tiene más de 75 millones de habitantes.
- ❍ No, la población de Argentina es de 36 millones de habitantes.

### 2.

● En el oeste están los Andes.

❍ Sí, es verdad. La cordillera de los Andes está en el oeste y nos separa de Chile.

#### 3.

● El clima es tropical en todo el país.

❍ No, eso no es verdad. Es tropical en algunos lugares del norte, pero en el sur hace muchísimo frío.

#### 4.

● Hay dos equipos de fútbol muy famosos: Boca Juniors y River Plate. ❍ Sí, eso es verdad. Hay muchísimos otros, pero estos son los más conocidos.

● ¿Y tú de cuál eres?

❍ De River, por supuesto.

#### 5.

- El bife a caballo es un plato típico.
- ❍ Sí, eso es verdad. Es un bistec que arriba lleva dos huevos fritos.
- ¿Y está bueno?
- ❍ Buenísimo.

#### 6.

- Hay dos lenguas oficiales: el español y el inglés.
- ❍ No, ¿qué decís? La única lengua oficial es el español.

7.

● Está en Sudamérica.

❍ Sí, eso sí es verdad. Somos el país que está más al sur de Sudamérica.

8.

- Hay muchos lagos.
- ❍ Sí, hay muchísimos lagos. Sobre todo en la zona de la Patagonia.

### **11. ¿TE SORPRENDE?**

1. En España se celebra mucho el Carnaval. Hay muchos carnavales y, bueno... los más espectaculares, con diferencia, son los de Tenerife y Gran Canaria. Hay mucha fiesta en la calle, hace mucho calor, se preparan mucho los desfiles, los trajes...

2. En el sur de Argentina hace mucho frío por su proximidad con la Antártida. Allí se encuentra el glaciar Perito Moreno, que es una gran extensión de hielo. Atrae mucho turismo y es uno de los espectáculos naturales más grandes que hay en este planeta.

3. El béisbol es el deporte nacional de Cuba. Y... entonces, todos los niños lo juegan desde pequeñitos. También hay mucha tradición y los padres es costumbre que enseñen a los niños a jugar. No importa la edad, juegan los padres, juegan los abuelos y... casi todo el mundo. Casi todos los cubanos sabemos jugar al béisbol.

4. Bueno, te digo, la Colonia Tovar es un pueblito muy cerca de Caracas, en el estado de Miranda, a como a media hora más o menos de Caracas. Es un pueblito donde hay generaciones de alemanes, por consiguiente es como una pequeña Alemania dentro de Venezuela.

### **UNIDAD 4. ¿CUÁL PREFIERES?**

### **1. CAMISETAS**

- 1.
- Oye, ¿qué te parece esta?
- ❍ ¿Cuál? ¿La blanca?
- Mm.
- ❍ Está bien. ¿Cuánto cuesta?
- $\bullet$  80 euros, vaya...
- ❍ ¿80? ¡Es muy cara!
- Sí, ni hablar.

#### 2.

- O Oye... ¿Y esta roja? Mmm... ¿Qué tal?
- Hombre, no está mal. ¿Cuánto cuesta?
- ❍ A ver... 25. Pero es muy pequeña, ¿no?

# **TRANSCRIPCIONES**

#### 3.

- Mauricio, mira esta de rayas qué bonita.
- ❍ ¿Qué? ¿Tú crees?
- Sí, es muy bonita, y no es cara: 25 euros.
- ❍ Ay, no sé, Patri...

#### 4.

- ¿Y estas?
- ❍ ¿Cuáles?
- Las de manga larga.
- ❍ Ah, pues sí. Están bien.
- ¿Cuál te gusta más? ¿La azul o la amarilla?
- ❍ La azul, creo. Mmm... ¿Cuánto cuestan?
- A ver... 45 euros. Un poco caras, ¿no?
- ❍ Hombre, depende…

### **7. ¡BINGO!**

seiscientos doscientos<br>ochocientos novecientas ochocientos quinientas novecientos setecientas trescientas trescientas cuatrocientos contras contras contras contras contras contras contras contras contras contras contras contras contras contras contras contras contras contras contras contras contras cont cuatrocientos ochocientas setecientos quinientos trescientos

cuatrocientas seiscientas

### **UNIDAD 5. TUS AMIGOS SON MIS AMIGOS**

### **2. CONTACTOS**

1. Me encanta hacer esquí acuático. El viento en la cara, el mar, las olas… No sé. Es una sensación única, muy emocionante.

2. A mí me gusta hacer muchas cosas... Me gusta comprar ropa, aprender idiomas, me encanta ir a conciertos y, sobre todo, me encanta escuchar música en casa.

3. Con lo que más disfruto en este mundo es con los viajes y la fotografía. Y tengo la suerte de que ambas cosas son más o menos complementarias. Cuando viajo, puedo hacer fotos y lo puedo compartir con mis amigos.

### **UNIDAD 6. DÍA A DÍA**

### **3. ¿QUÉ HORA ES?**

- 1.
- Oye, Luis, ¿qué hora es?
- ❍ Son las nueve menos cinco.
- ¡Uy! ¡Qué tarde! Me tengo que ir.

#### 2.

- Perdona, ¿tienes hora?
- ❍ Sí, mira, las tres y veinticinco. ● Gracias.

3. Son las doce y media, las once y media en Canarias. Noticias.

#### 4.

- ¿Qué hora tienes, Carmen?
- ❍ Mmm... Las ocho menos cuarto.

#### 5.

- Perdone, por favor, ¿tiene hora?
- ❍ Sí, son las seis y veinte.
- Gracias.

#### 6.

- Perdone, por favor, ¿qué hora tiene?
- ❍ Mmm... Las cinco y cuarto.
- $\bullet$  Gracias.

### **4. UN DÍA NORMAL**

● ¿Y cómo es un día normal para ti?

❍ Pues me levanto a las siete y media de la mañana, Mmm... me ducho, después... desayuno tranquilamente y... cojo la moto y voy hacia mi trabajo.

- Mmm... ¿Dónde trabajas?
- ❍ Trabajo en una escuela que está fuera de Barcelona.
- Y... ¿a qué hora empiezas?

❍ Pues... empiezo a las nueve de la mañana, hasta las cinco. Y paramos a la una y media para comer, hasta las dos y media.

- ¿Coméis allí?
- ❍ Sí, comemos allí.
- Y... ¿sales a las cinco?

❍ Sí, salgo a las cinco de la tarde y a veces voy al gimnasio y otras veces voy para casa directamente. Normalmente ceno a las nueve y media.

- Y... ¿te acuestas muy tarde?
- ❍ Sobre las once y media, doce.

### **6. HORARIOS DE TRABAJO**

● Mmm... ¿Os veis mucho?

❍ Bueno, a veces desayunamos juntos, nos vemos también algunos domingos, por las noches, que solemos cenar juntos y... vamos a tomar algo con los amigos.

● ¿Y, durante el día, no os veis?

❍ Sí, a veces vamos a estudiar juntos a la biblioteca, porque yo también estudio diseño gráfico.

### **11. CUANDO ME LEVANTO**

Cuando me levanto por la mañana miro por la ventana y me entran ganas de pensar.

Pongo la cafetera mientras me afeito el café se quema y mi cabeza también se quema de tanto pensar.

Cómo es el mundo, por qué somos así,

# **TRANSCRIPCIONES**

por qué es tan difícil simplemente vivir.

Las vueltas y más vueltas que da este mundo que no se cansa de tantas vueltas quién las puede controlar.

Este grillo marino que llevo dentro de la cabeza nunca se para nunca me para de recordar.

Dime algo, no me digas nada el mar todo lo borra el mar todo lo ama.

Hoy empieza todo, tú y yo solos contra el mundo dentro del mundo y en un segundo la eternidad.

*Letra y música: José M. López Sanfeliu*

### **UNIDAD 7. ¡A COMER!**

### **2. DE PRIMERO, ¿QUÉ DESEAN?**

- Hola, buenas. ¿Ya saben lo que van a tomar?
- ❍ ¿De qué es la sopa del día?
- Es de pescado.
- ❍ ¿Está buena?
- Está muy buena.
- ❍ Vale, pues yo, de primero, la sopa.
- Muy bien.
- Y la ensalada, ¿qué lleva?
- Lleva lechuga, tomate, cebolla, huevo duro, atún...
- Mmm... Vale, sí, pues una ensalada para mí.
- Muy bien. ¿Y de segundo, qué van a tomar?
- ❍ Yo, de segundo, el lomo a la plancha.
- Lomo a la plancha. ¿Y usted?
- Mmm... Yo, los calamares.
- Estupendo. ¿Y para beber, qué desean?
- *;* Pedimos... vino y agua?
- ❍ Sí, sí, un poquito de vino.
- Muy bien. Vino... ¿Vino tinto?
- ¿Sí?
- ❍ Sí.
- Vale, pues vino tinto y agua, por favor.
- Muy bien.
- (...)
- ¿Han acabado ya?
- Sí, sí, gracias.
- Y de postre, ¿qué desean?
- ❍ ¿Qué hay?
- Hay flan de la casa, hay yogur y hay fruta, hay melón...
- Sí, para mí melón, por favor.
- Muy bien. ¿Y para usted, por favor?
- ❍ Y yo, el flan. ● Perfecto.

### **UNIDAD 8. EL BARRIO IDEAL**

### **4. PERDONE, ¿SABE SI HAY...?**

1.

● Perdone, ¿sabe si hay alguna farmacia por aquí?

❍ Sí, a ver, la primera… no, la segunda a la derecha. Está justo en la esquina.

#### 2.

● Perdone, ¿la biblioteca está en esta calle?

❍ Sí, pero al final. Sigues todo recto hasta la plaza y está en la misma plaza, a la izquierda.

#### 3.

● Perdona, ¿sabes si hay una estación de metro cerca? ❍ Cerca, no. Hay una pero está un poco lejos, a unos diez minutos de aquí.

#### 4.

● Perdona, ¿sabes si el hospital está por aquí cerca?

❍ ¿El hospital? Sí, mira. Sigues todo recto y está al final de esta calle, al lado de la universidad.

### **7. ICARIA**

● ¿Y qué tal tu nuevo barrio?

❍ Pues, muy bien. Estoy muy contento, porque es un barrio... me gusta muchísimo estar ahí. Es un barrio muy céntrico, donde hay muchísimas tiendas, hay muchos bares y muchos restaurantes...

● Buenos transportes, me imagino también, ¿no?

❍ Sí, está muy bien comunicado, tengo el metro junto a casa y tengo muchos autobuses.

- Ajá... Y con el perro, ¿qué haces?
- ❍ Ese es el problema, que no hay muchas zonas verdes y entonces es un problema para pasearlo.
- $\bullet$  Ya...
- ❍ Sí, pero, en general, estoy muy contento.
- Es bonito, ¿no?

o ¡Es muy bonito! Los edificios... Hay muchos edificios que son preciosos...

### **UNIDAD 9. ¿SABES COCINAR?**

### **6. GENTE ÚNICA**

1.

Buenas tardes queridos y queridas oyentes. Bienvenidos a nuestro programa. Como es habitual, para empezar, vamos a escuchar qué mensajes tenemos en nuestro buzón de voz. Esta semana buscamos a gente única.

Hola, me llamo Alberto y llamo desde Madrid. Bueno, pues la verdad es que soy único por muchas cosas, pero creo que lo más destacado es que tengo 50 años y me he casado 15 veces. Y supongo que mi mujer actual no será la última.

#### 2.

Hola, me llamo Ana y llamo desde Barcelona. Yo creo que soy la única persona en el mundo que ha suspendido el examen de conducir 22 veces. Pero espero conseguirlo pronto, ¿eh?

#### 3.

Hola, soy Jesús, de Pontevedra, y llamo desde el hospital. Nada, que me encanta esquiar y me he roto la pierna. Lo curioso es que esta no es la primera vez, ya van cinco veces y... nada, creo que soy único por eso. Oye, y que me gusta mucho el programa, ¿eh?

#### 4.

Hola, soy Eduardo, de Albacete. Llamaba porque, bueno, creo que soy la persona que más veces ha leído *El Quijote*. Y... bueno, es una novela que me encanta. Entonces, la leo, y en cuanto acabo de leerla, vuelvo otra vez a empezar. No sé... podría recitarla casi toda de memoria: "En un lugar de la Mancha...".

### **UNIDAD 10. UNA VIDA DE PELÍCULA**

### **6. TODA UNA VIDA**

- Y... tú has tenido seguro una vida bastante interesante, ¿no?  $\cap$  Bueno...
- Venga, cuenta, porque tú te... ahora estás aquí, en España, pero tú has viajado bastante, ¿no?
- ❍ Bueno, para empezar soy de Mar del Plata, Argentina, y... sí, he viajado algo.
- Estuviste en París.
- ❍ Sí, estuve en París. Viví un par de años allí.
- ¿Eso en qué año fue?
- ❍ En el 95.
- Ajá, ¿y qué hiciste?
- ❍ Trabajé de varias cosas. Trabajé de camarero, correo comercial...
- Ajá. Aprendiste francés...
- ❍ Un poquito.
- Pero, ¿qué pasó?
- ❍ Finalmente, en el 97 decidí volver a Argentina.
- Ya. Y... ¿En Argentina qué hiciste?

❍ En Argentina me busqué la vida como pude, también, hasta que me informé de un curso que dictaban en Barcelona y en el año 99 me vine.

● Y del 97, ¿no? ¿Dices? ¿Del 97 al 99 en Argentina qué hiciste? ❍ Me dediqué a mis aficiones. Soy músico, toco el bajo, y me dediqué a eso un tiempo.

- Mmm, pero... ¿tocaste así en un grupo, en locales, en bares...?
- ❍ Sí, sí. Tuve dos grupos y...
- ¿Tuviste tú, dos grupos?
- ❍ Sí, sí, dos grupos.
- Ah, qué bien.
- ❍ Sacamos un disco...
- Y, entonces, viniste a España en el 99...

❍ Sí, sí, en el 99 y comencé el curso... un curso de animación 3D que, por suerte, me dio salida laboral.

#### $\bullet$  Ah, sí.

- ❍ Comencé a trabajar en España, y en el 2001 me ficharon desde una empresa en California...
- Guau, en California, ¿Estados Unidos?
- ❍ Sí, sí, sí, en California. Lamentablemente, no me adapté y en el 2003 regresé a España.
- ¿También estuviste dos años en Estados Unidos?
- ❍ También, también...

### **MÁS CULTURA / UNIDAD 6**

### **2. RITMOS DE VIDA**

● ¿Cómo es tu vida en La Habana, Caro?

❍ Bueno, yo soy filóloga inglesa y... bueno, actualmente trabajo de recepcionista en un hotel.

● Ajá, y... ¿Entonces trabajas de lunes a viernes o...?

❍ Trabajo de lunes a viernes en horario de día, por suerte, de ocho de la mañana a cinco de la tarde, y algunos fines de semana. Me los voy turnando junto con mi otra compañera.

- Ajá. ¿En un gran hotel de La Habana?
- ❍ Sí, trabajamos en el Nacional.
- Ajá. Qué bien.
- ❍ Queda en el centro de La Habana.
- Y aparte de trabajar, ¿qué otras cosas haces?

❍ Bueno, además de trabajar, por las noches las tengo libre y cada noche tengo ensayo. Soy bailarina con el Folclórico Universitario y tenemos que ensayar cada noche.

● ¿Qué es eso, el Folclórico Universitario?

❍ Es el Ballet Folclórico de la Universidad de La Habana, donde yo estudié. Y, bueno, cada noche ensayamos, de ocho a diez de la noche.

- Vaya, todas las noches.
- ❍ Sí, de lunes a viernes.

● Uf. ¿Y tenéis actuaciones, salís por ahí, vais al extranjero de vez en cuando?

❍ Sí, yo de momento, todavía, recién... solo llevo un par de años en el Folclórico y entonces, de momento no voy al extranjero, pero sí hacemos actuaciones en La Habana, así que si estás por aquí, pues ya te invito...

● Ah, muy bien, pues encantado. Pero... seguro que haces otras cosas... que vas al cine o quedas con tus amigos o tus amigas, ¿no? ❍ ¡Hombre, claro! Vamos al cine y vamos a la playa... Nos encantan las playas que están a las afueras de La Habana. Son las más concurridas y también son las más bonitas, por supuesto. No te puedes ir de Cuba sin verlas.

#### $\bullet$  Mm.

❍ También vamos al cine. Muy a menudo, la verdad. Hay muchos cines al aire libre y eso está muy bien. Por el calor, sobre todo. Pero lo que más nos gusta creo que es ir a bailar.

 $\bullet$  Ah,  $i$ sí?

o ¡Claro! A diferencia de cualquier otra cultura, nos gustan mucho las fiestas en nuestras casas.

#### ● Mm.

❍ Y, bueno, eso. Nos encanta convidar a la gente y darles de comer y también, bailar. Pero más que las discotecas. Yo creo que es un ambiente mucho más familiar.

● O sea, que soléis quedar en casa de alguien, y...

- ❍ Exacto. Y montamos la fiesta ahí.
- Vale. ¿Con música en directo o...?

❍ Sí, casi siempre... casi siempre hacemos lo que se llaman las descargas. Que vienen amigos músicos, tocan en directo y entonces... bueno, se arma la fiesta.
# **TRANSCRIPCIONES**

# **MÁS CULTURA / UNIDAD 8**

# **1. MADRID, BARCELONA, SEVILLA**

### 1. **ALICIA**

● Bueno, Alicia, ¿y cómo es Madrid?

❍ ¿Madrid? Es una ciudad fantástica, es una ciudad muy bonita, monumental, genial.

● *i* Y la gente?

❍ Hay mucha gente de fuera, de... fuera, de todas partes de España y de... y, sobre todo, es muy abierta.

● Y... ¿y qué es lo que más te gusta de Madrid?

❍ Lo que más me gusta, por supuesto, es el ambiente nocturno, la noche, y el hecho de... pues, que puedes salir de tapas, ir a tabernas... ● Hay mucho ambiente, ¿no?, por la noche. Los bares que están llenos... ¿no?, de gente...

❍ Sí. Llenos de gente y sobre todo puedes elegir, ¿no? Depende de lo que quieras, en unos barrios u otros...

● Ajá, qué bien...

### 2. **MARTA**

● ¿Y Barcelona cómo es?

❍ Pues Barcelona es una ciudad muy bonita, es una ciudad con mucho encanto.

- ¿Qué tiene de especial?
- ❍ Lo tiene todo.
- $\bullet$  Aiá.
- ❍ Tiene... tiene playa...

 $\bullet$  Sí.

- ❍ ...que para mí es muy importante, tiene montaña... Tiene...
- ¿Se puede esquiar en invierno?
- ❍ Están los Pirineos aquí al ladito...
- Muy bien.
- ❍ Lo tienes todo. Tienes...
- ¿Y la gente qué tal? ¿Cómo es?
- ❍ La gente es amable, es abierta pero no en exceso. Es buena gente.
- ¿Qué otras cosas tiene Barcelona especiales?
- ❍ Bueno, tiene muchos monumentos conocidos en el mundo entero.

Hay muy buenos restaurantes, también...

● Se come bien.

❍ Se come muy bien en Barcelona. Sobre todo por el Barrio Gótico...

● ¿Qué es? ¿La parte del centro, la parte más antigua?

❍ Es la parte antigua, es el casco antiguo de la ciudad. Hay muy buenos restaurantes.

### 3. **ALFREDO**

- ¿Y Sevilla cómo es?
- ❍ Pues Sevilla es una ciudad muy alegre, con mucho colorido...
- Sí... ¿La gente?
- ❍ La gente es muy extrovertida, alegre también...
- Se sale mucho...

❍ Se sale muchísimo, sobre todo porque hay muchos sitios donde ir. Para visitar tienes muchísimos monumentos como puede ser la Torre del Oro, la catedral, la Giralda, el barrio de Santa Cruz...

- El barrio de Santa Cruz... ¿Es bonito?
- ❍ Sí, es muy bonito.
- Ajá. ¿Y se come bien?

❍ Se come muy bien. Sobre todo se va mucho de tapeo, se come mucho jamón, queso...

# **1. NOSOTROS**

# **1.**

- 1. comentar, hablar
- 2. mirar, observar
- 3. escuchar, oír
- 4. escribir, marcar

# **2.**

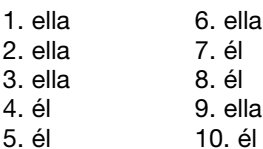

# **3.**

1. 647805511 2. 11811 3. 11611703 4. 10188 5. 917802021 6. 917302201 7. 10168113

# **4.**

- 1. doce, quince, dieciocho
- 2. dieciocho, veinte, veintidós
- 3. sesenta, setenta, ochenta
- 4. sesenta y cinco, ochenta, noventa y cinco
- 5. sesenta y dos, cincuenta y dos, cuarenta y dos
- 6. veinticuatro, treinta, treinta y seis

**7.** 1. cocinero/a 6. informático/a<br>2. mecánico/a 7. carpintero/a 2. mecánico/a 7. carpintero/a<br>3. albañil - 8. futbolista 3. albañil 8. futbolista<br>4. médico/a (9. jardinero 4. médico/a <br>5. policía (10. cantante 10. cantante

# **8.**

Un profesor trabaja en un colegio/en una escuela de idiomas. Un mecánico trabaja en un taller.

Un enfermero trabaja en un hospital.

- Un camarero trabaja en un restaurante/en un bar.
- Un dependiente trabaja en una tienda.

# **9.**

- 1. ¿A qué te dedicas?
- 2. ¿Cómo te llamas?
- 3. ¿Cuántos años tienes?
- 4. ¿De dónde eres?
- 5. ¿Cómo se escribe "banco"?
- 6. ¿Cómo se dice *hello* en español?
- 7. ¿Eres mexicano?
- 8. ¿Qué significa "gracias"?

- **10.**
- 
- 
- 
- 1. argentino 6. estadounidense
	- 7. brasileña
- 3. italiana 1988 8. portugués<br>4. indio 19. portugués 9. japonés
- 5. ruso 10. española

# **11.**

México Argentina Venezuela Bolivia Guatemala Cuba Ecuador **Honduras** Chile

# **12.**

¿Cómo te llamas? / ¿Cómo se llama? ¿De dónde eres? / ¿De dónde es? ¿Cuántos años tienes? / ¿Cuántos años tiene? ¿A qué te dedicas? / ¿A qué se dedica? ¿Tienes correo electrónico? / ¿Tiene correo electrónico? ¿Tienes teléfono? / ¿Tiene teléfono?

# **2. QUIERO APRENDER ESPAÑOL**

# **1.**

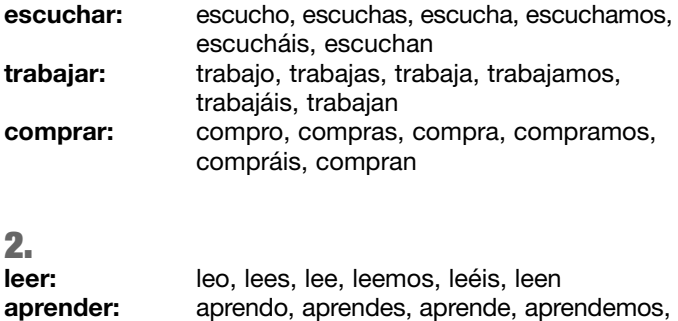

aprendéis, aprenden

# **3.**

escribo, escribes, escribe, escribimos, escribís, escriben

# **4.**

# **a.**

quieres: tú leéis: vosotros/as hace: él/ella/usted ven: ellos/ellas/ustedes tengo: yo conozco: yo aprendemos: nosotros/as hablas: tú

# **b.**

**Regulares** leer aprender hablar escribir vivir

leen: ellos/ellas/ustedes escribís: vosotros/as tenéis: vosotros/as hago: yo ve: él/ella/usted queremos: nosotros/as vives: tú

## **Irregulares**

querer hacer ver tener conocer

# **5.**

Querer aprender árabe. Leer el periódico/mensajes de texto. Hacer deporte. Ver la televisión. Tener 34 años. Conocer los museos de la ciudad. Aprender a cocinar. Hablar francés bastante bien. Escribir mensajes de texto. Vivir en Argentina.

# **6.**

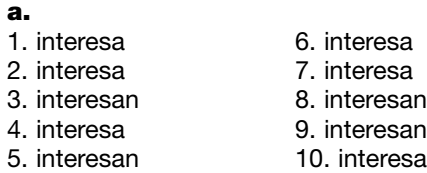

# **7.**

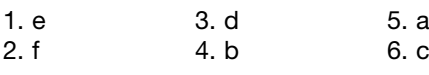

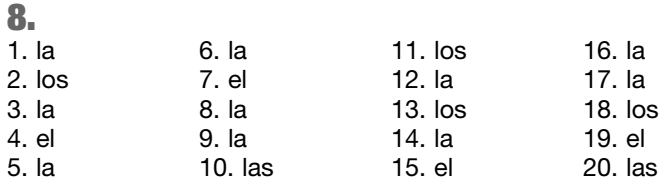

# **9.**

- 1. al 2. a
- 3. a
- 4. de
- 5. a
- 6. de

# **10.**

### **a.** *Sugerencia*

- 1. ¿A qué te dedicas?
- 2. ¿Te interesa la literatura?
- 3. ¿Conoces Chile?
- 4. ¿Hablas español?
- 5. ¿Qué quieres hacer este verano?
- 6. ¿Qué hacéis en clase?

# **3. ¿DÓNDE ESTÁ SANTIGO?**

# **1.**

# *Sugerencia*

- 1. El mate es una bebida típica argentina.
- 2. Las lenguas oficiales de Paraguay son el español y el guaraní.
- 3. Ciudad Juárez está en México.
- 4. En Venezuela hay petróleo.
- 5. Quito es la capital de Ecuador.
- 6. Las playas de Punta del Este están en Uruguay.
- 7. Cartagena de Indias es una ciudad de Colombia.
- 8. En Cuba hay unas playas fantásticas.

# **2.**

- *Sugerencia*
- 1. ¿Dónde está el Kilimanjaro?
- 2. ¿Cómo es el clima en España?
- 3. ¿Hay elefantes en México?
- 4. ¿Cuál es la lengua oficial de Portugal?
- 5. ¿Cómo es Cuba?
- 6. ¿Cuál es la moneda oficial de Cuba?
- 7. ¿Qué es el mojito?
- 8. ¿Cuál es la capital de Cuba?
- 9. ¿Cuántas lenguas oficiales hay en España?
- 10. ¿Qué es el bacalao al pil-pil?

- 1. ¿Cuál es la capital de Colombia?
- 2. ¿Qué son las tapas?
- 3. ¿Qué es el mate?
- 4. ¿Cuáles son las playas más bonitas de Guatemala?

### 5. ¿Cuál es la moneda de Honduras?

6. ¿Qué es el Aconcagua?

# **4.**

- 1. El Pico Bolívar es la montaña más alta de Venezuela.
- 2. Cuba es la isla más grande del Caribe.
- 3. El flamenco es el tipo de música más conocido de España.
- 4. El Machu Picchu son las ruinas incas más importantes del mundo.
- 5. El Hierro es la isla más pequeña de las Canarias.

# **5.**

### *Sugerencia*

- En Gran Bretaña llueve mucho.
- En Egipto hace calor y no llueve.
- En China hay muchos climas diferentes.
- En España el clima es templado.
- En Canadá hace mucho frío y nieva.
- En Grecia no llueve mucho.

# **6.**

- 1. río
- 2. isla
- 3. montaña
- 4. ciudad
- 5. puerto
- 6. cordillera
- 7. península
- 8. cataratas

# **7.**

España es un país con muchos climas diferentes. En la zona mediterránea, los veranos son muy secos, no llueve mucho y no hace frío. En el norte, en general, llueve mucho y las temperaturas son suaves. En el interior, las temperaturas son más extremas: los veranos son muy calurosos y los inviernos muy fríos. En muchas zonas del sur, llueve muy poco durante todo el año y en verano hace mucho calor.

# **4. ¿CUÁL PREFIERES?**

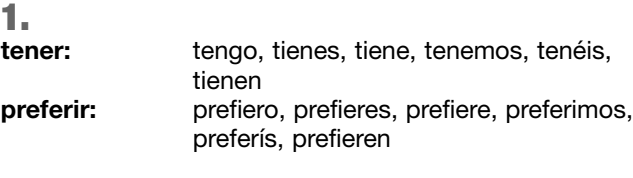

**ir:** voy, vas, va, vamos, vais, van

## **3.**

una falda amarilla, un bañador azul, un biquini amarillo, unas sandalias blancas, tres camisas blancas, un jersey naranja, un vestido gris, una camiseta roja de manga corta y una de manga larga, dos pantalones cortos azules y unos zapatos amarillos

# **4.**

carné de identidad gafas de sol gel de ducha pasta de dientes secador de pelo tarjeta de crédito toalla de playa

# **6.**

doscientos sesenta y siete dólares ochocientas setenta y seis libras setecientos cuarenta y cinco dólares quinientos setenta y ocho euros novecientas treinta y cuatro libras ochocientos ochenta y ocho euros ciento treinta y cuatro libras ciento noventa y tres dólares novecientas treinta y cuatro libras

## **7.**

- 1. tienen
- 2. quería / ¿De qué color los quiere?
- 3. cuestan
- 4. cuesta / me llevo

# **8.**

- 1. ¿Cuánto cuestan estas camisetas?
- 2. ¿Cuánto cuesta este biquini?
- 3. ¿Cuánto cuestan estas sandalias?
- 4. ¿Cuánto cuestan estos sueters?
- 5. ¿Cuánto cuesta esta mochila?
- 6. ¿Cuánto cuestan estos zapatos?
- 7. ¿Cuánto cuesta este paraguas?
- 8. ¿Cuánto cuestan estos bañadores?

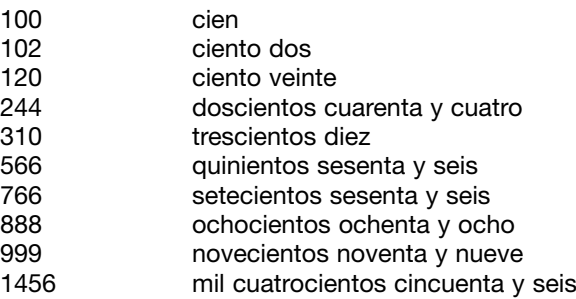

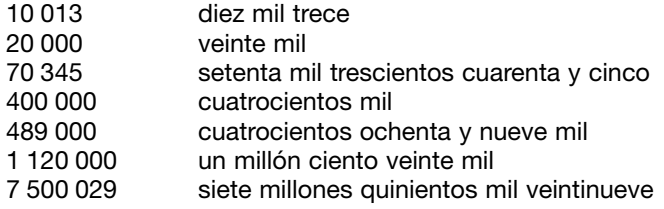

# **10.**

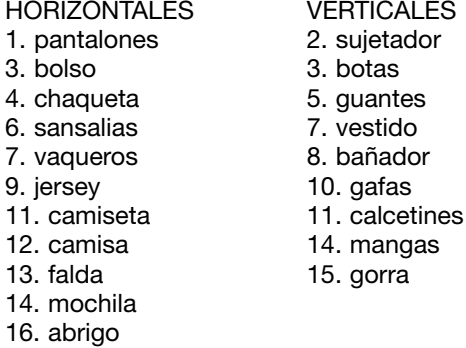

# **11.**

- 1. tengo que
- 2. tienes/tiene
- 3. tenéis que
- 4. tenemos que/tenemos/tenemos que/tengo/tienen

# **12.**

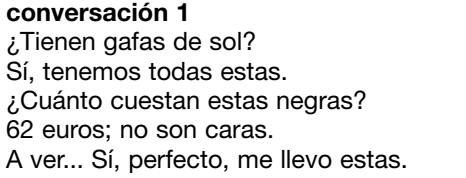

## **conversación 2**

¿Tienen paraguas? Sí, tenemos todos estos. ¿Cuánto cuesta este azul? 30 euros; muy barato. A ver... Sí, perfecto, me llevo este.

# **5. TUS AMIGOS SON MIS AMIGOS**

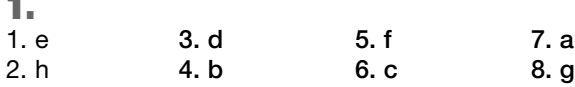

# **2.**

- 1. las fiestas
- 2. el cine
- 3. los perros
- 4. bailar
- 5. la música étnica 6. esta escuela

# **5.**

1. **Juan:** A mí también. **Luisa:** A mí no. **Mercedes:** A mí tampoco.

# 2.

**Juan:** A mí no. **Luisa:** A mí sí. **Mercedes:** A mí también.

# 3.

**Juan:** A mí tampoco. **Luisa:** A mí sí. **Mercedes:** A mí también.

### 4. **Juan:** A mí sí. **Luisa:** A mí no. **Mercedes:** A mí tampoco.

# **8.**

- 1. mi 2. tu
- 3. mis
- 4. su
- 5. tus
- 6. sus

# **9.**

- **a.**
- 1. Carla
- 2. Luisa
- 3. Javier 4. Paco

# **b.**

¿Cómo se llama la prima de Daniel? ¿Cómo se llama el marido de Marta? ¿Cómo se llama el abuelo de Carla? ¿Cómo se llama la tía de Daniel? ¿Cómo se llama la cuñada de Luisa? ¿Cómo se llama el nieto de Paco?

# **6. DÍA A DÍA**

# **1.**

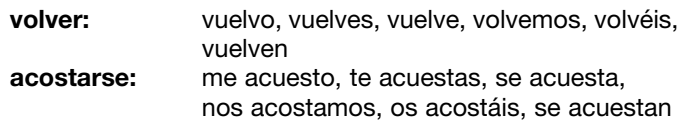

# **2.**

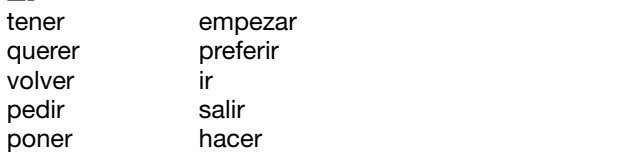

**3.** 1. a 2. por 3. a, de 4. al 5. por 6. a, de 7. a, del 8. a 9. a

10. a, de

# **4.**

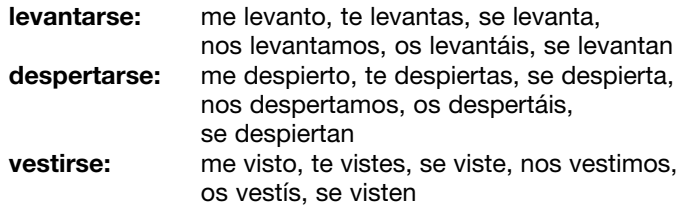

# **7.**

*Sugerencia* 

- 1. Antonia trabaja en un hospital, limpia la casa, hace la compra...
- 2. María José se maquilla todos los días, va mucho a la peluquería, va al gimnasio...
- 3. Carmen sale todas las noches, está en la discoteca hasta muy tarde, duerme poco...
- 4. Montse duerme mucho, hace deporte, come sano...

# **9.**

**a.**

Test 1: a, d, e, g Test 2: b, c, f, h

# **10.**

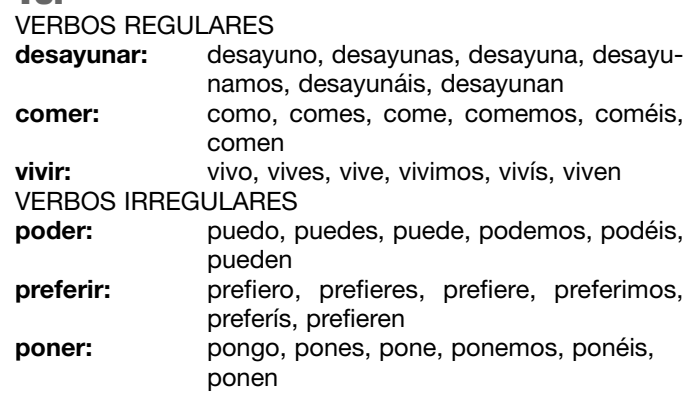

# **11.**

- 1. Se levanta a las ocho.
- 2. Se ducha a las ocho y diez.
- 3. Se viste a las ocho y veinte.
- 4. Sale de casa a las ocho y veinticinco.
- 5. Llega a la Universidad a las nueve y media.
- 6. Come a las dos.
- 7. Cena a las diez.
- 8. Se acuesta a la una menos veinte.

# **7. ¡A COMER!**

# **2.**

- 1. crema catalana
- 2. tortilla española
- 3. fabada
- 4. mayonesa

## **3.**

zumo de tomate/manzana/limón bocadillo de lomo/pollo/atún/queso sopa de tomate/pollo ensalada de atún/pollo/tomate/queso filete de lomo/pollo tortilla de patata/atún/queso tarta de limón/queso/manzana helado de limón/manzana

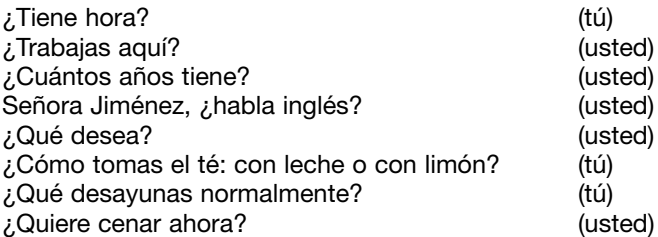

# **6.**

- Hola, buenos días.
- ❍ Buenos, días.
- ¿Ya lo saben?
- ❍ Sí, mire, yo, **de primero**, quiero gazpacho.
- ¿Qué **lleva** la ensalada griega?
- Tomate, queso, aceitunas negras y **un poco de** orégano.
- Pues, para mí, ensalada griega.
- Gazpacho y ensalada. Muy bien. **¿Y de segundo?**
- ❍ Para mí, bistec **con patatas**.
- Yo, merluza a la romana.
- ¿Y qué les pongo **para beber**?
- ❍ **Una cerveza**, para mí.
- Yo quiero agua **sin gas** fría.
- Muy bien.
- (...)
- ❍ Perdone, ¿**nos trae** un poco más de pan, por favor?
- Sí, ahora mismo.
- Y **otra agua**, por favor.

(...)

- ¿Desean **alguna cosa** de postre?
- ❍ ¿Qué hay?
- Hoy tenemos **macedonia**, yogur y flan.
- ❍ Yo quiero un yogur.
- Yo, flan.
- (...)
- ❍ **La cuenta, por favor**.
- Ahora mismo.

# **7.**

## *Sugerencia*

- El azúcar lo pongo en el armario.
- Los yogures los pongo en la nevera.

Las salchichas las pongo en la nevera.

- La lechuga la pongo en la nevera.
- El helado lo pongo en el congelador.

Las patatas fritas congeladas las pongo en el congelador.

La sal la pongo en el armario.

- El chocolate lo pongo en el armario.
- Los guisantes congelados los pongo en el congelador.

El arroz lo pongo en el armario.

- Los cereales los pongo en el armario.
- La leche la pongo en la nevera.
- El queso lo pongo en la nevera.
- La pasta la pongo en el armario. El pescado lo pongo en la nevera.

# **8.**

- 1. picante
- 2. dulce
- 3. ligero
- 4. sosos

# **9.**

## **a.**

tengo, vengo, traigo, pongo, salgo, hago

# **b.**

- 1. hago 2. vengo
- 3. salgo, tengo, traigo
- 4. pongo

# **8. EL BARRIO IDEAL**

- **1.**
- 1. un, uno
- 2. alguna, ninguna
- 3. ningún, uno
- 4. alguna, muchas 5. ninguna, una
- 6. un, ninguno

# **2.**

- **a.**
- 1. verdadero
- 2. verdadero
- 3. falso
- 4. verdadero
- 5. verdadero
- 6. falso
- 7. verdadero
- 8. falso 9. falso

# **b.**

Calle: c/ Avenida: Avda. Paseo: Pº Plaza: Pl.

# **5.**

- 1. muy lejos
- 2. (bastante) lejos
- 3. un poco lejos
- 4. (bastante) cerca
- 5. muy cerca
- 6. aquí al lado
- 7. aquí mismo

- *Sugerencia*
- 1. Perdone, ¿hay un banco por aquí cerca?
- 2. Perdone, ¿la biblioteca está en esta calle?
- 3. Perdone, ¿la parada de metro está muy lejos?
- 4. Perdona, ¿sabes dónde está la oficina de correos?
- 5. Perdone, ¿dónde está el museo?

6. Perdone, ¿hay una farmacia por aquí?

- 7. Perdone, ¿el hospital central está muy lejos de aquí?
- 8. Perdone, ¿hay alguna parada de autobús por aquí?

# **7.**

una oficina de Correos – enviar un paquete un teléfono público – llamar a alguien un gimnasio – hacer ejercicio un supermercado – hacer la compra un cajero – sacar dinero una biblioteca – buscar una información una iglesia – ir a misa un párking – aparcar un estanco – comprar tabaco

# **9.**

1. por, a 2. en, a, en 3. en 4. en, a 5. de, en, hasta

# **10.**

## **a.**

Icaria **es** una ciudad con mucha historia. **Está** situada en la costa y no **es** muy grande, pero **es** moderna y dinámica. En Icaria **hay** cuatro grandes barrios. (...) El barrio Sur **es** el centro histórico. **Está** al lado del mar y **tiene** una playa preciosa. **Es** un barrio bohemio, antiguo y con pocas comodidades, pero con mucho encanto. Las calles **son** estrechas y **hay** muchos bares y restaurantes.

# **b.**

El barrio Norte es un barrio nuevo, elegante y bastante exclusivo. Está situado bastante lejos del centro y del mar. Hay muchos árboles y **zonas** verdes. Las **calles** son anchas, no hay **edificios** altos y casi todas las **casas** tienen jardín. En el barrio Norte hay pocas **tiendas**, pero hay un **centro** comercial enorme, un polideportivo y un **club** de tenis.

# **c.**

El barrio Este es un barrio céntrico y **bastante** elegante. Las calles son anchas y hay **muchas** tiendas de todo tipo. También hay **muchos** cines, teatros, restaurantes y **varias** galerías de arte. Hay, sin embargo, **pocas** zonas verdes.

# **d.**

En el barrio Oeste no hay mucha oferta cultural, **pero** hay tres mercados, varias escuelas **y** muchas tiendas… Está un poco lejos del centro de la ciudad, **pero** está muy bien comunicado. Tiene un gran parque **y** dos centros comerciales.

# **9. ¿SABES COCINAR?**

# **1.**

gustado visto hablado escuchado tenido estado sido ido comprado conocido puesto vuelto hecho dicho

encontrado

# **2.**

Ha ganado un torneo de tenis. Ha estudiado en la Universidad de Granada. Ha hecho un curso de cocina. Ha tenido un hijo. Ha estudiado japonés.

## **3.**

**a.** he has ha hemos habéis han

### **b.**

1. d 2. a

- 3. e
- 4. f
- 5. c
- 6. b

- 1. De todos los lugares en los que has actuado, ¿dónde te has sentido más querido?
- 2. ¿Has dicho muchas mentiras en tu vida?
- 3. ¿Has sacrificado muchas cosas en tu vida para llegar a donde estás hoy?
- 4. ¿Has pensado alguna vez en cambiar de profesión?
- 5. ¿Qué es lo más raro, lo más exótico, que has comido en tu vida?

# **10. UNA VIDA DE PELÍCULA**

### **1.**

**estudiar (-ar) comer (-er)** estudié *comí estudiaste* comiste estudió *comió*  $e$ studiamos estudiasteis *comisteis estudiaron* comieron

tuvieron

### **vivir (-ir) tener (irreg.)**

*viví tuve viviste* tuviste vivió *tuvo vivimos* tuvimos vivisteis *tuvisteis*

# **2.**

1. ayer 2. anteayer 3. el fin de semana pasado 4. hace una semana 5. el año pasado/el verano pasado 6. el verano pasado/el año pasado 7. hace 4 años 8 a finales del siglo pasado 9. a principios de los 80 10. en 1975 11. a mediados de los 50

# **3.**

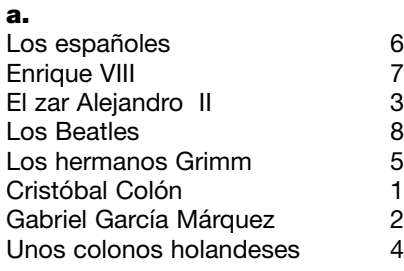

## **b.**

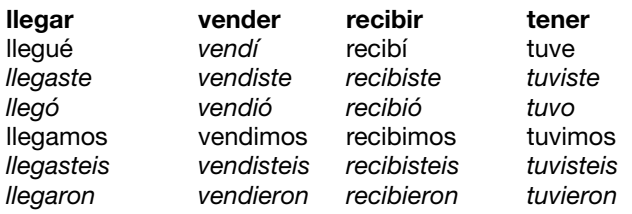

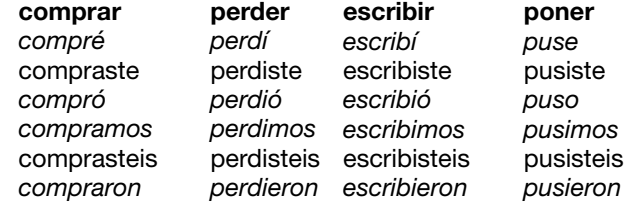

# **4.**

## **a.**

En la terceras personas (singular y plural) la **e** de la raíz cambia a **i**.

## **b.**

- 1. se sintió
- 2. consiguió
- 3. pidieron
- 4. prefirieron
- 5. despidieron

## **5.**

- 1. 53 (en 2004).
- 2. Se fue a vivir a Cáceres.
- 3. A mediados de los 60.
- 4. No, estudió hasta los 16 años.
- 5. Para dedicarse por completo al cine.
- 6. Colaboró en diferentes revistas *underground*, escribió relatos y formó un grupo de música punk.
- 7. Con *Mujeres al borde de un ataque de nervios.*
- 8. Quince.

# **7.**

**a.** Hacerse rico/famoso Tener suerte/un romance/éxito Ganar un premio/una medalla Cambiar de casa/de trabajo

## **8.**

- 1. de / a
- 2. desde
- 3. hace
- 4. de / a
- 5. hasta
- 6. hace 7. hasta
- 8. desde
- 
- 9. después 10. durante
- 11. hasta

## **9.**

**Nació** en Costa Rica en 1919, pero de muy niña **se fue** a vivir a México con su familia. Desde muy pronto **se sintió**

# **SOLUCIONES / MÁS CULTURA**

atraída por la cultura indígena mexicana, **aprendió** sus ritos y ceremonias, su lenguaje y **empezó** a vestirse como ellos. La primera vez que **actuó** en público, lo **hizo** vestida con un poncho indígena. **Empezó** a cantar en los años 50 de la mano de otro mito de la ranchera: José Alfredo Jiménez, y su popularidad **alcanzó** la cumbre en los años 60 y 70. En esos años, **tuvo** amistad con personajes como el escritor Juan Rulfo, el compositor Agustín Lara o los pintores Frida Kahlo y Diego Rivera que la **consideraron** su musa. Era la época de las giras por el Teatro Olimpia de París, el Carnegie Hall de Nueva York y el Palacio de Bellas Artes de México, las fiestas y las grandes cantidades de tequila. A mediados de los 80 la cantante **cayó** en el alcoholismo y **permaneció** alejada de los escenarios 12 años. **Regresó** gracias al cine, de la mano del director español Pedro Almodóvar: **colaboró** en la bandas sonoras de las películas *Kika* y *Carne trémula*, e **hizo** una breve aparición en *La flor de mi secreto*. En 2002 **se publicó** su autobiografía que se titula *Y si quieres saber de mi pasado*.

# **MÁS CULTURA**

# **UNIDAD 1**

# **4.**

**c.**

Juan María Ordóñez Vila es un hombre. El apellido del padre es Ordóñez. El apellido de la madre es Vila.

María Victoria Ramos Toro es una mujer. El apellido del padre es Ramos. El apellido de la madre es Toro.

Encarnación Rato Úbeda es una mujer. El apellido del padre es Rato. El apellido de la madre es Úbeda.

# **UNIDAD 2**

## **2.**

**Directores de cine:** Luis Buñuel, Pedro Almodóvar, Fernando Trueba, Luis Puenzo, Alejandro Amenábar

**Escritores:** Gabriel García Márquez, Jorge Luis Borges, Isabel Allende, Pablo Neruda, Javier Marías, Octavio Paz

**Arquitectos:** Antoni Gaudí, Óscar Tusquets, Santiago Calatrava, Ricardo Bofill

**Cantantes de pop:** Alejandro Sanz, Paulina Rubio, Manu Chao, Shakira Isabel Mebarak Ripoll, Ricky Martin, David **Bishal** 

**Bailarines:** Julio Bocca, Alicia Alonso, Antonio Gades, Joaquín Cortés

**Pintores:** Antoni Tàpies, Fernando Botero, Antonio Seguí, Frida Kahlo, Salvador Dalí, Joan Miró, Pablo Picasso

**Músicos clásicos:** Pau Casals, Daniel Baremboin, Jordi Savall

**Actores:** María Félix, Javier Bardem, Cecilia Roth, Victoria Abril, Héctor Alterio, Penélope Cruz

**Dibujantes:** Javier Mariscal, Quino (Joaquín Salvador Lavado), Francisco Ibáñez, Horacio Altuna, Maitena Burundarena, Guillermo Mordillo

**Cantantes de ópera:** José Carreras, Montserrat Caballé, Plácido Domingo, José Cura, Mariola Cantarero

# **UNIDAD 3**

# **1.**

- **a.**
- 1. con muchos climas diferentes
- 2. la minería
- 3. castellano
- 4. un muñeco
- 5. azteca
- 6. la chicha
- 7. un instrumento musical

# **UNIDAD 4**

- **1.**
- A. mantón de manila
- B. llucho
- C. poncho
- D. rebozo
- E. guayabera
- F. botas de carpincho
- G. ñandutí
- H. sombrero jipijapa

# **UNIDAD 7**

- 1. La primera receta de la tortilla de patatas que se conserva data del siglo XIV. *Falso*
- 2. El cacao se utiliza como moneda en algunas culturas precolombinas. *Verdadero*

# **SOLUCIONES / MÁS CULTURA**

- 3. El tomate es considerado venenoso cuando llega a Europa. *Verdadero*
- 4. Los colonizadores europeos aprenden de los indígenas americanos avanzadas técnicas para la cría de cerdos y vacas. *Falso*
- 5. El trigo y el maíz son dos de las mayores aportaciones del continente americano a la alimentación mundial. *Falso*

# **UNIDAD 10**

- 1. Alicia Moreau de Justo
- 2. Violeta Parra
- 3. Frida Kahlo

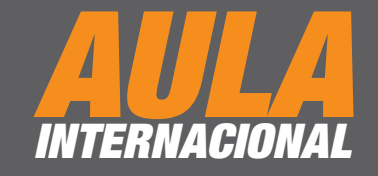

**AULA INTERNACIONAL es un método de español que adopta la perspectiva orientada a la acción propuesta por el Marco común europeo de referencia para las lenguas. 11 <b>AULA INTERNACIONAL**<br> **11 AULA INTERNACIONAL**<br> **12 AULA INTERNACIONAL** es un método de español que adopta<br>
la perspectiva orientada a la acción propuesta por el Marco<br>
común europeo de referencia para las lenguas.<br>

**AULA INTERNACIONAL constituye un material didáctico completo y coherente que, teniendo en cuenta los distintos estilos de aprendizaje, logra integrar con éxito la práctica de las habilidades comunicativas, la reflexión gramatical y el conocimiento y la comprensión de las diferentes culturas hispanoamericanas.**

**AULA INTERNACIONAL es un manual compacto, es decir, en un mismo volumen se incluyen:**

- **el libro del alumno,**
- **el cuaderno de ejercicios,**
- **el CD con las audiciones,**
- **una sección con textos de diferentes tipos (artículos, fragmentos literarios…),**
- **un extenso resumen gramatical,**
- **una completa tabla de verbos regulares e irregulares,**
- **un anexo con información cultural sobre los países de habla hispana.**

# **COMPONENTES DE CADA NIVEL**

- **Libro del alumno (+ CD audio)**
- **Libro del profesor**
- **El DVD de Aula**

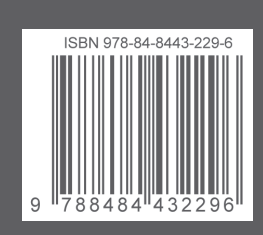

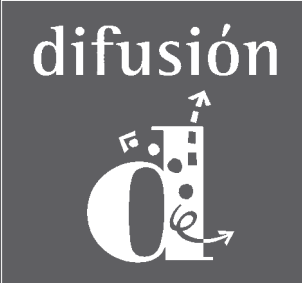

**www.difusion.com**